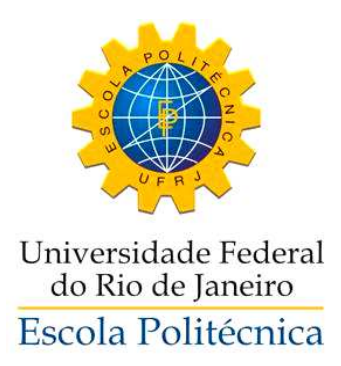

# **GUIA DE INVESTIMENTOS NO SETOR GASTRONÔMICO**

## ESTRATÉGIA, GESTÃO E ANÁLISE DE VIABILIDADE ECONÔMICA DE BARES E RESTAURANTES NO RIO DE JANEIRO

Caio Fernando dos Santos Araujo Marcus Vinicius Keller Assumpção Ghedini

> Projeto de Graduação apresentado ao Curso de Engenharia de Produção da Escola Politécnica, Universidade Federal do Rio de Janeiro, como parte dos requisitos necessários à obtenção do título de Engenheiro.

Orientador: Prof. Regis da Rocha Motta, Ph.D.

Rio de Janeiro Setembro de 2012

### GUIA DE INVESTIMENTOS NO SETOR GASTRONÔMICO:

### ESTRATÉGIA, GESTÃO E ANÁLISE DE VIABILIDADE ECONÔMICA DE BARES E RESTAURANTES NO RIO DE JANEIRO

Caio Fernando dos Santos Araujo Marcus Vinicius Keller Assumpção Ghedini

PROJETO DE GRADUAÇÃO SUBMETIDO AO CORPO DOCENTE DO CURSO DE ENGENHARIA DE PRODUÇÃO DA ESCOLA POLITÉCNICA DA UNIVERSIDADE FEDERAL DO RIO DE JANEIRO COMO PARTE DOS REQUISITOS NECESSÁRIOS PARA A OBTENÇÃO DO GRAU DE ENGENHEIRO DE PRODUÇÃO.

Examinado por:

Prof. Regis da Rocha Motta, Ph.D.

Prof. Lino Guimarães Marujo, Ph.D.

Profª. Thereza Cristina Nogueira de Aquino, D.Sc.

\_\_\_\_\_\_\_\_\_\_\_\_\_\_\_\_\_\_\_\_\_\_\_\_\_\_\_\_\_\_\_\_\_\_\_\_\_\_\_\_\_\_\_\_\_\_

\_\_\_\_\_\_\_\_\_\_\_\_\_\_\_\_\_\_\_\_\_\_\_\_\_\_\_\_\_\_\_\_\_\_\_\_\_\_\_\_\_\_\_\_\_\_

\_\_\_\_\_\_\_\_\_\_\_\_\_\_\_\_\_\_\_\_\_\_\_\_\_\_\_\_\_\_\_\_\_\_\_\_\_\_\_\_\_\_\_\_\_\_

Rio de Janeiro, RJ - Brasil Setembro de 2012

Araujo, Caio Fernando dos Santos

Ghedini, Marcus Vinicius Keller Assumpção

Guia de Investimentos no Setor Gastronômico: Estratégia, Gestão e Análise de Viabilidade Econômica de Bares e Restaurantes no Rio de Janeiro/ Caio Fernando dos Santos Araujo/ Marcus Vinicius Keller Assumpção Ghedini. – Rio de Janeiro: UFRJ/ Escola Politécnica, 2012.

XIV, 262 p.: il.; 29,7 cm.

Orientador: Prof. Regis da Rocha Motta (Ph.D)

Projeto de Graduação – UFRJ/ Escola Politécnica/ Curso de Engenharia de Produção, 2012.

Referências: p. 136-143

1. Setor Gastronômico. 2. Análise de Viabilidade Econômica. 3. Estratégia.

> I. Motta, Regis da Rocha. II. Universidade Federal do Rio de Janeiro, Escola Politécnica, Curso de Engenharia de Produção. III. Guia de Investimentos no Setor Gastronômico: Estratégia, Gestão e Análise de Viabilidade Econômica de Bares e Restaurantes no Rio de Janeiro.

#### **Agradecimentos**

Gostaria de agradecer a toda a minha família por todo o auxílio e apoio dados durante toda a minha vida, não só durante este ciclo de universitário que se encerra. Em especial, agradeço aos meus pais, Alzimar de Freitas Araujo e Maria Helena dos Santos, por todos os exemplos, conselhos, carinho e zelo. Aos meus avós, em especial a Manoel Egydio dos Santos (in memoriam), meu grande exemplo para toda a vida apesar dos 12 anos de saudades. À Torósa, uma mãe que sempre soube me dar carinho. E à Nina, que não conseguirá ler isto, mas cujo coração canino tem toda a certeza da minha gratidão pela sua fidelidade e carinho.

À minha namorada, Bruna Santamarina, por sempre me ouvir, aconselhar e aguentar meus problemas, além do imenso carinho demonstrado.

Aos colegas de faculdade, Angelo, Arthur, Arturo, Bruno (de Luca), Caio (Paessano), Edgard (Gogó), Gabriel, João, Lívia, Mari (ana), Pietro, Philippe, Rafael (Serejo) e Thiago (Thiaguinho), pelos anos de convívio dentro e fora de sala, pelos inesquecíveis momentos vividos e pelas inúmeras (e inverossímeis) histórias contadas. Sem me esquecer do meu parceiro neste trabalho, Marcus Vinicius.

Aos meus amigos de colégio, Daniel (Cabeça), Davi (Fumaça), Felipes (Abdalla e Candol), Guilherme, Ivan, João (Jonis), Lucas, Luís (Heré), Luís (Figueiredo), Pedro, Thiago (Pumba) e Victor, pelos incríveis anos de convivência diária, "futebóis" jogados e inesquecíveis momentos dentro e fora do Colégio de Aplicação da UERJ.

Aos meus amigos "da vida", em especial a Bernardo, Guilherme e Renato, pelas inúmeras conversas e discussões sobre futebol (de qualquer divisão e nacionalidade), e a Mário (Deco), amigo dos meus amigos de colégio e também da faculdade.

Ao nosso orientador e professor, Regis da Rocha Motta, pela incrível paciência, por toda a disponibilidade e pela grande ajuda dada ao longo de todo o projeto.

Por fim, a todos os donos e gerentes de bares e restaurantes que forneceram dados para esta pesquisa ou que simplesmente conversaram sobre seus estabelecimentos e o setor em geral.

Caio Fernando dos Santos Araujo

iv

Gostaria de agradecer primeiramente a Deus pelo dom da vida.

À toda minha família pelo amor e carinho dedicado durante esses 23 anos, sem os quais não teria chegado até aqui. Em especial aos meus pais e amigos, Lucilio Ghedini Netto e Tania Keller de Assumpção, pela força, aconselhamentos e, principalmente, a compreensão tão necessária nos momentos mais difíceis. Às minhas irmãs e amigas, Viviane Keller Assumpção Ghedini e Katia Keller da Silva pelo companheirismo, amizade e cumplicidade de todos esses anos. E ao meu amado afilhado Bernardo, pelas risadas, lágrimas e amor incondicional que despertou em mim um novo ser.

A todos os meus colegas de faculdade, em especial ao Arturo pela amizade, compreensão e respeito que vou levar para o resto da vida. Ao Flavinho e Paulo pelas risadas e aventuras em terras estrangeiras. Ao Caio, que ganhou nessa reta final não só minha amizade como meu respeito e admiração. E a todos os outros que fizeram com que os infindáveis deslocamentos até o Fundão fossem recompensados, como Renatinha, João, Babi, Livinha, Mari.

Aos meus amigos, Marcos, Daniel, Juninho, Barreto e tantos outros que sempre estiveram e estarão ao meu lado me apoiando, dando força, e por vezes abdicando da minha companhia em função de algum crescimento ou projeto pessoal, como o presente trabalho.

A todos que de certa forma viabilizaram esse trabalho, em especial meu amigo e gerente do ramo Leo, pelo apoio, tempo dedicado e risadas e à minha prima Bilu pelas planilhas e conversas que tanto me ajudaram.

Ao nosso orientador e professor, Regis da Rocha Motta, por todo o suporte, tempo e paciência dedicado ao trabalho.

Marcus Vinicius Keller Assumpção Ghedini

Resumo do Projeto de Graduação apresentado à Escola Politécnica/ UFRJ como parte dos requisitos necessários para a obtenção do grau de Engenheiro de Produção.

Guia de Investimentos no Setor Gastronômico: Estratégia, Gestão e Análise de Viabilidade Econômica de Bares e Restaurantes no Rio de Janeiro

Caio Fernando dos Santos Araujo

Marcus Vinicius Keller Assumpção Ghedini

Setembro/2012

Orientador: Regis da Rocha Motta (Ph.D)

Curso: Engenharia de Produção

Os investimentos em bares e restaurantes têm um grande histórico de insucessos, com expressiva parte dos estabelecimentos fechando as portas nos primeiros anos de vida. Este trabalho busca reunir e construir ferramentas, dados e métodos que auxiliem o investidor que deseja empreender neste complicado setor, com foco na cidade do Rio de Janeiro. Desta forma, este trabalho de graduação tem uma forte base teórica e prática em relação às estratégias de gestão aplicadas aos restaurantes. Foi construída uma planilha em Ms Excel para que o empreendedor possa experimentar e pensar o seu negócio antes mesmo de abrir as suas operações. A planilha se mostrou muito potente, flexível e capaz de simular a operação de diversos tipos de bares e restaurantes, sempre mostrando a viabilidade econômica do projeto (ou não) em um ambiente de fácil uso e entendimento para o usuário. Foram gerados alguns perfis de investimento, que foram analisados e experimentados na planilha por cenários propostos, o que possibilitou conclusões sobre a viabilidade dos tipos de investimentos. Por fim, o Projeto de Graduação também recomenda e indica fontes de estudo, pesquisas, futuros trabalhos e até investimentos em franquia, que podem ser vistos como uma estratégia de saída do negócio.

Palavras-chave: Setor Gastronômico; Viabilidade econômica; Estratégia.

Abstract of Undergraduate Project presented to POLI/UFRJ as a partial fulfillment of the requirements for the degree of Engineer.

Guide of Investments in Gastronomical Projects: Strategy, Management and Economical Viability Analysis of Bars and Restaurants in Rio de Janeiro

> Caio Fernando dos Santos Araujo Marcus Vinicius Keller Assumpção Ghedini

> > September /2012

Advisor: Regis da Rocha Motta (Ph.D)

Course: Production Engineering

Investments in bars and restaurants have a history of unsuccessful projects. Most places have their doors shut in the first year. This work tries to group and build tools, data and methods to help the investor who wishes to enter on this complicated area, mainly in the city of Rio de Janeiro. In order to accomplish that, this graduation project uses a strong theoretical basis and a practical knowledge about management strategy applied in restaurants. An Ms Excel spreadsheet has been built, so that the entrepreneur can experiment the business long before it opens. The spreadsheet is strong, flexible and able to simulate the operation of several types of bars and restaurants, always showing the economic feasibility (non-feasibility) of the project on an user-friendly environment. Profiles of different types of investment have been created, which allowed some conclusions about the feasibility of the projects. Finally, this graduation project has also recommended sources of studies, researches, future works and even franchising investments, which can be easily seen as a way out strategy of the business.

Key-words: Gastronomical investments; Economic feasibility; Strategy.

## Sumário

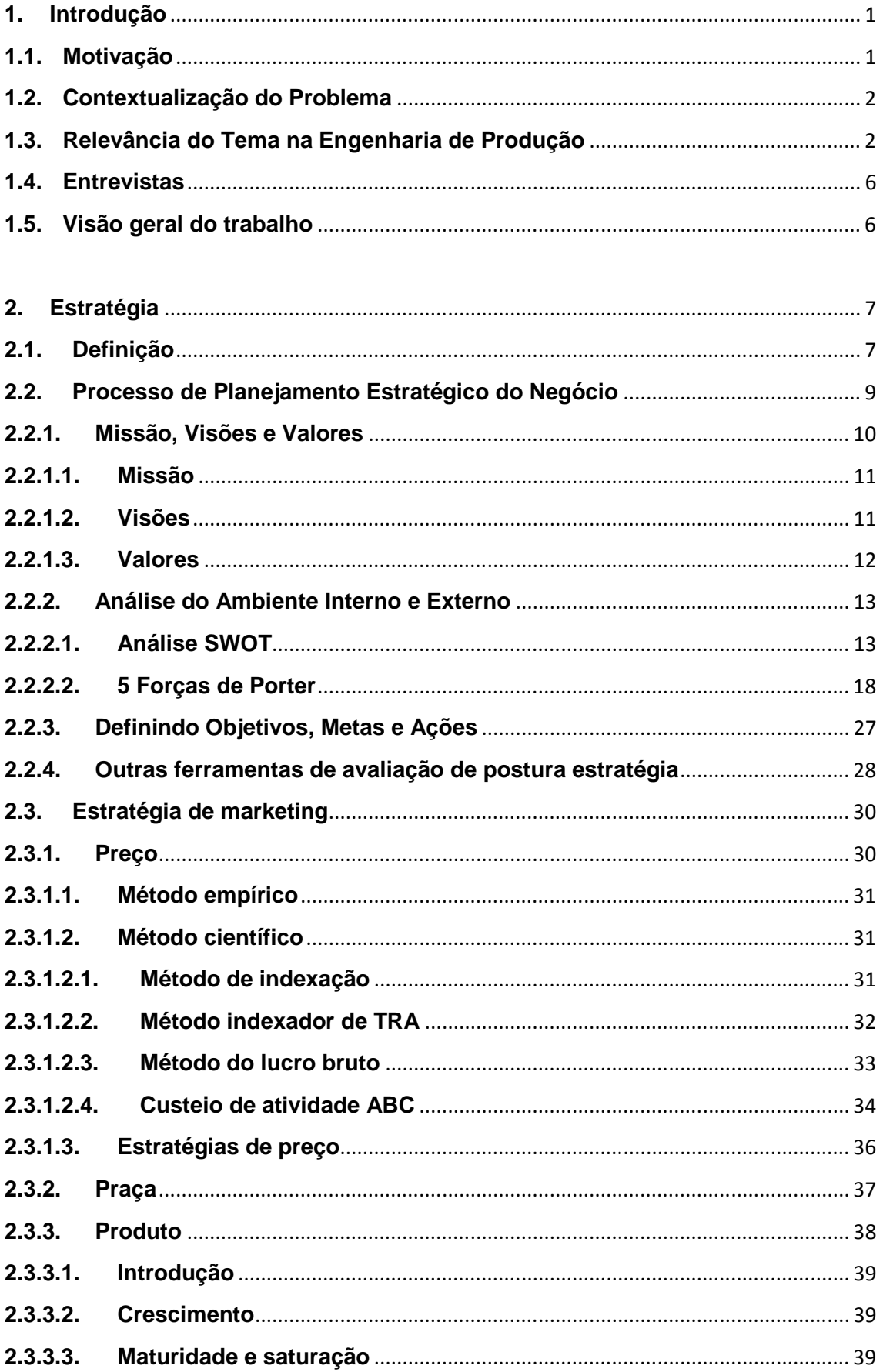

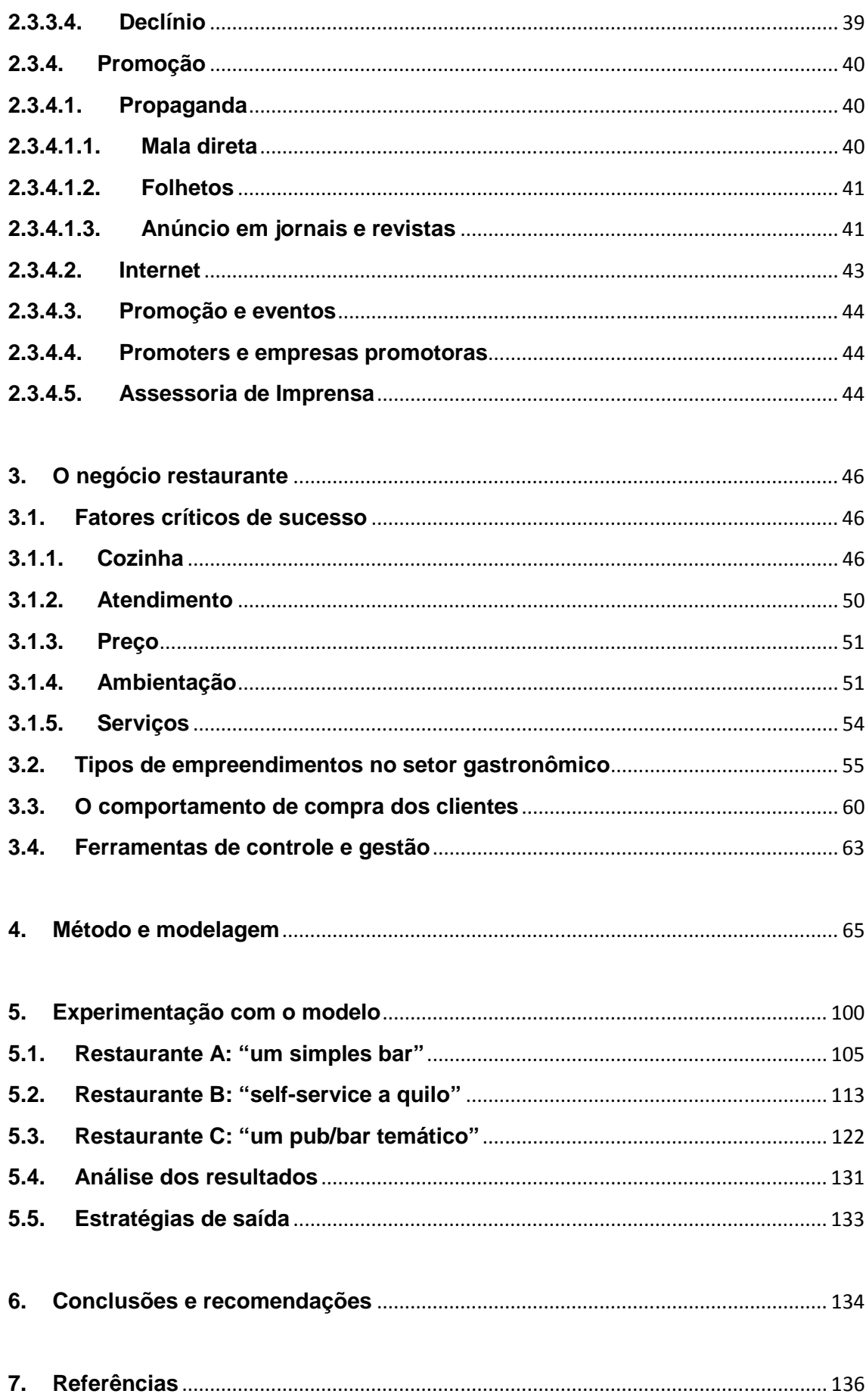

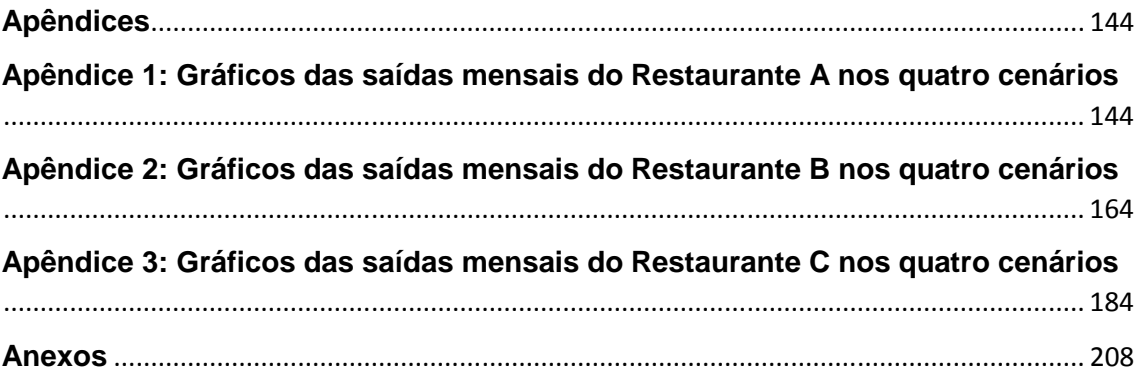

## **Índice de Figuras**

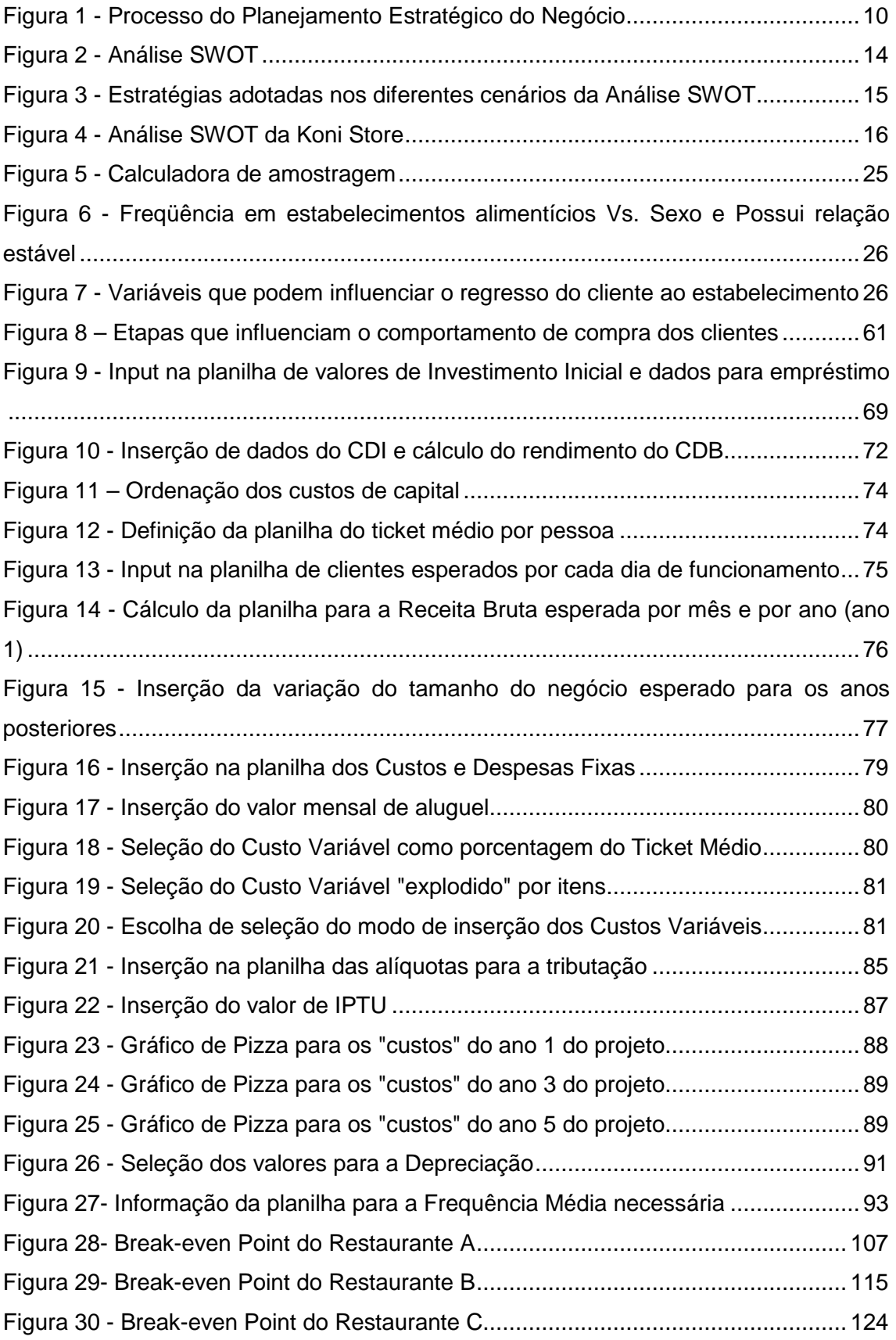

## **Índice de Gráficos**

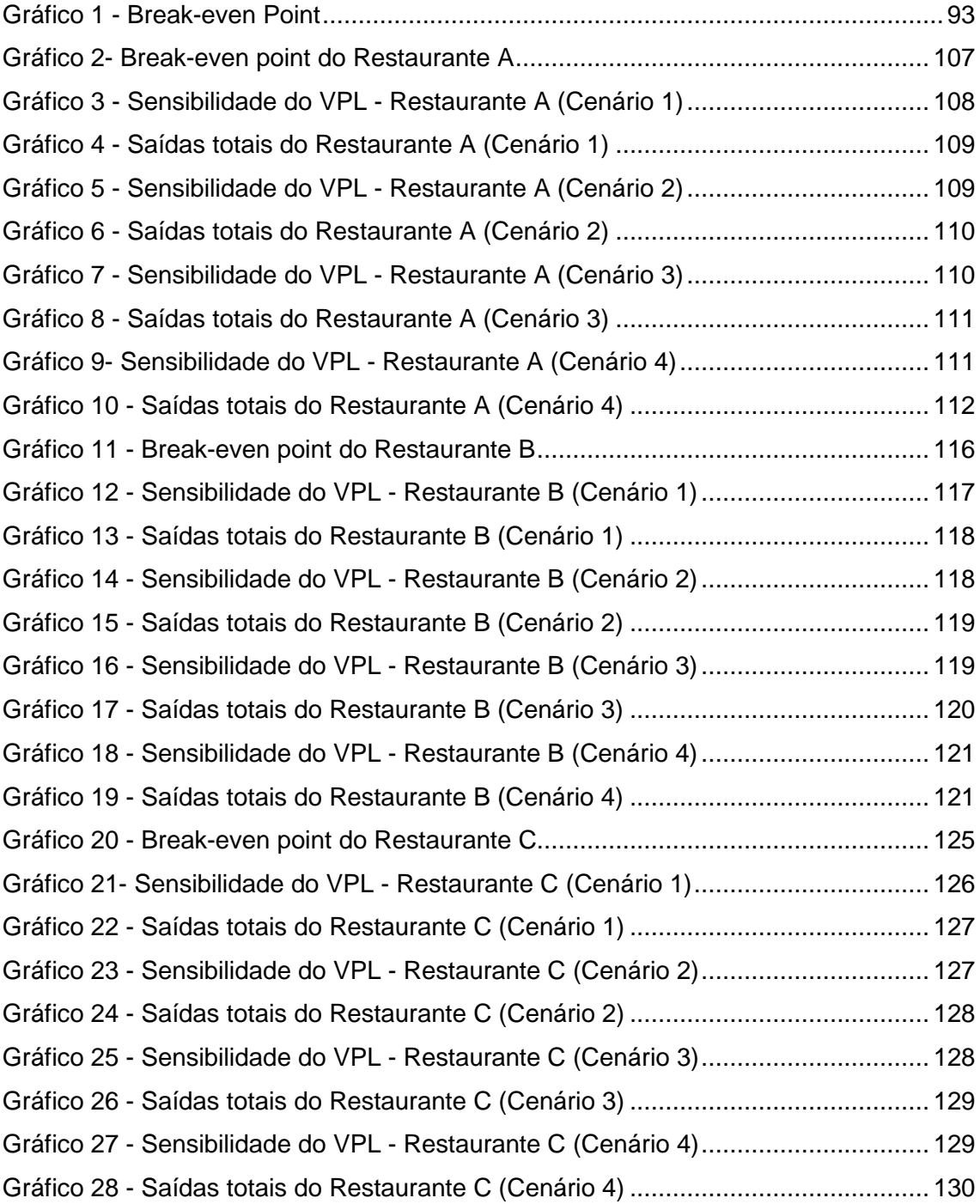

## **Índice de Tabelas**

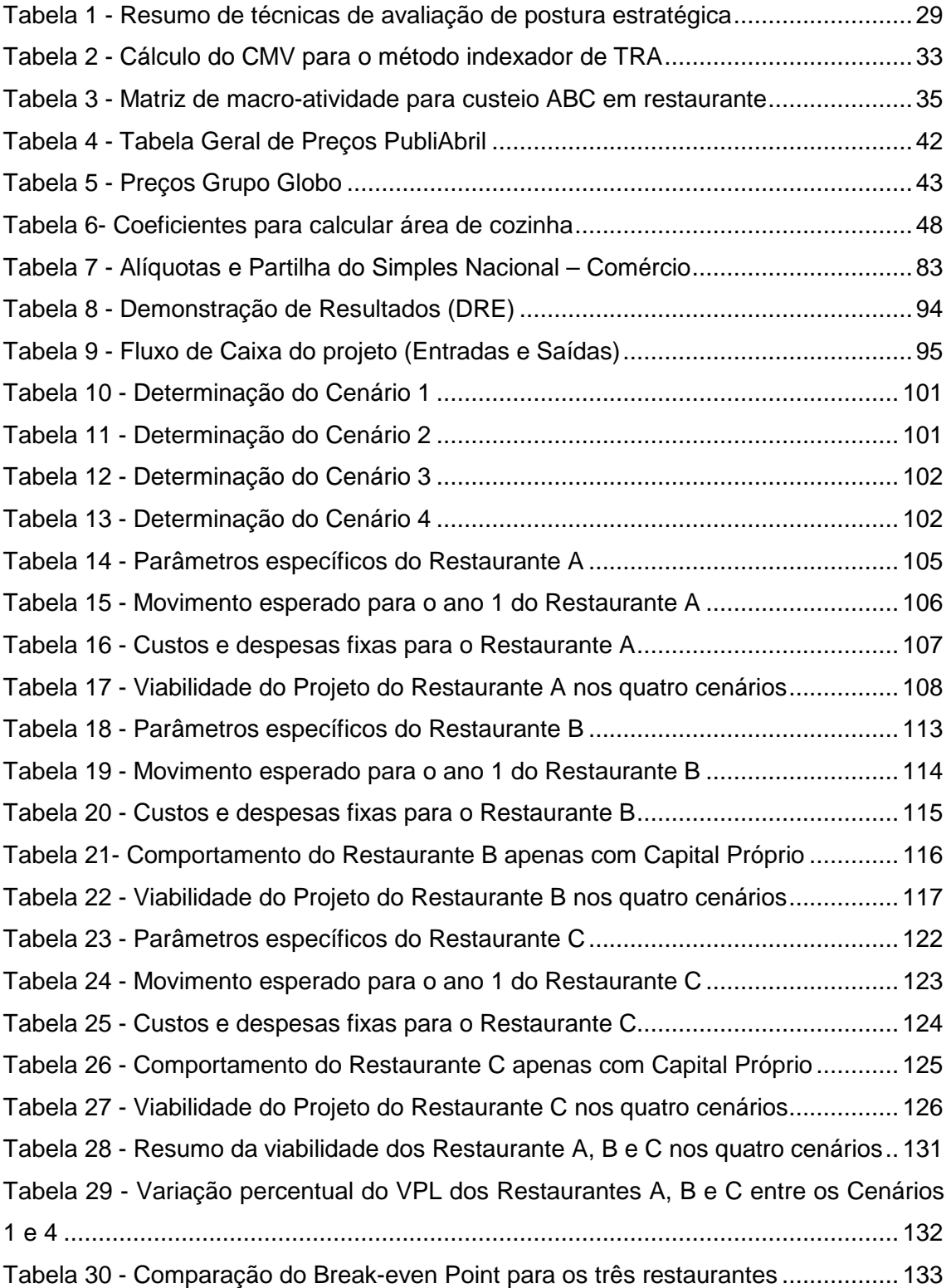

## **Índice de Fórmulas**

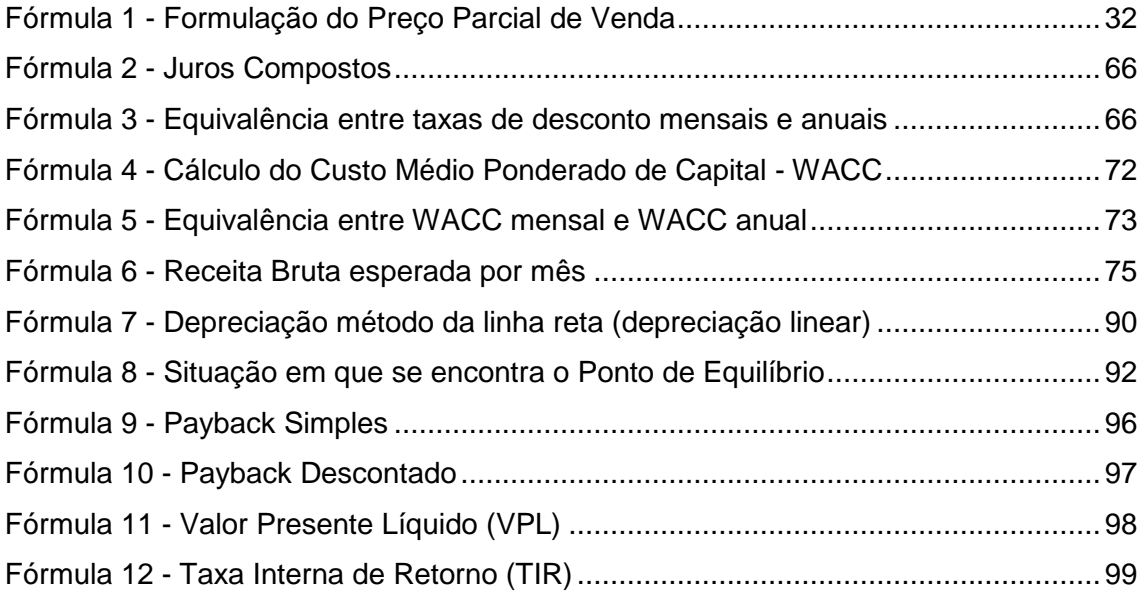

## **1. Introdução**

Nesta introdução, desejamos contextualizar o leitor em relação ao trabalho realizado bem como trazer as motivações que levaram à realização do mesmo. Para tanto, inicialmente apresentamos o problema, ou seja, qual é a questão que se deseja resolver e por que ela é importante.

Em seguida, delimitamos os objetivos dessa pesquisa, deixando claro, assim, de que forma os problemas apresentados serão abordados. Explicados os objetivos da pesquisa e a importância do tema, faremos uma explanação de por que ele é relevante dentro de nosso contexto da engenharia de produção e qual a contribuição que esperamos prover à comunidade a partir deste estudo.

Ao final deste capítulo, damos uma visão geral do trabalho, trazendo um resumo daquilo que será abordado em todos os seus capítulos.

### **1.1. Motivação**

A escolha do tema de estudo do nosso Projeto de Graduação (PG), o setor gastronômico, veio, antes de tudo, da peculiaridade que um empreendimento deste tipo (um bar ou um restaurante) tem. Os autores deste trabalho, enquanto colegas de turma, sempre conversaram e pensaram muito sobre as dificuldades de se conseguir êxito ao montar e explorar um restaurante. Como apreciadores de restaurantes, debatíamos os conceitos e práticas de gestão de lugares que conhecíamos, líamos ou ouvíamos falar. Nessas conversas, misturavam-se os clientes (que ainda somos) e os possíveis gestores e empreendedores (que almejamos um dia ser), e "aplicávamos" conceitos aprendidos e desenvolvidos nas aulas.

Diversos trabalhos de disciplinas ao longo do curso foram feitos por nós neste tema ou com relação a íntimos fornecedores de um bar ou um restaurante. Um desses trabalhos, inclusive, foi feito na disciplina de Economia da Engenharia, ministrada pelo mesmo professor que orienta este projeto, Regis da Rocha Motta. Assim, o caminho natural nos levou a realizar este trabalho (o último enquanto alunos da graduação em Engenharia de Produção da UFRJ) estudando a viabilidade e, de certa forma, a gestão de um restaurante.

#### **1.2. Contextualização do Problema**

A escolha do nome, a exata localização, o público-alvo de um bar ou restaurante, tudo isso tem enorme influência nos rumos que o estabelecimento irá tomar: seja em termos de faturamento, horário de funcionamento ou até mesmo os tipos de comida e bebida que irá oferecer aos clientes. E entender a dinâmica de trabalho e os fatores de sucesso de um empreendimento gastronômico é o objetivo principal deste trabalho.

Não são poucos os casos de insucesso de restaurantes, pelo contrário. Ao que parece, é um dos ramos com maior incerteza e instabilidade, no qual, além de tudo, o serviço final (o do garçom) é fundamental para garantir e prender a clientela. Sabemos o quão é difícil conquistar um cliente assíduo para um bar ou restaurante, mas o quão fácil é perdê-lo.

Em pesquisa feita pelo Sebrae-SP<sup>1</sup>, vemos que 35% dos bares do estado de São Paulo fracassam antes de completar um ano de vida (taxa de insucesso maior do que se pegarmos todos os ramos: 27%). Se ampliarmos o horizonte de análise o número é ainda mais alarmante: apenas 3% dos bares alcançam uma década. Desejamos fornecer para nós (os autores) e para os leitores deste trabalho que um dia desejarem empreender neste setor, informações relevantes e suficientes para quebrar este paradigma de insucessos e de incríveis dificuldades. Donos de bares e restaurantes, com êxito ou sem, reforçam que se deve conhecer muito bem o setor antes de entrar.

#### **1.3. Relevância do Tema na Engenharia de Produção**

 $\overline{a}$ 

A gestão e montagem de negócios são temas tipicamente tratados pelo engenheiro de produção. A Associação Brasileira de Engenharia de Produção (ABEPRO) coloca dentre as competências do engenheiro de produção, o seguinte:

> Ser capaz de dimensionar e integrar recursos físicos, humanos e financeiros a fim de produzir, com eficiência e ao menor custo,

<sup>&</sup>lt;sup>1</sup> http://www1.folha.uol.com.br/saopaulo/977539-donos-de-bares-contam-dificuldades-para-abrir-onegocio-proprio.shtml, acessado em 13/06/2012

considerando a possibilidade de melhorias contínuas; (ABEPRO,  $2010$ <sup>2</sup>

A relevância deste trabalho se dá pela própria importância deste setor na economia. Os bares e restaurantes brasileiros movimentam cerca de 2,4% do Produto Interno Bruto (PIB) brasileiro<sup>3</sup> e dão empregos diretos a 6 milhões de brasileiros (o que corresponde a 8% dos empregos diretos). $4$  O faturamento do setor cresce de ano em ano: em 2007, os bares e restaurantes brasileiros faturaram 50,8 bilhões de reais, número que chegou a 84 bilhões em 2011. A Pesquisa de Orçamentos Familiares (POF) 2008/09 feita pelo IBGE, revela que, em média, 31,1% das despesas com alimentação da família brasileira são feitas fora de casa (em 2002/2003 este índice era de 24,1%).<sup>5</sup> Esses números comprovam e evidenciam a importância do setor no contexto econômico brasileiro.

Como moradores da cidade do Rio de Janeiro, os autores deste trabalho pretendem voltar suas atenções para um possível empreendimento gastronômico nesta cidade. E a relevância deste setor não é menor quando olhamos para a nossa cidade. Segundo o SindRio (Sindicato de Hotéis, Bares e Restaurantes), atualmente há cerca de 15 mil estabelecimentos (aqui incluem-se os hotéis, portanto) no município do Rio de Janeiro, com 120 mil empregos diretos gerados por alimentação e hospedagem.<sup>6</sup> E o cenário parece animador, já que sediaremos a final da Copa do Mundo de 2014 (além de abrigar o centro de imprensa da competição). Apenas a título de comparação, no período da última Copa do Mundo (em 2010), os bares brasileiros faturaram de 30 a 35% a mais do que o normal, número que anima as previsões de vendas para o período da próxima Copa do Mundo.<sup>7</sup>

 $\frac{1}{2}$  MÁSCULO, F. S. *Um Panorama da Engenharia de Produção.* URL: http://www.abepro.org.br/interna.asp?ss=1&c=924, acessado em 04/07/2012.

<sup>3</sup> *Banco de Dados: Seu garçom, faça o favor?* [Editorial]. Superinteressante, edição nº301. São Paulo: Editora Abril, 2012, p. 29

<sup>4</sup> http://www.abresi.com.br/numeros\_do\_setor.htm, acessado em 13/06/2012

<sup>5</sup> *Banco de Dados: Seu garçom, faça o favor?* [Editorial]. Superinteressante, edição nº301. São Paulo: Editora Abril, 2012, p. 29

<sup>&</sup>lt;sup>6</sup> http://www.sindrio.com.br/site/publicacao/publicacao.asp?cod\_canal=1&cod\_publicacao=919, acessado em 13/06/2012

<sup>7</sup> *Banco de Dados: Seu garçom, faça o favor?* [Editorial]. Superinteressante, edição nº301. São Paulo: Editora Abril, 2012, p. 29

Mais do que o principal evento de futebol do planeta, a cidade do Rio de Janeiro promete sofrer impacto ainda maior ao sediar a maior competição esportiva do mundo: os Jogos Olímpicos de Verão, em 2016. Além de muitos turistas, equipes esportivas e de trabalhadores (imprensa, juízes, etc), são esperados muitos investimentos e muita mídia para o Rio de Janeiro. A recente revitalização da região da Lapa e a série de obras e de projetos para a zona portuária da cidade são reflexos desse momento e do que "está por vir". Esse "boom" da Copa das Confederações em 2013, Copa do Mundo em 2014 e Olimpíadas em 2016 certamente impactará toda a economia da cidade, com destaque para o setor hoteleiro e de alimentação. Por esse motivo, torna-se ainda mais interessante utilizar este PG como um estudo e até um direcionador de investimentos nesta área.

Outro fator que tem aumentado (e possivelmente aumentará ainda mais) o faturamento do setor de alimentação é a instalação de Unidades de Polícia Pacificadora (UPPs), que pacificou uma série de favelas e comunidades no município. Em pesquisa encomendada pelo Clube de Diretores Lojistas do Rio de Janeiro (CDL-RJ), o Instituto Brasileiro de Pesquisa Social (IBPS) divulgou, no início do ano, que 23% dos comerciantes que atuam ao redor de 17 favelas pacificadas (atualmente 22 favelas possuem UPPs) relataram que seus negócios cresceram após a comunidade ter sido retomada do controle do tráfico de drogas armado. Foram 600 comerciantes ouvidos, e 26% deles responderam que as vendas também aumentaram, com 32% desses relatando que suas vendas cresceram mais de 20% após a pacificação. Não se pode negar que a saída do tráfico armado também reduziu a movimentação de dinheiro em alguns comércios. De fato, 11% dos comerciantes ouvidos disseram que seus estabelecimentos diminuíram, enquanto 14% também relataram ter havido redução nas vendas. Se olharmos apenas para os bares, os que ficam em comunidades com UPPs viram as suas clientelas aumentarem de 15 a 20%. $8$ 

No entanto, além do saldo ser positivo nestas pesquisas (o comércio, em geral, cresceu nas comunidades pacificadas), a ausência do tráfico representa uma possibilidade para o empreendedorismo, com novos empreendimentos no setor gastronômico, além de diminuir a informalidade e o dinheiro dito "sujo" que as drogas movimentavam.<sup>9</sup> E já há parcerias (como o programa Polos do Rio, que conta com o

 $\overline{a}$ 

<sup>8</sup> *Banco de Dados: Seu garçom, faça o favor?* [Editorial]. Superinteressante, edição nº301. São Paulo: Editora Abril, 2012, p. 29

<sup>9</sup> SANTOS, C. UPP aquece comércio em torno de favelas no Rio, mostra pesquisa. Valor Econômico, Rio de Janeiro

apoio do SindRio, Sebrae-RJ, entre outros) que estão estimulando a economia de áreas pacificadas, inclusive com Polos Gastronômicos.

Mas não há apenas vantagens para o setor no Rio de Janeiro. Um fato que é facilmente observado ao andar pelas ruas e é comprovado e comentado pelos comerciantes (principalmente os que têm experiência ou conhecem bares e restaurantes de outras cidades, como São Paulo) é a forte relação do hábito de se alimentar fora de casa com as condições climáticas do dia. Isso faz com que a demanda de bares e restaurantes na cidade do Rio de Janeiro seja muito menos previsível do que, por exemplo, a dos bares paulistanos (exceto pelos restaurantes que atendem quase que exclusivamente no almoço, voltados para trabalhadores, como os do centro do Rio de Janeiro). Não é raro ver cadeias e restaurantes bem estabelecidos em outras cidades brasileiras (muitas vezes São Paulo) encontrarem severos (algumas vezes fatais) obstáculos ao entrar no mercado carioca.

Entender o comportamento do carioca também nos parece fundamental para triunfar no mercado dessa cidade. Mesmo sendo uma metrópole, com população de 6,23 milhões de pessoas (IBGE/2010), os bares e restaurantes cariocas, salvo pequenas exceções (como regiões do Leblon, Ipanema e da Barra da Tijuca), encerram as suas atividades relativamente cedo, principalmente se compararmos com São Paulo. O hábito diurno do carioca típico impõe certa restrição de horário de funcionamento, que, se por um lado pode diminuir o giro dos estabelecimentos, por outro faz com que se incorra em menores encargos sociais, uma vez que um funcionário registrado que trabalhe entre 22h e 5h tenha direito de receber adicional noturno de até 20%. $^{10}$ 

Desta forma, essas peculiaridades do setor gastronômico carioca, aliada à aparente imprevisibilidade da demanda de bares e restaurantes da nossa cidade, nos motivam ainda mais a realizar nosso último trabalho da graduação nesse ramo, além de tornar mais relevante um estudo do setor antes de empreender na área.

<u>.</u>

<sup>&</sup>lt;sup>10</sup> http://www1.folha.uol.com.br/saopaulo/977539-donos-de-bares-contam-dificuldades-para-abrir-onegocio-proprio.shtml, acessado em 13/06/2012

#### **1.4. Entrevistas**

Ao longo da execução deste trabalho, algumas consultas e entrevistas foram fundamentais para a obtenção de informações práticas de gestão neste setor, além de importantes dados para alimentar e calibrar a planilha. Foram entrevistados donos de lanchonetes, pizzarias, bares, restaurantes de almoço comercial e alguns abertos só à noite, além de funcionários de pubs (Shenanigan's e Mud Bug) da Zona Sul carioca, e pessoas ligadas a assessorias de imprensa.

Em especial, foram de grande valia para este trabalho as conversas com Leonardo Klajnberg (do Restaurante 00 Bistrô, em Ipanema), Rosemarie Silva (do Restaurante Projectus, na Ilha do Fundão), sem esquecer de Arnaldo Correia (corretor de imóveis com grande experiência em imóveis comerciais e restaurantes). Todas as conversas foram feitas entre os meses de julho e agosto de 2012.

#### **1.5. Visão geral do trabalho**

No capítulo "Estratégia", daremos um enfoque maior na estratégia de negócios, apresentando as principais ferramentas e metodologias para que o empreendedor consiga se posicionar de forma competitiva no mercado, trazendo exemplos e discussões a respeito da aplicação dessas ferramentas em empreendimentos do setor. Já no capítulo "O negócio restaurante", falaremos mais especificamente sobre os fatores que influenciam o sucesso de um empreendimento do setor gastronômico e apresentaremos ferramentas de gestão importantes para se tocar um negócio do tipo.

No capítulo "Método e modelagem", a planilha desenvolvida será explicada, bem como os métodos utilizados para a construção de toda a lógica de cálculo. Também será mostrado o ambiente de trabalho na planilha. Já no capítulo "Experimentações com o modelo" serão mostradas as simulações de três operações distintas no setor, cada um sendo testado em quatro cenários distintos entre si, mas que agirão de forma semelhante nos três perfis de operação. A ideia é mostrar o uso da planilha ao calcular a viabilidade econômica dos empreendimentos. Ao final do capítulo abordaremos e indicaremos estratégias de saída.

Por fim, no capítulo "Conclusão e recomendações", serão feitas as considerações finais do trabalho, recomendando, inclusive, pesquisas e trabalhos futuros.

## **2. Estratégia**

#### **2.1. Definição**

Antes de começar a discutir o tema, é importante que alguns conceitos sejam elucidados uma vez que eles serão utilizados ao longo deste trabalho.

MINTZBERG (1988a) define estratégia como sendo "uma força mediadora entre a organização e o seu meio envolvente: um padrão no processo de tomada de decisões organizacionais para fazer face ao meio envolvente".

Para HAX e MAJLUF (1988), "Estratégia é o conjunto de decisões coerentes, unificadoras e integradoras que determina e revela a vontade dos gestores da organização em termos de objetivos de longo prazo, programa de ações e prioridade na afetação de recursos".

PORTER (1980) define estratégia competitiva como as ações ofensivas ou defensivas para criar uma posição defensável numa indústria, para enfrentar com sucesso as forças competitivas e assim obter um retorno maior sobre o investimento.

O autor resumiu as estratégias de uma empresa em três tipos genéricos: liderança total em custos, diferenciação e nicho.

Uma empresa adota uma estratégia de liderança total em custos quando visa obter custo baixo de modo consistente ao longo tempo. Um exemplo bem sucedido de empreendimento que apostou por esse tipo de estratégia é o restaurante Barsa, primeiro restaurante do CADEG (Centro de Distribuição do Estado da Guanabara) inaugurado em 2010. O restaurante foi o campeão da categoria "Bom e Barato" da edição especial da Revista Veja Rio – Comer e Beber dos anos de 2011 e 2012. Por estar situado em um dos principais polos de distribuição para fornecedores de hortifrutigranjeiros e bebidas do estado, é de se esperar uma redução significativa no custo proveniente da compra de insumos através de intermediários e varejistas, além da quase que total eliminação dos custos provenientes da gestão de estoque.

As estratégias genéricas de menor custo exigem, segundo PORTER (1988):

- Construção agressiva de instalações em escala eficiente.
- Perseguição vigorosa de reduções de custo pela experiência.
- Controle rígido do custo e das despesas gerais.
- Minimização do custo em áreas como P&D, vendas, publicidade etc.

Uma empresa que adota uma estratégia de liderança por diferenciação deve possuir a capacidade de proporcionar ao comprador um valor excepcional e superior, em termos de qualidade, características especiais ou serviços de assistência.

Um bom exemplo de restaurante que possui a diferenciação como estratégia de posicionamento genérica é o 00 Bistrô, localizado na praça Nossa Senhora da Paz em Ipanema, zona sul do Rio de Janeiro. O restaurante possui um atendimento impecável, um ambiente intimista, agradável e bem decorado além de contar com um cardápio que agrada a diferentes públicos. Dentre os grandes diferenciais do bistrô, destaca-se uma mesa grande, onde diferentes clientes possuem a oportunidade de interagir e conhecer uns aos outros.

Os métodos utilizados para esta diferenciação podem ser, entre outros:

- Projeto ou imagem da marca.
- Tecnologia.
- Peculiaridades do produto.
- Serviços sob encomenda.

Segundo KOTLER e KELLER (2006) a empresas que optam pela estratégia de ocupante de nichos de mercado visam a mercados pequenos, de pouca ou nenhuma importância para as empresas maiores e podem ser extremamente lucrativas graças a uma estratégia de nicho inteligente. Um bom exemplo dessa estratégia pode ser optar por se afastar de alguma marca dominante praticando um preço mais elevado e investindo pouco em propaganda, visando explorar um nicho lucrativo de pessoas com alto poder aquisitivo e grau de exigência elevado.

Esses tipos de empresas possuem três atribuições básicas: criar nichos, expandi-los e protegê-los. A expansão deve ser uma preocupação constante para o empresário, pois a qualquer momento os nichos podem enfraquecer e é preferível que os estabelecimentos que optarem por essa estratégia atuem em múltiplos nichos, aumentando suas chances de sobrevivência.

No setor gastronômico, um típico exemplo de empresas que optam por essa estratégia são os restaurantes que possuem cardápios com pratos estritamente compostos por alimentos orgânicos. O produto orgânico é, grosso modo, o produto cultivado sem o uso de adubos químicos ou agrotóxicos.

Pesquisas mostram que esse tipo de produto vem ganhando cada vez mais a preferência do brasileiro. Conforme dados da Apex-Brasil, o setor de alimentos orgânicos deve expandir-se em 46% no período em termos de valor constante entre 2009 e 2014, impulsionado pelo crescente interesse dos consumidores por produtos orgânicos e a melhor compreensão de seus benefícios à saúde, ao meio ambiente e ao ser humano. Segundo dados do Censo Agropecuário 2006, do Instituto Brasileiro de Geografia e Estatística (IBGE), o Brasil contava naquele ano com 4,93 milhões de hectares de área destinada ao cultivo de produtos orgânicos. Esse número já deve ter expandido para mais de 10 milhões de hectares, segundo o Instituto Biodinâmico (IBC), um certificador brasileiro reconhecido internacionalmente, que afirmou em suas pesquisas que a produção orgânica no Brasil cresce 30% ao ano.

Na pesquisa Retratos da Sociedade Brasileira – Meio Ambiente, que trata de questões ambientais, realizada pela Confederação Nacional da Indústria (CNI) e pelo IBOPE divulgada em dezembro de 2010, mostrou que 68% do mercado consumidor brasileiro está disposto a pagar mais caro por um produto que não polui o meio ambiente. Essa pesquisa corrobora o que a pesquisa Greendex (realizada em 2008 pelo National Geographic Society e GlobeScan) constatatou: os consumidores do Brasil e da Índia são os que mais se preocupam com questões ligadas ao meio ambiente quando compram um produto ou adquirem um serviço.

Em sua maioria, os consumidores pertencentes a esse nicho possuem alto grau de instrução, nível superior, e são predominantemente da classe média. São indivíduos preocupados com a segurança e qualidade dos produtos que ingerem/adquirem. Um exemplo de restaurante desse tipo bem sucedido no estado do Rio de Janeiro é o restaurante Vegan Vegan, localizado na Rua Voluntários da Pátria, 402B, no bairro Botafogo. Um dos pratos mais famosos do estabelecimento é a feijoada vegetariana.

Para se definir o posicionamento e a estratégia coerente com o empreendimento, é necessária a análise de diversos outros fatores, conforme veremos nos próximos capítulos.

#### **2.2. Processo de Planejamento Estratégico do Negócio**

De acordo com TIFFANY & PETERSON (1999), o planejamento estratégico é uma ferramenta que fornece à organização uma visão do futuro e aumenta a probabilidade de uma empresa, independente de seu tamanho, aproveitar as oportunidades e explorar suas potencialidades. Os autores corroboram a ideia de a

pequena empresa é o segmento que mais precisa de planejamento estratégico, pois além dos recursos serem limitados, a realização de tal planejamento aumenta em torno de 50% as chances de sucesso do negócio.

Para KOTLER (1998 apud DORNELAS, 2001) o processo de planejamento estratégico de um negócio é composto pelas seguintes etapas:

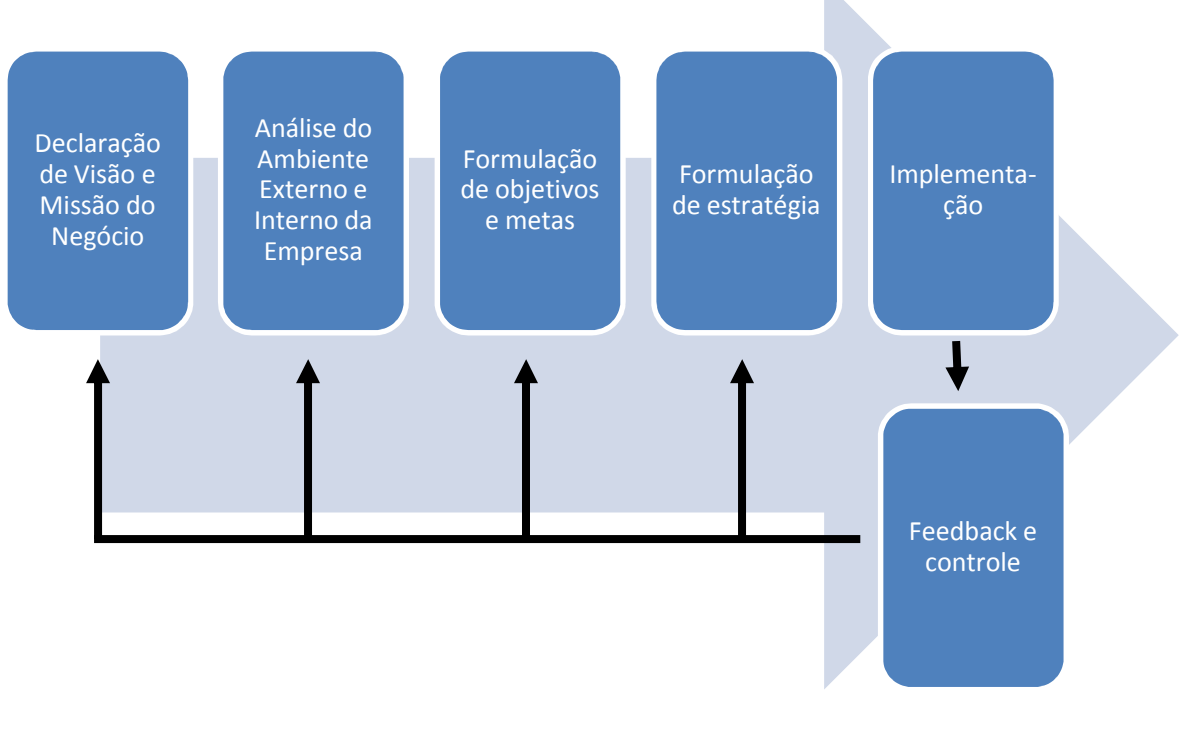

**Figura 1 - Processo do Planejamento Estratégico do Negócio**

Fonte: KOTLER apud DORNELAS, 2001, p. 154

Nas seções a seguir discutiremos o conceito, as ferramentas e as metodologias mais comumente aplicadas nas cinco primeiras etapas acima, fornecendo, sempre que possível, um foco e exemplos encontrados no setor alimentício/gastronômico.

#### **2.2.1. Missão, Visões e Valores**

Além das estratégias de posicionamento genéricas de Porter citadas acima, para determinar o seu posicionamento atual uma empresa deve estabelecer um conjunto de outras decisões que visam pautar suas ações e servir como métrica na avaliação de seu desempenho e sucesso. Este conjunto de decisões é composto pela Missão, Visão e Valores.

#### **2.2.1.1. Missão**

Mais conhecida como a razão de ser da empresa, sugere-se que seja uma declaração breve, direta e sucinta, preferencialmente com não mais de duas frases e de fácil memorização. A Missão traduz para os executivos, funcionários e investidores da empresa os objetivos gerais da organização.

A seguir alguns exemplos de missões de empresas do setor gastronômico:

A Starbucks, atuante no mercado de cafés especiais chegou ao Brasil por meio de uma Joint Venture com a empresa Cafés Sereia do Brasil S.A., em dezembro de 2006,no Morumbi Shopping, em São Paulo. A rede surgiu nos Estados Unidos em 1970. Sua missão é: Inspirar e nutrir o espírito humano - uma pessoa, uma xícara de café e uma comunidade de cada vez.

O Habib´s é uma rede brasileira de fastfood especializada em comida árabe, pertencente ao grupo Alsaraiva, fundada em 1988, cuja missão é: Servir bons produtos, da maneira mais rápida, sempre com muita atenção, aos menores preços possíveis, em um ambiente agradável e limpo.

A missão do ShowBar, bar integrado com casa de show localizado na Vila Olímpia em São Paulo, é um bom exemplo de como uma declaração de missão não deve ser. Além de pouco eficaz, se utiliza de palavras da moda do mundo dos negócios e pouco fala sobre a razão de ser da organização. A missão da organização é "Ser uma empresa que promova satisfação permanente aos seus colaboradores e clientes, através do atendimento especializado com um modelo de negócio sólido e rentável sendo a melhor empresa com o reconhecimento no nosso diferencial.".

#### **2.2.1.2. Visões**

A visão nada mais é que a declaração sobre o que a organização pretende se tornar, onde a empresa pretende chegar ou a direção que ela pretende seguir. A visão não necessariamente precisa contar com prazos para ser mais eficaz. Entretanto, algumas empresas no mercado elaboram diferentes visões para o curto, médio e longo prazo. Geralmente a visão aborda temas como o crescimento, qualidade, participação no mercado.

A Visão da Cacau Show é "Ser a maior rede de chocolates finos do país, especializada na distribuição de alimentos premium, proporcionando uma experiência de valor aos consumidores".

11

A visão do Mcdonald´s é "Duplicar o valor da companhia ampliando a liderança em cada um dos mercados.".

A Spoleto foi criada em 1999 e atualmente é a maior rede de culinária italiana no país. A empresa faz parte do grupo Trigo, ex-grupo Umbria, também detentores das marcas Domino´s e Koni no país. A visão da organização é "Criar o máximo de oportunidades para o máximo de pessoas, e tornar-se a melhor rede de culinária italiana do mundo.".

### **2.2.1.3. Valores**

Por fim, valores são princípios, posturas, crenças ou comportamentos que servem de guia para as atitudes e decisões de todas e quaisquer pessoas envolvidas com a organização. Também serve para definir como a organização valoriza os stakeholders com os quais se relaciona. Em outras palavras, os valores de uma organização são como se fossem os pilares morais e éticos que norteiam as relações dos funcionários da empresa entre si e a relação da empresa com seus parceiros e clientes.

A rede de fastfood Mcdonald´s possui os seguintes valores:

- Oferecemos Qualidade, Serviço & Limpeza aos nossos Clientes.
- Incentivamos o Espírito Empreendedor.
- Temos um forte compromisso com a nossa Gente.
- Maximizamos a Rentabilidade das nossas operações.
- Operamos um negócio em um ambiente Ético e Responsável.
- Contribuímos com o desenvolvimento das Comunidades nas quais atuamos.

O Bistrô La Benedicta, inaugurado em Brasília no ano de 2009 pela chefe Ana Stellato, tem como conjunto de seus valores:

- Nutrição, para promover a saúde e a boa qualidade de vida.
- Comida saudável, para contribuir com a mudança do estilo de vida.
- Sabores, para proporcionar o prazer de comer bem.
- Variedade, para oferecer opções com qualidade para todos os gostos.
- Atendimento com excelência, para apresentar soluções gastronômicas.
- Serviço rápido e prático, para adequar ao estilo de vida de quem não tem tempo a perder.
- Qualidade, para somar todos nossos valores e resultar na satisfação dos nossos clientes.

A rede de restaurantes Outback foi inaugurada nos Estados Unidos em 1988 e hoje conta com mais de 800 unidades espalhadas pelo mundo. Além de seus pratos ligeiramente apimentados, uma das maiores marcas do restaurante é a decoração e estilo que remete ao interior australiano. No Brasil, o primeiro restaurante da rede foi inaugurado em 1997 na Barra da Tijuca e hoje a rede já está presente em mais de 10 estados. Seus valores são:

- Hospitalidade
- Compartilhar
- Qualidade
- Diversão
- Coragem
- Ponderação

#### **2.2.2. Análise do Ambiente Interno e Externo**

Para WOILER e MATHIAS (2008) existem diversas abordagens para o processo de planejamento das empresas. Segundo o autor, a associação do planejamento a um plano, onde a estratégia é formulada a partir da análise e confronto entre o ambiente interno e externo da empresa se dá através de uma ferramenta denominada SWOT.

Segundo o mesmo autor, a análise do ambiente é o ponto de partida para elaborar uma análise posicional. O modelo de análise indicado para esta abordagem pelo autor é o estudo das forças de Porter.

#### **2.2.2.1. Análise SWOT**

Para KOTLER (2006) a análise SWOT é a avaliação global das forças, fraquezas, ameaças e oportunidades. Serve para monitorar o ambiente externo e interno da empresa e avaliar como essas forças ajudam ou atrapalham no rendimento de uma organização.

O autor também salienta que uma organização deve monitorar as forças macro e microambientais que afetam sua capacidade de obter lucros. Entende-se como forças macroambientais a conjuntura econômica, questões demográficas, tecnológicas, político-legais e socioculturais. Já as forças microambientais são representadas pelos clientes, concorrentes, distribuidores e fornecedores.

Essa análise dos acontecimentos no ambiente externo da organização aponta para as oportunidades e ameaças encontradas pela organização. Já a análise do

13

ambiente interno, ou análise organizacional, aponta para as forças e fraquezas encontradas na organização.

A grande questão nessa análise é verificar como tirar o melhor proveito das oportunidades oriundas do ambiente externo da organização ao mesmo tempo se proteger das ameaças detectadas. Para que isso aconteça a organização deverá avaliar periodicamente suas forças e fraquezas, a fim de que se possam detectar as melhorias internas necessárias para transformar uma fraqueza em uma força, e com isso não deixar nenhuma oportunidade de mercado escapar.

Cabe ao leitor determinar o quão sofisticada será sua análise. Ele pode simplesmente enumerar todos os pontos abordados acima a fim de ter uma ferramenta que aponte, por exemplo, suas futuras ações de melhorias; ou analisar como cada um desses fatores está correlacionado entre si. Uma forma sofisticada de se elaborar a matriz SWOT é correlacionando, a partir do grau de influência, cada força e fraqueza com as ameaças e oportunidades listadas. Isso fica mais claro na figura e na metodologia explicadas a seguir:

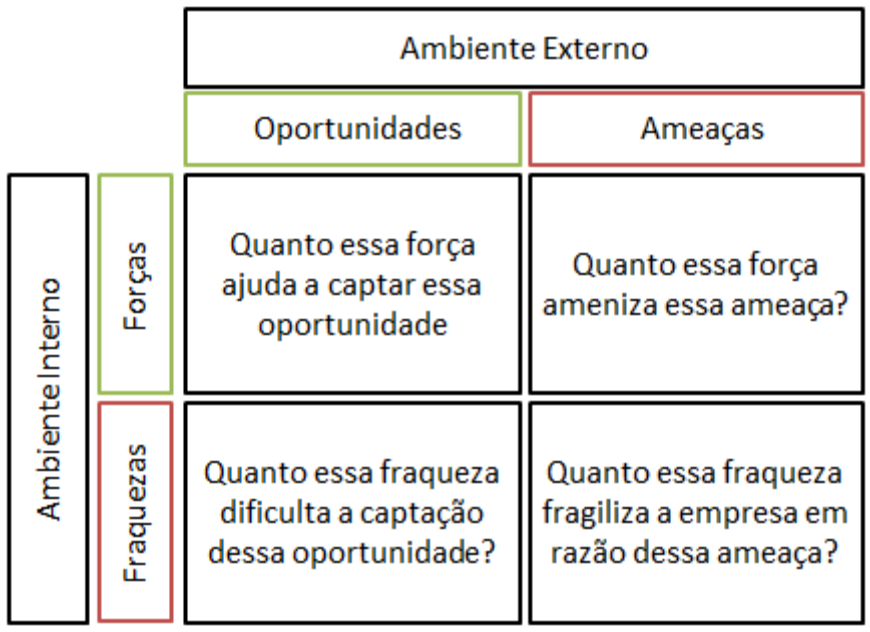

#### **Figura 2 - Análise SWOT**

Fonte: Autores

Os passos para preencher a matriz apresentada acima são os seguintes:

- 1) Fazer um brainstorming e enumerar o maior número possível de fatores internos e externos encontrados
- 2) Selecionar os fatores de maior interferência no negócio enumerados na etapa anterior (estipular um mesmo número de fatores para forças, fraquezas, oportunidades e ameaças)
- 3) Confrontar cada Força com cada Oportunidade e Ameaça listada, respondendo às perguntas presentes em cada quadrante e atribuindo uma nota ao grau de influência entre eles (0 a 3, por exemplo).
- 4) Fazer o mesmo para as Fraquezas.

Como resultado desta análise, teremos dois tipos de somatórios: o somatório de cada linha, o qual apontará a importância de cada força e cada fraqueza listada. E o somatório total em cada quadrante, o qual determinará como a empresa se encontra em relação ao ambiente externo na qual está inserida e servirá para apontar a melhor estratégia a ser percorrida. As estratégias para cada um dos quadrantes são apontadas na figura abaixo:

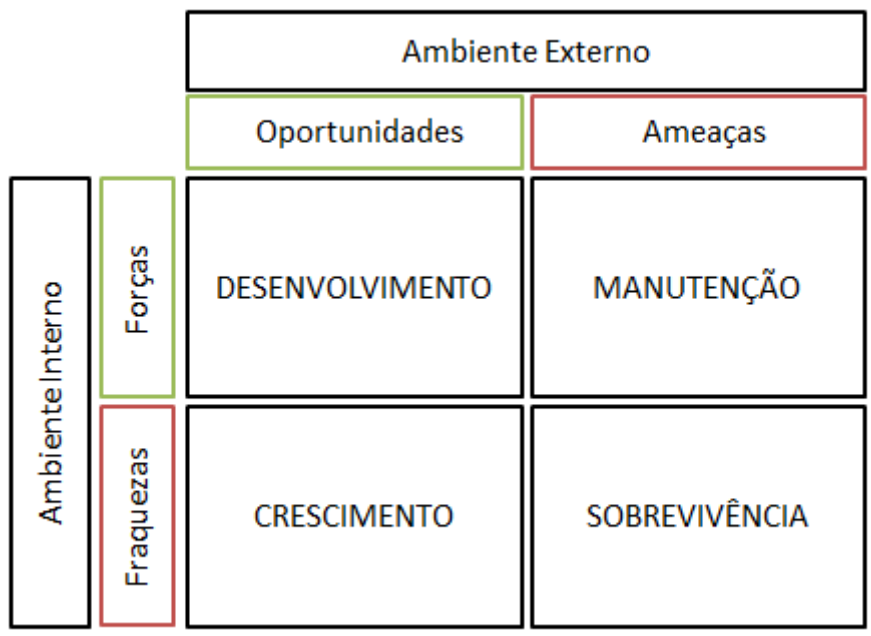

**Figura 3 - Estratégias adotadas nos diferentes cenários da Análise SWOT**

Fonte: OLIVEIRA (1999)

ARAUJO et al (2011) estudaram a temakeria Koni Store durante a disciplina Planejamento Estratégico no curso de Engenharia de Produção da Universidade Federal do Rio de Janeiro e fizeram a avaliação estratégica da marca. Dentre as análises feitas, os autores desenvolveram a Análise SWOT da marca, ilustrada a seguir para efeito de efeito de forças e fraquezas encontradas na avaliação de empresas do setor gastronômico.

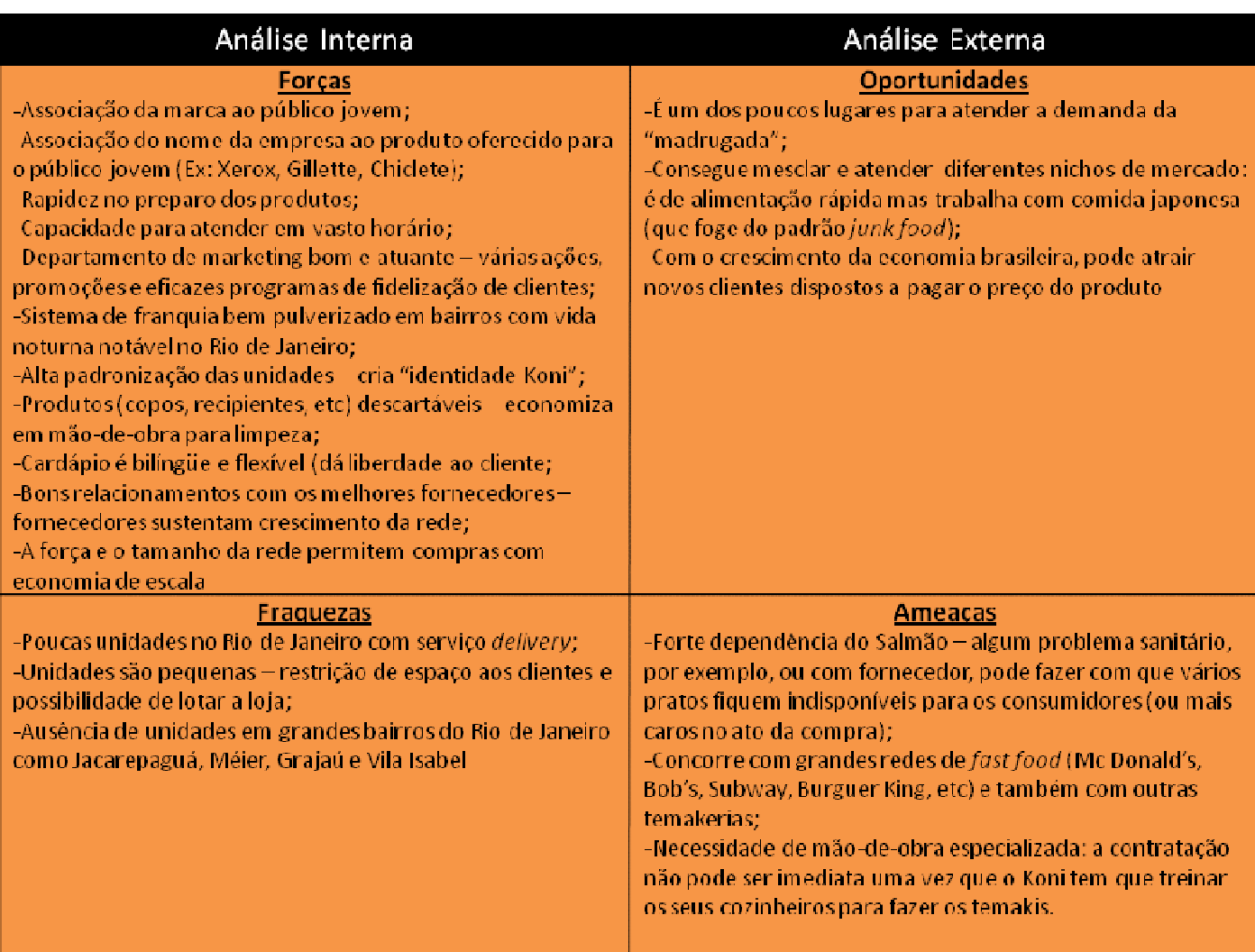

**Figura 4 - Análise SWOT da Koni Store** 

Fonte: ARAUJO et al (2011) adaptado de GHEMAWAT (2007)<sup>11</sup>

 $\overline{a}$ 

<sup>11</sup> GHEMAWAT, P. *A estratégia e o cenário dos negócios*. Tradução Patrícia Lessa Flores da Cunha. Porto Alegre: Bookman, 2007.

A seguir, os autores separaram alguns exemplos de ações a serem tomadas para cada uma das estratégias genéricas oriundas da Análise SWOT:

#### **Estratégias de desenvolvimento:**

Inovação no cardápio

Desenvolver site e comunicação web

Desenvolver serviço de delivery

Criação de banco de dados para cadastramento de cliente

Aprimorar ambiente

### **Estratégias de crescimento:**

Inauguração de novas unidades

Ampla divulgação da marca

Parcerias com empresas turísticas e hotéis (concierge)

Ampliar público alvo do cardápio

### **Estratégias de Manutenção:**

Reduzir o cardápio

Focar em um mercado ou tipo de cliente

Conceder benefícios aos clientes

### **Estratégias de Sobrevivência:**

Reduzir custos de treinamento de funcionários

Manter mais rígido o controle de estoque

Ficar atento ao movimento do mercado e empresas concorrentes

Adotar o "prato do dia" para evitar desperdício e incentivar a recorrência de clientes

#### **2.2.2.2. 5 Forças de Porter**

Dando continuidade ao processo de planejamento estratégico, outra ferramenta bastante utilizada, mais especificamente elaborada para o estudo da avaliação posicional/setorial na qual uma empresa se encontra são as famosas 5 Forças de Porter.

Para Michael Porter, é possível se estudar a natureza competitiva de uma determinada indústria a partir de um conjunto de cinco forças: a rivalidade entre os concorrentes, a entrada potencial de novos competidores, o desenvolvimento potencial de produtos substitutos, o poder de negociação dos fornecedores e o poder de negociação dos compradores. O entendimento de como atuam essas cinco forças é o que vai dizer se uma indústria é atrativa ou não.

#### **Rivalidade entre os Concorrentes**

Para a maioria dos autores, esta é sem dúvida a mais significativa de todas as cinco forças abordadas no modelo de Porter.

Em seu modelo, Porter defende que empresas rivais são aquelas que vendem o mesmo produto, num mesmo mercado que a organização em questão.

Em um empreendimento do setor gastronômico, características como a oferta de comida, ocasiões de consumo, ambiente e público frequentador são bons direcionadores para apontar concorrentes diretos.

Algumas perguntas podem ser formuladas a fim de se guiar o estudo dessa força, como por exemplo:

• Qual é o número e o tamanho dos concorrentes na indústria?

Existem inúmeras maneiras de se levantar esse tipo de informação. Os dois tipos mais usuais são através da pesquisa de mercado por meio da ida a campo e/ou aplicação de questionários ou através da consulta a catálogos, sites e guias. Vale lembrar que a pesquisa de mercado não necessariamente precisa ficar a encargo do empreendedor e pode ser feita por uma empresa de consultoria especializada, a um custo médio de R\$15.000,00.<sup>12</sup> Uma boa possibilidade para aqueles que não possuem muito capital inicial para investir é contratar a consultoria de uma Empresa Júnior $^{13}$ , cujo custo chega a ser cinco vezes menor.

Os autores gostariam de salientar a importância para o empreendedor desse tipo de indústria de ir a campo e conhecer todos os empreendimentos gastronômicos que se localizam na proximidade da localidade escolhida. Ao fazer esse mapeamento de forma física, o empreendedor poderá coletar uma série de informações secundárias sobre seus concorrentes que o deixarão mais preparado para entrar no mercado, como por exemplo: analisar os produtos e serviços prestados por estes restaurantes (preços, ticket médio da região, marcas de bebidas mais usuais, atendimento); processo de produção (eficiência, qualidade); processo de divulgação (tipos e meios de comunicação com o cliente, promoções, vouchers); estrutura (ambiente, sonorização, iluminação, etc).

Entretanto, a própria internet pode fornecer grande parte das perguntas que se pretende responder nessa análise. Através de ferramentas como o Google Maps é possível localizar um expressivo número de empreendimentos, inclusive navegar pelas ruas e observar as fachadas do comércio de uma região.

Em seu plano de negócios para a implementação de uma pizzaria a forno a lenha no shopping Fashion Mall, BISPO e LOPES (2003) consideraram no estudo de seus concorrentes, além das pizzarias a forno a lenha já existente no mercado da cidade como, por exemplo, a Capricciosa e a Fiammetta, restaurantes pertencentes a outros nichos de gastronomia. Eles mapearam e estudaram mais a fundo o Guimas, o Doce Delícia e o Joe & Leo's, apesar de não serem pizzaria, por considerarem que esses restaurantes possuíam clientela e proposta semelhantes a do negócio deles.

• Qual é o tamanho e a tendência de crescimento na indústria?

A resposta para esta pergunta já foi abordada no item 1.3.

 $\overline{a}$ 

<sup>12</sup>http://www.santanderempreendedor.com.br/noticias/marketing/659-entenda-a-importancia-e-aprenda-afazer-pesquisa-de-mercado, acessado em 29/04/2012.

 $<sup>13</sup>$ As empresas juniores são constituídas pela união de alunos matriculados em cursos de graduação em</sup> instituições de ensino superior, organizados em uma associação civil com o intuito de realizar projetos e serviços que contribuam para o desenvolvimento do país e de formar profissionais capacitados e comprometidos com esse objetivo.

• Qual é a lógica de custos fixos e variáveis na composição dos custos na indústria?

A lógica de custos será abordada mais especificamente no capítulo que abordará a formulação do preço.

#### **A entrada potencial de novos competidores**

Nesta força procura-se identificar a possibilidade de novos entrantes no mercado, ou seja, concorrentes que resolvem operar em uma determinada indústria no futuro. Assim sendo, é importante que o empreendedor avalie se existem barreiras existentes contra entrada de novos concorrentes no mercado.

Barreiras de entradas são fatores que dificultam o surgimento de novas empresas para concorrerem em determinado setor, como por exemplo:

- Economia de Escala: Atrapalha a entrada de novos concorrentes, pois as empresas que já produzem grandes quantidades podem reduzir custos a partir da economia de escala enquanto as novas empresas, que tenham que começar a vender pouco para depois crescer, possuem desvantagem de custos. Este é um tipo de vantagem adquirida pelas grandes redes de fastfood como o Mcdonald´s e Spoleto.
- Capital Necessário: Necessidade de capital para realizar os investimentos iniciais para a instalação do negócio, como, por exemplo, ocorre no ramo de casas noturnas.
- Acesso aos canais de distribuição: quanto mais limitado for o canal de distribuição e mais amarrada as empresas atuais estiverem a ele, menores as chances de novas empresas ganharem espaço.

Este é um tipo de análise que se tivesse sido feito pelos diversos empreendedores que abriram iogurterias o mercado do Rio de Janeiro não teria tido o boom que teve e muitos desses empreendimentos não estariam fechando suas portas.

Segundo o consultor do Sebrae/PR, Leandro Krug Libano, "Esperar o amadurecimento da novidade em pelo menos seis meses é o ideal para saber se o negócio funciona e tem futuro." Para o consultor, negócios da "moda" como esse dependem da inovação para manter-se na disputa e não sumir do mercado.

As temakerias passaram por um movimento semelhante e muitas das que abriram já não se encontram mais no mercado. No ano de 2007 o número de novos empreendimentos desse tipo era cada vez maior e o cenário apresentou uma reviravolta em 2009, quando as empresas começaram a quebrar o faturamento geral desse tipo de negócio começou a cair. Em entrevista concedida ao jornal Estadão $^{14}$ , Michel Jager, fundador do Koni, afirma que para se manter no mercado adicionou outros itens da culinária japonesa e começou a diversificar o seu modelo de loja. Para o empresário, "Uma empresa monoproduto é fadada ao efeito modismo, e quando a moda passa, ela perde a relevância.".

Nessa mesma reportagem, Ricardo Daumas, diretor de foodservice da consultoria GS&MD afirma que "Nesses casos, acontece sempre a mesma coisa: o mercado cresce mais do que deveria e depois se vê forçado a fazer ajustes até chegar a um ponto de equilíbrio."

Assim sendo, para esta força, servem como guia as seguintes perguntas:

- Existem barreiras de entrada?
- Existem fatores geográficos?

 $\overline{a}$ 

• Quais os canais disponíveis ao mercado e quão fortes eles são?

#### **O desenvolvimento potencial de produtos substitutos**

Nesta força, espera-se identificar produtos ou serviços oriundos de inovações ou novas tecnologias com um potencial transformador na indústria. Em outras palavras, representam aqueles que não são os mesmos produtos que o seu, mas atendem à mesma necessidade.

Podemos considerar a entrada no mercado do kebab no ano de 2009 como um produto substituto para os produtos de fastfood das lojas que operavam no mercado ate então. O kebab é uma espetada de pedaços de carne, por vezes entremeados com vegetais, que vai a assar ou a grelhar no forno, ou na brasa. Outro diferencial diz respeito ao pão que é servido com a refeição, geralmente pão folha ou pão pita. É um prato tipicamente turco e grego.

<sup>&</sup>lt;sup>14</sup>http://pme.estadao.com.br/noticias/noticias,temakeria-amplia-cardapio-e-se-reinventa-para-nao-sair-damoda,1387,0.htm, acessado em 04/05/2012.

O principal case de sucesso diz respeito à rede Laffa, primeira kebaberia de Fast Casual do Brasil<sup>15</sup>. Apesar do carro chefe da rede ser o shewarma de cordeiro, o cardápio da rede é variado e atende a diferentes gostos, público e propostas. A rede conta com duas lojas na zona sul e recentemente abriu o negócio para o modelo de franquias. (investimento em torno de R\$300.000 $^{16}$ ).

Portanto, as seguintes perguntas a serem respondidas responder nessa etapa são as seguintes:

- Quais as alternativas, seus preços e qualidade?
- Quais as tendências e modismos?
- Quais as mudanças de distribuição do mercado?

#### **O poder de negociação dos fornecedores**

Quanto mais forte for um fornecedor, maior o preço que ele poderá impor para o comprador do produto ou serviço e consequentemente diminuir a margem de lucro do mesmo. Nessa etapa, deve-se fazer um estudo sobre os fornecedores do empreendimento que se deseja montar.

A associação de atacadistas e distribuidores do estado do Rio de Janeiro (http://www.aderj.com.br) possui uma lista de associados com diversos fornecedores para o ramo alimentício na cidade.

Vale lembrar também a existência do CADEG - Centro de Abastecimento do Estado da Guanabara (http://www.cadeg.com.br/) e do CEASA (http://www.ceasa.rj.gov.br), como importantes centros de abastecimento.

Localizado no bairro de Benfica, o CADEG foi fundado no ano de 1962 e atualmente é um importantíssimo centro de abastecimento, com cerca de 100.000 m² de área construída e mais de 700 empresas instaladas.<sup>17</sup> Segundo seu diretor social, ArmedNerm, "O Cadeg está se tornando uma atração turística e um polo gastronômico. Hoje temos comida árabe, portuguesa, italiana e japonesa." em entrevista<sup>18</sup> concebida ao portal Cadeg.

 $\overline{a}$ 

<sup>15</sup>http://www.laffa.com.br/quem-somos.php, acessado em 05/07/2012.

 $^{16}$ http://www.laffa.com.br/, acessado em 05/07/2012.

<sup>&</sup>lt;sup>17</sup>http://www.wikirio.com.br/CADEG, acessado em 05/07/2012.

<sup>18</sup>http://www.cadeg.com.br/index.php?option=com\_content&view=article&id=607&Itemid=6, acessado em 5/07/2012.
Já CEASA é a sigla para Centrais Estaduais de Abastecimento. As Ceasas são empresas estatais ou de capital misto (público e privado), destinadas a aprimorar a comercialização e distribuição de produtos hortifrutigranjeiros (frutas, legumes, e flores). É lá que os produtores rurais geralmente colocam suas mercadorias em barracas e vendem para os varejistas, sacolões, restaurantes, supermercados.

Um bom lugar para se comprar peixe fresco é o mercado São Pedro, localizado na ponta D´Áreia, perto da saída da ponte em Niterói. O mercado possui uma rotatividade semanal média de 5 mil clientes.

Vale lembrar que tanto na CEASA, como na CADEG ou no mercado São Pedro é importante que se chegue bem cedo, geralmente em torno de 5 horas da manhã, a fim de que se consigam os melhores e mais frescos produtos. Além disso, são locais de venda de produtos em grande quantidade, geralmente em lotes fechados. O preço dos alimentos varia muito com a oferta e a disponibilidade do produto no mercado, portanto são preços sazonais e muitas das vezes tabelados.

Já a relação com os fornecedores de bebidas é diferente. É possível que se compre diretamente dos fabricantes. Por exemplo, vendedores da Ambev e da Coca-Cola, por exemplo, passam nos empreendimentos do setor gastronômico todos os dias fazendo a venda e garantindo a entrega dos seus produtos no dia seguinte. Esses produtos não possuem preços sazonais, como os de hortifrutigranjeiros, mas dependendo do tamanho da compra o empreendedor pode conseguir um preço diferenciado.

As perguntas que se deve responder nessa etapa são:

- Qual é a importância e reputação do fornecedor?
- Qual o nível de qualidade exigido?
- Como se dá o relacionamento com os clientes?
- Como se dá o processo de compra e negociação?

## **O poder de barganha dos clientes**

O poder de barganha dos clientes se traduz como a capacidade de barganha dos clientes para com as empresas do setor. Geralmente no setor gastronômico esse poder de barganha não existe, pois os preços dos pratos e serviços não são negociáveis no ato da compra.

No que diz respeito ao estudo do comportamento do cliente, para o empreendedor que está pensando em abrir algo nesse ramo, é muito importante um estudo mais completo acerca do comportamento do seu público alvo. Isto é obtido através de um estudo de mercado, conforme já foi citado anteriormente no texto.

Os autores gostariam de destacar, a seguir, algumas características que precisam ser mapeadas no estudo de mercado direcionado a esse ramo.

Para KOTLER (2006) a maior força demográfica que os profissionais da área de marketing monitoram é a população. Entre os fatores mais importantes a se levantar nessa etapa estão a taxa de crescimento da população, distribuição das faixas etárias e sua composição étnica; graus de instrução, padrões familiares.

Além disso, padrões de comportamento, gastos com alimentação, formas de pagamento, restaurantes mais frequentados são outras caraterísticas importante para serem levantadas durante o estudo de mercado.

Boa parte dessa informação é possível se obter através de pesquisas feitas pelo IBGE (http://www.ibge.com.br/), e outras entidades de pesquisas. No site do IPEA Data (http://www.ipeadata.gov.br/) é possível se obter uma vasta coletânea dessas pesquisas. Algumas das pesquisas disponíveis da web e que podem ser consultadas para o levantamento desses dados são: Pesquisa Nacional por Amostra de Domicílio<sup>19</sup>, Pesquisa de Orçamentos Familiares<sup>20</sup>, Perfil das Despesas no Brasil, Aquisição alimentar domiciliar per capita: Brasil e Grandes Regiões $^{21}$ .

Outra forma bastante utilizada é a aplicação de uma pesquisa de mercado, geralmente realizada por meio de entrevistas com uma amostra da população que se pretende analisar ou através da coleta de dados nos estabelecimentos concorrentes.

Uma ferramenta gratuita e disponível na web para determinar o tamanho de uma amostra a partir da população e do nível de confiança e da margem de erro esperada pode ser encontrada no site http://www.vsai.pt/amostragem.php. A explicação relativa a cada um desses inputs se encontra na própria calculadora. O tamanho da amostra calculado é informado na linha "A dimensão recomendada da sua amostragem é.".

 $\overline{a}$ 

<sup>&</sup>lt;sup>19</sup>A Pesquisa Nacional por Amostra de Domicílios - PNAD investiga anualmente, de forma permanente, características gerais da população, de educação, trabalho, rendimento e habitação e outras.

<sup>&</sup>lt;sup>20</sup>Apresenta os primeiros resultados da pesquisa, com tabelas sobre despesas, rendimentos, aquisição alimentar domiciliar *per capita* e avaliação subjetiva das condições de vida, por estratos geográficos e por

classe de rendimento mensal.

<sup>21</sup> Pesquisa complementar à Pesquisa de Orçamento Familiares.

Como exemplo de aplicação da calculadora, imagine que o empreendedor já tenha o ponto para montar seu restaurante. Ele pode se utilizar dos dados provenientes das pesquisas do IBGE e do Censo para descobrir o perfil demográfico da região e elaborar um questionário abordando os itens discutidos acima como padrão de consumo, gasto médio mensal com restaurantes, lugares mais frequentados Assim sendo, seria possível descobrir perfil do público que transita por essa região e simular como ele reagiria à proposta de valor que ele está pensando em montar. A calculadora serve para dizer qual seria uma amostragem segura para essa pesquisa de acordo com o risco que esse empreendedor está disposto a assumir com a pesquisa e o tamanho da população daquele bairro ou o fluxo de pessoas que passam por aquela rua.

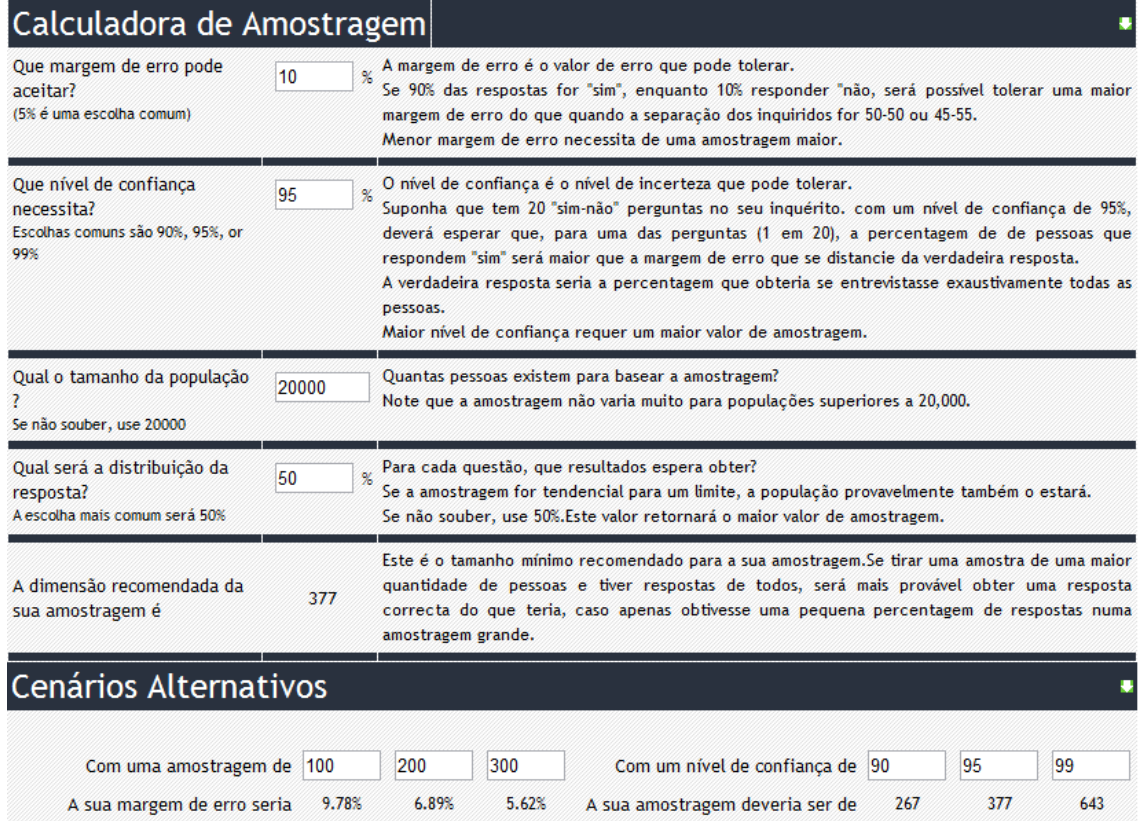

#### **Figura 5 - Calculadora de amostragem**

Fonte: http://www.vsai.pt/amostragem.php

Um exemplo de pesquisa realizada para determinar os fatores que influenciam o jovem universitário de instituições particulares em Londrina a voltar em um estabelecimento alimentício pode ser encontrado no trabalho apresentado CHIUSOLI et al (2010) no XIII Seminário de Administração. O estudo está disponível na web podendo ser consultado no site da USP através do endereço eletrônico: http://www.ead.fea.usp.br/semead/13semead/resultado/trabalhosPDF/564.pdf. Vale a pena reproduzir algumas conclusões do estudo:

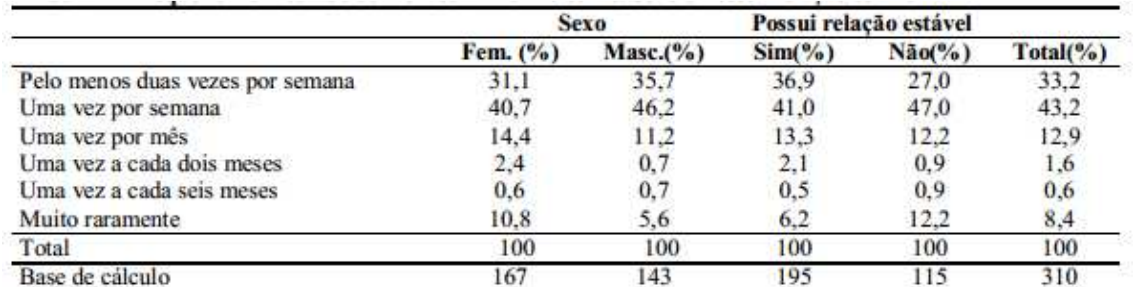

**Figura 6 - Freqüência em estabelecimentos alimentícios Vs. Sexo e Possui relação estável** 

#### Fonte: CHIUSOLI et al (2010)

O estudo também procurou identificar os principais fatores responsáveis pelo retorno do estudante ao estabelecimento, visando identificar as características nas quais os empresários do setor gastronômico deveriam focar para atrair e reter esse tipo de público. As características abordadas na pesquisa foram:

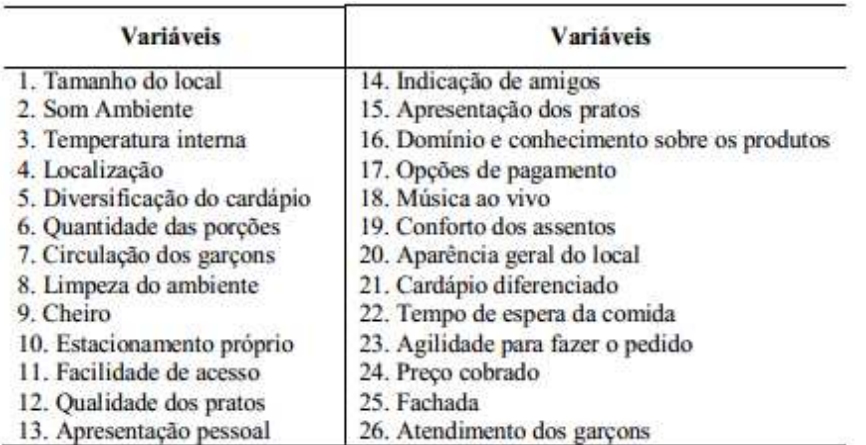

**Figura 7 - Variáveis que podem influenciar o regresso do cliente ao estabelecimento** 

#### Fonte: CHIUSOLI et al (2010)

Contudo não conseguiu apontar os fatores que tivessem maior peso na decisão dos entrevistados, pois as respostas foram muito balizadas. Isto remete a necessidade do empresário ser muito cuidadoso com seu empreendimento, em suas mais variadas características.

Assim sendo, as perguntas que o empreendedor deve saber responder ao analisar essa força de Porter são:

• Como se dá a escolha do cliente?

- Com que frequência esses clientes trocam de restaurantes?
- Qual é o ticket médio que meu público alvo está disposto a pegar?

#### **2.2.3. Definindo Objetivos, Metas e Ações**

Após se posicionar no mercado e analisar o ambiente no qual o restaurante está inserido é importante que o empreendedor se utilize de toda essa informação coletada e analisada para determinar seus objetivos e metas.

TIFFANY e PETERSON (1998) definem objetivos como os resultados mais abrangentes que a empresa assume o compromisso de alcançar, enquanto que as metas são as etapas necessárias para alcançar o objetivo.

Objetivos bem definidos devem ser S.M.A.R.T:

E**S**pecíficos: claros em relação a que, quando e como a situação deverá mudar;

**M**ensuráveis: capaz de identificar alvos e benefícios;

**A**tingíveis: capaz de realizar seus objetivos

**R**ealísticos: capaz de obter o nível de mudança refletido no objetivo;

**T**emporais: definir o período no qual os objetivos devem ser alcançados.

Assim como os objetivos, as metas devem ser quantificadas e mensuráveis.

Ainda, podem ser divididas em funcionais e operacionais. As metas funcionais são aquelas que, a partir dos objetivos, definirão os caminhos a serem tomados por cada área funcional da empresa. Já as metas operacionais são aquelas que, a partir das funcionais, agem diretamente na execução.

Tendo definido os objetivos e metas, cabe ao empreendedor definir as ações necessárias para que se alcance cada meta traçada, e consequentemente os objetivos definidos para a organização.

O conjunto das ações definidas constitui o Plano de Ação, um dos principais resultados de toda a discussão acerca planejamento estratégico que desenvolvemos até então. Ele pode ser facilmente estruturado em uma planilha de Excel.

Para que o Plano de Ação consiga atingir os objetivos traçados é importante que cada ação seja o mais clara possível. Para isso, aconselha-se a usar um checklist, onde ficará estabelecido, basicamente, o que será feito, quem fará o quê, em qual período de tempo, em qual área da empresa e todos os motivos pelos quais esta atividade deve ser feita. Esse checklist constitui uma ferramenta denominada 5W2H, por juntar as primeiras letras dos nomes (em inglês) das diretrizes utilizadas neste processo – What (O que); Why (Por que); Where (Onde); When (Prazo); Who (Responsável); How (Como será feito); How much (Quanto custará).

A partir do momento em que se tem determinado todas as definições dessa ferramenta, reduz-se a possibilidade do surgimento de dúvidas que possa surgir sobre um processo ou sua atividade.

#### **2.2.4. Outras ferramentas de avaliação de postura estratégia**

Vale frisar que existem diversas outras ferramentas voltadas para análise da postura estratégia além das ferramentas apresentadas nesse trabalho.

AZEVEDO (2001) apresenta uma compilação a maior parte das ferramentas encontradas na bibliografia. A tabela que resume seu trabalho pode ser encontrada a seguir.

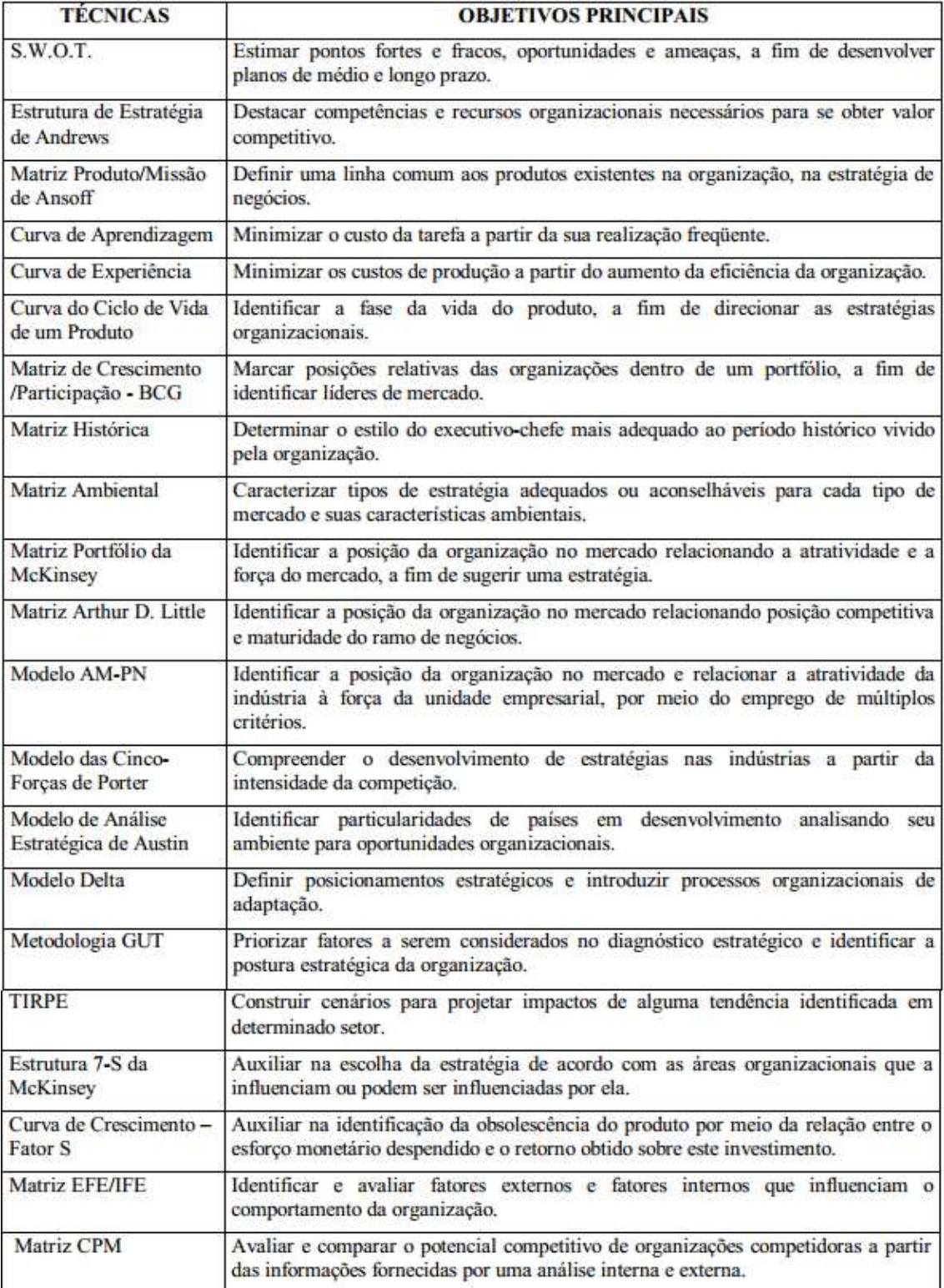

## **Tabela 1 - Resumo de técnicas de avaliação de postura estratégica**

Fonte: Azevedo (2001)

## **2.3. Estratégia de marketing**

#### **2.3.1. Preço**

MARICATO (2001) salienta que a formulação do preço deve ser uma preocupação constante para o empresário, pois o setor gastronômico é muito influenciado por sazonalidades provenientes, por exemplo, das diferentes estações do ano, que influenciam no cultivo e preço de frutas e verduras ou na obtenção de frutos do mar e pescados. Políticas governamentais também podem influenciar na formulação do preço dos alimentos, como, por exemplo, o aumento ou eliminação nas alíquotas de importação de bebidas podem alterar o preço das cartas de vinhos, subsídios às plantações de trigo podem afetar o preço dos pães nas padarias, aumentos de impostos, aluguéis ou encargos trabalhistas, que podem refletir sobre todos os produtos de um cardápio. Conforme indica o autor:

> Se os aumentos são absurdos, como às vezes acontece com o preço do camarão, é melhor retirar o prato do cardápio do que discutir com o cliente. (MARICATO 2001,p 180)

É importante que o empresário ao estipular o preço do seu produto se baseie no seu custo, na margem de lucro visado, e principalmente, no valor aceito pelo mercado. A margem de lucro com a qual o empresário trabalha geralmente é vinculada ao público que ele atende e ao local no qual o empreendimento está instalado.

MARICATO (2001) alerta para a necessidade de se adicionar ao preço do prato o custo Brasil, decorrente de desperdícios, necessidade de seguranças, manobristas, valores perdidos com assaltos, cheques sem fundos ou roubados, deficiências estatais de transportes e outros custos, normalmente negligenciados no momento de formulação do preço.

FONSECA (1999) afirma que para o cálculo do preço de venda de um prato existem basicamente dois métodos: o empírico ou o científico. A seguir explicaremos mais detalhadamente cada um dos métodos a partir dos pontos de vista colocados pelo autor

## **2.3.1.1. Método empírico**

Neste método o empresário não considera os custos decorrentes da produção no cálculo do preço de venda dos pratos. Neste caso o empresário pode se basear nos seguintes critérios:

- Intuição: O preço do prato se baseia na percepção de valor que se tem, ou seja, no preço que empresário acha que o cliente está disposto a pagar.
- Competidores: O empresário se baseia no preço de seus competidores. É um método muito utilizado no mercado, porém pouco eficaz, pois n maioria das vezes o empresário não conhece o custo das mercadorias para seus competidores.
- Psicológico: No método psicológico, o empresário se baseia na expectativa de gasto do cliente, não levando em consideração nenhum custo de produção. Conforme dito anteriormente, esse fator deve ser levado em conta na formulação do preço de venda, mas não deve ser único.
- Tentativa e Erro: Como o próprio nome já indica, nesse método o empresário testa diferentes preços por determinados períodos de tempo. É arriscado, pois pode passar uma imagem negativa ao cliente.

## **2.3.1.2. Método científico**

 $\overline{a}$ 

No conjunto de métodos pertencentes ao método científico, o empresário leva em conta os custos produção para estipular o preço de venda. Ainda segundo FONSECA (1999), fazem parte dessa classificação os seguintes métodos:

## **2.3.1.2.1. Método de indexação**

Neste caso, o índice indexador é o Custo de Mercadoria Vendida $^{22}$  (CVM), considerando apenas a variação de estoque e compras no seu cálculo.

Para se calcular o preço parcial de venda (PPV) através desse método deve-se dividir o custo direto de matéria-prima na formulação de um prato pelo CVM calculado. O custo direto de matéria prima pode ser obtido a partir da ficha técnica do prato, explicada no próximo capítulo.

<sup>&</sup>lt;sup>22</sup> O Custo de Mercadoria Vendida nada mais é que o custo direto de matéria-prima para a produção de determinado produto. Alimentos e bebidas possuem CVM diferentes, tendo em vista o fato de possuírem premissas de custo diferentes. O CVM pode ser calculado de forma simplificada através da formula CVM = Consumo de matéria-prima/receita.

Preço Parcial de Venda(PPV) = Custo direto de matéria − prima Custo de Mercadoria Vendida (CMV)

ou

Preço Parcial de Venda (PPV) = custodireto de matéria — prima  $x$ 1  $CMV$ 

**Fórmula 1 - Formulação do Preço Parcial de Venda**

Fonte: FONSECA (1999)

Para se chegar até ao Preço Final de Venda (PFV) deve-se acrescentar ao valor encontrado a partir da equação acima o valor pago em impostos.

Por exemplo, vamos considerar que o custo direto de matéria-prima (valor gasto com ingredientes) de um determinado prato tenha dado R\$ 4,05.Supondo que o CMV de alimentos seja de 25%. O PPV nesse caso será igual a R\$16,20. Acrescentando o valor pago em impostos, como por exemplo ICMS, será possível se obter o PFV.

#### **2.3.1.2.2. Método indexador de TRA**

Este método criado pelo Texas Restaurant Association parte do princípio de que o índice indexador para formulação do preço de venda também é o CMV, porém levando em conta a folha de pagamento e custos operacionais.

Como exemplo para entendermos o cálculo do CMV nesse caso, FONSECA (1999) se utiliza da seguinte tabela:

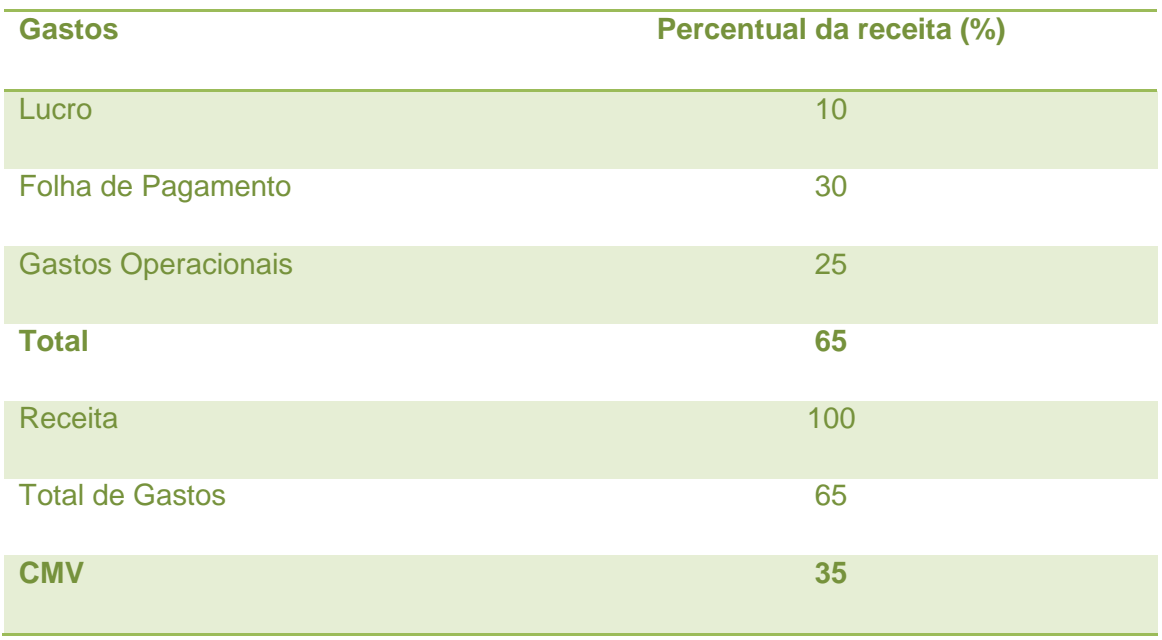

**Tabela 2 - Cálculo do CMV para o método indexador de TRA**

#### Fonte: FONSECA (1999)

Nesse caso, para se conseguir um lucro de 10% da receita, com um custo de folha de pagamento de 30% da receita e gastos operacionais de 25% da receita, o CMV deverá ser de 35%.

As fórmulas são as mesmas do método anterior e a maneira para se chegar ao PFV também, a única coisa que muda são as variáveis levadas em conta para o cálculo do CMV.

FONSECA (1999) salienta que o CMV empregado para calcular o valor do prato pode variar de acordo com o tempo de preparação. Ele aconselha dividir os pratos em categorias de acordo com a mão de obra empregada (alta, média e baixa) e considerar essa variação criando 3 variações diferentes para o quadro acima, alterando apenas o valor referente à folha de pagamento.

## **2.3.1.2.3. Método do lucro bruto**

Este método requer um histórico de vendas, pois é a partir dele que se obtém o fator a ser adicionado ao custo de cada prato, chamado de Lucro Bruto Médio (LBM).

Para se calcular o LBM, deve-se dividir o Lucro Bruto (Receitas – Despesas) de um período pelo número de couverts daquele mesmo período.

Esse método pode ser considerado como uma variação do método mais conhecido na literatura como método mark-up, o qual consiste basicamente na aplicação de um índice sobre o preço de um produto ou serviço para a formação do preço de venda.

# **2.3.1.2.4. Custeio de atividade ABC**

Em sua tese de mestrado<sup>23</sup>, LIPPEL (2002) elabora uma proposta para implementar um sistema de custeio baseado em atividades na gestão de custos em restaurantes. BORNIA (2002 apud LIPPEL, 2002) define o sistema de custeio baseado em atividade da seguinte forma:

> "Seccionar a empresa em atividades, supondo-se que as mesmas gerarão os custos, calcular o custo de cada atividade, compreender o comportamento destas atividades, identificando as causas dos custos relacionados com elas e, em seguida, alocar os custos aos produtos de acordo com a intensidade de uso" BORNIA (2002 apud LIPPEL, 2002, p.61)

Em seu modelo, LIPPEL apresenta a seguinte matriz de macro-atividades para alocação dos custos:

 $\overline{a}$ 

<sup>&</sup>lt;sup>23</sup>http://revista.unibrasil.com.br/index.php/retdu/article/viewFile/33/56, acessado em 05/07/2012

|                                               | <b>MACRO-ATIVIDADES</b> |                  |                  |                |                     |                     |                       |
|-----------------------------------------------|-------------------------|------------------|------------------|----------------|---------------------|---------------------|-----------------------|
|                                               | <b>PREPARACÃO</b>       | <b>COZIMENTO</b> | <b>ASSAMENTO</b> | <b>FRITURA</b> | <b>DISTRIBUICAO</b> | <b>HIGIENIZACÃO</b> | <b>CONTABILIZACÃO</b> |
| <b>ATIVIDADES</b>                             |                         |                  |                  |                |                     |                     |                       |
| Cotação de preços                             | x                       |                  |                  |                |                     |                     |                       |
| Efetivação do pedido                          | x                       |                  |                  |                |                     |                     |                       |
| Recepção                                      | X                       |                  |                  |                |                     |                     |                       |
| Conferência do pedido                         | x                       |                  |                  |                |                     |                     |                       |
| Higienização                                  | x                       |                  |                  |                |                     |                     |                       |
| Separação/Escolha                             | x                       |                  |                  |                |                     |                     |                       |
| Embalagem                                     | x                       |                  |                  |                |                     |                     |                       |
| Conservação                                   | x                       |                  |                  |                |                     |                     |                       |
| Armazenamento                                 | x                       |                  |                  |                |                     |                     |                       |
| Descascamento                                 | x                       |                  |                  |                |                     |                     |                       |
| Corte                                         | x                       |                  |                  |                |                     |                     |                       |
| Cozimento                                     |                         | x                |                  |                |                     |                     |                       |
| Assamento                                     |                         |                  | x                |                |                     |                     |                       |
| Fritagem                                      |                         |                  |                  | x              |                     |                     |                       |
| Montagem dos pratos                           |                         |                  |                  |                | x                   |                     |                       |
| Montagem dos buffets, carros térmicos, etc    |                         |                  |                  |                | x                   |                     |                       |
| Distribuição                                  |                         |                  |                  |                | x                   |                     |                       |
| Preparação da mesa do cliente                 |                         |                  |                  |                | x                   |                     |                       |
| Pesagem                                       |                         |                  |                  |                | x                   |                     |                       |
| Serviço de bebida                             |                         |                  |                  |                | x                   |                     |                       |
| Serviço de distribuição dos alimentos à mesa  |                         |                  |                  |                | x                   |                     |                       |
| Limpeza das mesas e retirada de utensílios    |                         |                  |                  |                |                     | x                   |                       |
| Serviço de café                               |                         |                  |                  |                | x                   |                     |                       |
| Serviço de conta                              |                         |                  |                  |                | x                   |                     | x                     |
| Contabilização das compras                    |                         |                  |                  |                |                     |                     | x                     |
| Contabilização das vendas                     |                         |                  |                  |                |                     |                     | x                     |
| Contabilização dos pagamentos efetuados       |                         |                  |                  |                |                     |                     | x                     |
| Contabilização geral                          |                         |                  |                  |                |                     |                     | x                     |
| Eliminação de sobras e embalagens às lixeiras |                         |                  |                  |                |                     | x                   |                       |
| Secagem                                       |                         |                  |                  |                |                     | x                   |                       |
| Eliminação de dejetos                         |                         |                  |                  |                |                     | x                   |                       |

**Tabela 3 - Matriz de macro-atividade para custeio ABC em restaurante**

Fonte: LIPPEL (2002)

LIPPEL (2002) defende que através dos modelos de matrizes desenvolvidas em seu trabalho, podem-se calcular todos os custos relacionados ao processo produtivo de um restaurante, avaliando o desempenho específico de cada alimento em função das atividades que agregam valor a sua produção.

Além disso, afirma que esse método oferece ao administrador informações referentes à quantidade de consumo mensal de cada matéria-prima conforme as vendas dos pratos e a utilização dos insumos, proporcionando um melhor e mais seguro processo de compras dentro da organização, além de melhorar o conhecimento de estoque. Isto aperfeiçoa o controle de capital dispensado ao principal custo de um restaurante que são as matérias-primas (cerca de 60% do custo mensal total administrativo).

Para um melhor entendimento do método e suas aplicações, recomenda-se a leitura de sua pesquisa.

## **2.3.1.3. Estratégias de preço**

FONSECA (1999) explora algumas estratégias de preço para otimização das vendas de um restaurante, dentre elas:

- Utilizar preços diferenciados para o almoço e o jantar durante a semana e para o final de semana, ou até mesmo preços distintos para homens ou mulheres, ou para casais (tática que faz sentido, por exemplo, para um serviço de churrascaria);
- Preços distintos para horários das 11 às 11:30 e a partir das 15 horas para o almoço, como fazem alguns restaurantes comerciais;
- Desconto para clientes que apresentarem ingressos de cinema, teatro ou alguma outra atração geradora de demanda para o negócio de alimentação;
- Afiliação ou associação a grupos de compra coletiva. Esta foi uma tática muito utilizada recentemente no Brasil, entretanto oferece alguns riscos, principalmente para os estabelecimentos com o ticket médio mais elevado,  $\pi$ conforme publicação no blog e-social $^{24}$ , dentre eles: desvalorização da marca, atração de clientes que não fazem parte do público alvo (pois não estão dispostos a pagar o valor convencional do produto); não conseguir fidelizar clientes.
- Associação com administradoras de cartões de crédito, oferecendo preços, cardápios e condições especiais para diferentes segmentos;
- Associação com a Restaurant Week, oferecendo dentro de um período restrito e em determinados horários, um cardápio especialmente criado para essa ação por preço fixo e fechado.

 $\overline{a}$ 

 $^{24}$ http://www.e-social.com.br/blog/2010/10/beneficios-e-riscos-dos-sites-de-compra-coletiva/, acessado  $em$  05/07/2012.

Uma estratégia de preço usada principalmente por restaurantes com um ticket médio maior em período de crises ou recessões financeiras é inserir no cardápio a opção do prato executivo, opções de pratos individuais mais baratos, servidos durante a semana em horários especiais.

#### **2.3.2. Praça**

Em empreendimentos do setor gastronômico o estudo da praça pode ser considerado a determinação do melhor ponto para localização de um negócio. O custo de um ponto depende de alguns fatores, dentre os quais vale destacar: localização, estado do imóvel, duração do contrato de locação, valor do aluguel e demais fatores.

Para MARICATO (2001), a escolha do ponto deve levar em conta três características básicas: instalar-se em locais que seu público gosta de frequentar, de fácil acesso e com condições de estacionamento.

É imprescindível que o local escolhido tenha permissão para o comércio através da lei de zoneamento. Além disso, é importante que o empreendedor contrate um engenheiro, arquiteto especializado ou contatar um departamento municipal específico que o elucide a respeito das exigências necessárias para o tipo de estabelecimento que se deseja abrir, como por exemplo, portas corta-fogo, corrimãos, sanitário para deficientes físicos, dentro outros. Quanto maior o empreendimento ou maior a previsão de frequência maior o número de exigências.

Restaurantes mais sofisticados devem se localizar em bairros nobres, a fim que se atraiam o maior número de personalidades possível. Não é muito interessante instalar esse tipo de restaurante em lugares muito movimentados, como shopping centers e centros comerciais. Os clientes que procuram um restaurante famoso em geral não possuem pressa e vão atrás da experiência, procurando vivenciá-la da maneira mais completa e prazerosa possível

Já os restaurantes que possuem como principal diferencial a cozinha, a escolha de um ponto nobre nem sempre é uma boa estratégia, pois nem sempre agrega o valor esperado e poder custar muito caro. Um bom exemplo que ilustra esse caso no Rio de Janeiro é o restaurante da Tia Palmira, especializado em frutos do mar. Apesar de se localizar em Pedra de Guaratiba, região bastante afastada do resto da cidade, o restaurante sempre atraiu clientes de toda a cidade e ganhou inúmeros prêmios em função da qualidade de seus pratos.

Para um restaurante a quilo ou comercial, por exemplo, um dos fatores que possui maior peso na escolha do ponto deve ser o fluxo de pessoas que transitam pelo local. Para este tipo de estabelecimento, a escolha de centros comerciais e de shopping centers faz todo o sentido.

Não é tão interessante para casas noturnas se situarem em centros de cidades ou lugares pouco movimentados durante o período da noite em função da segurança e muitas vezes da distância desses pontos até a residência de seus potenciais clientes. Geralmente essas zonas no período da noite, além de desertas são deterioradas

Para estabelecimentos como botequins e padarias se localizar perto de um ponto de ônibus, pontos de táxi ou banca de jornal pode ser uma estratégia interessante.

O empresário deve estar atento e prever todas as tendências urbanísticas nos pontos analisados. O desaparecimento de um polo de atração de pessoas, por exemplo, pode ser determinante para o fracasso do empreendimento. Em contrapartida, projetos de revitalização de zonas degradadas, como a do Porto do Rio, podem trazer grandes oportunidades aos empresários do setor.

Nesse ponto, é importante que o empresário conheça a lei das luvas. Segundo o site www.jusbrasil.com.br a lei das luvas é definida da seguinte forma:

> "A que regula as condições e o processo de renovação dos contratos de locação de imóveis comerciais ou industriais. Parte-se do pressuposto de que os estabelecimentos destinados ao comércio e à indústria trazem um valor incorpóreo do fundo de comércio que se integra ao valor do imóvel, acarretado pelo trabalho alheio, em beneficio do proprietário."<sup>25</sup>

## **2.3.3. Produto**

 $\overline{a}$ 

Muito do que diz respeito às estratégias de posicionamento de produto já foi discutido neste trabalho. Os autores buscaram em diferentes leituras algumas perguntas chaves que o empresário deve ter em mente ao definir o seu produto/serviço:

- Quais são meus produtos/serviços?
- Qual é o propósito do meu produto/serviço?

<sup>&</sup>lt;sup>25</sup>http://www.jusbrasil.com.br/topicos/290208/lei-das-luvas, acessado em 12/07/2012.

- Quais são os benefícios e características exclusivas do meu produto/serviço?
- Como meu produto se diferencia dos meus concorrentes?
- Em qual estágio de desenvolvimento está o meu produto/serviço?
- Quais são as limitações do meu produto/serviço?
- Quais são as minhas necessidades de instalação e produção?

#### **Estágio de Desenvolvimento do Produto**

Vale a pena nesta seção comentar um pouco mais sobre os estágios de desenvolvimento de um produto/serviço, ou o ciclo de vida do mesmo.

WOILER e MATIAS (2008) afirmam que os produtos em geral tendem a apresentar um padrão de desenvolvimento conhecido como ciclo de vida. O tempo de ciclo de vida varia de produto para produto, geralmente quanto mais tecnológico mais curto é o ciclo de vida de um produto. Os autores defendem que o ciclo de vida de um produto é composto por 5 etapas:

## **2.3.3.1. Introdução**

A introdução acontece após a concepção do produto e é o momento em que o produto é introduzido no mercado. No caso estudado, essa fase se inicia no momento em que o restaurante é inaugurado. A lucratividade nesse estágio é bastante baixa (muitas vezes inexistente) e as decisões típicas dessa etapa estão vinculadas à fixação do preço e determinação dos canais de distribuição.

#### **2.3.3.2. Crescimento**

Se inicia quando o produto é aceito pelo público. Neste caso, quando aumenta a rotatividade ou número de couverts do restaurante. Nesta etapa é muito importante que a estratégia de marketing e promoção esteja bastante alinhada e estruturada.

#### **2.3.3.3. Maturidade e saturação**

Esta etapa se inicia quando as vendas apresentam um crescimento desacelerado e os lucros começam a cair. No ponto de saturação as características de competição se tornam mais acirradas, as vendas estabilizam e o empreendimento passa a ficar à mercê das condições econômicas gerais.

## **2.3.3.4. Declínio**

O declínio chega com a queda na quantidade da demanda. É uma das fases mais estressantes para o empreendedor. Caso o setor apresente um potencial elevado, mesmo para o negócio em declínio, essa é uma boa hora para um investimento em reestruturação e reinauguração do empreendimento, com uma "cara nova". O ciclo de vida do produto nesse ramo é mais claramente percebido nas casas noturnas.

#### **2.3.4. Promoção**

A promoção diz respeito ao processo de comunicação com o cliente. Existem inúmeras maneiras para um empreendimento fazer isso. Um estabelecimento deve selecionar os meios mais adequados de acordo com a estratégia de posicionamento adotada e com o momento no qual se encontra. Isto significa que os meios selecionados no momento de lançamento do empreendimento não devem ser os mesmos meios adotados em uma estratégia de crescimento, por exemplo. Além disso, o processo de comunicação de um restaurante comercial é bem diferente da de um restaurante sofisticado.

Assim sendo, os autores selecionaram uma lista com práticas mais adotadas pelos estabelecimentos do setor, a partir de observações pessoais e entrevistas realizadas com gestores de estabelecimentos desse tipo.

#### **2.3.4.1. Propaganda**

É a forma de fazer chegar informações sobre seu empreendimento a partir da contratação de meios de divulgação específicos. Deve-se definir bem o canal antes de contratar esse serviço e ver se ele está alinhando com o seu público alvo, pois a maior parte das práticas de propaganda não são muito baratas. Vale a pena destacar as seguintes modalidades: mala direta, panfletos e anúncio em jornais e revistas.

## **2.3.4.1.1. Mala direta**

Modalidade que consiste no envio de mensagens que divulgam e lembram seu produto, geralmente através dos Correios ou empresas especializadas. As vantagens dessa modalidade são o baixo custo, trabalho artístico, seleção do público alvo e personificação da mensagem. Um mailing bem relacionado pode trazer um retorno de até 3%. MARICATO (2001) aconselha o seu uso de forma regular e sistemática, a cada três meses, sempre mudando o conteúdo. É importante se manter a lista de destinatários sempre atualizada.

Um bom momento para o estabelecimento usar essa estratégia é nas datas comemorativas, oferecendo preços e vantagens especiais aos clientes mais assíduos.

#### **2.3.4.1.2. Folhetos**

É um dos meios mais acessíveis para empresários que não querem gastar muito com divulgação e muito utilizada por restaurantes do tipo comercial, que estejam situados em regiões com o fluxo muito grande de pessoas.

No caso de restaurantes mais sofisticados e localizados em zona de turismo folhetos podem ser confeccionados e dispostos nos hotéis e pousadas situadas na vizinhança do restaurante. Essa prática é conhecida no mercado como concierge, e muitas vezes inclui drinks de cortesia, descontos, vans para o local, etc.

#### **2.3.4.1.3. Anúncio em jornais e revistas**

O anúncio em jornais e revistas é uma das formas de propaganda mais comumente utilizada por estabelecimentos desse tipo. Ela não é barata, em contrapartida além de atingir um grande público pode ser direcionada a um público bem específico, de acordo com o veículo escolhido. Entre as desvantagens dessa prática, está a incerteza de que o público-alvo verá o anúncio, tendo em vista o fato de que a publicação conta com uma série de outros anúncios.

Os autores conseguiram através de uma produtora de eventos a tabela de preço de veiculação do grupo PubliAbril e Globo, dois dos principais grupos responsáveis pela impressão e distribuição de revistas e jornais no país:

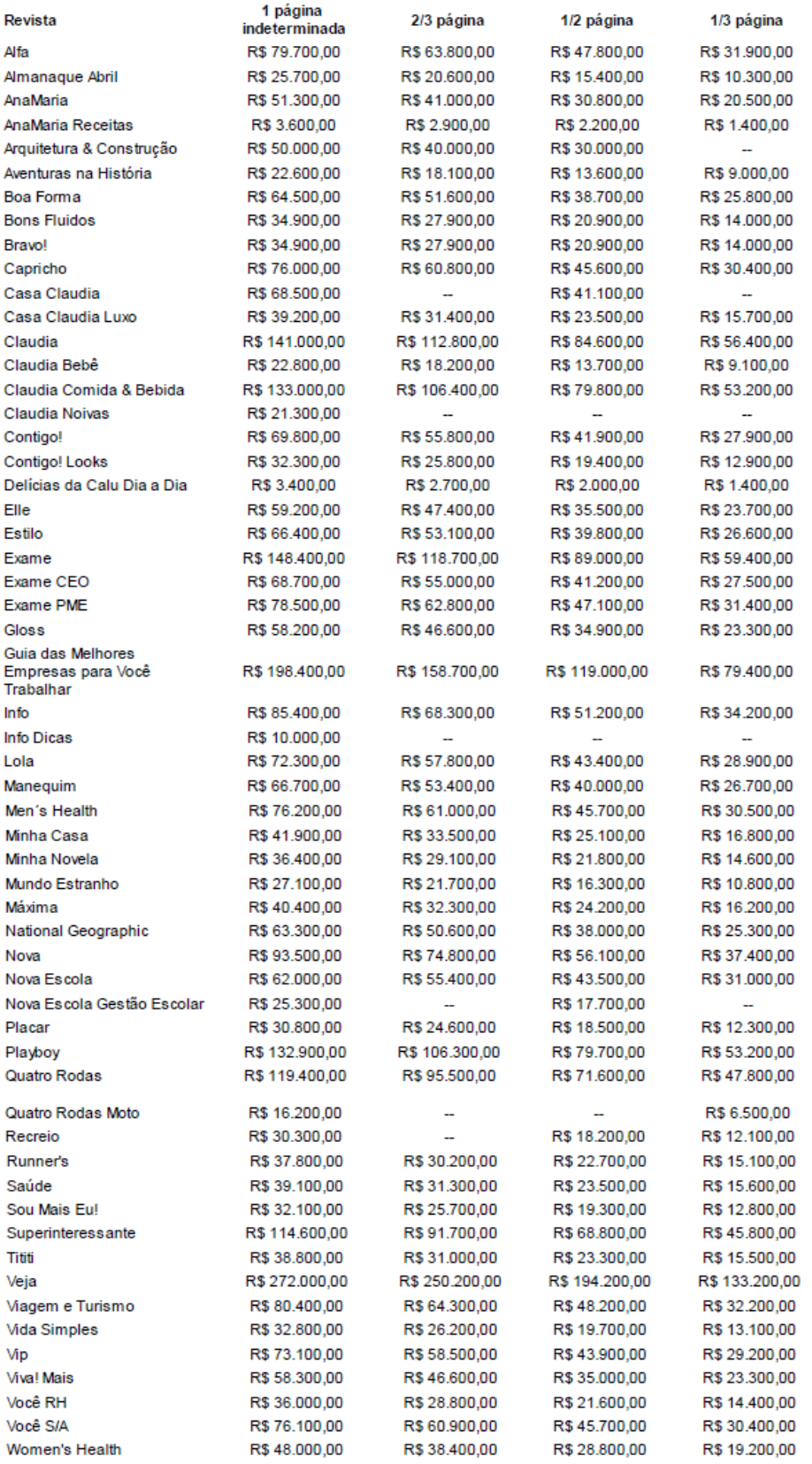

#### **Tabela 4 - Tabela Geral de Preços PubliAbril**

#### Fonte: PubliAbril

# **SUPLEMENTOS I\***

## RIO SHOW \*\* . ELA . 2º CADERNO . RAZÃO SOCIAL \*\* . PLANETA TERRA \*\*

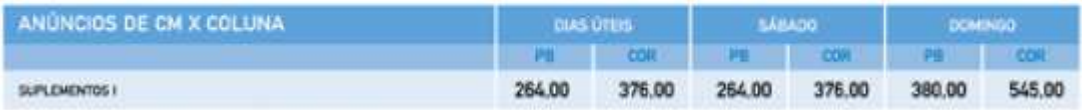

# **PRIMEIRO CADERNO** PRECOS PARA CHORE ESPORTES

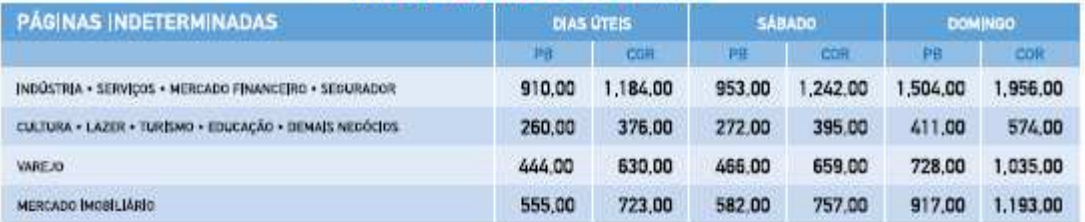

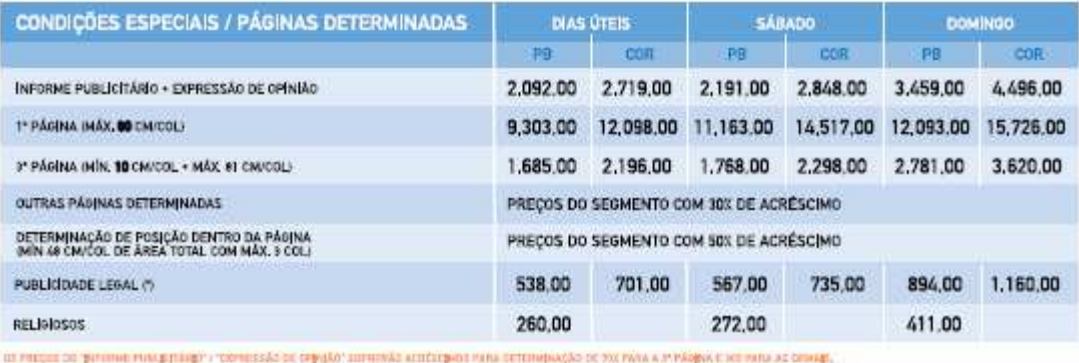

ш наша за униве насупарт топазал и стран шинка аппаротная сповредал и ма а такра с егона. Завер,<br>- час раздних порада в арее «фал эк мусс сорта валосы», а так такра час по попередних американизации из му се им бешта - мил

#### **Tabela 5 - Preços Grupo Globo**

Fonte: Grupo Globo

## **2.3.4.2. Internet**

A comunicação via internet com o cliente se dá através de diversas ferramentas, como e-mails, sites e redes sociais. É uma estratégia relativamente barata, e possui um potencial muito grande. Conforme veremos no próximo capítulo, esta modalidade vem ganhando cada vez mais importância em função da mudança de comportamento do consumidor brasileiro, que tem usado cada vez mais a internet para buscar a opinião de seus amigos acerca os serviços e produtos que pretende adquirir.

Esta é uma boa ferramenta para divulgar promoções e atrair clientes. Um exemplo de restaurante que se utiliza dessa prática e colhe bons resultados é o Nik Sushi, especializado em culinária japonesa e localizado na zona sul do Rio de Janeiro. O restaurante utiliza basicamente sua página no Facebook para divulgar promoção e sortear rodízios. Uma iogurteria se utilizou de uma estratégia de mídias sociais

interessante. A fim de reforçar seu posicionamento e enfatizar o fato de que seu produto se voltava para todas as idades, o estabelecimento lançou uma promoção via Twitter, onde o ganhar seria presenteado com 10 vale iogurtes. A diferença das estratégias convencionais se deu no fato de que o ganhador não poderia usar os 10 vales. Ao invés disso deveria levar 10 parentes com ele, todos identificados através de documento com foto, para usufruírem do prêmio.

#### **2.3.4.3. Promoção e eventos**

A promoção é uma voltada basicamente para o preço e possui algumas vantagens e riscos envolvidos, conforme já foi discutido acima. No que diz respeito aos eventos, é uma boa estratégia para promover o restaurante e gerar receita principalmente nos dia ou horários de movimento baixo. Consiste em reservar um espaço no estabelecimento (ou o restaurante inteiro) para realização de evento, com público fechado e cardápio restrito. Normalmente se cobra um valor por pessoa ou acorda-se um pacote com limite de convidados. É uma estratégia bastante comum em churrascarias. Festas de lançamentos, leilões, encontros beneficentes, aniversários, patrocínio de peças teatrais, são exemplos dessa prática.

## **2.3.4.4. Promoters e empresas promotoras**

Promoters e empresas promotoras trabalham com mailing e contatos variados. É importante que o promoter apresente uma simpatia natural a fim de que possa atrair cada vez mais clientes. Muitas vezes ele é a maior referência numa festa ou evento.

Alguns restaurantes, principalmente os mais sofisticados, contratam esse tipo de serviço para atrair artistas e pessoas famosas. Isso gera burburinho e mídia espontânea, fazendo com que o restaurante apareça sem muito esforço em uma série de sites e revistas. Mailings de pessoas como Evandro Rius, Gleydson Muniz, Carol Sampaio e David Brasil chegam a custar até R\$10.000,00 por evento, de acordo com pesquisa realizada junto a profissionais do ramo. É um investimento relativamente alto e um pouco arriscado, pois por mais que gere mídia espontânea, acontece em eventos pontuais, o que não garante que o empreendimento continue no alvo da mídia.

#### **2.3.4.5. Assessoria de Imprensa**

Alguns gestores defendem essa prática como sendo um dos mais importantes meios de se divulgar um empreendimento desse tipo. Pode ser feita através de um jornalista individual ou através de empresas especializadas. Vale lembrar que existem empresas especializadas e voltadas exclusivamente para negócios dessa área e por isso trazendo mais retornos para o estabelecimento. A assessoria se encarrega de tentar veicular notícias e colocar o restaurante na mídia em troca de um pagamento mensal. Assim sendo, um dos principais papéis da assessoria é detectar ou criar fatos que possam virar notícias e pauta nos meios de comunicação.

Por exemplo, caso o estabelecimento receba algum artista ou pessoa influente, o seu assessor de imprensa pode ser contatado a fim de transformar essa visita em notícia, atraindo status e clientes para o estabelecimento. Outro exemplo é trabalhar para que algum evento, como, por exemplo, uma atividade filantrópica, seja coberto pela mídia.

Os preços investimento mensal nesse tipo de promoção geralmente variam entre de R\$ 1.500,00 e R\$ 3.000,00. Parte desse valor pode ser paga com permuta dos serviços do estabelecimento.

# **3. O negócio restaurante**

## **3.1. Fatores críticos de sucesso**

Segundo CARVALHO e TOLEDO (2002) os Fatores Críticos de Sucesso (FCS), são definidos como características, condições ou variáveis, que adequadamente sustentadas, mantidas ou gerenciadas, podem ter impacto significativo sobre a competitividade de uma organização dentro de um segmento empresarial especifico.

THOMPSON e STRICKLAND (2002) vão além e afirmam que esses fatores são determinantes para a escolha das estratégias, para a formação de capacidades competitivas e para a obtenção de resultados que transformem o negócio em sucesso.

Para Octávio Horta, consultor de restaurantes, os três grandes pilares, ou fatores críticos de sucesso para esse tipo de empreendimento são:

- Ambiente: Também conhecido como o "clima" do lugar. Não só aspectos decorativos, mas a integração entre o conjunto humano e físico. Estão envolvidas nessa análise as cores, os cheiros, as pessoas, a decoração, ou seja, todos os fatores ligados à concepção do lugar (inclusive a higiene e a limpeza do estabelecimento).
- Serviço: Espera-se que o serviço esteja adequado ao conceito e o tipo de restaurante. Dessa forma a escolha e treinamento dos funcionários da casa devem ser condizentes com o esperado pelo cliente.
- Cardápio: deve estar adequado e em perfeita sintonia com todos os elementos que compõem o conceito do estabelecimento além de estar em sincronia com os anseios e expectativas do público alvo.

Já para MARICATO (2004) são cinco os fatores críticos de sucesso para este tipo de empreendimento, os quais compõem a metodologia CAPAS (Cozinha – Chef e Cardápio, Atendimento, Preço, Ambientação – Imóvel, sonorização, decoração e Serviços).

## **3.1.1. Cozinha**

Em uma pesquisa realizada pela Folha de São Paulo, foi constatado que a cozinha e a maior atração dos bons restaurantes, ou seja, restaurante no qual o cliente

vai atrás de um ato prazeroso. Em segundo lugar ficou o atendimento, e em terceiro a localização.

MARICATO (2001) afirma que a cozinha deve ser planejada e dimensionada em espaços e equipamentos para a qualidade e quantidade do público-alvo, por isso é importante no planejamento da cozinha o número de refeições que se espera servir no restaurante.

O autor salienta o grau de desenvolvimento tecnológico no qual se encontra os aparelhos destinados à cozinha do estabelecimento. Já existem fornos que fazem o papel da fritadeira, fogão, chapa, churrasqueira, descongelam e conseguem preparar mais de cem pratos por hora. Esse tipo de tecnologia é muito indicado para estabelecimento com fluxo de clientes muito alto e pratos padronizados.

Dessa forma, a escolha do maquinário deve refletir o tipo de estabelecimento, o público e principalmente, o cardápio.

Independentemente do projeto, existem alguns pontos em comum em todas as cozinhas industriais, tais como: divisão de centro de trabalho, centro de refrigeração, centro de produção, açougue, centro de fornos, área de preparo de vegetais, cocção, entre outras. Cada ambiente destes vai exigir um número determinado de equipamentos e utensílios específicos ou vão variar de acordo com o projeto realizado.

Há autores que defendem a ideia de que a área de cocção, ou seja, de cozer, fritar, grelhar ou assar é a mais importante de um projeto de cozinha industrial. Na área de cocção é onde ficam os fornos combinados, os fogões industriais, as fritadeiras, as bifeteiras e o que mais for necessário para a cozinha industrial projetada.

Uma atenção muito especial deve ser dada ao sistema de exaustão, o qual deve seguir algumas normas. Além disso, o projeto deve levar em conta área de circulação boa e segura, além de poder contemplar áreas destinadas aos funcionários, como banheiro, refeitório e vestiário quando necessário. É importante que a essas áreas também seja dado um trabalho de embelezamento, pois além de ser um local onde se preza pela higiene física, a higiene mental dos funcionários aumentam o rendimento e melhoram o atendimento na organização.

Segundo o Manual básico para Planejamento e Projetos de Restaurantes e Cozinhas Industriais FILHO (1996), a área da cozinha depende do número de refeições servidas por turno, seguindo a tabela abaixo de coeficientes:

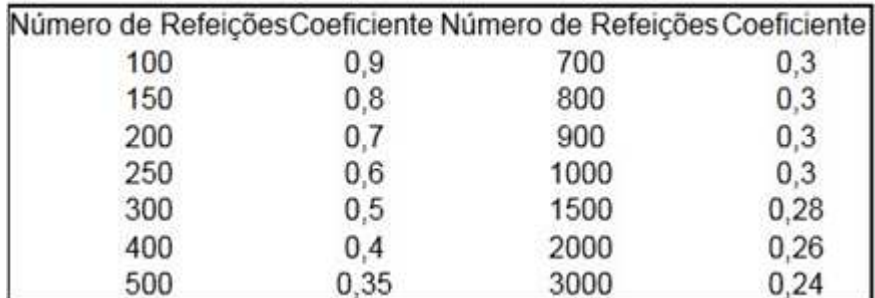

#### **Tabela 6- Coeficientes para calcular área de cozinha**

Fonte: FILHO (1996)

Para se calcular a área (em m²) indicada deve-se multiplicar o número de refeições por turno pelo coeficiente equivalente.

A Anvisa possui um conjunto de normas que precisam ser seguidas e respeitadas no planejamento da cozinha de um estabelecimento comercial. O leitor pode acessar esse conjunto de normas através do site: http://pt.scribd.com/doc/10936880/Normas-Cozinha-Da-Anvisa-Resolucao-RDC-n-275- De-21-de-Outubro-de-2002.

MARICATO (2001) ressalta três características essenciais a qualquer bom chef: talento, dedicação e capacidade de trabalhar mesmo sobre pressão. Além disso, deve saber selecionar produtos, relacionar, organizar, dividir as tarefas e liderar seus auxiliares.

Ao chef, cabem as funções de elaborar e refinar receitas, usar a criatividade para fazer receitas novas, apurar o paladar, e olfato e o senso de beleza inspirados pelos pratos. Dentre suas principais atribuições, está a elaboração do cardápio e do prato do dia.

Em momentos críticos na cozinha, cabe ao chef e liderança de seus auxiliares para garantir que os pratos saiam com a qualidade e características esperadas pelos clientes.

É uma boa estratégia para os estabelecimentos com foco na cozinha divulgar seu chef (muitas vezes em programas de TV), permitir-lhe o acesso a cursos e permitir que o mesmo circule pelo salão. É uma prática corriqueira no mercado que restaurantes contratem chefs renomados e caros por tempo determinado, aproximadamente 4 meses, para elaborar o cardápio e treinar a equipe.

Os auxiliares dos chefs são classificados de acordo com o tipo de função que exercem na cozinha.

Em restaurantes com cardápio mais tradicional ou com pouco potencial de inovação, como, por exemplo, as grandes redes de franquias, a figura do chef passa a não ter tanta importância, tendo em vista o fato de que nesses estabelecimentos o preparo de pratos possui elevado grau de padronização.

O cardápio é um dos principais elementos responsáveis pela identidade do estabelecimento. Só a partir dele é possível se planejar a montagem da cozinha.

Em um ambiente cada vez mais competitivo, o cardápio vem ganhando uma importância cada vez maior na garantia do sucesso de um estabelecimento.

A tendência que o mercado vem mostrando é a de apresentar cardápios cada vez mais enxutos e especializados. Um cardápio muito extenso requer uma significativa variedade de insumos, processos e receitas. Em contrapartida um cardápio mais enxuto traz uma série de vantagens como uma menor variedade de matéria-prima, fornecedores, compras, armazenamento, controle de qualidade e consequentemente menores custos operacionais. Além disso, facilita a manutenção do padrão de qualidade dos pratos por tornar as operações mais simples. Os restaurantes adeptos de "sugestão do dia" ou "prato do dia" conseguem atingir estes objetivos (vantagens).

O cuidado na hora de escrever o cardápio tem o potencial de deixar os pratos mais interessantes e instigar a curiosidade. "Suculento molho de tomate da casa" não é a mesma coisa que "molho de tomate". Os nomes estrangeiros podem ser repetidos em português (geralmente em estabelecimento mais populares) e os ingredientes não necessariamente precisam estar relacionados.

Aconselha-se a elaboração de mais de um tipo de cardápio para diferentes ocasiões, como almoço e jantar.

#### **3.1.2. Atendimento**

MARICATO (2001) defende que o mau atendimento é uma das principais causas do não regresso de um cliente ao restaurante. Segundo o autor, pesquisas indicam que 70% dos clientes são perdidos em função da má qualidade dos serviços e apenas 4% destes clientes reclamam.

Quanto mais refinado for o conceito e o tipo de público do estabelecimento, mais impecável deve estar o atendimento. Para isto, indica-se que o gerente tenha sempre em mãos uma lista de checagem para os itens que interferem para que o atendimento flua da melhor maneira possível. Nesse caso, o atendimento vai muito além de apenas servir o prato ao cliente, trata-se de tentar antecipar qualquer demanda ou necessidade do cliente, como por exemplo, ter um estoque de aspirinas, sal de frutas, telefone de caminhão pipa, velas e lampiões em local de fácil acesso, telefone de táxi, motéis, cigarro, isqueiro, dentre outros. Além disso, deve-se estar preparado para qualquer eventual adversidade. Por exemplo, ter o endereço dos funcionários chaves para buscá-los em dias de greve no transporte público e garantir que o atendimento não seja influenciado negativamente por fatores externos. É redundante afirmar que a higiene desse tipo de estabelecimento deve estar impecável, e os equipamentos, utensílios, cardápios, guardanapos, preparados antes do início de cada expediente.

Caso o estabelecimento não possua um conceito tão refinado, como é o caso de alguns bares popularmente conhecido como "sujinhos", a gerência não precisa ter um esforço tão exaustivo na garantia do ambiente impecável. Entretanto, é de senso comum que o local deve apresentar um grau de limpeza e higiene suficiente a ponto de não ser multado por fiscais e órgãos públicos.

No que diz respeito às bebidas é importante observar as características envolvidas com o preparo e armazenagem de cada tipo. O chope, por exemplo, deve ser servido em uma temperatura entre 3 e 4 graus no verão e 5 e 6 graus no inverno, um colarinho de pelo menos 2 dedos e não pode ter mais de 10 dias de fabricação. O vinho não pode ser armazenado em locais expostos ao sol, e as garrafas não devem ser deixadas em pé. Para evitar problemas com órgãos regulamentários, o empresário não deve contar o volume ocupado no gelo como pertencente à bebida. Há estabelecimentos, que ao invés de colocar 300 ml no cardápio reduzem a quantidade para 270 ml.

Muitos estabelecimentos contam com a figura do dono do local para garantir ao cliente um sentimento de confiança, status e familiaridade, especialmente em bistrôs.

Aconselha-se, nesse caso, que o cliente seja cumprimentado e recebido pelo dono em sua chegada. Caso isso não seja possível, cabe ao dono cumprimentá-lo na mesa.

A ordem de chegada deve ser respeitada sempre que possível e nos casos em que isso não acontece devem ser repassados aos clientes os motivos que levaram a esse "distúrbio". Além disso, clientes antigos têm preferências por lugares e garçons e isso deve ser levado em conta na hora da acomodação destes. É comum, em alguns restaurantes (como o Outback) a distribuição de "senhas" para uma fila de espera, que permita ao cliente consumir alguns produtos enquanto ele aguarda a sua vez de entrar.

O comportamento e treinamento dos garçons vão variar de acordo com o tipo de estabelecimento montado. Lembrando que neste caso é melhor que se erre para mais do que para menos, pois como vimos, um mau atendimento pode acarretar o afastamento permanente de um grande número de clientes.

A disposição dos clientes nas mesas e o tratamento dado a cada um vai depender das singularidades dos mesmos. Deve-se evitar colocar um grupo muito grande de pessoas que conversem alto perto de um casal mais discreto, por exemplo. Além disso, a abordagem a um cliente tímido é bem diferente da abordagem a um cliente mais extrovertido.

No final do expediente, recomenda-se que cada equipe prepare o local de trabalho para a próxima jornada.

#### **3.1.3. Preço**

No capítulo dois foram levantados todos os aspectos que os autores julgam importante na formulação do preço.

#### **3.1.4. Ambientação**

A decoração diz respeito ao cenário que se pretendo criar no estabelecimento a fim de se fazer com que o cliente mergulhe na experiência e no conceito que se pretende criar. Cada tipo de empreendimento possui as regras e mobiliários específicos e cabe ao empreendedor buscar o maior número de referências possível para definir a decoração de seu empreendimento.

A contratação de um escritório de arquitetura específico para este fim se faz muito necessária quando se pretende passar algum conceito através da decoração e disposição de mobiliário.

Desta forma, cada tipo de empreendimento possui sua marca, sua essência na decoração, e o empreendedor deve levar isso em conta na hora de definir os mínimos detalhes. Como exemplo de decoração, podemos falar sobre os pubs, que em sua maioria possuem ambientes fechados, muito uso de madeira escura, balcões grandes, quadros típicos, miniatura de objetos pendurados na parede, poltronas de couro e uma iluminação bem específica, além de jogos de sinuca, dardos, etc.

MARICATO (2001) afirma que a escolha do mobiliário deve atender três objetivos básicos: servir, guarnecer e embelezar. Dessa forma, os móveis devem compor o estilo de decoração proposto. A escolha pode ser levada em conta a partir de vários critérios, como por exemplo, custo, estilo, conforto, durabilidade, facilidade de limpeza, manutenção, dimensões, etc. Assim sendo, o empresário precisa definir os critérios de seleção adequados ao seu estabelecimento e a partir disso se aprofundar em um estudo mais específico sobre as regras e estudos que regem esses critérios. Por exemplo, se optar por conforto, estudos ergonômicos e medidas devem ser os norteadores de qualquer decisão de aquisição.

As cores devem ser selecionadas com muito cuidado, pois podem acabar causando uma sensação inesperada ao cliente. Elas podem ampliar espaços, estimular o giro rápido de clientes (quando são fortes, luminosas e vibrantes, como é o caso da temakeria Koni), ou estimular a permanência e consumo (quando são mais aconchegantes). Enquanto o público jovem prefere cores mais berrantes, o público maduro prefere tons mais sóbrios, discretos e suaves. As cores também podem ser usadas para compensar o clima de determinadas regiões.

A iluminação passou a fazer parte da decoração do ambiente e contribui para criar um clima aconchegante, ressaltar detalhes, realçar a beleza dos pratos e compor a concepção estética do empreendimento.

A intensidade de iluminação leva em conta alguns aspectos como: horário, já que no almoço as pessoas se encontram mais agitadas o que exige uma iluminação mais forte, enquanto que à noite as pessoas querem um clima mais aconchegante e procuram descansar, o que induz a uma iluminação mais suave; o tipo de evento, já que cada evento possui um público alvo específico, com anseios e preferências diferenciadas; ambientes, já que diferentes ambientes requerem um tipo de iluminação apropriado e específico (cozinhas e caixas precisam receber um tipo de iluminação direta, que não canse a vista e que não cause deformidade nos alimentos).

A iluminação do ambiente é medida em lux e deve seguir as seguintes recomendações: para áreas de circulação do restaurante (recepção, sala de espera, corredores, acessos, sanitários, etc), onde não se necessite focar nenhum objeto em especial e o tempo de permanência seja pequeno, pode-se utilizar uma média de 150 lux (entre 100 e 300); para área de distribuição (no caso de self-service e fastfood), é recomendado cerca de 500 lux; e para a área de comensais, dependendo de sua característica, pode variar de 250 a 450 lux. Existem fórmulas específicas para o calcula da iluminação mais adequada e um profissional especializado deve se encarregar por esse projeto, quando necessário.

A iluminação natural é algo que tem recebido cada vez mais importância pelos escritórios de arquitetura e merece um cuidado especial no projeto, pois além de economizar energia deixa o ambiente mais agradável e geralmente é valorizado pelo cliente.

O escritório de arquitetura QZA afirma em uma publicação26 em seu site que a iluminação é afetada por 3 fatores diferentes: fatores climáticos da região (temperatura e luminosidade), do contexto (tipo do restaurante, industrial, comercial, estilo clássico, informal, turístico, internacional, etc) e da cultura (cada país e cada região possuem hábitos comportamentais e alimentares diferenciados).

Na mesma publicação, o escritório diferencia três tipos de iluminação: Iluminação direta, que é aquela projetada diretamente para o piso ou superfície que se deseja iluminar (em restaurantes é possível usar lâmpadas fluorescentes para essa finalidade); a iluminação indireta é aquela que é direcionada para uma determinada superfície, iluminando uma área através do reflexo da luz na mesma (geralmente utilizada em restaurantes para suavizar e auxiliar a luminosidade geral, utilizando arandelas, sancas e mesmo fontes de luz no piso ou rodapés, garantindo ambientes mais restritos e individuais); e por fim iluminação difusa quando se deseja criar uma iluminação sem focos de luz muito marcantes, garantindo espacialidade e unidade para um ambiente. Outro fator importante a ser considerado é o IRC (índice de reprodução de cores). Dependendo do tipo de lâmpada, poderá haver variações das cores reais de determinadas superfícies. Quanto mais baixo for o IRC, mais distante do real é a cor vista sob determinado tipo de lâmpada.

Para criar climas calmos e relaxantes, utiliza-se uma iluminação não uniforme, dando ênfase através de iluminação indireta nas paredes. Privacidade pode ser

 $\overline{a}$ 

 $^{26}$ http://www.qza.com.br/SITE/?page\_id=319, acessado em 12/07/2012.

conseguida através de iluminação baixa e próxima ao usuário, com utilização de arandelas, por exemplo, sendo a iluminação mais forte, ou geral, distante dele. A utilização de spots com refletores, arandelas, sancas (luz indireta) e abajures pode resultar em criação de ambientes setorizados, valorizando o restaurante e garantindo situações intimistas e reservadas. Para as obras de arte aconselha-se usar as dicroicas.

A altura do som ambiente e a adequação ao tipo de música são dois fatores que devem estar sob a vigilância permanente do gestor do estabelecimento. Há de considerar no projeto de arquitetura do restaurante a disposição das caixas de som, a fim de que se espalhe uniformemente o som por todo o ambiente. O tipo de equipamento de uma casa noturna deve prezar pela potência, já as caixas de um restaurante além de compactas e com boa qualidade devem ficar ocultas sempre que possível.

Existem empresas especializadas em branding sonoro que podem se encarregar da *playlist* tocada nesse tipo de estabelecimento e do software de música utilizado. A Gomus $^{27}$  é um exemplo bem sucedido desse tipo de empresa e responsável pela sonorização de grandes redes de restaurantes, como, por exemplo, a rede Gula-Gula.

Também é importante dar atenção à temperatura do estabelecimento. O Rio de Janeiro tem temperaturas consideravelmente altas no seu verão, e, em alguns casos, é aconselhável ao restaurante ter aparelhos de ar condicionado de modo a tornar a temperatura ambiente agradável. No entanto, deve-se tomar cuidado para não abaixar demais a temperatura, pois isto gera insatisfações nos clientes. $^{28}$ 

## **3.1.5. Serviços**

Fazem parte dessa categoria os serviços secundários que os restaurantes servem para prover um maior conforto a seus clientes. Por exemplo, recepção, uma carta de vinhos bem elaborada, serviço de vallet parking e serviço de chapelaria.

O grau de serviços oferecidos por um estabelecimento vai estar diretamente ligado ao seu público alvo, ao conceito do estabelecimento, à sua localização e ao seu espaço físico.

 $\overline{a}$ 

<sup>27</sup>Para mais informações, http://www.gomus.com.br

<sup>28</sup> http://oglobo.globo.com/cultura/frio-no-rio-5976452, acessado em 02/09/2012

#### **3.2. Tipos de empreendimentos no setor gastronômico**

O planejamento conceitual do empreendimento surge a partir da concepção de uma ideia, muitas vezes um desejo ou sonho do empreendedor.

FONSECA (1999) reforça a ideia de que, tendo a ideia do negócio que se pretende montar, e feito o estudo de viabilidade do negócio, inicia-se a fase do planejamento conceitual. Esta, por sua vez, deve ser iniciada pela elaboração do cardápio, o qual irá direcionar o planejamento físico e equipamentos.

O autor identifica os seguintes tipos de empreendimentos que se destinam à produção e venda de alimentos:

- Restaurante Tradicional Apresenta como principais características um cardápio extenso, com preparações tradicionais e de aceitação geral. Possuem um público eclético e decoração simples. Suas louças e enxoval não apresentam muito luxo ou sofisticação.
- Restaurante Internacional São restaurantes localizados, em sua maioria, em hotéis ou em locais de hospedagem e que possuem cardápios com preparações reconhecidas e consagradas internacionalmente. O público alvo desses estabelecimentos são os hóspedes oriundos de diferentes lugares e com culturas diferentes. Ambiente decorado de forma clássica e sóbria, com enxovais e baixelas de primeira linha e música ambiente. Atenção especial para a carta de vinhos.
- Restaurante Gastronômico São caracterizados pela associação a um chefe de cozinha de renome e pelo cardápio potencialmente inovador. Decorado de maneira elegante e com funcionários muito bem treinados. Geralmente apresentam a figura do sommelier – profissional responsável pela elaboração da carta de vinhos, estoques e vendas desses produtos. Outra característica marcante é o fato desse tipo de restaurante apresentar dimensões reduzidas, não ultrapassando a capacidade de 100 lugares. Além de ser uma das figuras mais importantes nesse tipo de empreendimento, o chef apresenta a opção do chamado menu degustation ("menu conseilleur" ou "conseillé" na França) uma combinação de pequenas porções, que podem variar de 7 a 14 produções, compostas por entradas, pratos e sobremesas. O 00 Bistro, exemplo já citado nesse trabalho realiza esse tipo de atividade em dias e horários específicos.
- Restaurantes de Especialidades Restaurantes que se especializam em determinado produto, preparação, país, região, ou outro fator. Por exemplo, os

restaurantes de comidas típicas de regiões brasileiras ou especializados em grelhados. Dentre as principais especializações encontram-se:

- o Grill: Casas especializadas em grelhados, com serviço à la carte com cortes nobres e apresentados em pequenas peças fatiadas à mesa. Dessa forma trata-se de um produto de fácil aceitação e com grande variedade de opções, o que faz com que esse tipo de empreendimento possua um vasto público alvo, indo desde crianças até idosos.
- o Brasserie: Restaurante e casa de bebidas ao mesmo tempo. Surgiram na região de Baviera, se expandiram pela Europa e chegaram ao Brasil na versão de choperia através dos imigrantes alemães.
- o Choperia: Adaptações das brasseries. A principal diferença do modelo europeu é a adaptação do cardápio com a adição de petiscos que acompanham bem as bebidas de maior destaque (cerveja e chope). Os clientes, geralmente, chegam em grupo e possuem um gasto médio relativamente alto, em função do vasto período em que permanecem no estabelecimento. No Rio de Janeiro, podemos identificar alguns restaurantes deste tipo como o Bracarense, Belmonte e Devassa.
- o FusionFood: A culinária de fusão possui como principal características a mescla entre elementos de várias culturas. Esses elementos podem ser diversos, como métodos de cocção, apresentação dos alimentos, molhos, ingredientes. Mesclam-se esses elementos para se obter um resultado único, diferente, inusitado, por isso também é chamado de culinária de criação, combinação e de laboratório. Restaurantes que combinam aspectos da culinária oriental com a ocidental têm surgido em todo o mundo, provando que esta é uma tendência muito forte, no momento.
- o Típicos: Restaurantes típicos podem apresentar preparações representativas de um determinado país, região de um país ou um gênero específico da culinária ou cultura, como por exemplo, uma churrascaria à maneira típica do sul do Brasil, em que peças de carne são assadas inteiras em fogueiras feitas em um buraco cavado no solo. Além da culinária outros elementos são utilizados, como por exemplo, o artesanato, música, vestuário, decoração, etc.
- o Fast-Food: A principal característica diz respeito à rapidez no serviço. Os produtos são vendidos de forma simples e os métodos são os mais descomplicados possíveis. Destacam-se os modelos de coffee shop (restaurantes com cardápio de fácil preparação e apresentações

simples. Geralmente localizados em aeroportos e hotéis e operam durante 24 horas); lanchonete (possuem ambientações mais simples que os coffee shops e não são encontradas em hotéis. Cardápio com ênfase em sanduíches e petiscos. Apresentam alta rotatividade de clientes nos assentos e um gasto médio relativamente baixo.); Casual Dinning (restaurantes com características de coffee shop mesclado com fusionfood e grill. Apresentam um cardápio mais representativo que essas modalidades e um serviço atencioso e eficiente. Um exemplo desse tipo de empreendimento é a rede de restaurantes T.G.I. Friday´s); self-service (esta modalidade surgiu para atender à necessidade de uma alimentação mais variada e rápida, em que o serviço é assumido em quase que sua totalidade pelo cliente. Visa a clientela que possui uma limitação de tempo ou de orçamento para suas refeições, centros comerciais ou em localidades com grande fluxo de pessoas. Possui cardápio extremamente variado e clientela bastante fidelizada em função da regionalização).

- o Casa de Chá: O chá completo ou serviço de chá já é adotado por diversos restaurantes e geralmente são acompanhados por pequenos sanduíches, salgadinhos, leite, frutas, queijos, etc. Normalmente esse tipo de empreendimento apresenta ambientação colonial e clientela diversificada.
- o Doçaria: Engana-se quem pensa que as doçarias não comercializam produtos salgados, como queijos, pães, salgadinhos além de variada gama de doces finos, tortas, bolos, chocolates, etc. O modelo de negócio é bastante variado e esse tipo de comércio pode se limitar ao espaço de um quiosque em shopping centers, ou grandes lojas pertencentes a redes de docerias (como a Confeitaria Cavé ou a Confeitaria Colombo, ambas no Centro do Rio de Janeiro).
- o Sorveteria: O grande diferencial desse segmento é a comercialização de sorvetes artesanais. Alguns empreendedores optaram por transformar seus estabelecimentos em doçarias, evitando assim a sazonalidade.
- o Pub: Os pubs (Public House) são estabelecimentos oriundos da Inglaterra. Na Europa são bares onde os ingleses se reúnem para beber, com hora marcada para abrir e para fechar. Geralmente são ambientes fechados, de caráter muito intimista e até pouco tempo tipicamente machistas e com decoração tradicional inglesa,

independente de estarem situados na Inglaterra, ou não. No Rio de Janeiro, podemos citar o Shenanigan's ou o Lord Jim, ambos em Ipanema, ou o Mud Bug (Copacabana), com menor presença de decoração inglesa, mas que preserva a tradição de bater um sino em horário próximo ao fechamento da casa para que os clientes façam o último pedido ("Last order!").

- o Casa de sucos e vitaminas: As casas de sucos vêm apresentando um crescimento em seu mercado em função da valorização dos produtos naturais. Oferecem todo tipo de sucos, vitaminas e bebidas à base de leite, produzidos a partir de frutas frescas ou polpas congeladas.
- Restaurantes de coletividades: Restaurantes situados em prédios ou complexos industriais/comerciais, com o intuito de oferecer alimentação para os empregados de determinada empresa. Normalmente, atendem um grande número de pessoas e possuem uma clientela cativa e, por isso, possuem uma responsabilidade muito grande em fornecer um bom serviço. O cardápio é balanceado e o serviço é relativamente simples. Geralmente, os clientes se servem. A empresa dona do espaço pode gerir e operar esse tipo de restaurante ou arrendar o espaço para um particular ou uma empresa especializada em administração de restaurantes. É aconselhável um cardápio dinamizado para evitar problemas dos funcionários em relação à comida.
- Outros tipos de estabelecimentos
	- o Catering: Empresas especializadas em preparação de alimentos em meios de transporte (aviões, por exemplo), com exceção de navios. Possuem estrutura muito bem montada e grande preocupação com os padrões de higiene e montagem das refeições sem que a apresentação e o sabor sejam afetados. Atenção especial à figura dos chefes de cozinha e dos nutricionistas, os quais possuem a função de montar e gerir o cardápio em conjunto.
	- o Buffet: Empresas especializadas no fornecimento de serviços de alimentação em domicílio ou em lugar definido pelo cliente, como, por exemplo, um espaço reservado para evento. O modelo ao longo do tempo se desenvolveu e hoje em dia alguns buffets possuem seus próprios salões que podem ser alugados para eventos. Alguns donos de restaurantes se utilizam dessa modalidade com o intuito de gerar receita em períodos ociosos da estrutura. Vale ressaltar que existem
casas que alugam utensílios e equipamentos, minimizando os investimentos necessários para operação.

- o Casa Noturna: São lugares de distração (espetáculos, dança, variedades, músicas, bebidas, comidas) geralmente localizados nos grandes centros urbanos e turísticos. Ao longo do tempo, esses lugares têm se tornado cada vez mais multifuncionais, já que houve a cultura de otimização dos espaços ociosos e a necessidade de diversificação de frequentadores. Por isso, para que um número cada vez maior de clientes pudesse encontrar em um mesmo local muitas opções de lazer, foram criados diversos ambientes para cada finalidade, todos integrados e ainda agregando outros serviços, como restaurantes, por exemplo. O Pampa Grill é um exemplo de estabelecimento deste tipo.
- o Rotisserie: Também chamadas de casas de massas frescas ou italianas. Surgiram para suprir a demanda das classes alta e média alta, vendem pratos prontos e "para viagem". Geralmente, especializam-se em um ou outro tipo de alimentação e diversas guarnições, entradas, antepastos e pães especiais. Hoje em dia, começam a criar espaços para que os clientes possam fazer suas refeições no próprio restaurante.

Além das modalidades acima, existem outros tipos de estabelecimento que não foram abordados por FONSECA (1999), mas que também são importantes em função de seu crescente número no mercado nacional ou por terem sido muito citados no presente trabalho.

- Bistrô: Um estabelecimento pequeno e simples, porém aconchegante. Nesse tipo de estabelecimento, a convivência e as relações pessoais têm tanta importância quanto a qualidade do serviço. Um Bistrô não costuma ter cardápio, sendo o próprio chef que conversa com o cliente, sabendo das suas preferências e preparando a refeição ao seu exato gosto, o que o torna único e extremamente pessoal.
- Temakerias: Um determinado tipo de fast food de comida japonesa, especializado na comercialização de temakis (que pode ser traduzido como "feito com a mão"), um tipo de sushi em formato de cone, com doses generosas de recheio. Segundo Arnaldo Lorençato, crítico de gastronomia da Veja São Paulo e professor de Gastronomia do Mackenzie, as temakerias são uma invenção genuinamente brasileira, pois não existem estabelecimentos desse tipo no Japão. Lá os temakis só são consumidos em casa ou festas

caseiras, onde o anfitrião coloca uma gama de opções de recheios e os convidados montam o seu temaki de acordo com o seu gosto.

• Yogurterias: Estabelecimentos especializados em frozenyogurt, que é uma sobremesa congelada, tipo sorvete, mas que utiliza leites fermentados como principal matéria-prima. É um produto muito difundido pelos Estados Unidos e possui um apelo comercial alto por se tratar de um produto mais saudável que o sorvete convencional.

### **3.3. O comportamento de compra dos clientes**

Além de entender os diferentes tipos de estabelecimentos, outro aspecto importante a se ter ciência na formulação da estratégia para um empreendimento gastronômico são os motivos que levam as pessoas a buscar um restaurante. Segundo FONSECA (1999), as pessoas podem buscar um restaurante pelos sequintes motivos:

- Status: Ver e ser visto, restaurante que pessoas famosas ou públicas costumam frequentar.
- Ambiente: Apresenta alguma peculiaridade, um estilo de decoração, um estilo inovador.
- Clima: Pode ser dado por diversos aspectos, como o estilo dos funcionários, a composição, entre ambiente, música e os frequentadores.
- Cardápio: Apresenta preparações interessantes, tradicionais de uma cultura.
- Curiosidade: despertada através de alguma inovação, por matérias em jornais, revistas, ou pela opinião de amigos, parentes ou conhecidos.
- Preço: A relação preço versus qualidade do restaurante; ou dentro de sua proposta, ou em comparação com outros concorrentes, o restaurante apresenta uma vantagem competitiva, oferecendo um melhor produto/serviço.
- Chefe de cozinha: Um nome famoso ou um chefe que esteja apresentando um bom trabalho.
- Estilo de serviço: Alguns restaurantes se destacam pelo serviço diferenciado, com jovens atendendo de maneira inusitada.

Esses aspectos fazem parte das motivações que levam uma pessoa a procurar um determinado tipo de restaurante e são variáveis extremamente subjetivas e diversificadas. Algumas, inclusive, fogem do controle da gerência. Entretanto, segundo o mesmo autor, existe um comportamento de compra comum a qualquer consumidor composto pelas seguintes fases:

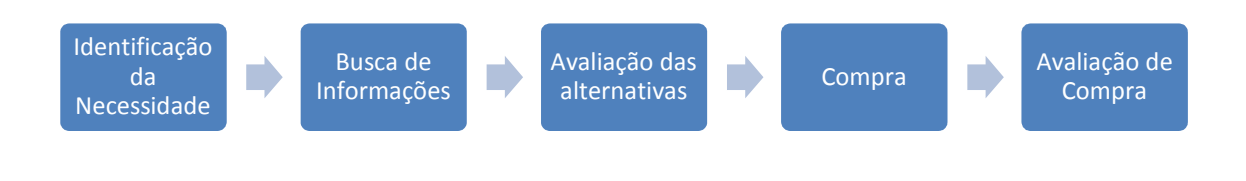

**Figura 8 – Etapas que influenciam o comportamento de compra dos clientes** 

Fonte: os autores

**Identificação da necessidade:** Diz respeito ao fator motivacional pelo qual o consumidor irá perceber seu anseio por um produto ou serviço, neste caso, "fome". Assim sendo, o que motiva o consumidor é a vontade de ter sua fome saciada. Vale lembrar que essa motivação pode variar de indivíduo para indivíduo.

**Busca de Informações:** Neste momento, o consumidor vai atrás de informações a partir de experiências passadas, opiniões de amigos ou conhecidos ou através de outros meios de comunicação, como, por exemplo, jornais, guias e revistas. De maneira geral, essa busca de informações refere-se aos fatores abordados acima, como por exemplo, preço, distância, cardápio, serviço, ambiente, etc.

Uma pesquisa recentemente divulgada realizada pela DraftFCB, revela que o consumidor brasileiro, de maneira geral, está cada vez mais obcecado por informação e que realiza pesquisas na web antes de tomar sua decisão de compra. Isto colocou o país entre os que mais possuem pessoas obcecadas por informação, 19% dos entrevistados.

A pesquisa também constatou que esses consumidores obcecados por informação dão muito valor para as opiniões compartilhadas na internet de outros clientes. Os principais canais de busca desses clientes são blogs, redes sociais e sites especializados. Além disso, 49% dos entrevistados entendem a reputação do restaurante como o item de maior peso para a tomada de decisão.

Outros tipos de consumidores também foram apontados pela pesquisa: o seletivo, consumidor que filtra melhor o conteúdo que acessa, representado por 14% dos entrevistados; o funcional, que realiza buscas na web de maneira pragmática e declara não gostar de pesquisas sobre as marcas, mas o faze por necessidade,

representado por 19% dos entrevistados; o passivo, consumidor que apenas reage às informações que recebem ou opta por marcas conhecidas para tomar uma decisão rápida, representado por 36% dos entrevistados; e por fim o informationhater, que evita a informação e não consegue utilizá-la para a tomada de decisão.

Apesar de os três primeiros tipos representarem 52% dos consumidores brasileiros abordados na pesquisa, o brasileiro ainda influencia pouco na web comparado a outros países, pois não é naturalmente engajado.

Para aqueles consumidores não tão conectados ao mundo virtual, existem algumas revistas e guias que vale a pena serem citados no presente estudo. Dentre eles os autores gostariam de destacar o guia Comer e Beber da Revista Veja e o Guia Michelin.

O guia Comer e Beber da Revista Veja está em sua décima sexta edição e originalmente foi lançado com o nome "Guia para Comer Bem" no ano de 1997. O objetivo principal do guia é orientar as pessoas a fazer boas refeições. Ao todo são mais de 1.000 indicações de restaurantes dispostas em mais de 3.000 páginas de informação, desde seu lançamento.

Já o Guia Michelin foi criado no início do século XX, com a finalidade de ajudar os viajantes nos seus deslocamentos. Hoje é tido como uma referência mundial na qualificação de restaurantes. Os principais guias são os Guias Vermelho e Verde. O Guia Verde é uma coleção de guias voltados para atrações e pontos turísticos de diversos destinos, dentre eles o Rio de Janeiro. Já o Guia Vermelho Michelin tem foco em hotéis e restaurantes. Seu objetivo é avaliar a qualidade, atmosfera e o ambiente desses tipos de empreendimentos. Este último tem como característica marcante a classificação dos restaurantes a partir de estrelas, que variam de 1 a 3 estrelas e já classificou restaurantes por toda Europa, Nova Iorque e Tóquio.

**Avaliação das Alternativas:** Nesta etapa o consumidor associa suas motivações às informações colhidas na etapa anterior.

Observa-se, portanto, que até esta etapa, a influência direta do restaurante no processo de compra é relativa. Não é possível para um estabelecimento garantir a escolha pessoal do consumidor, por mais presente que se faça nas propagandas e anúncios, pois vimos que a opinião de pessoas próximas é um fator que influencia bastante o processo de escolha.

**Compra**: É o momento em que a expectativa se transforma em experiência. Essa experiência pode ser positiva ou, então, ser negativa e ficar abaixo das expectativas, interferindo de maneira muitas vezes irreversível, nas futuras tomadas de decisão do consumidor.

**Avaliação da Compra**: Esta etapa é tida como a percepção do processo como um todo, etapa em que o cliente avaliará a relação custo/benefício de sua escolha. Neste momento é feita uma análise comparativa entre a expectativa a priori e a experiência de consumo a posteriori.

### **3.4. Ferramentas de controle e gestão**

FONSECA (1999) apresenta uma série de ferramentas que auxiliam o processo de gestão em bares e restaurantes. A seguir os autores citarão aquelas que julgaram ser mais importante. A listagem destas pode ser encontrada no Anexo I.

**Fichas de cotação de Produtos:** Onde são registradas todas as negociações feitas para a compra do produto e a justificativa para comprar de determinado fornecedor.

**Pedido de compra:** Possui a finalidade de documentar a solicitação de mercadoria a ser comprada.

**Ordem de Compra:** Formalização de um pedido junto ao fornecedor e ao departamento solicitante. Uma cópia desse formulário deve ser enviada ao setor de recebimento para que se evitem discrepâncias com a nota fiscal.

**Formulário de Compra Diária ou Direta:** Listagem dos produtos que costumam ser comprados com maior frequência e são, normalmente, requisitados diretamente pelo encarregado do setor, ou pelo chefe de cozinha. Precisa ser encaminhado para o setor de compras, o qual desencadeará o processo normal.

**Relatório Diário de Recebimento:** Documento preenchido pelo recebedor e que deve ser encaminhado ao departamento administrativo ou controladoria, anexado às notas fiscais ou faturas e boletos bancários. Deve ser encaminhada uma cópia para o setor de compras, a fim de que seja arquivada junto da ordem de compra.

**Nota de Devolução de mercadoria**: Quando algum valor, volume ou especificação do produto recebido não confere com as instruções de ordem de compra, deverá ser preenchida a ordem de devolução.

**Ficha de Prateleira ou ficha Kardex:** Instrumento básico de controle de entrada e saída de insumos do estoque. Preenche-se a cada alteração nos volumes do estoque.

**Inventário Periódico:** É um instrumento muito importante para determinar o desempenho do restaurante. Através dele pode-se calcular o consumo real, calculando-se a diferença entre estoques iniciais e finais e volume de compras em um determinado período (geralmente mensal).

**Ficha Técnica:** Registra todos os processos de elaboração dos pratos, bem como das matérias-primas utilizadas, suas quantidades, seus rendimentos e o valor total de produção. É dividida em duas partes: a primeira, gerencial, identifica todos os custos de matéria-prima inerentes àquela preparação. A segunda, operacional, identifica as etapas do processo de produção do prato.

Vale lembrar que existem diversos softwares que são utilizados para a gestão do salão e controle operacional. Através deles, os garçons registram os pedidos dos clientes e os caixas emitem o valor consumido pelo cliente junto com a nota fiscal.

A maioria destes softwares emite relatórios gerenciais que são ferramentas muito úteis na gestão de custos do empreendimento, tendo em vista que essa não é uma ciência trivial. Além disso, servem como ferramenta suporte para a gestão de estoque, na medida em que podem registrar a entrada e saída de insumos, automatizando algum dos processos descritos acima. Esses softwares podem ser chamados de Enterprise Resource Planning (ERP).

A escolha do software apropriado vai depender do quanto o empresário está disposto a investir nesta tecnologia e do tipo de empreendimento.

## **4. Método e modelagem**

Para que este guia de investimentos em um empreendimento gastronômico seja útil ao interessado, devemos torná-lo prático também. Assim, foi construída uma ferramenta em MS Excel que servirá como suporte e apoio às pesquisas e aos dados levantados neste trabalho. Com a planilha, será possível simular uma série de tipos de investimentos neste setor. Mais adiante, ilustraremos três casos (cada um com um perfil bem específico) na planilha e como o usuário pode prever e simular o seu empreendimento. Neste capítulo, no entanto, nos limitaremos a explicar todo o raciocínio desenvolvido para criar a planilha. A ideia não é substituir um software de gestão, que é muito importante para o dia-a-dia da empresa: queremos com essa planilha que o empreendedor consiga simular situações e características para o seu negócio em um prazo de dez anos.

O primeiro input que o usuário deve adicionar na planilha é o valor do Investimento Inicial. Este valor irá determinar quanto de capital será aplicado inicialmente no empreendimento. O Investimento Inicial deve compreender gastos com a aquisição do imóvel (quando não for alugado, como ocorre em muitos casos), compra de maquinário (como fogão industrial, freezer, geladeira, etc), mobiliário (mesas, cadeiras, etc), estoques iniciais, obtenção e pagamento de documentos (como um alvará de funcionamento), utensílios (pratos, panelas, frigideiras, recipientes, talheres, copos, etc) e até com decorações/reformas da loja e eventuais gastos com luvas (valor pago para se conseguir um bom ponto comercial, além do valor pago pelo aluguel). Este valor das luvas é chamado de "passo-ponto", e pode ser uma representativa fatia do Investimento Inicial, embora o empresário ganhe este valor de volta quando entrega o imóvel (pode obter parte do valor, o valor completo ou até mais, dependendo das benfeitorias, da valorização da área/imóvel ou do movimento e sucesso que conseguiu dar ao ponto).

Como já dissemos, futuramente trataremos de três casos específicos na planilha, e o principal diferencial entre estes casos será justamente o Investimento Inicial: fica claro que como este valor tem grande abrangência, o capital necessário para se abrir um simples bar, por exemplo, irá destoar muito do investimento inicial necessário para se montar um restaurante "à La Carte".

Este Capital pode ser Próprio, isto é, do próprio empreendedor, ou de terceirtos (empréstimos). Logo, há a possibilidade (muito grande, inclusive) de ser tomado um empréstimo pelo empresário para o investimento inicial. Mas há determinadas

condições para que se consiga o empréstimo. Logo falaremos das fontes dos empréstimos e das características de cada um. Antes, vamos nos preocupar em definir parâmetros comuns a estas diferentes fontes.

Chamaremos de Prazo do Financioamento o tempo (em meses) em que o valor emprestado será liquidado (pago) pelo empresário. Em outras palavras, este input (chamemos de n) irá definir o número de períodos em que o credor pagará as n parcelas (que liquidarão o empréstimo) ao credor.

Obviamente, o credor cobrará uma remuneração pelo capital emprestado ao devedor (no caso, o empresário). E o input Taxa de Desconto (i), irá quantificar a remuneração relativa de capital. Aqui, como na maioria dos casos reais, adotaremos o regime de capitalização por juros compostos, empregado pela maioria dos bancos e instituições financeiras. Assim, sendo n o número de períodos, C<sub>0</sub> o capital emprestado no período  $0 \text{ e } C_n$  o capital devido no período n, neste regime temos a seguinte relação:

$$
C_n = C_0 \times (1+i)^n
$$

**Fórmula 2 - Juros Compostos**

sendo i a taxa de desconto em %

Como o número de períodos é colocado em meses, a taxa de desconto é inicialmente selecionada também em meses, com o cálculo para a taxa equivalente anual sendo feito da seguinte forma:

$$
(1 + i_a) = (1 + i_m)^{12}
$$

**Fórmula 3 - Equivalência entre taxas de desconto mensais e anuais**

sendo i<sub>a</sub> a taxa de juros (aqui tratada como taxa de desconto) anual, equivalente à taxa mensal  $i<sub>m</sub>$ . O cálculo acima é feito automaticamente para a planilha, apenas para facilitar a visualização do usuário de quanto representa a taxa mensal em 12 meses (um ano).

Quanto menor for a taxa de empréstimo, mais vantajoso será para o empresário, que pagará menos pelo uso do capital de terceiros, como é possível ver pelas fórmulas anteriores. Sempre que possível, deve-se recorrer a empréstimos

bancários junto ao Banco Nacional de Desenvolvimento Econômico e Social (BNDES), que cobra taxas de juros menores do que as praticadas pelos Bancos Comerciais convencionais, com o intuito de desenvolver e financiar a economia nacional.

Trataremos de duas formas de se conseguir financiamentos pelo BNDES: a partir do Cartão BNDES e pelo BNDES Automático.

O Cartão BNDES é um crédito pré-aprovado de até R\$ 1 milhão, e voltado para Micro, Pequenas e Médias Empresas de controle nacional. Sua taxa de juros é definida a cada mês, e em agosto de 2012 ela está em 0,91 % a.m.,<sup>29</sup> valor este que será utilizado neste trabalho para os cálculos que envolverem financiamentos por este sistema.

Devemos ter em mente, também, que para se conseguir financiamento pelo Cartão BNDES (muito mais vantajoso para o tomador de empréstimo quando comparado a taxas aplicadas pelos outros bancos comerciais), a amortização deve ser feita de 3 a 48 prestações mensais.

O outro modo de financiamento pelo BNDES que trataremos na planilha é o BNDES Automático, que para Micro, Pequenas e Médias Empresas (casos que trataremos aqui), financia projetos de até R\$ 20 milhões. Pelo BNDES Automático, faremos uso da linha MPME Investimento. A taxa de juros será a adição de três parcelas: Custo Financeiro (TJLP, cujo valor é 5,5% a.a. em agosto/setembro de 2012), Remuneração do BNDES (0,9% a.a.) e Remuneração da Instituição Financeira Credenciada (negociável com a instituição financeira, normalmente oscilando entre 5 e 7%  $a.a.$ ). $30$ 

Não há restrições de se conseguir financiamentos simultâneos para o mesmo projeto utilizando o Cartão BNDES e o BNDES Automático. Deve-se ter em mente que o BNDES Automático possibilita um empréstimo maior, prazos maiores (chega a 120 meses, conforme pode-se ver nas condições que estão no anexo II), embora a taxa de juros cobrada seja maior geralmente (será maior, para os números da TJLP e Remuneração do BNDES mostrados acima, quando a Remuneração da Instituição

<sup>30</sup>http://www.bndes.gov.br/SiteBNDES/bndes/bndes\_pt/Institucional/Apoio\_Financeiro/Produtos/BNDE

S\_Automatico/mpme\_investimento.html, acessado em 30/08/2012

<sup>&</sup>lt;sup>29</sup>http://www.bndes.gov.br/SiteBNDES/bndes/bndes\_pt/Institucional/Apoio\_Financeiro/Produtos/Cartao\_ BNDES/index.html, acessado em 21/08/2012

Financeira for maior do que 5,09% a.a.). Além disso, deve-se consultar com atenção os itens passíveis de financiamento através de cada um dos modos, embora o BNDES Automático seja mais abrangente do que o Cartão.

Porém, para a aquisição do imóvel ou para o pagamento do ponto comercial (luvas), não será possível conseguir empréstimo pelo BNDES. Como estes valores têm grande impacto (como podemos verificar consultando anúncios ou corretores de imóveis), decidimos abrir mais uma possibilidade na planilha, que é a de se recorrer a um Banco Comercial (como o Bradesco, a Caixa Econômica Federal, etc). Seguramente as taxas cobradas por estes bancos serão maiores do que as cobradas pelo BNDES. Mas é importante dar esta flexibilidade à planilha, uma vez que o empresário pode não ter capital próprio disponível para conseguir o ponto comercial, adquirir o imóvel ou até ter capital de giro (que explicaremos mais à frente).

A planilha admite qualquer combinação de fontes de capital: as três formas de empréstimo e o capital próprio podem ser selecionados todos de uma só vez ou com outros perfis (por exemplo: empréstimo de um Banco Comercial, do Cartão BNDES e também a existência de capital próprio).

A imagem a seguir mostra como são feitos os inputs dos valores explicados acima, inclusive do valor do ponto comercial e do preço do imóvel:

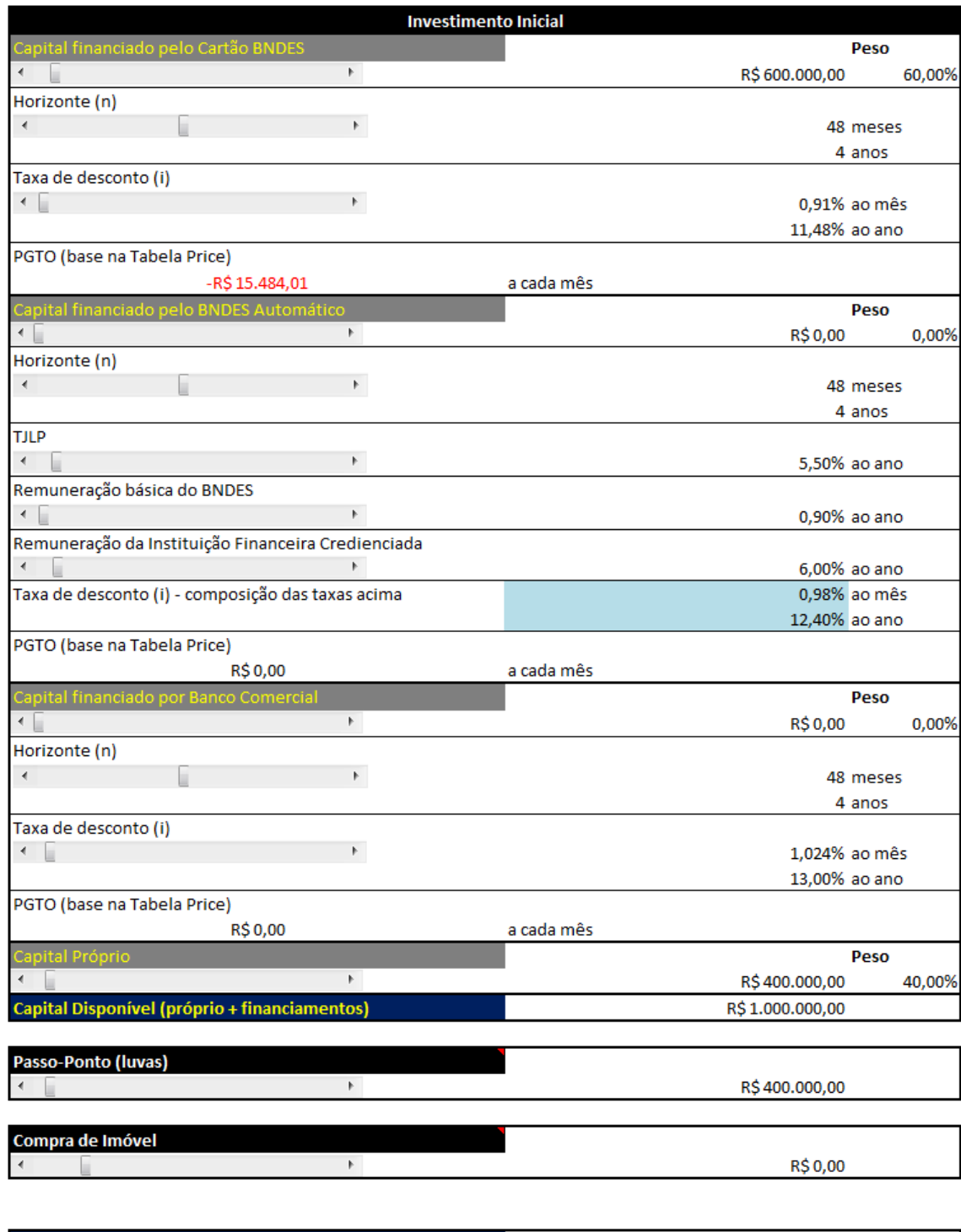

Capital Livre (sem luvas e valor de compra do imóvel)

R\$ 600.000,00

**Figura 9 - Input na planilha de valores de Investimento Inicial e dados para empréstimo** 

Fonte: Autores

Pode-se notar que o valor "Compra de Imóvel" está zerado mesmo com a barra de seleção longe do valor zero. Isso acontece, pois foi escolhida a opção de imóvel alugado (explicaremos ainda neste capítulo). Assim, a planilha é "inteligente" e torna o valor de compra do imóvel igual a zero para que não se gaste simultaneamente com aluguel e compra do imóvel.

Além disso, a planilha está programada para retornar um erro quando o Capital Livre (Capital Disponível – Passo-Ponto/Luvas – Valor de Compra do Imóvel) for menor do que zero, e também alerta quando todo o capital está sendo usado com luvas e compra do imóvel: isto é, o Capital Disponível deve suportar os gastos com a aquisição ou aluguel do imóvel e montagem do negócio. Há também um alerta quando o valor do ponto comercial (luvas) é maior do que a disponibilidade de capital próprio e de empréstimo de um banco comercial, já que, como vimos, o capital oriundo do BNDES não pode ser destinado para esse uso.

Como se pode notar, a planilha informa ao usuário o valor das n parcelas a serem pagas para o credor do empréstimo. Este valor é dado pela fórmula "PGTO" do Excel. O argumento "taxa" será a Taxa de Desconto i (descrita acima), o argumento "nper" será o Prazo de Financiamento n (descrito acima), e o argumento "vp" será o valor emprestado. Esta fórmula calcula os pagamentos com base no Método Francês ou Tabela Price, que MOTTA e CALÔBA (2009) definem:

> É o mais empregado no Brasil. Consiste em um sistema de amortização utilizando pagamentos em parcelas constantes ao longo de todo o prazo de repagamento do empréstimo. (MOTTA e CALÔBA, 2009, p. 74)

Neste trabalho, não iremos utilizar outro sistema de pagamento além da Tabela Price, definida acima. Além disso, cada um dos empréstimos, quando usados, terá a sua respectiva parcela constante calculada com os parâmetros definidos.

No fluxo de caixa do empreendimento, iremos dividir esta parcela em duas: Juros e Amortização, cuja soma será sempre a mesma (valor dado pela fórmula "PGTO"), mas cada uma dessas parcelas (de cada fonte de capital) terá um valor em cada período.

Mas não é apenas o capital de terceiros que tem um "custo" (identificado pela taxa de desconto). O empreendedor, ao "empatar" o seu capital no empreendimento, estará arcando com um Custo de Oportunidade. Há uma interessante definição para este conceito que gostaríamos de mostrar:

Podemos entender o custo de oportunidade como a possibilidade de um ganho ou perda onde exista mais de uma opção, ou seja, é aquilo que você pode deixar de ganhar em uma transação por escolher uma determinada opção. Pode se dizer que se existe um Recurso R, e duas opções A e B, o custo de oportunidade de usar o R para A é B, e o de usar o R para B é A.  $31$ 

Neste trabalho, optamos por considerar a taxa de juros que remuneraria o capital do investidor caso ele desejasse não empreender no ramo gastronômico (ou seja, entrar neste ramo tem um Custo de Oportunidade) como uma remuneração por um Certificado de Depósito Bancário (CDB). Podemos considerar o CDB como um título de renda fixa emitido por bancos comerciais destinado a lastrear operações de financiamento de capital de giro, como definido por ASSAF NETO (2009).

O investimento em CDBs é conservador, do tipo de renda fixa, e desta forma, será considerado como uma alternativa segura. Geralmente os investimentos são oferecidos pelos bancos comerciais nas modalidades prefixadas e pós-fixadas, estes últimos geralmente indexados pelo Certificado de Depósito Interfinanceiro (CDI, também chamado de Certificado de Depósito Interbancário), títulos que lastreiam operações do mercado interfinanceiro (entre instituições financeiras).

Neste trabalho, usaremos os CDBs pós-fixados e indexados em CDI para estimar o Custo de Oportunidade. O indexador (porcentagem) do CDB em relação ao CDI irá variar de banco para banco, e também dependerá do valor aplicado. Deixaremos para determinar o exato índice quando tratarmos dos casos simulados na planilha. Por agora, nos preocuparemos em determinar o valor do CDI.

A taxa do CDI varia mensalmente. Neste trabalho, adotaremos o último valor atualizado, em julho de 2012: 0,6754 % ao mês.<sup>32</sup> Assim, bastará definir a porcentagem da CDI que a aplicação em CDB irá remunerar para termos a taxa que irá compor o Custo de Oportunidade. A imagem abaixo mostra como o usuário definiria isso na planilha (que faz a conta do rendimento projetado no ano automaticamente, utilizando o mesmo modo de cálculo ilustrado para a taxa de desconto):

<sup>&</sup>lt;sup>31</sup> http://www.sobreadministracao.com/entendendo-conceitos-economicos-custo-de-oportunidade, acessado em 20/08/2012.

<sup>32</sup> http://www.portaldefinancas.com/framecdi.htm, acessado em 21/08/2012

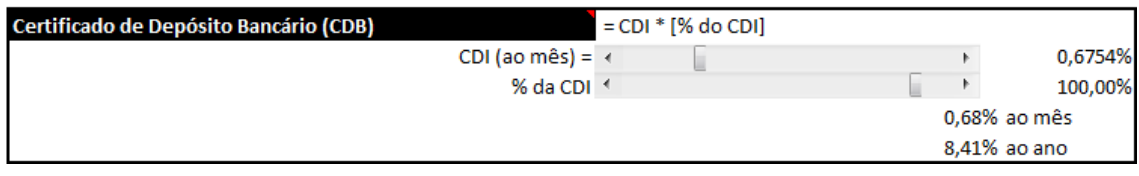

**Figura 10 - Inserção de dados do CDI e cálculo do rendimento do CDB** 

Fonte: Autores

Verificamos que cada fonte de capital terá o seu "custo" para o investidor. Assim, é esperado que o custo de capital seja ponderado de acordo com a composição de capital. Sobre esse tema, MOTTA e CALÔBA (2009) falam:

> A firma deve ser vista como algo corrente, e seu custo de capital deve ser calculado como uma média ponderada, ou composta, dos vários tipos de fundos usados: capital de terceiros (empréstimos), ações preferenciais e ações ordinárias (capital próprio). (MOTTA e CALÔBA, 2009, p. 355)

Usualmente esta ponderação é chamada de Weighted Average Cost of Capital (WACC) ou na sua tradução para a língua portuguesa: Custo Médio Ponderado de Capital (CMPC). Neste trabalho usaremos a sigla WACC para tratarmos deste termo, que será calculado da seguinte maneira (automaticamente) na planilha:

 $WACC_m = [\%$  Capital Próprio  $\times$  k $_{\rm p}] + [\%$  Capital do Empréstimo A  $\times$   $i_a$ ] + [% Capital do Empréstimo B  $\times i_b$ ] + [% Capital do Empréstimo C  $\times i_c$ ]

**Fórmula 4 - Cálculo do Custo Médio Ponderado de Capital - WACC**

onde:

WACC<sub>m</sub> será o custo médio ponderado de capital por mês;

 $k<sub>p</sub>$  será o custo de capital próprio (como explicado acima, ele será igual ao CDB definido) por mês;

% Capital Próprio será o peso do Capital Próprio no Capital Disponível total;

i<sub>a</sub> será o custo de capital da fonte A, como o Cartão BNDES (como explicado acima, é a taxa de juros cobrada pela instituição financeira que realizará o empréstimo);

% Capital do Empréstimo A será o peso do empréstimo da fonte A no Capital Disponível total;

i<sub>b</sub> será o custo de capital da fonte B, como o BNDES Automático;

% Capital do Empréstimo B será o peso do empréstimo da fonte B no Capital Disponível total;

 $i_c$  será o custo de capital da fonte C, como um Banco Comercial;

% Capital do Empréstimo C será o peso do empréstimo da fonte C no Capital Disponível total.

A planilha fará o cálculo automático para o WACC anual equivalente (chamada de WACC<sub>a</sub>) para que o usuário possa visualizá-lo com mais clareza, a partir da seguinte fórmula:

 $(1 + WACC_a) = (1 + WACC_m)^{12}$ 

**Fórmula 5 - Equivalência entre WACC mensal e WACC anual**

Este WACC será de grande valor quando o compararmos com a Taxa Interna de Retorno (TIR) do projeto, e também será útil para calcularmos a o Valor Presente Líquido (VPL) do mesmo.

Aqui, utilizaremos o WACC como a Taxa Mínima de Retorno (ou Taxa Mínima de Atratividade). Apesar de simplificarmos a nossa análise, NEVES (1981) indica e trata de uma série de fatores a serem considerados para a determinação da Taxa Mínima de Atratividade.

A fim de auxiliar o usuário da planilha, os custos de capital (das três fontes de capital de terceiros e do capital próprio) são ordenados na planilha. Esta visualização tem a intenção de ajudar o empreendedor a priorizar a escolha do tipo de empréstimo com uma taxa de juros menor (mais vantajosa). A imagem a seguir ilustra como seria feita essa ordenação:

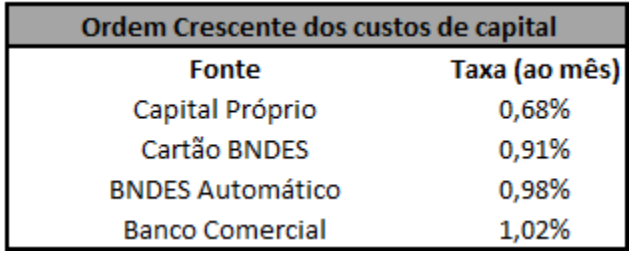

**Figura 11 – Ordenação dos custos de capital** 

Fonte: Autores

Para chegar à Receita Bruta do estabelecimento comercial, a planilha pedirá ao usuário que estabeleça o Ticket Médio por pessoa:

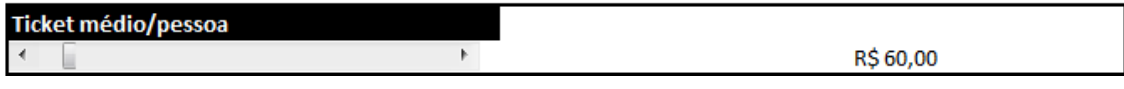

**Figura 12 - Definição da planilha do ticket médio por pessoa** 

Fonte: Autores

Entendemos este valor (ticket) como a quantificação de gasto médio em consumo de cada cliente do estabelecimento, sem considerar a gorjeta (usualmente 10% da conta) paga aos garçons, pois esta planilha admite que todas as gorjetas serão transferidas para os funcionários.

Mas para finalmente calcular a Receita Bruta, precisamos definir ainda quantos clientes o restaurante irá receber por dia. Optamos por fazer uma planilha que permita que o usuário atribua valores de clientes esperados de acordo com cada dia da semana, pois sabemos que o público de um estabelecimento deste tipo pode variar muito de acordo com o dia (sabemos que "o dia preferido do grande público é sábado" <sup>33</sup>, por exemplo).

E a planilha também permite que o usuário escolha quais dias da semana o seu bar/restaurante irá abrir suas portas. Um restaurante comercial voltado para almoço no centro da cidade, certamente irá funcionar de segunda a sexta-feira, talvez

<sup>33</sup> MARICATO, P. *Como Montar e Administrar Bares e Restaurantes*. São Paulo: Editora Senac, 2010. 9ª edição, p. 150.

aos sábados e irá fechar as portas no domingo. No próximo capítulo, ilustraremos casos em que os dias de funcionamento serão diferentes entre eles.

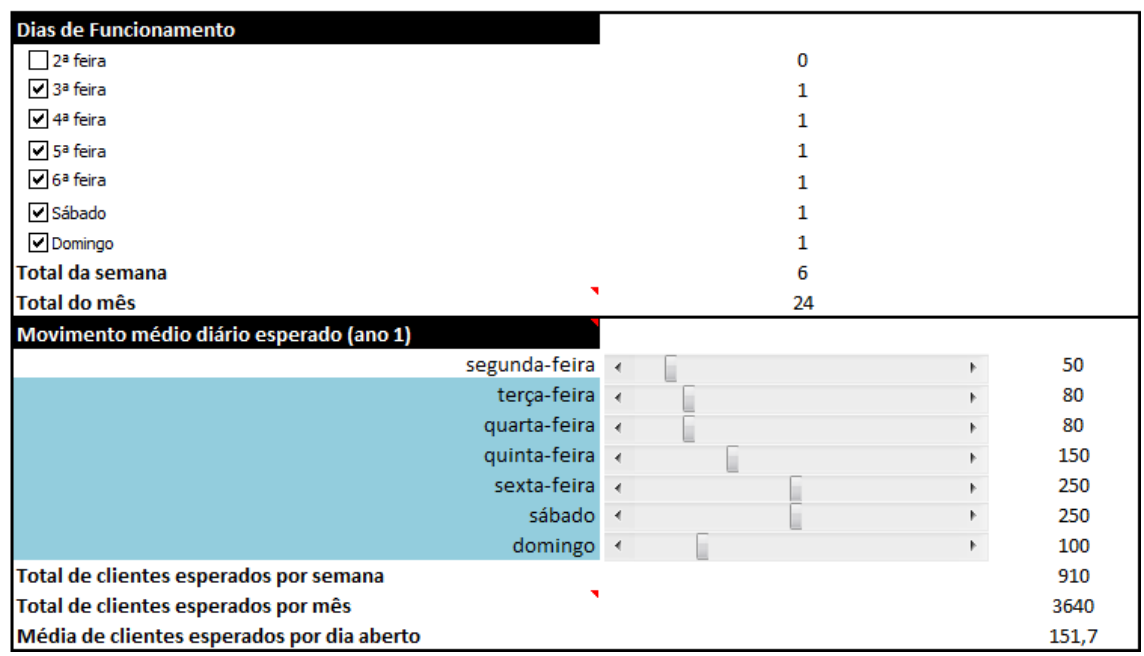

**Figura 13 - Input na planilha de clientes esperados por cada dia de funcionamento** 

Fonte: Autores

O input desta forma (mostrado acima) facilita a programação do empreendimento, pois vimos que cada estabelecimento terá seus dias de funcionamento e uma sazonalidade entre os dias da semana. A planilha automaticamente calcula o total de clientes esperado na semana (obviamente, considerando apenas os dias que forem marcados como operacionais), o total de clientes esperados por mês (consideramos que cada mês terá sempre quatro semanas, a título de conservadorismo e segurança nas contas) e também a média de clientes esperado por dia aberto. Caso seja atribuído um número esperado de clientes maior que zero para um dia que não tenha sido marcado como um dia de funcionamento, este número será desconsiderado para todos os cálculos.

Podemos, finalmente, calcular a Receita Bruta esperada. A Receita Bruta esperada por mês  $(RB<sub>m</sub>)$  será:

 $RB<sub>m</sub> =$  [ Total de clientes esperados por mês ]  $\times$  [ Ticket Médio por pessoa ]

**Fórmula 6 - Receita Bruta esperada por mês**

e os valores que compõem esta multiplicação já foram explicados acima, com seus valores na planilha mostrados figuras 12 e 13.

Além deste cálculo, a planilha calcula a Receita Bruta esperada por ano (fundamental, por exemplo, para definir em qual faixa do Simples Nacional a empresa pode se enquadrar, como veremos depois), que é basicamente a multiplicação de  $RB<sub>m</sub>$ por 12, uma vez que o ano tem 12 meses. Para os valores mostrados nas últimas imagens, a planilha mostra as seguintes Receitas Brutas para o ano 1:

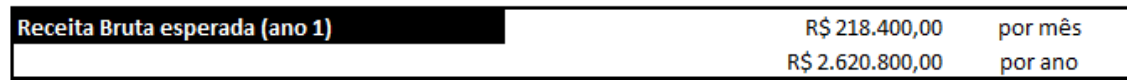

**Figura 14 - Cálculo da planilha para a Receita Bruta esperada por mês e por ano (ano 1)** 

Fonte: Autores

Talvez o leitor tenha notado nas duas imagens anteriores o fato dele se referir apenas ao ano 1. Fizemos isso para dar espaço para o usuário projetar e simular variações para o tamanho do seu negócio nos nove anos seguintes. Isto é, permitimos que possa ser inserido na planilha aumentos e decréscimos (percentuais) para os anos de 2 a 10, em relação ao movimento esperado inserido no ano 1. A planilha irá então aplicar estes percentuais diretamente na Receita Bruta esperada para os respectivos anos no Fluxo de Caixa. A variação pode ocorrer por conta de um bom/mau momento econômico no Brasil, aumento do movimento na área do estabelecimento (motivado, por exemplo, por instalação de uma estação de metrô, que deve se expandir nos próximos anos no Rio de Janeiro, ou pacificação de uma comunidade), desvalorização da área, ocorrência de um grande evento na cidade (como a Copa do Mundo ou Olimpíadas), etc. A figura 15 mostra como o usuário insere estes valores na planilha, podendo escolher a Manutenção (do movimento/receita do ano 1), Crescimento ou Decréscimo, sempre em relação ao ano 1 do negócio.

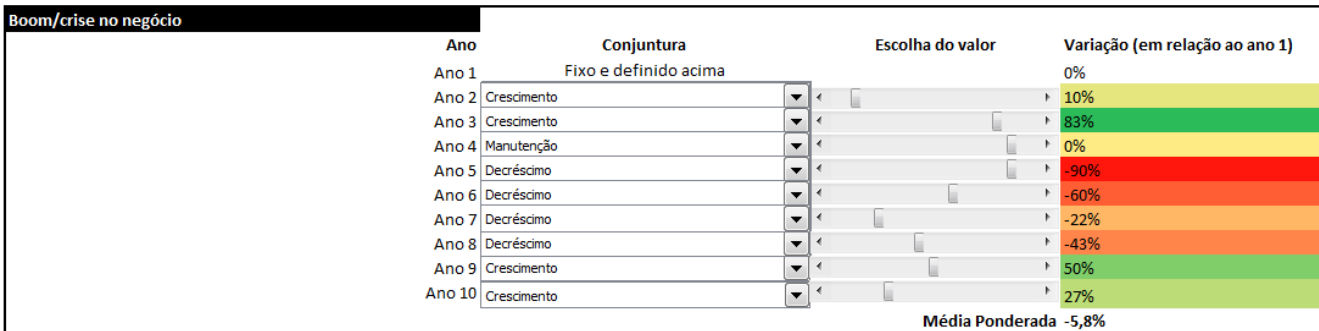

**Figura 15 - Inserção da variação do tamanho do negócio esperado para os anos posteriores** 

Fonte: Autores

Como se pode ver, a planilha informa ao usuário, com o auxílio de uma escala de cores q(uanto mais vermelho: mais próximo de -100%; quanto mais verde: mais próximo de +100%), o impacto nas receitas dos respectivos anos. No Fluxo de Caixa, tais valores serão alterados automaticamente conforme a variação determinada. Mais à frente, quando falarmos de tributos, falaremos do impacto que estas variações terão.

Há também, uma média ponderada das variações em relação ao ano base (ano 1). O ano 1 terá peso 1 (sempre com a variação 0), o ano 2 terá peso 2, o ano 3 peso 3, e assim sucessivamente. Esta média ponderada (que também pode ser vista como uma média móvel, com peso maior para os anos mais recentes) será, ao final dos dez anos, aplicada em cima do preço de venda de aquisição do imóvel e também do ponto comercial. Assim, para o exemplo acima, em que a média é -5,8%, o ponto comercial seria repassado com 94,2% (100% - 5,8%) do preço original, com a mesma consideração para o preço de venda do imóvel (quando for próprio). Isto foi feito para que se consiga mensurar, de alguma forma, o valor do ponto e do imóvel ao final dos dez anos. A ponderação, inclusive, tem o objetivo de dar maior peso para os acontecimentos mais próximos do final do ano 10, quando ocorre a revenda do ponto e do imóvel.

Devemos agora falar dos custos incorridos no negócio. MARICATO (2010) dá uma lista com 100 itens de custo para bares e restaurantes. Neste trabalho, no entanto, iremos simplificar, e trabalhar com muitos desses itens de maneira agregada.

De início, vamos dividir os custos em fixos e variáveis. Por Custos Fixos, entenderemos como os custos que não variam com o nível de produção, isto é, se a empresa desejar eliminá-los totalmente, deverá encerrar suas operações. Em contrapartida, neste trabalho, trataremos como Custos Variáveis aqueles que variam quando o nível de produção varia. E consideraremos o curto prazo (dividiremos os custos por mês), já que a classificação dos custos depende do prazo com o qual estamos lidando. $34$ 

Como Custos Fixos, consideramos:

- a) Pessoal de cozinha (salários sem encargos sociais e trabalhistas dos trabalhadores da cozinha), que serão alimentados na planilha de forma separada;
- b) Pessoal geral (salários sem encargos sociais e trabalhistas dos outros funcionários do estabelecimento), que também serão inseridos na planilha de maneira separada;
- c) Aluguel da loja (valor mensal, que deve ser ignorado quando o imóvel for próprio);
- d) Condomínio (pago quando o estabelecimento estiver dentro de um shopping center ou galeria);
- e) Assessoria de Imprensa (muito comum em restaurantes de Ticket Médio relativamente alto, cujo interesse é manter a marca/imagem do restaurante ativa na mídia; este valor é normalmente cobrado mensalmente, dependendo do contrato desenvolvido entre as duas partes, e normalmente fica entre R\$ 2 e R\$ 6 mil reais)
- f) Outras contas (como seguro, contador, advogados, serviços de manobristas, provedor de internet, etc)

A fim de tornar a planilha ainda mais útil, deixamos espaços para o usuário inserir novos Custos Fixos, identificados por A e B (desde que eles já não estejam sendo contemplados em outro espaço, como tributação ou Custos Variáveis):

<sup>34</sup> PINDYCK, R. S.; RUBENFELD, D. L. *Microeconomia*. São Paulo: Editora Pearson Education do Brasil, 2010. 7ª edição, p. 196.

| Cargo<br>Chef<br>Cargo                                                                                                    | 1<br>1<br>3<br>3<br>$\mathbf{1}$<br><b>Custo de Pessoal Geral</b><br><b>Número</b><br>$\mathbf{1}$<br>$\mathbf{1}$<br>6<br>$\mathbf{1}$<br>$\overline{2}$<br>R\$16.580,00<br>R\$ 14.740,00 | R\$8.000,00<br>R\$3.000,00<br>R\$900,00<br>R\$ 720,00<br>R\$ 720,00<br>Salário Individual<br>R\$5.000,00<br>R\$1.500,00<br>R\$1.000,00<br>R\$ 800,00<br>R\$ 720,00 | R\$ 8.000,00<br>R\$ 3.000,00<br>R\$ 2.700,00<br>R\$ 2.160,00<br><b>R\$ 720,00</b><br>R\$ 16.580,00<br><b>Custo Total</b><br>R\$5.000,00<br>R\$ 1.500,00<br>R\$ 6.000,00<br><b>R\$ 800,00</b><br>R\$ 1.440,00<br>R\$ 0,00<br><b>R\$ 0,00</b><br>R\$ 14.740,00 |
|----------------------------------------------------------------------------------------------------|----------------------------------------------------------------------------------------------------|----------------------------------------------------------------------------------------------------|----------------------------------------------------------------------------------------------------|
| Subchef<br>Cozinheiro<br>Ajudante de Cozinha<br>Auxiliar<br>Total<br>Gerente<br>Caixa<br>Garçom<br>Segurança<br>Faxineiro<br><b>Auxiliar</b><br><b>Nutricionista</b><br>Total<br>Custos + Despesas Fixas (por mês)<br>Pessoal de Cozinha<br>Pessoal Geral<br>Aluguel da loja |                                                                                                    |                                                                                                    |                                                                                                    |
|                                                                                                    |                                                                                                    |                                                                                                    |                                                                                                    |
|                                                                                                    |                                                                                                    |                                                                                                    |                                                                                                    |
|                                                                                                    |                                                                                                    |                                                                                                    |                                                                                                    |
|                                                                                                    |                                                                                                    |                                                                                                    |                                                                                                    |
|                                                                                                    |                                                                                                    |                                                                                                    |                                                                                                    |
|                                                                                                    |                                                                                                    |                                                                                                    |                                                                                                    |
|                                                                                                    |                                                                                                    |                                                                                                    |                                                                                                    |
|                                                                                                    |                                                                                                    |                                                                                                    |                                                                                                    |
|                                                                                                    |                                                                                                    |                                                                                                    |                                                                                                    |
|                                                                                                    |                                                                                                    |                                                                                                    |                                                                                                    |
|                                                                                                    |                                                                                                    |                                                                                                    |                                                                                                    |
|                                                                                                    |                                                                                                    |                                                                                                    |                                                                                                    |
|                                                                                                    |                                                                                                    |                                                                                                    |                                                                                                    |
|                                                                                                    |                                                                                                    |                                                                                                    |                                                                                                    |
|                                                                                                    |                                                                                                    |                                                                                                    |                                                                                                    |
|                                                                                                    |                                                                                                    |                                                                                                    |                                                                                                    |
| Condomínio<br>Assessoria de Imprensa<br>Outras contas<br>Custo A (insira novo nome)<br>Custo B (insira novo nome)<br><b>Total</b>                                                                                                    | R\$ 0,00<br>R\$4.000,00<br>R\$5.000,00<br>R\$ 55.320,00                                                                                                    |                                                                                                    |                                                                                                    |
|                                                                                                    |                                                                                                    |                                                                                                    |                                                                                                    |

**Figura 16 16 - Inserção na planilha dos Custos e Despesas Fixas** 

Fonte: Autores

Quando o imóvel for próprio o aluguel será obrigatoriamente zero na planilha. E quando o imóvel for alugado, o valor de compra do imóvel será obrigatoriamente zero na planilha. A escolha, se o imóvel é alugado ou próprio, é feita a partir da caixa de seleção, que é mostrada na parte inferior da figura 16. As setas indicam a origem do valor, e quando não há setas o valor deve ser inserido na própria célula. A seta de cor lilás se refere ao valor mensal de aluguel, inserido da seguinte forma:

por mês

**Figura 17 - Inserção do valor mensal de aluguel** 

 $\mathbf{r}$ 

Fonte: Autores

Já para os Custos Variáveis, abrimos duas possibilidades na planilha: o input por % do ticket médio e o por itens. A primeira forma é utilizada por muitos donos de restaurante, que consideram que uma determinada parte (normalmente oscilando entre 30% e 40%) do valor pago pelo cliente é consumida pelos Custos Variáveis. Assim, quando esse modo de input é selecionado na planilha, o usuário deve determinar a porcentagem do Ticket Médio por pessoa que os Custos Variáveis por pessoa irão representar:

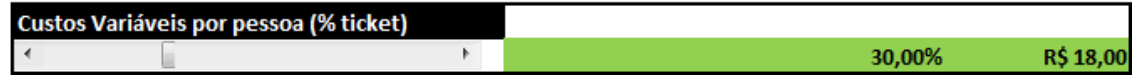

**Figura 18 - Seleção do Custo Variável como porcentagem do Ticket Médio** 

Fonte: Autores

A segunda forma de inserção dos Custos Variáveis é atribuindo os valores de forma separada. É difícil chegar a valores precisos quando se desagregam estes custos. Ainda assim, pode ser vantajoso para alguns usuários da planilha tratar desta forma, e contemplamos esta maneira também. É bom deixar claro, no entanto, que é necessário que seja informado o Custo Variável por pessoa, isto é, um Custo Variável médio. Também devemos lembrar que consideramos alguns custos como variáveis que têm alguma parcela fixa (como água e energia elétrica), mas que irá depender quase que exclusivamente do volume de clientes atendidos, segundo o critério de classificação de Custos Fixos e Custos Variáveis que adotamos e explicamos acima. A figura 19 ilustra o que foi dito, e, assim como no caso dos Custos Fixos, deixamos espaço para a inserção de novos Custos Variáveis (genericamente chamados de A e B), desde que eles não estejam sendo contemplados em outro lugar:

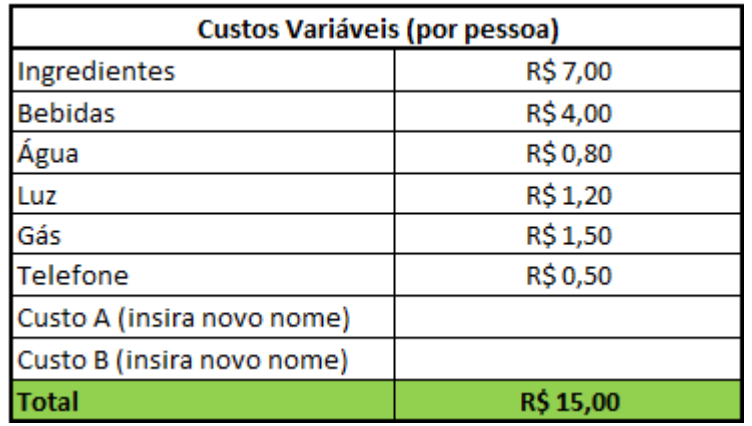

**Figura 19 - Seleção do Custo Variável "explodido" por itens** 

Fonte: Autores

Como explicamos, a planilha permite que o usuário escolha qual dos modos de inserção dos Custos Variáveis (por itens ou como porcentagem do ticket) será utilizado. As duas últimas figuras mostram uma faixa verde, que simbolizam para o usuário (servem como alerta) qual modo está sendo escolhido. A próxima imagem mostra como é feita a seleção do modo:

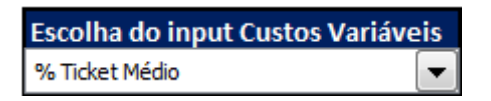

**Figura 20 - Escolha de seleção do modo de inserção dos Custos Variáveis** 

Fonte: Autores

Obviamente, o usuário tem na caixa de seleção apenas duas opções: "% Ticket Médio" e "Aberto por itens". Se não for feita escolha, a planilha "trava" os resultados, até que se escolha uma das opções.

Falaremos agora do Capital de Giro, que também deve ser informado na planilha. Este valor será diferente para cada negócio, e podemos entendê-lo como uma parte do capital da empresa que tem uma relativa liquidez. O Capital de Giro é uma espécie de reservatório de capital, cuja utilidade é fazer frente às obrigações fora do ciclo do fluxo de caixa operacional ordinário.

O valor aparecerá no início do fluxo caixa (que veremos ainda neste capítulo), no instante 0, e será "debitado" como uma saída, junto do investimento. O mesmo valor retornará no final do fluxo de caixa (no nosso caso, no mês 120), desta vez creditado como uma entrada. A seleção do valor de Capital de Giro é feita na tela de início da planilha, e é semelhante ao modo de inserção do Investimento Inicial (uma barra de rolagem horizontal).

O restaurante deverá pagar tributos, obviamente. Optamos por considerar que o estabelecimento fará uso do Simples Nacional sob determinadas condições, que já serão explicadas. O Simples Nacional é um regime compartilhado de arrecadação, cobrança e fiscalização de tributos e, por isso, é simplificado. Ele é aplicável às Microempresas e Empresas de Pequeno Porte. Foi criado em 2006, mas em 2012 passou por uma mudança em relação aos limites de receita: as empresas que quiserem adotar esse sistema tributário devem ter um limite de R\$ 3,6 milhões anuais de Receita Bruta. Obviamente, há diversas faixas de tributação, de acordo com a Receita Bruta anual da empresa. Mostraremos a seguir esses valores, mas apenas as taxas e cobranças aplicáveis ao Comércio, caso de estudo deste trabalho (o leitor pode reparar que a Alíquota que será usada, na última coluna, é a soma de todos os outros valores):

| Receita Bruta em 12 meses (em<br>R\$) | <b>IRPJ</b> | <b>CSLL</b> | Cofins | <b>PIS/Pasep</b> | <b>CPP</b> | <b>ICMS</b> | Alíquota<br>(somatório) |
|---------------------------------------|-------------|-------------|--------|------------------|------------|-------------|-------------------------|
| Até 180.000,00                        | 0,00%       | 0,00%       | 0,00%  | 0,00%            | 2,75%      | 1,25%       | 4,00%                   |
| De 180.000,01 a 360.000,00            | $0,00\%$    | 0,00%       | 0,86%  | 0,00%            | 2,75%      | 1,86%       | 5,47%                   |
| De 360.000,01 a 540.000,00            | 0,27%       | 0,31%       | 0,95%  | 0,23%            | 2,75%      | 2,33%       | 6,84%                   |
| De 540.000,01 a 720.000,00            | 0,35%       | 0,35%       | 1,04%  | 0,25%            | 2,99%      | 2,56%       | 7,54%                   |
| De 720.000,01 a 900.000,00            | 0,35%       | 0,35%       | 1,05%  | 0,25%            | 3,02%      | 2,58%       | 7,60%                   |
| De 900.000,01 a 1.080.000,00          | 0,38%       | 0,38%       | 1,15%  | 0,27%            | 3,28%      | 2,82%       | 8,28%                   |
| De 1.080.000,01 a 1.260.000,00        | 0,39%       | 0,39%       | 1,16%  | 0,28%            | 3,30%      | 2,84%       | 8,36%                   |
| De 1.260.000,01 a 1.440.000,00        | 0,39%       | 0,39%       | 1,17%  | 0,28%            | 3,35%      | 2,87%       | 8,45%                   |
| De 1.440.000,01 a 1.620.000,00        | 0,42%       | 0,42%       | 1,25%  | 0,30%            | 3,57%      | 3,07%       | 9,03%                   |
| De 1.620.000,01 a 1.800.000,00        | 0,43%       | 0,43%       | 1,26%  | 0,30%            | 3,60%      | 3,10%       | 9,12%                   |
| De 1.800.000,01 a 1.980.000,00        | 0,46%       | 0,46%       | 1,38%  | 0,33%            | 3,94%      | 3,38%       | 9,95%                   |
| De 1.980.000,01 a 2.160.000,00        | 0,46%       | 0,46%       | 1,39%  | 0,33%            | 3,99%      | 3,41%       | 10,04%                  |
| De 2.160.000,01 a 2.340.000,00        | 0,47%       | 0,47%       | 1,40%  | 0,33%            | 4,01%      | 3,45%       | 10,13%                  |
| De 2.340.000,01 a 2.520.000,00        | 0,47%       | 0,47%       | 1,42%  | 0,34%            | 4,05%      | 3,48%       | 10,23%                  |
| De 2.520.000,01 a 2.700.000,00        | 0,48%       | 0,48%       | 1,43%  | 0,34%            | 4,08%      | 3,51%       | 10,32%                  |
| De 2.700.000,01 a 2.880.000,00        | 0,52%       | 0,52%       | 1,56%  | 0,37%            | 4,44%      | 3,82%       | 11,23%                  |
| De 2.880.000,01 a 3.060.000,00        | 0,52%       | 0,52%       | 1,57%  | 0,37%            | 4,49%      | 3,85%       | 11,32%                  |
| De 3.060.000,01 a 3.240.000,00        | 0,53%       | 0,53%       | 1,58%  | 0,38%            | 4,52%      | 3,88%       | 11,42%                  |
| De 3.240.000,01 a 3.420.000,00        | 0,53%       | 0,53%       | 1,60%  | 0,38%            | 4,56%      | 3,91%       | 11,51%                  |
| De 3.420.000,01 a 3.600.000,00        | 0,54%       | 0,54%       | 1,60%  | 0,38%            | 4,60%      | 3,95%       | 11,61%                  |

**Tabela 7 - Alíquotas e Partilha do Simples Nacional – Comércio** 

Neste trabalho, o Fluxo de Caixa do empreendimento possui as alíquotas separadas e também a alíquota do simples. No entanto, a planilha é "inteligente", de maneira que, se forem cobradas as alíquotas separadamente (IRPJ, PIS/Pasep, etc), a alíquota do Simples não será debitada. Se a empresa optar pelo Simples, então a alíquota única será debitada diretamente da Receita Bruta, enquanto as outras taxas não serão descontadas (já dentro do Simples).

Em linhas gerais, há três tipos de regimes tributários no Brasil: o Simples Nacional, o Lucro Presumido e o Lucro Real. Apesar de simplificar o regime tributário para o Micro e o Pequeno empresário, a adoção do Simples Nacional (quando possível), não garante sempre um maior benefício para a empresa. Assim, é recomendável que se procure um contador a fim de realizar uma série de simulações contábeis para determinar o regime tributário mais vantajoso para a empresa. Como

Fonte: http://www.normaslegais.com.br/legislacao/simples-nacional-anexoI.html, acessado em 02/08/2012

este não é o foco do trabalho, a planilha foi programada para adotar o Simples Nacional, sempre que for possível (Receita Bruta anual abaixo ou igual a R\$ 3,6 milhões). Ainda assim, há uma série de trabalhos que abordam as vantagens e as desvantagens na adoção deste regime. 35 36

Assim, quando o faturamento anual for superior a este valor, a planilha começa a "cobrar" os tributos separadamente. Resta saber, então, se o "novo" regime será o de Lucro Presumido (possível para empresas com faturamento anual de até R\$ 48 milhões) ou de Lucro Real (possível para todas as empresas e obrigatório para as com faturamento anual acima de R\$ 48 milhões). Há uma regra prática que recomenda a adoção do Lucro Real quando o lucro efetivo (Receitas Brutas – Despesas comprovadas) for inferior a 32% (em relação à Receita Bruta).<sup>37</sup>

Novamente este não é o foco do trabalho. Desta forma, adotaremos nos cálculos o regime de Lucro Real (que requer um rígido controle contábil na empresa, não é recomendável para o micro e o pequeno empresário, mas que será adotado neste trabalho para simplificar os cálculos), com as alíquotas que serão mostradas na próxima figura. O motivo desta escolha é o fato da obrigação de se apurar o Imposto de Renda de Pessoa Jurídica (IRPJ) e a Contribuição Sobre O Lucro Líquido (CSLL) trimestralmente quando se opta pelo regime de Lucro Presumido. Como nosso período de análise é mensal, descartaremos este regime, e optaremos pelo Lucro Real Anual, que pode ser apurado mensalmente (e corrigido no final do ano, mas consideraremos que não precisará ser corrigido). Apesar de essa escolha poder acarretar em uma maior carga tributária em determinados casos, a minoria dos casos aqui analisados não será coberta pelo Simples Nacional.

Ainda assim, recomendamos novamente que se procure um contador para realizar simulações contábeis (podendo inclusive utilizar a planilha desenvolvida) para

<sup>35</sup> BARROS, D. M.; SOUZA, E. S. *Simples nacional versus lucro presumido: uma análise da tributação das empresas prestadoras de serviços*. Disponível na Internet. URL: http://www.congressousp.fipecafi.org/artigos82008/616.pdf, acessado em 04/08/2012

<sup>36</sup> ANDRADE, J. S. *Vantagens e Desvantagens do Simples Nacional.* Artigo apresentado na disciplina de Projeto de Pesquisas em Ciências Contábeis, no curso de Ciências Contábeis da UFRGS, orientado por Simone Letícia Raimundini e Maria de Lurdes Furno da Silva. Porto Alegre, 2010. Disponível na Internet. URL: http://www.lume.ufrgs.br/bitstream/handle/10183/25729/000751600.pdf?sequence=1, acessado em 04/08/2012.

 $37$  http://www.cebrasse.org.br/downloads/html/lucro\_presumido\_real.html, acessado em 30/07/2012

se determinar a melhor forma de tributação para o restaurante. Há, ainda, simuladores online que auxiliam o empresário na escolha tributária.<sup>38</sup>

A figura 21 mostra a determinação de valores das alíquotas em separado, que só contarão (reforçamos que a planilha é "inteligente") quando não se puder usar o Simples Nacional por restrições de Receita Bruta. Uma rápida pesquisa na internet nos faz determinar estas alíquotas: 39 40 41

| Carga tributária (mensal)                                   |    | Pode usar o SIMPLES Nacional no ano 1 |
|-------------------------------------------------------------|----|---------------------------------------|
| <b>Faixa do Simples Nacional (ano 1)</b>                    |    | 10,32%                                |
| <b>PIS</b>                                                  |    |                                       |
|                                                             | Þ. | 1,65%                                 |
| <b>COFINS</b>                                               |    |                                       |
|                                                             | Þ. | 7,60%                                 |
| <b>ICMS</b>                                                 |    |                                       |
|                                                             | ħ  | 2,00%                                 |
| Alíquota do Imposto de Renda                                |    |                                       |
|                                                             | Þ. | 15,00%                                |
| Alíquota adicional do Imposto de Renda                      |    |                                       |
|                                                             | k  | 10,00%                                |
| Parcela do Lucro sobretaxada pelo IRPJ                      |    |                                       |
|                                                             | Þ. | R\$ 20.000,00                         |
| <b>CSLL</b>                                                 |    |                                       |
|                                                             |    | 9,00%                                 |
| Encargos sociais e trabalhistas sobre a folha de pagamentos |    | 125,90% Lucro Real                    |
|                                                             |    | 80,36% Simples                        |

**Figura 21 - Inserção na planilha das alíquotas para a tributação** 

Fonte: Autores

Quando não for possível usar o Simples Nacional, a planilha indicará, e as alíquotas serão usadas separadamente, inicialmente com estes valores mostrados na imagem. O usuário pode alterar, ainda que recomendemos que estes sejam os valores inseridos para um estudo no Rio de Janeiro.

Os tributos Programa de Integração Social (PIS), Contribuição Para o Financiamento da Seguridade Social (COFINS) e o Imposto Sobre Circulação de

<sup>38</sup> http://exame.abril.com.br/pme/ferramentas/lucro-real-ou-presumido/, acessado em 30/07/2012.

<sup>&</sup>lt;sup>39</sup>http://www.fazenda.rj.gov.br/portal/index.portal?\_nfpb=true&\_pageLabel=tributaria&file=/legislacao/tr ibutaria/decretos/2010/42772.shtml, acessado em 30/07/2012.

<sup>40</sup> http://www.ravcontabilidade.com.br/page10.html, acessado em 01/08/2012.

<sup>41</sup> http://www.receita.fazenda.gov.br/aliquotas/contribpj.htm, acessado em 01/08/2012.

Mercadorias e Serviços (ICMS) serão debitados diretamente da Receita Bruta. O CSLL e o IRPJ serão descontados do Lucro Líquido, apenas quando este for positivo. Atualmente, caso o Lucro Líquido seja acima de R\$ 20 mil no mês, a parcela do Lucro Líquido que exceder esta quantia será taxada de uma alíquota de IRPJ + 10% (isto é, 15% + 10% = 25%, nos nossos casos), além da cobrança da taxa (15%) sobre os R\$ 20 mil mensais, contas estas todas contempladas na planilha. De qualquer modo, deixamos a planilha "flexível" para que tais valores sejam alterados futuramente.

Como podemos ver, há uma célula, na parte inferior da figura 21identificada como Encargos sociais e trabalhistas sobre a folha de pagamentos. Este ítem abrange férias, 13º salário, Fundo de Garantia por Tempo de Serviço (FGTS) e até contribuição ao chamado Sistema S (SENAI, SESI, SESC, etc). Há significativa redução dos encargos quando a empresa opta pelo Simples Nacional (de 125,09% para 80,36%). $^{42}$ 

O pagamento destes impostos será feito sempre anualmente, seja pelo Simples Nacional; pelo Lucro Presumido; ou, ainda, pelo Lucro Real. No entanto, dada a representatividade destes valores nos resultados da empresa, e também pelo fato do período de análise ser mensal, decidimos mostrar estes impostos também por mês, como veremos na montagem da Demonstração de Resultados (DRE) e do Fluxo de Caixa. E esta visão não será equivocada, caso os dados não mudem dentro de um ano. Nos casos aqui analisados, consideraremos sempre mudanças de um ano para o outro, e nunca dentro de um mesmo ano (considerando o mês 1 o mês de janeiro, mês 2 fevereiro e assim sucessivamente, até o mês 12, visto como dezembro), conforme determinado pelo usuário na escolha das variações de crescimento ou queda da economia dos anos 2 a 10, em relação ao ano 1, como já vimos.

Caso o crescimento para um determinado ano seja tal que estoure o limite imposto pelo Simples Nacional (Receita Bruta de R\$ 3,6 milhões por ano), então, no determinado ano, os impostos serão recolhidos (a cada mês) pelo sistema do Lucro Real. Se, no ano seguinte, for esperado um decréscimo ou um aumento que permita que se utilize o Simples Nacional, então nos próximos 12 meses os impostos serão recolhidos pelo sistema do Simples, mudando inclusive a taxa (alíquota) que incorrerá em cima da folha de pagamentos.

<sup>42</sup> http://www.delphin.com.br/orientacao/66-encargos-sociais-sobre-a-folha-de-pagamento, acessado em 04/08/2012.

Um outro imposto pago será o valor de Imposto Predial e Territorial Urbano (IPTU), pago à prefeitura do município (no nosso caso, Prefeitura da Cidade do Rio de Janeiro). O IPTU incide em imóveis urbanos e é pago uma vez que se tenha posse, a propriedade ou o domínio útil do imóvel. Ele varia entre localidades, sendo mais caro em alguns bairros, por exemplo, e é pago desde que a área tenha melhorias e facilidades tais como: sistema de abastecimento de água, rede de iluminação pública, sistema de esgoto sanitário, etc. Este imposto pode ser pago uma vez por ano (normalmente em fevereiro) ou em dez parcelas (mensais, com a primeira em fevereiro e a última em novembro). O valor, quando pago de maneira única, tem um desconto, atualmente de 7%. O input e a escolha do modo de pagamento IPTU será feito do seguinte modo:

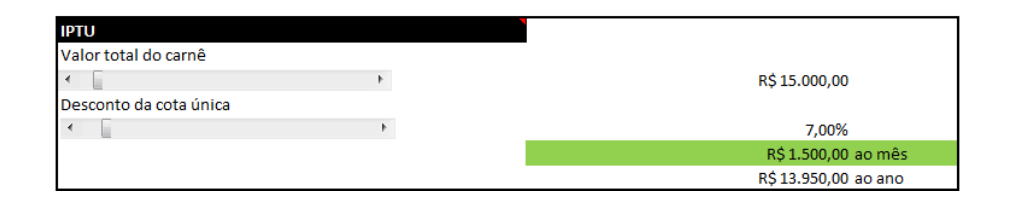

ensal (10 parcelas, fev a nov)

nto de IPTI I

# **Figura 22 - Inserção do valor de IPTU**

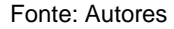

Como podemos ver, a planilha mostra (com a cor verde) para o usuário qual valor (mensal ou anual) está sendo considerado. Dependendo do modo de escolha de pagamento, a planilha irá ou não considerar o desconto (válido apenas para cota única). Além disso, o modo como será "descontado" no Fluxo de Caixa também dependerá do modo de pagamento. Por exemplo, se for escolhido o pagamento anual, ele será pago no mês 2, mês 14, mês 26, e assim sucessivamente. Já se o pagamento for feito mensalmente, ele será descontado do Fluxo de Caixa nos meses 2 a 11, 14 a 23, 26 a 35, e assim sucessivamente.

Para se ter uma boa noção do impacto tributário no empreendimento, construímos um gráfico em formato de pizza. Ele mostrará, para o ano 1, as respectivas fatias referentes aos Custos Fixos (entrarão os salários, dado que a força de trabalho é fixa), Custos Variáveis e Impostos (aqui entrarão os encargos sociais e trabalhistas). A imagem a seguir mostra como é a visualização:

# Origem das Saídas (ano 1)

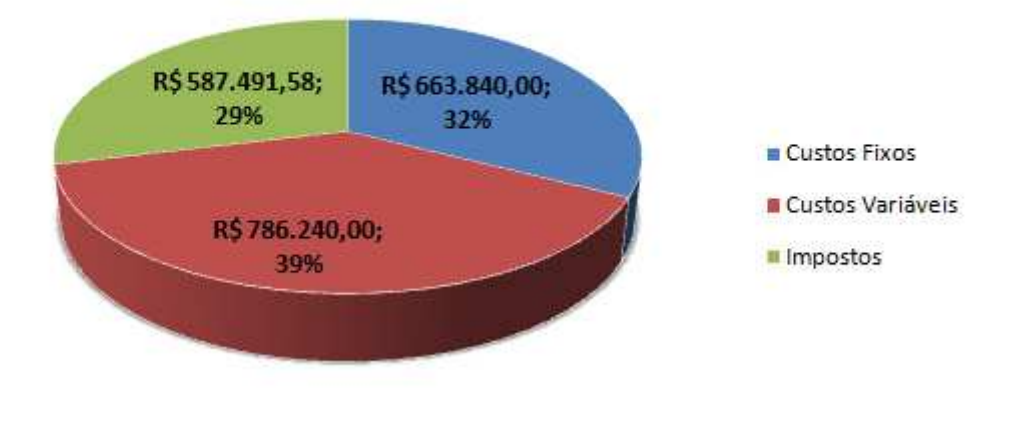

**Figura 23 - Gráfico de Pizza para os "custos" do ano 1 do projeto** 

Fonte: Autores

No caso, o ano 1 é caracterizado pelo uso do Simples Nacional, garantindo uma "pequena" contribuição dos impostos para as saídas. No ano 3, por exemplo, quando o Simples Nacional deixar de ser usado por conta do aumento de 83% (para o nosso exemplo genérico) do movimento (o empreendimento vai "estourar" o limite do Simples), os impostos serão cobrados pelo Lucro Real, e chegarão a representar 43% das saídas (não consideramos o pagamento de juros e amortizações neste gráfico), com os Custos Fixos diminuindo sua participação dado o aumento de público (Custos Fixos são diluídos):

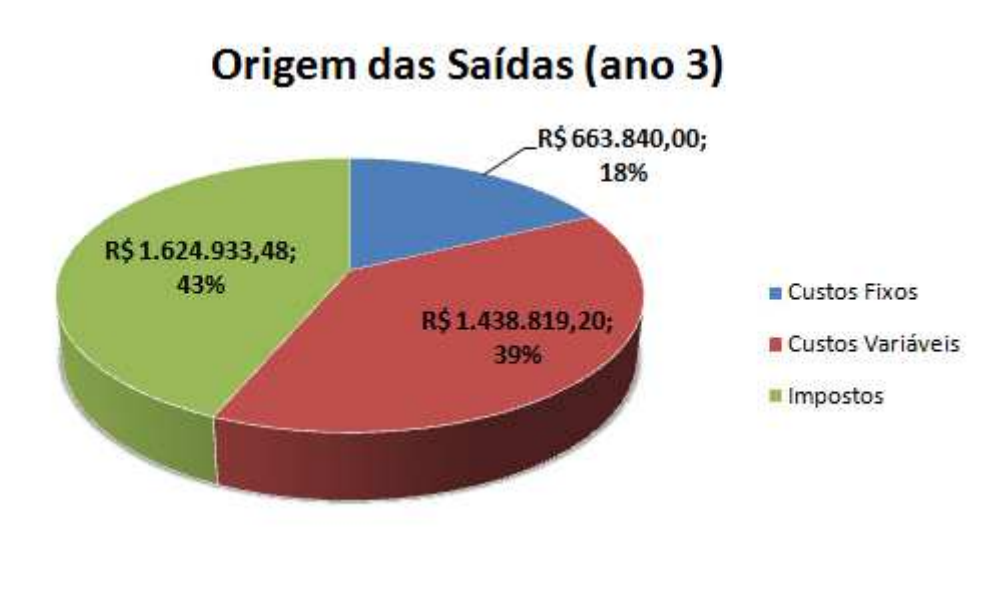

**Figura 24 - Gráfico de Pizza para os "custos" do ano 3 do projeto** 

Fonte: Autores

Para anos de queda de movimento (e receita), o peso dos Custos Fixos será maior, pois estes não serão diluídos, como acontece no ano 5, por exemplo:

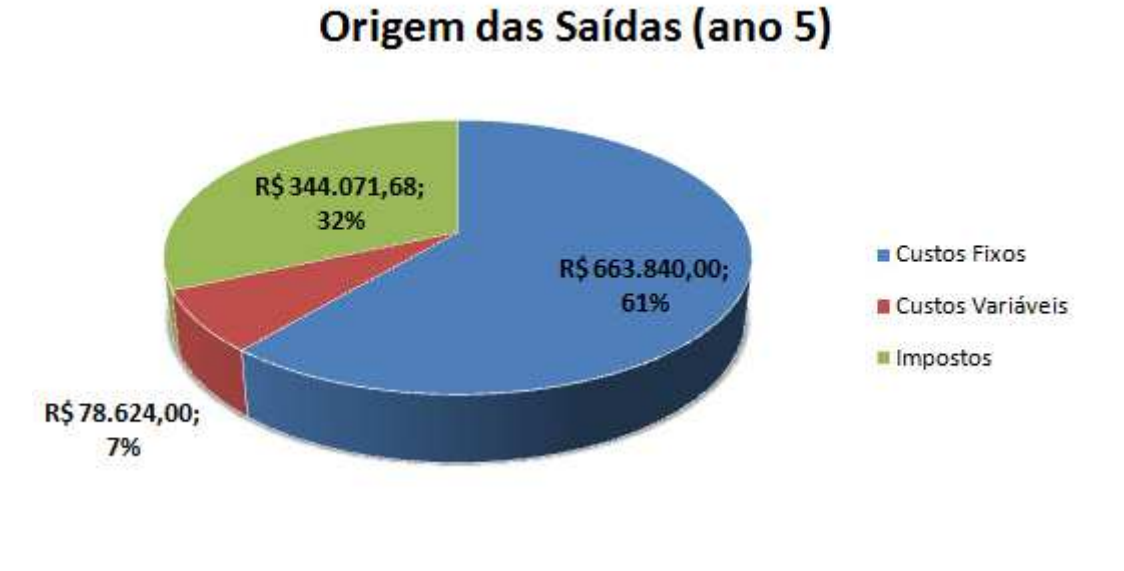

#### **Figura 25 - Gráfico de Pizza para os "custos" do ano 5 do projeto**

Fonte: Autores

Ainda não falamos da Depreciação. Podemos entendê-la como um "custo sem desembolso": ela é abatida dos lucros no exercício fiscal, gerando um lucro tributável

menor, o que significa um menor imposto de renda a ser pago. Adotamos neste trabalho a Depreciação pelo método da linha reta (depreciação linear), admitindo que a carga de depreciação anual é constante até o final do prazo de depreciação. Em outras palavras, podemos entender que o valor contábil do ativo decai de forma constante ao passar dos anos.

MOTTA e CALÔBA (2009) definem a depreciação pelo método da linha reta como:

$$
d = \frac{(I - VR)}{n}
$$

**Fórmula 7 - Depreciação método da linha reta (depreciação linear)**

onde:

 $d$  será a carga de depreciação por período;

I será o investimento (ou custo original);

VR será o valor residual estimado (quantia que se espera obter ao revender o ativo depreciado por completo, lembrando que um ativo não pode ser depreciado abaixo de seu valor residual esperado);

 $n$  será o prazo de depreciação do ativo.

Na planilha desenvolvida neste trabalho, o Investimento Inicial será sempre o capital inicial disponível (oriundo das três fontes possíveis de empréstimo além do capital próprio) descontado do valor do "passo-ponto" e da compra de imóvel (quando não se optar pelo aluguel). Estes dois valores serão vendidos/repassados ao final dos dez anos de uma maneira específica, e, por isso, não contarão para a depreciação.

Mostraremos a seguir como é feita a seleção da depreciação na planilha, com os valores por ano sendo automaticamente convertidos para meses, períodos de exercício da nossa análise:

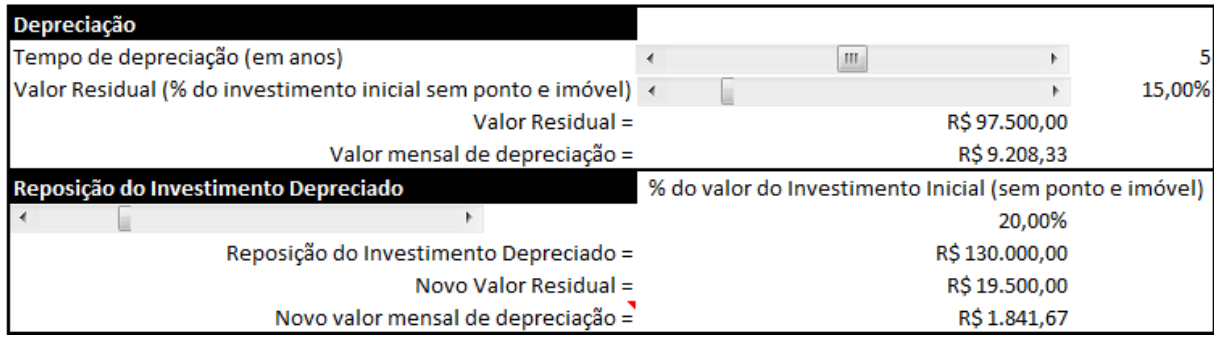

**Figura 26 - Seleção dos valores para a Depreciação**

Fonte: Autores

Como vemos, o Valor Residual é definido como uma porcentagem do Investimento Inicial (sem ponto e valor do imóvel). No exemplo deste capítulo, o Investimento Inicial sem os valores do ponto comercial e do imóvel é R\$ 650 mil (R\$ 1 milhão disponíveis de capital inicial, descontados de R\$ 350 mil do valor do ponto comercial, com o valor de compra zerado dada a opção pelo aluguel). Assim, 15% de R\$ 650 mil é R\$ 97,5 mil, o Valor Residual.

É possível notar também a seleção da Reposição do Investimento Depreciado. Como decidimos analisar por 120 meses (dez anos), achamos interessante admitir a possibilidade de haver depreciação em um prazo menor do que este. Se houver, a Reposição do Investimento Depreciado só irá "atuar" ao final do primeiro prazo de depreciação, e considera um prazo de depreciação igual (no exemplo acima: cinco anos) com o usuário definindo o seu "novo" Investimento Inicial, expresso em porcentagem do Investimento Inicial. Há também a consideração de que no "novo" Valor Residual será uma porcentagem (a mesma proporção de antes) deste "novo" Investimento Inicial, isto é, no exemplo da figura, 15% novamente. Assim, o "novo" Valor Residual será 15% de 20% do Investimento Inicial sem ponto e imóvel (R\$ 650 mil), isto é, R\$ 19,5 mil reais. Só consideramos uma reposição de investimento ao longo desses dez anos, conforme explicado e exemplificado.

Uma das visões que gostaríamos de ter é a de Ponto de Equilíbrio (Break-even Point), quando as receitas totais se igualam aos custos e despesas totais. Esse ponto

mostra quanto uma empresa genérica precisa produzir e vender para poder cobrir o total de seus custos e despesas. $43$ 

No nosso caso, encontrar o Ponto de Equilíbrio significa, dado o ticket, que o empreendedor saiba a frequência mínima necessária que seu restaurante deve ter para cobrir o total de custos e despesas. Desta forma, chegaremos neste valor quando ocorrer a seguinte situação:

> $[Frequency\$  [Frequência média mensal]  $\times$  [Receita Líquida por pessoa]  $=$  Custos e Despesas Fixas

> > **Fórmula 8 - Situação em que se encontra o Ponto de Equilíbrio**

Talvez seja notada a ausência dos Custos Variáveis na equação. Entretanto, ele já está sendo considerado no termo Receita Líquida por pessoa, que subtrai do Ticket Médio por pessoa os Custos Variáveis por pessoa (como porcentagem do Ticket ou "explodido" por itens, como vimos anteriormente). Nesta equação não entram valores referentes à Depreciação, pois, como visto, este pode ser chamado de um custo sem desembolso, não impactando neste resultado.

Em Custos e Despesas Fixas, para esta visualização, entra também o Custo de Capital. Assim, entrarão os valores mensais pagos para as três fontes de capital externo (as duas linhas do BNDES e a de um Banco Comercial). Como admitimos que usaremos a Tabela Price para os três financiamentos, somaremos aos Custos e Despesas Fixas os valores absolutos das três aplicações da fórmula "PGTO", cada uma considerando os respectivos valores, prazos e taxas das três fontes de capital.

A imagem a seguir mostra como a planilha informa a Frequência Média necessária (dada pela fórmula anterior). A planilha automaticamente calcula a freqüência necessária por dia admitindo que em um mês há quatro semanas e considerando os dias que o usuário informou sobre o funcionamento do estabelecimento):

<sup>43</sup> SOARES, I. S. *Noções de Contabilidade e Custos Industriais*. Apostila desenvolvida para os alunos do curso de Curso de Engenharia de Produção da UFRJ. Rio de Janeiro, 2005

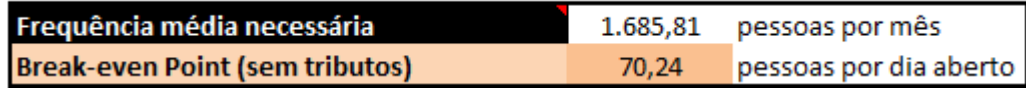

**Figura 27- Informação da planilha para a Fr Frequência Média necessária**

Fonte: Autores

Este número deve ser encarado apenas como um limite inferior, pois não há a consideração de impostos nem de valores residuais, que impactam nos números. Assim, o número médio de clientes por dia aberto deve ser obrigatoriamente maior do que 70,24, mas 70,30, por exemplo, não garante que o negócio seja viável: há de se considerar uma margem de segurança. O número dá a freqüência necessária sem garantir que ela seja suficiente, no entanto.

Podemos também determinar graficamente o Ponto de Equilíbrio, "plotando" as entradas e saídas financeiras de acordo com o número de clientes:

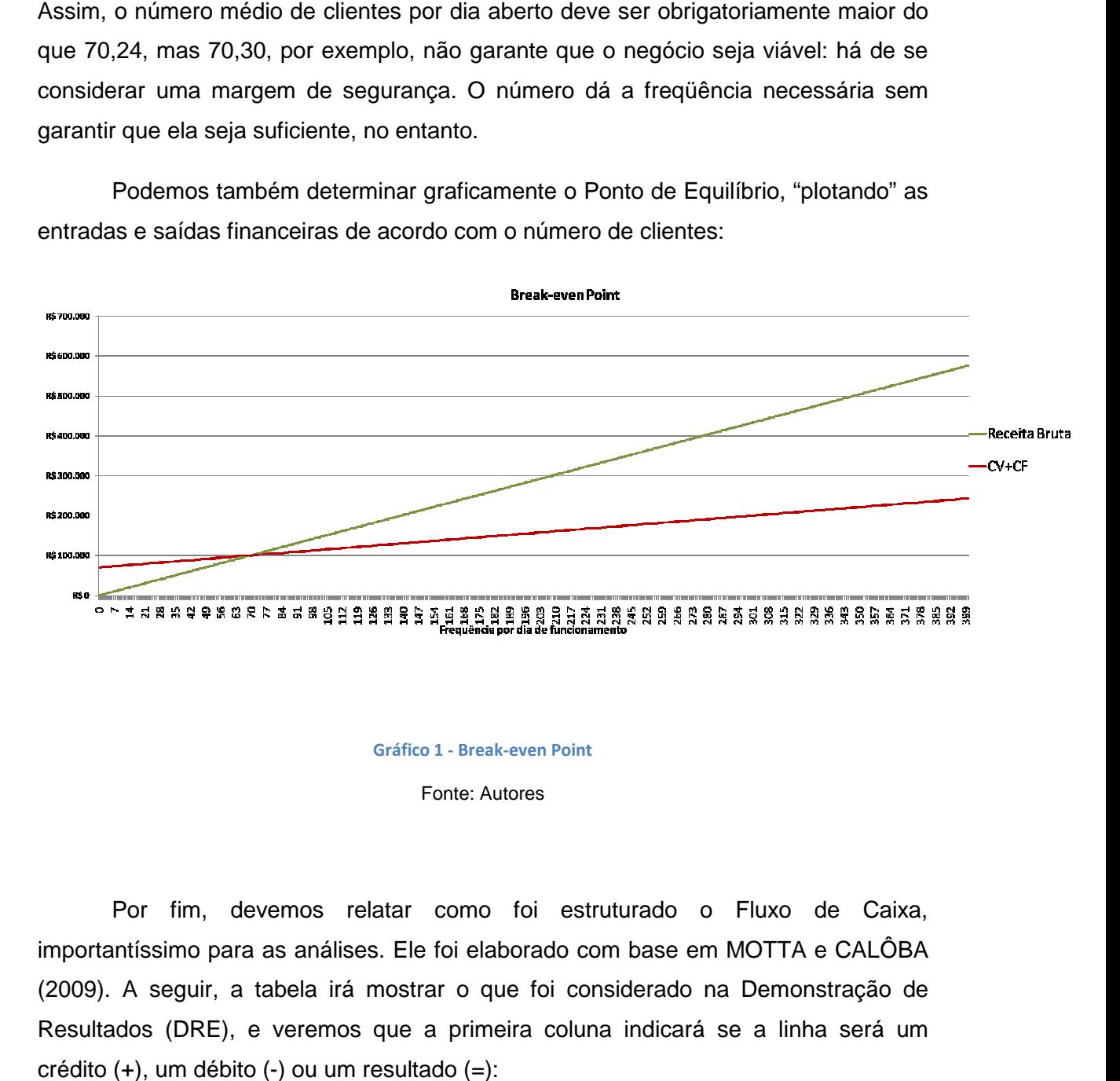

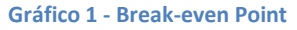

Fonte: Autores

Por fim, devemos relatar como foi estruturado o Fluxo de Caixa, importantíssimo para as análises. Ele foi elaborado com base em MOTTA e CALÔBA (2009). A seguir, a tabela irá mostrar o que foi considerado na Demonstração de Resultados (DRE), e veremos que a primeira coluna indicará se a linha será um crédito (+), um débito (-) ou um resultado (=):

|           | I. Demostração de Resultado                                        | Mês 0 | Mês 1 | $\cdots$ | Mês<br>120 |
|-----------|--------------------------------------------------------------------|-------|-------|----------|------------|
| $\ddot{}$ | 1. Receita Bruta                                                   |       |       |          |            |
|           | 2. Simples                                                         |       |       |          |            |
|           | 3. PIS                                                             |       |       |          |            |
|           | 4. COFINS                                                          |       |       |          |            |
|           | 5. ICMS                                                            |       |       |          |            |
| $=$       | 6. Receita Líquida                                                 |       |       |          |            |
|           | 7. Custos Fixos                                                    |       |       |          |            |
|           | 8. Custos Variáveis                                                |       |       |          |            |
| $=$       | 9. Lucro Operacional Bruto                                         |       |       |          |            |
|           | 10. Outras Despesas                                                |       |       |          |            |
|           | <b>11. IPTU</b>                                                    |       |       |          |            |
|           | Amortização<br>12.<br>de<br>Despesas<br>pré-<br>operacionais       |       |       |          |            |
|           | 13. Depreciação                                                    |       |       |          |            |
|           | 14. Juros                                                          |       |       |          |            |
|           | 15. Encargos sociais e trabalhistas sobre a<br>folha de pagamentos |       |       |          |            |
| $=$       | 16. Lucro Líquido                                                  |       |       |          |            |
|           | <b>17. CSLL</b>                                                    |       |       |          |            |
|           | 18. Imposto de Renda (IR)                                          |       |       |          |            |
| =         | 19. Lucro após IR e CSLL<br><b>CONTRACTOR CONTRACT</b>             |       |       |          |            |

**Tabela 8 - Demonstração de Resultados (DRE)** 

#### Fonte: Autores

Devemos lembrar, neste ponto, que a planilha não irá considerar simultaneamente descontos pelo 2º item (Simples) com os demais tributos (itens 3, 4, 5, 17 e 18 da tabela anterior). Segundo os critérios estabelecidos e já explicados, ela optará por um modo ou por outro, mudando também o valor da linha 15 (Encargos sociais e trabalhistas sobre a folha de pagamentos). Além disso, a linha 14 (Juros), será a soma dos juros pagos em todos os três modos de financiamento (quando houver).

Já a linha 7 (Custos Fixos), irá considerar também os salários pagos, uma vez que estamos considerando uma força de trabalho fixa.

Agora, mostraremos (sob a mesma convenção de símbolos), o Fluxo de Caixa do projeto, com as Entradas e as Saídas:
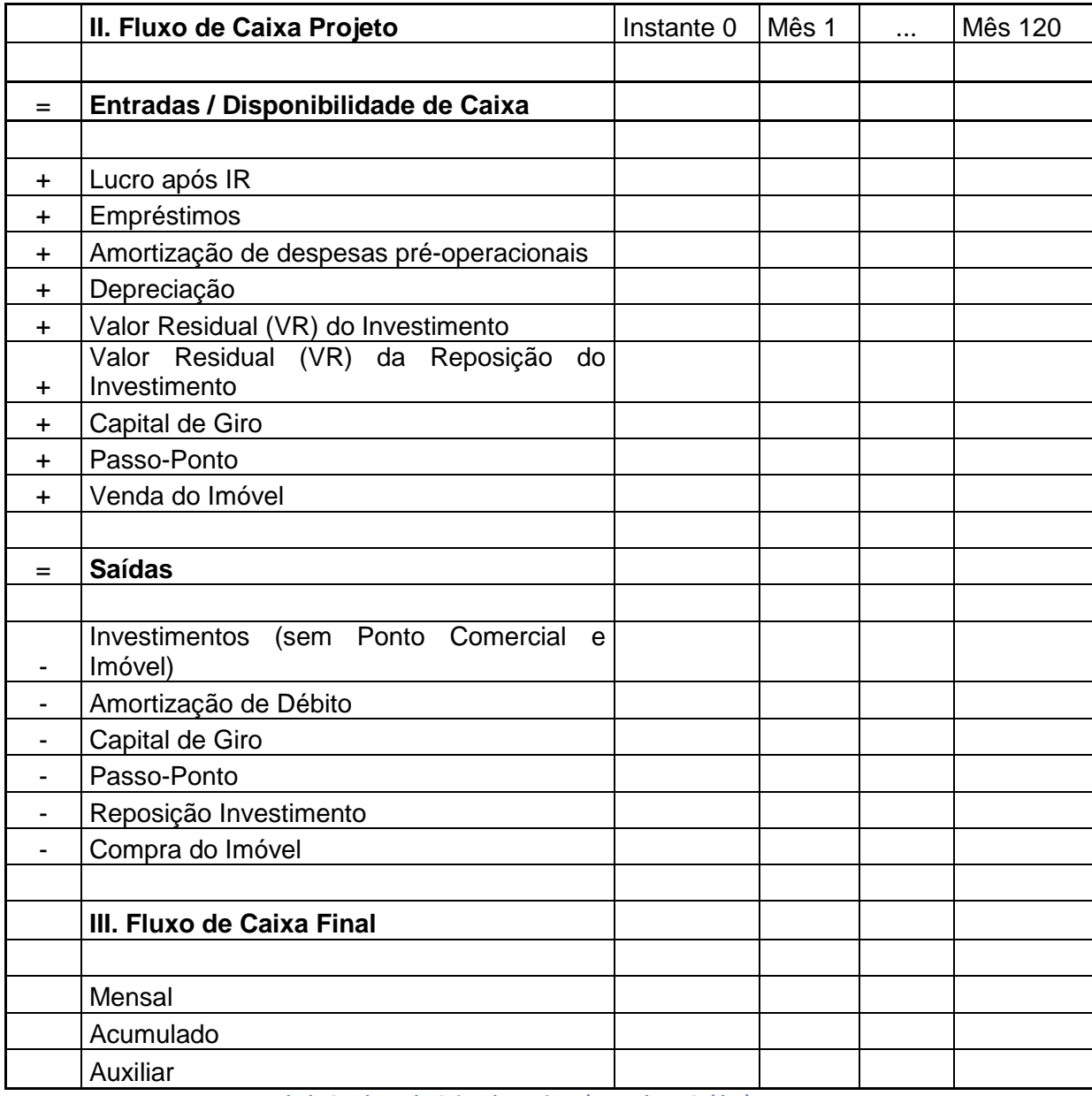

**Tabela 9 - Fluxo de Caixa do projeto (Entradas e Saídas)** 

Fonte: Autores

Como haverá o Investimento Inicial (aqui sem o valor do ponto comercial e da eventual compra do imóvel) e uma Reposição do Investimento (após o primeiro prazo de depreciação), ao final do primeiro prazo de depreciação o Valor Residual entrará (+) no fluxo de caixa. Ao final do segundo prazo de depreciação, que é igual ao primeiro (ou ao final dos 120 meses, o que vier antes), o Valor Residual da Reposição do Investimento também entrará no fluxo de caixa. O Capital de Giro sairá (-) do Fluxo de Caixa no mês 0 e entrará por completo (+) no mês 120.

Já o "Passo-Ponto" e o Valor de Compra do Imóvel sofrerão ações semelhantes. Ambos sairão (-) do Fluxo de Caixa no instante 0 (a compra do imóvel será "debitada" apenas se a opção de imóvel próprio for selecionada) e retornarão como entradas (+) no mês 120. Entretanto, estes valores aparecerão no mês 120 multiplicados por (1 + média ponderada das variações de movimento em relação ao ano base). Tal média (representada na figura 16), como já dissemos, ajudará a mensurar os reais valores do imóvel (que, de novo, só aparecerá no mês 120 quando se optar por um imóvel próprio) e do ponto, a fim de que a venda do imóvel e o repasse do ponto seja feita com valores os mais reais possíveis, de acordo com o acontecido no negócio.

Ainda no grupo II da tabela 9, notamos a saída (-) da Amortização de Débito. Como ocorrido com os juros, esta linha será a soma das três possíveis amortizações (Cartão BNDES, BNDES Automático e Banco Comercial).

O grupo III da tabela 9 nos permitirá calcular importantes índices e indicadores para avaliar a viabilidade dos projetos: trabalharemos com o Payback Simples, Payback Descontado, Valor Presente Líquido (VPL) e a Taxa Interna de Retorno (TIR).

Começaremos definindo o Payback Simples (ou tempo de retorno), o mais simples de todos. Basicamente, será o tempo necessário para que se recupere o Investimento Inicial, sem que se corrija o valor do mesmo no tempo. Assim, quando o Fluxo de Caixa acumulado se igualar ao Investimento Inicial, chegaremos ao valor do Payback Simples. Apesar da sua simplicidade, este é um importante indicador. NEVES (1981) diz que "o tempo de retorno é um parâmetro importante a ser calculado num fluxo de caixa, pois mede a rapidez com que o investimento inicial é reposto". Basicamente, ele é calculado pela fórmula:

$$
Payback Simples = n, quando \sum_{j=0}^{n} FC_j = 0
$$

**Fórmula 9 - Payback Simples** 

onde:

FC<sub>j</sub> será o Fluxo de Caixa no período j.

O Payback Descontado é calculado em cima do Fluxo de Caixa descontado, que nada mais é do que o Fluxo de Caixa final, com os seus valores descontados à TMA (no nosso caso, sempre será o WACC) para o valor presente. Assim, o Payback Descontado será o tempo necessário para que o Investimento Inicial seja coberto pelo Fluxo de Caixa acumulado com os valores descontados no tempo. Para qualquer taxa considerada maior do que zero ( $i > 0$ ), o Payback Descontado será maior do que o Payback Simples, uma vez que a correção dos valores dos fluxos de caixa pontuais (ou em cada período) no tempo irá diminuir os valores originais dos mesmos. MOTTA e CALÔBA (2009) dão uma fórmula para este indicador:

$$
FCC(t) = -I + \sum_{j=1}^{t} \frac{(R_j - C_j)}{(1+i)^t} ; 1 \le t \le n
$$

**Fórmula 10 - Payback Descontado**

onde:

 $FCC(t)$  será o valor atual do capital (descontado para o valor presente até o instante t);

I será o Investimento Inicial em módulo;

 $R_j$  será a receita no período j;

 $\mathcal{C}_j$  será o custo no período j;

 $i$  será a taxa de juros empregada (WACC neste caso);

 $i$  será o índice do período.

Quando ocorrer o caso em que  $FCC(t) = 0$ ,  $t \neq 0$  Payback Descontado (para  $t$ inteiro). Quando  $FCC(t) < 0$  em  $i \in FCC(t) > 0$  em  $i + 1$ , fazemos uma interpolação (utilizando semelhança de triângulos) pelo Ms Excel para a determinação deste valor para os casos analisados.

O Valor Presente Líquido (VPL) é definido por MOTTA e CALÔBA (2009) como a "soma algébrica de todos os fluxos de caixa descontados para o instante presente (t = 0), a uma taxa de juros i". Os mesmos autores nos fornecem uma fórmula de cálculo:

$$
\textit{VPL}(i) = \textit{FC}_0 + \sum_{j=1}^n \frac{\textit{FC}_j}{(1+i)^j}
$$

#### **Fórmula 11 - Valor Presente Líquido (VPL)**

onde:

 $FC<sub>0</sub>$  será o fluxo de caixa no instante 0;

 $\mathit{FC}_j$  será o fluxo de caixa no período j;

 $n$  será o horizonte do projeto (120 meses nos casos que avaliaremos);

 $i$  será a taxa de juros empregada (WACC neste caso);

 $i$  será o índice do período.

De modo simples, no nosso caso, aceitaremos os projetos cujo VPL forem maiores do que zero, sendo chamados de economicamente viáveis. Se for igual a zero, investir neste projeto será indiferente para o empreendedor. E rejeitaremos os projetos com VPL negativos. Como podemos perceber, o VPL dependerá fortemente da taxa de juros empregada. Ao analisarmos cada caso, faremos análises de sensibilidade do VPL com a variação da Taxa Mínima de Retorno.

Faremos todos os cálculos de VPL pelo Ms Excel, lançando mão da função financeira "VPL", onde devemos colocar como argumentos: WACC em "taxa" e os valores mensais do Fluxo de Caixa, do mês 1 até o mês 120 em "valor". Devemos, assim, somar "por fora" o valor do Fluxo de Caixa do instante 0.

Por fim, também lançaremos mão da função financeira Taxa Interna de Retorno (TIR) para avaliarmos a viabilidade dos projetos. A TIR é um critério que não é individual, isto é, é relativo: precisa ser comparada com outra taxa. Ela dá a rentabilidade do projeto por unidade do tempo.

De modo mais objetivo, MOTTA e CALÔBA (2009) definem a Taxa Interna de Retorno como "o valor da taxa de desconto que anula o Valor Presente Líquido obtido pela soma algébrica de todos os fluxos de caixa". Todos os fluxos de caixa são trazidos a valor presente, como podemos ver na fórmula:

$$
TIR = i, \qquad quando \sum_{j=0}^{n} \frac{FC_j}{(1+i)^j} = 0
$$

**Fórmula 12 - Taxa Interna de Retorno (TIR)**

onde:

 $\mathit{FC}_j$  será o fluxo de caixa no período j;

 $n$  será o horizonte do projeto (120 meses nos casos que avaliaremos);

 $i$  será a taxa de juros que anula o VPL (será a TIR);

 $i$  será o índice do período.

Faremos todos os cálculos de TIR pelo Ms Excel, utilizando a função financeira "TIR", onde devemos colocar uma estimativa (sempre adotaremos 3% a.m. neste trabalho), além de inserir a série de Fluxo de Caixa mensal, do instante 0 até o mês 120.

Nos casos que veremos no próximo capítulo, aceitaremos projetos cujas TIRs forem maiores do que a nossa Taxa Mínima de Retorno (ou Taxa Mínima de Atratividade), WACC. Quando TIR = WACC, será indiferente investir no projeto. E quanto TIR < WACC, o projeto será economicamente inviável, sendo rejeitado.

### **5. Experimentação com o modelo**

Neste capítulo, faremos experimentações com a planilha construída, que foi explicada no capítulo anterior. A partir das entrevistas que realizamos com diversos donos de bares restaurantes, criamos três perfis de investimentos, isto é, três tipos bem específicos de estabelecimento gastronômico, cada uma com parâmetros bem definidos. Por mais que se queira retratar os três perfis com o máximo de realidade possível, o real interesse deste capítulo é mostrar o uso e os resultados que a planilha pode fornecer.

Muitos dos valores usados nos três casos estudados foram retirados de entrevistas com donos de restaurantes de diversos tipos (que nos forneceram valores de salários, número adequado de garçons e cozinheiros, entre outros) e também de pesquisas realizadas com corretores de imóveis (valores de luvas, aluguel e IPTU).

Antes de caracterizar os três tipos, vamos definir os cenários nos quais estes empreendimentos serão testados.

Ao colocar a variação esperada dos anos 2 a 10 da clientela em relação ao movimento esperado para o ano base (ano 1), as receitas serão diretamente alteradas, dado que a receita bruta será o valor do ticket multiplicado pelo número de clientes. Assim, utilizar-nos-emos dessa estrutura de variação dos clientes para criar quatro cenários, os quais agirão igualmente nos três perfis de restaurante, ainda que saibamos que em um cenário de forte crise, por exemplo, restaurantes de ticket menor sofrerão um impacto menor do que restaurantes de ticket maior. Como não conseguimos mensurar exatamente o grau de elasticidade preço da demanda de cada um dos restaurantes em relação ao seu público (isto foge inclusive do escopo deste trabalho), simplificaremos e aplicaremos os mesmos fatores multiplicadores para os três tipos de restaurantes. Vamos definir, então, os quatro cenários:

100

• Cenário 1 (alta valorização do negócio)

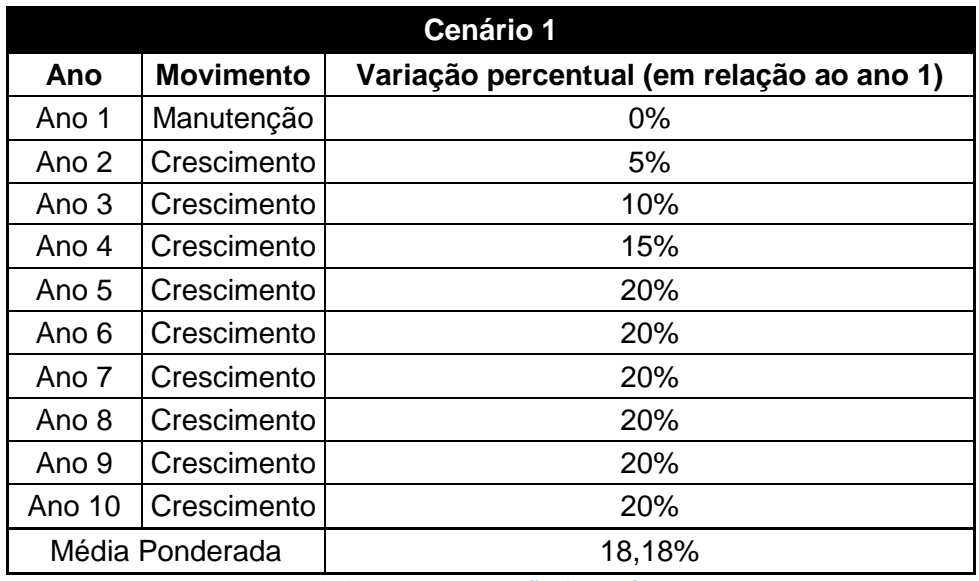

**Tabela 10 - Determinação do Cenário 1** 

Fonte: Autores

• Cenário 2 (pequena valorização do negócio)

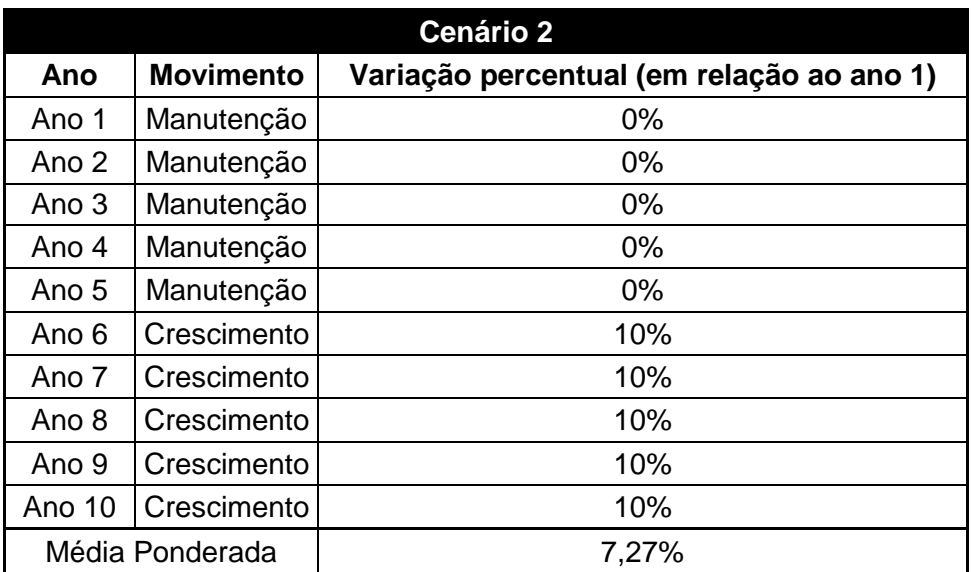

**Tabela 11 - Determinação do Cenário 2**

• Cenário 3 (pequena crise do negócio)

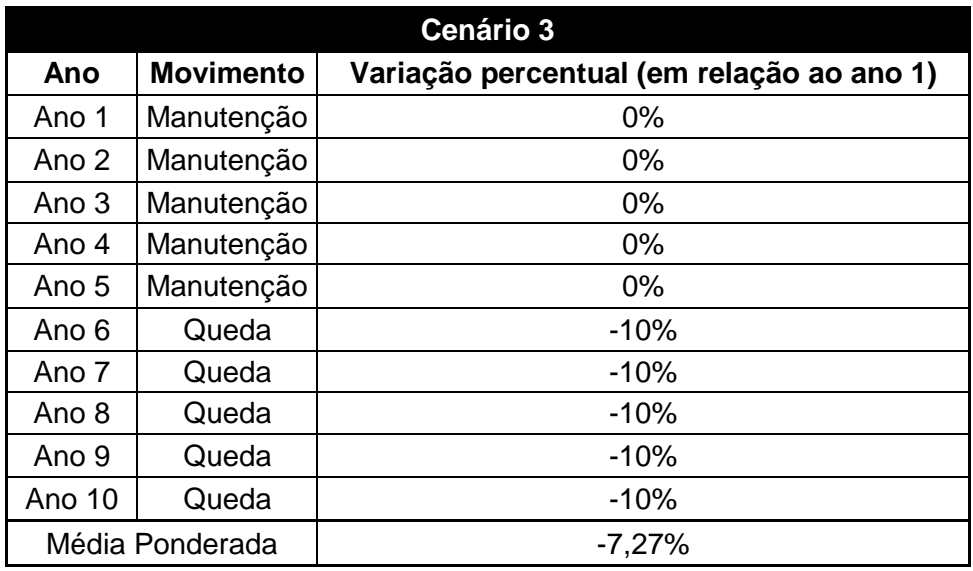

**Tabela 12 - Determinação do Cenário 3** 

Fonte: Autores

• Cenário 4 (alta crise do negócio)

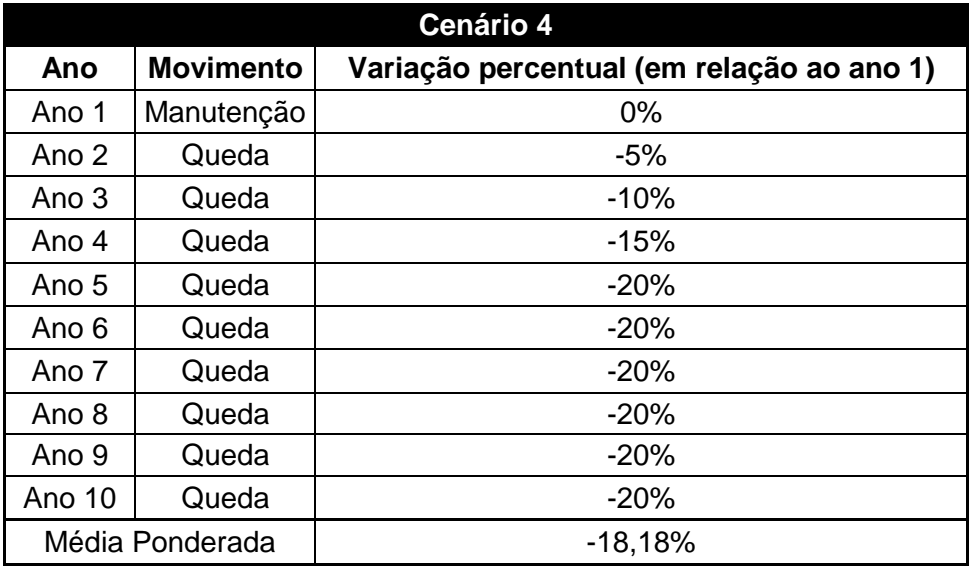

**Tabela 13 - Determinação do Cenário 4**

Fonte: Autores

Estes cenários são apenas ilustrativos, não representando nenhuma realidade específica, e foram montados a fim de testar as respostas dos empreendimentos às variações. Ao final de cada uma das tabelas, podemos ver a média ponderada

(explicada no capítulo anterior), que incidirá em cima do repasse do ponto comercial e do valor do imóvel, para corrigir o valor em relação ao fracasso/sucesso do empreendimento.

Para os três perfis de investimento, alguns parâmetros serão fixos e agirão de maneira igual sobre eles. São eles:

- A depreciação agirá "proporcionalmente" nos investimentos. O prazo de depreciação será sempre de cinco anos e o valor residual será sempre 15% do investimento inicial (sem valor de compra nem de ponto comercial). Além disso, a reposição do investimento inicial ocorrerá sempre cinco anos depois (fim do prazo de depreciação), e representará sempre 20% do investimento inicial (sem valor de compra nem de ponto comercial). E o novo valor residual (que agirá sobre a reposição do investimento) será sempre de 15% da reposição do investimento (ou seja, 15% x 20% do investimento inicial sem valor de compra nem de ponto comercial), mantendo os cinco anos de prazo de depreciação, agora para esta reposição do investimento;
- O valor do IPTU irá mudar de caso a caso, mas será sempre pago mensalmente (em dez parcelas por ano);
- Os impostos serão cobrados como definido no capítulo anterior. Quando puder ser usado o Simples Nacional, ele será usado. Quando o Simples não puder ser usado, então o sistema tributário será o Lucro Real, com os seguintes tributos: PIS (1,65% a.m.), COFINS (7,65% a.m.), ICMS (2,00% a.m.), IRPJ (15% a.m.), Alíquota adicional do IRPJ para lucro acima de R\$ 20 mil (10% a.m.), CSLL (9% a.m.);
- Os encargos sociais e trabalhistas agirão de maneira igual na folha de pagamentos (estas sim diferentes para os casos analisados). Nos anos em que a empresa puder optar pelo Simples Nacional, a alíquota será de 80,36% em cima da folha de pagamentos (mensal), e quando não puder, a taxa será de 125,90%;
- As taxas de empréstimos cobradas serão as mesmas para os três casos: 0,91% a.m. no Cartão BNDES, 0,98% a.m. no BNDES Automático e 1,024% a.m. (13,00% a.a.) no Banco Comercial;
- Como dissemos no capítulo anterior ("Método e modelagem"), todos os empréstimos serão liquidados a partir da Tabela PRICE;
- É possível conseguir 100% do CDI para aplicações acima de R\$ 50 mil, dependendo do tempo de aplicação. Para aplicações maiores, este número pode chegar a 101%, inclusive. No entanto, consideraremos sempre o CDB como sendo 100% do CDI, isto é, o Custo de Capital Próprio será sempre de 0,68% a.m.;
- O imóvel será sempre alugado, com os respectivos valores mensais variando de caso a caso;
- O Custo Variável será sempre determinado como uma porcentagem do Ticket Médio, com o valor de 30% (taxa que observamos ser comum no setor nas entrevistas que realizamos).

Os três perfis de restaurantes construídos para experimentar o modelo buscaram retratar, cada um, um tipo específico de bar/restaurante. Chamaremos de Restaurante A uma simulação de um simples bar, Restaurante B um restaurante voltados para servir almoços comerciais (muito comuns no centro da cidade) e Restaurante C um pub (ou um bar temático), que atende durante a noite. A seguir, caracterizaremos os Restaurantes A, B e C com os seus parâmetros específicos (além dos parâmetros comuns, destacados acima, entre os três restaurantes), além de mostrar os resultados (expressos em Payback Simples, TIR, VPL e Payback Descontado) e gráficos que a planilha retorna para cada um dos tipos de investimento (A, B e C) com cada um dos cenários (1, 2, 3 e 4).

### **5.1. Restaurante A: "um simples bar"**

O Restaurante A será, como dissemos, a simulação de um simples bar. A próxima tabela ajudará a caracterizar o empreendimento ao mostrar parâmetros utilizados na simulação:

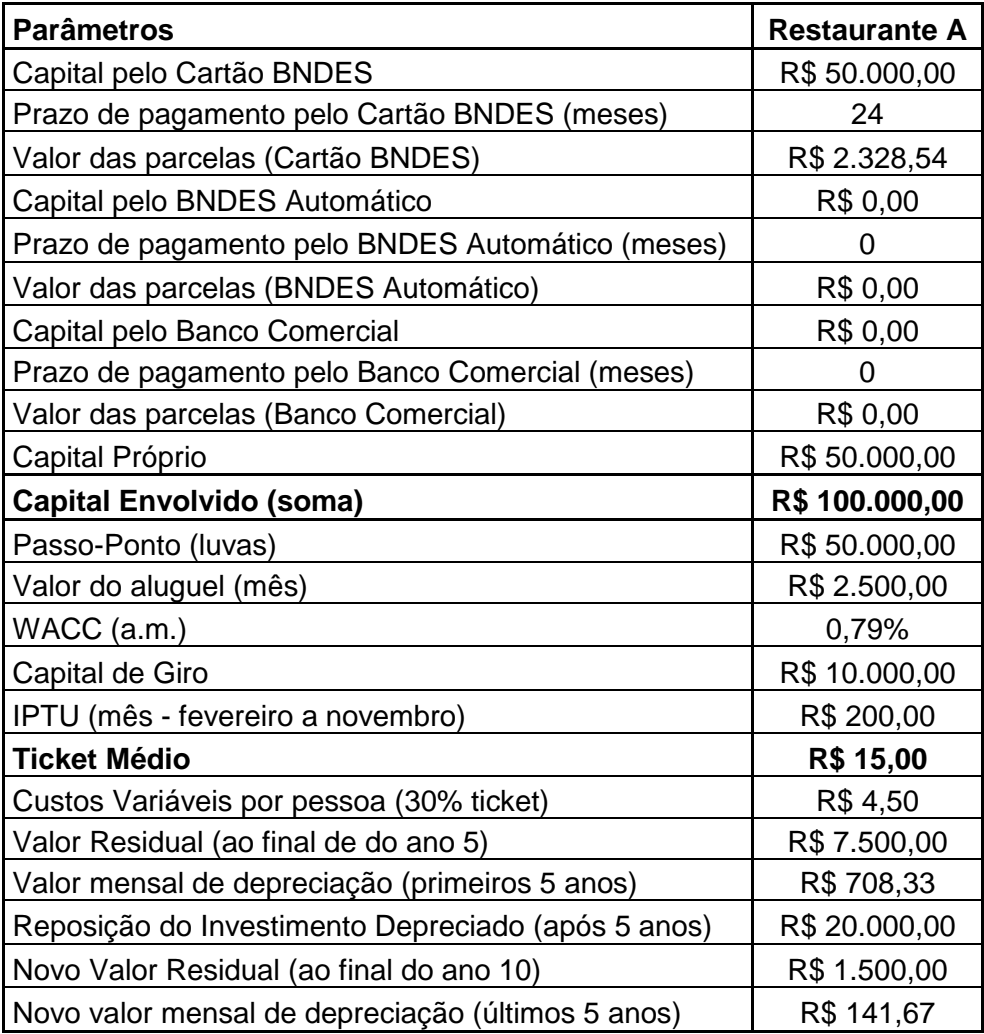

**Tabela 14 - Parâmetros específicos do Restaurante A** 

Fonte: Autores

O investimento pode, em alguns casos, ser diminuído. É comum haver doações de geladeiras e freezers de cervejarias para bares deste tipo, além de mesas e cadeiras promocionais. Pelos valores envolvidos, percebe-se que é um pequeno investimento, com grande porcentagem (50%) de capital próprio. Pelo valor e aluguel, sugere um bar localizado na Zona Norte do Rio de Janeiro (Tijuca, Vila Isabel, Grajaú e adjacências).

O movimento esperado (além dos dias de funcionamento) para o ano 1 do Restaurante A é mostrado na próxima tabela:

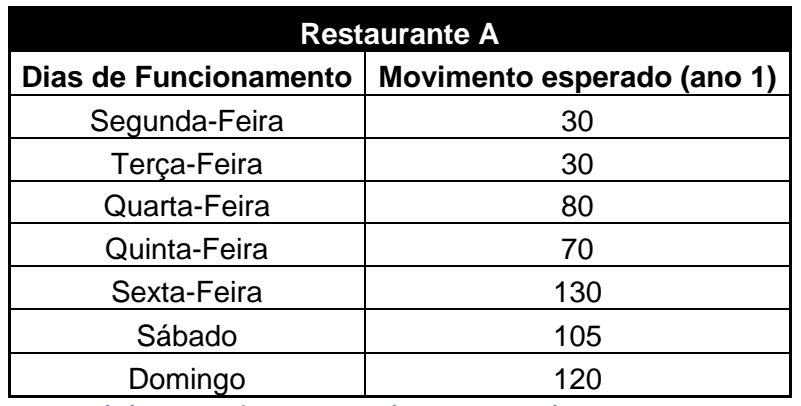

**Tabela 15 - Movimento esperado para o ano 1 do Restaurante A**

Fonte: Autores

Percebe-se que o movimento mais forte é no final de semana, com destaque também para a quarta-feira, quando há, tradicionalmente, transmissão televisiva de jogos de futebol.

Pensou-se na seguinte estrutura de custos e despesas fixas para este empreendimento:

### **Restaurante A**

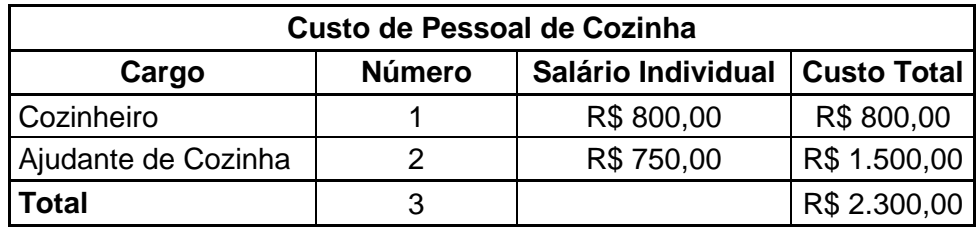

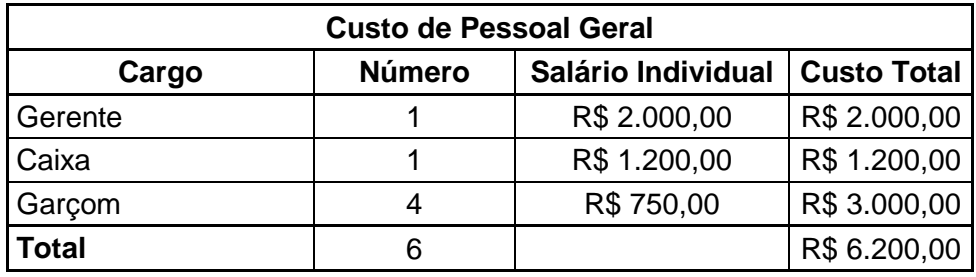

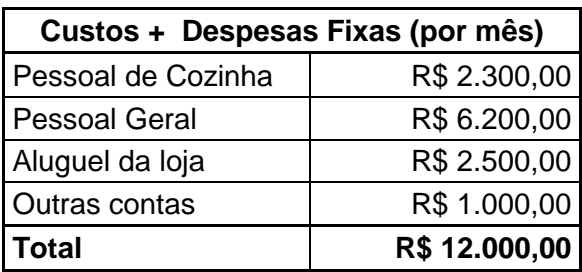

**Tabela 16 - Custos e despesas fixas para o Restaurante A** 

Fonte: Autores

Para esta estrutura de empreendimento, temos o seguinte Ponto de Equilíbrio (Break-even Point), lembrando que estamos considerando o salário como um custo fixo (entrará nesta conta) e encargos sociais e trabalhistas como tributos (não entrarão). Este valor, como dissemos, deve ser encarado como um limite inferior, isto é necessário porém não suficiente para garantir o sucesso do empreendimento:

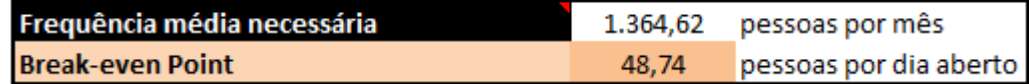

**Figura 28- Break-even Point do Restaurante A** 

Fonte: Autores

Podemos ver também este comportamento pelo gráfico a seguir:

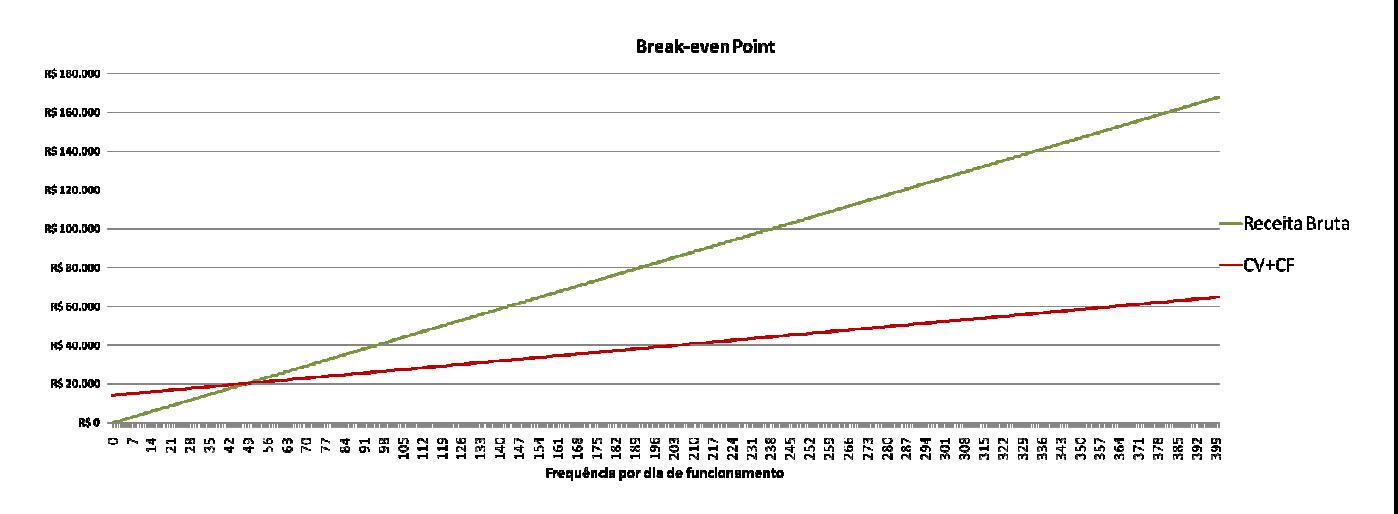

**G Gráfico 2- Break-even point do Restaurante A** 

Caracterizado o restaurante, vamos mostrar agora a viabilidade econômica econômica (ou não) deste projeto para os quatro cenários pensados (tabelas 10, 11, 12 e 13). Devemos lembrar que o VPL foi descontado pelo WACC do projeto (0,79% a.m.), bem como o Payback Descontado. Além disso, para este e para os outros dois perfis de investimento, quando o Payback Simples ou Payback Descontado forem maiores do que 120 meses (dez anos), sinalizaremos nas respectivas tabelas-resumo com um traço (-), adotando a mesma referência quando a TIR não existir no período analisado: r que o VPL foi descontado pelo WACC do projeto (0,79% a.m.), bem<br>ː Descontado. Além disso, para este e para os outros dois perfis de<br>ando o *Payback* Simples ou *Payback* Descontado forem maiores do

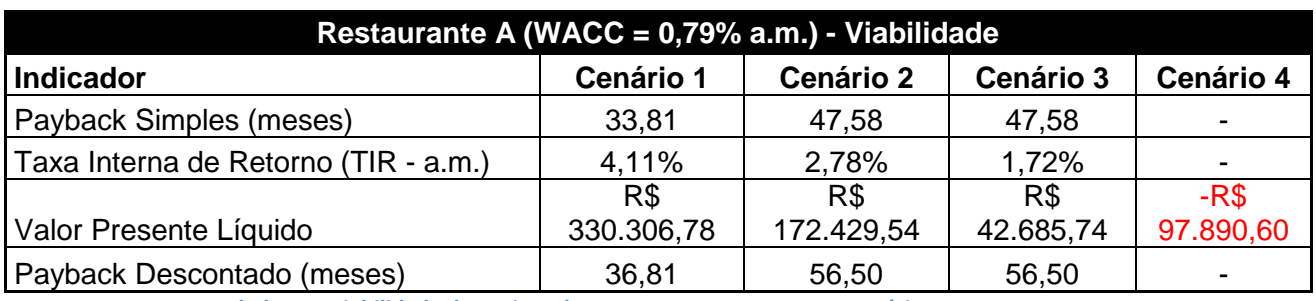

Tabela 17 - Viabilidade do Projeto do Restaurante A nos quatro cenários

Fonte: Autores

O gráfico 3 mostra a sensibilidade do VPL à TMA, ou WACC, no nosso caso, , do restaurante A para o Cenário 1:

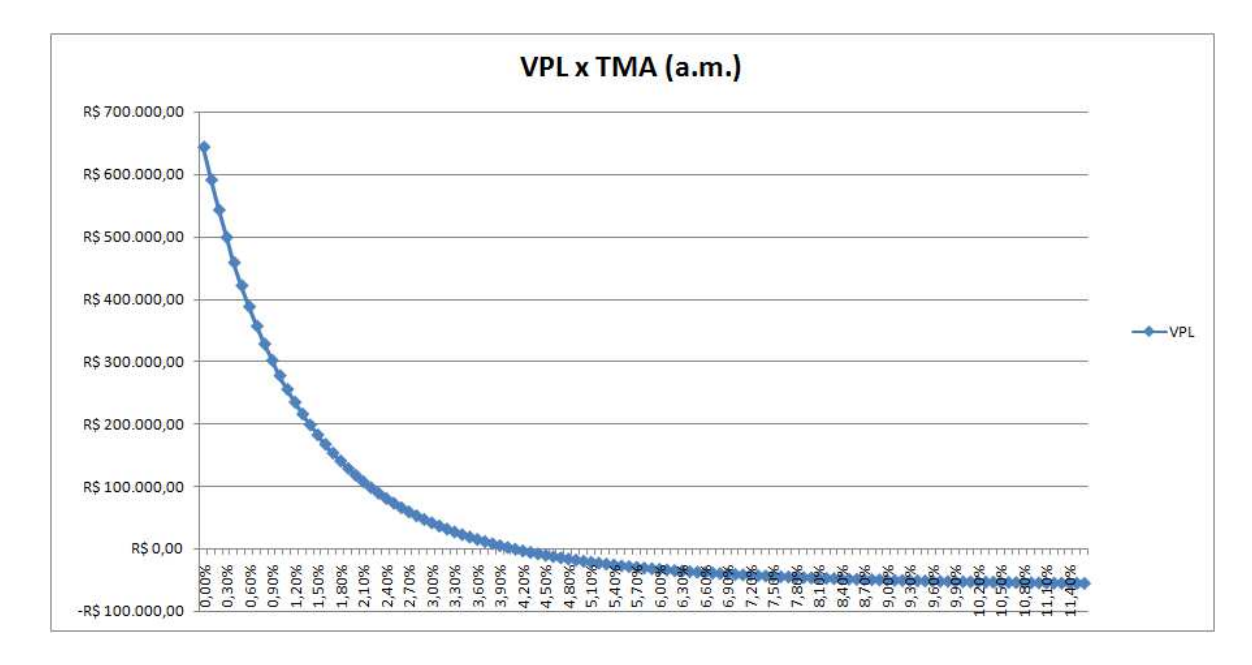

**Gráfico 3 - Sensibilidade do VPL - Restaurante A (Cenário 1)** 

O gráfico 4 mostra as saídas (custos e despesas fixas, custos variáveis e impostos) ao final de dez anos neste cenário. No apêndice 1 mostramos as saídas ano a ano:

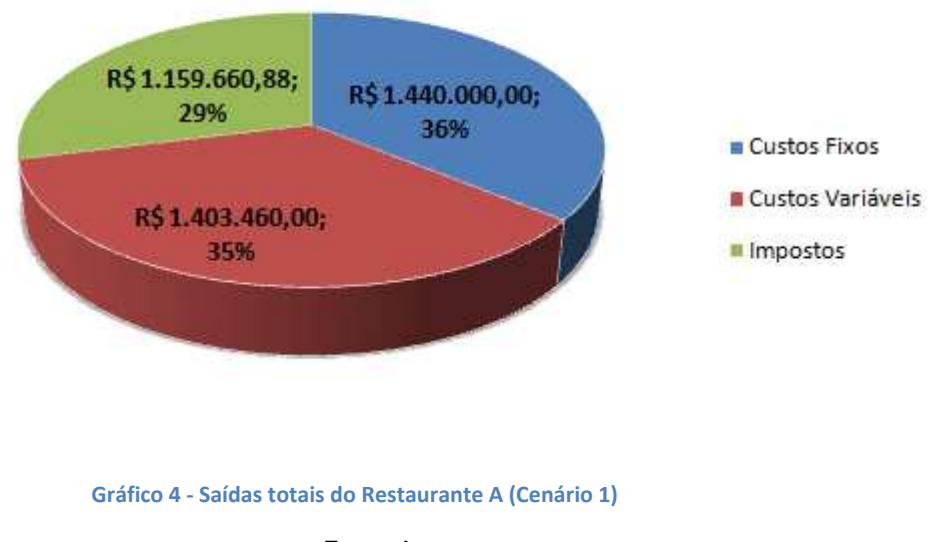

# Origem das Saídas (acumulado - 10 anos)

Fonte: Autores

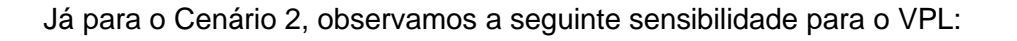

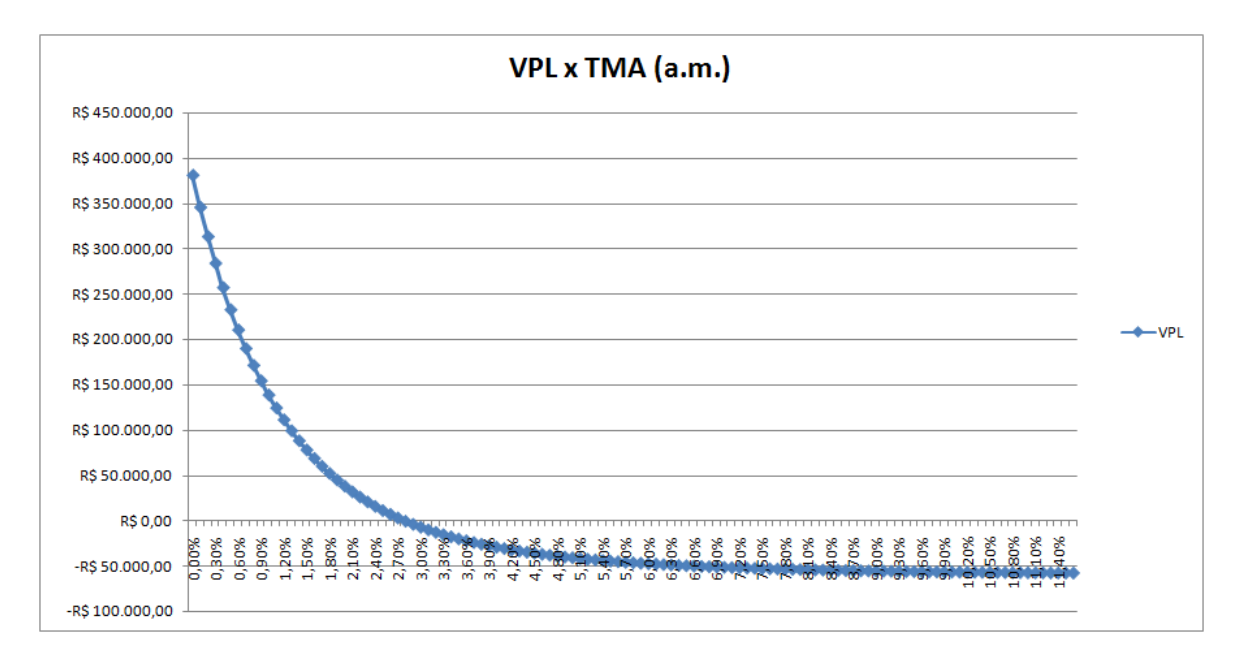

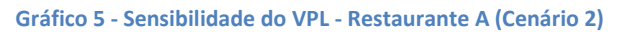

E as saídas acumuladas se comportaram de seguinte maneira:

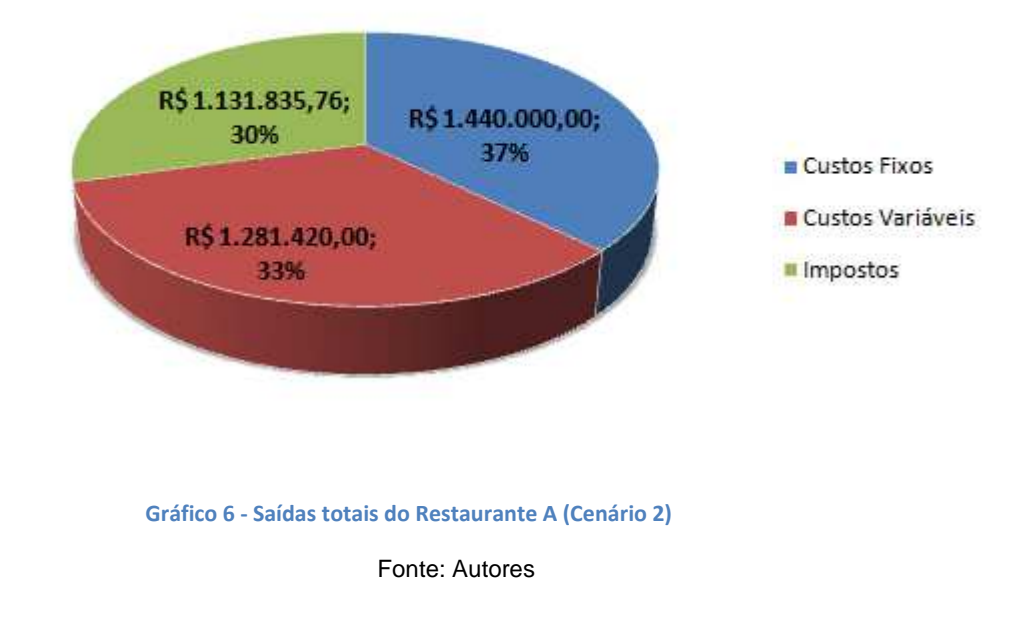

## Origem das Saídas (acumulado - 10 anos)

No Cenário 3, o primeiro que experimenta quedas em relação ao ano 1 obtivemos a seguinte sensibilidade para o VPL:

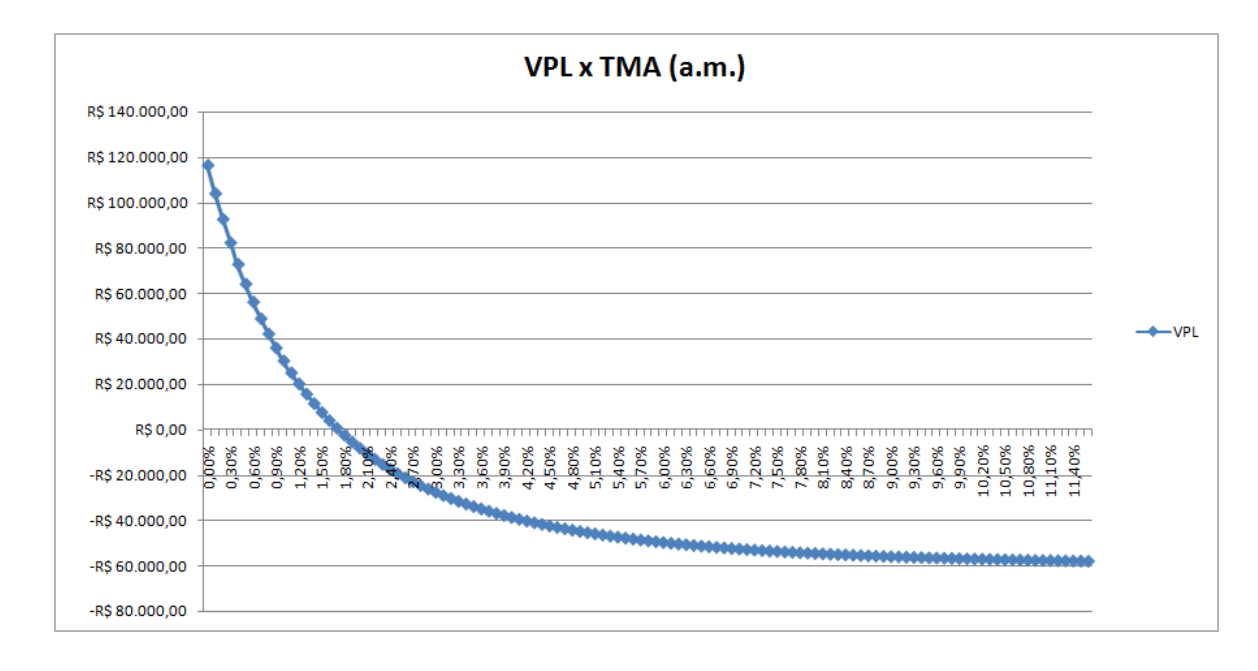

**Gráfico 7 - Sensibilidade do VPL - Restaurante A (Cenário 3)** 

E as saídas acumuladas se comportaram da seguinte maneira no Cenário 3:

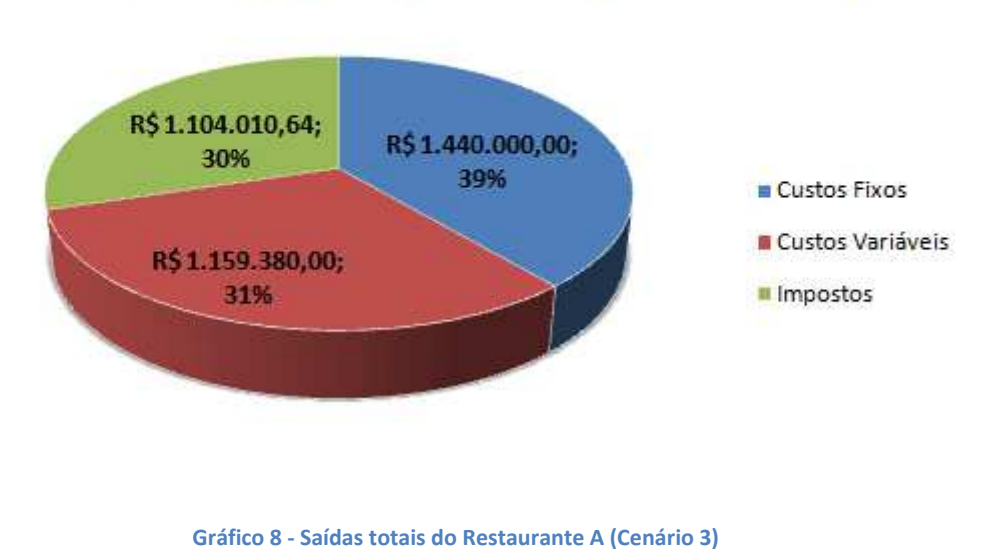

# Origem das Saídas (acumulado - 10 anos)

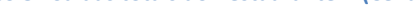

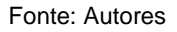

Por último, o cenário 4, o de maior crise. O VPL do Restaurante A apresenta um comportamento assintótico, tendendo ao valor negativo de – R\$ 60 mil, ao aumentarmos a TMA (WACC). O VPL nunca será positivo neste Cenário por mais que variemos a TMA:

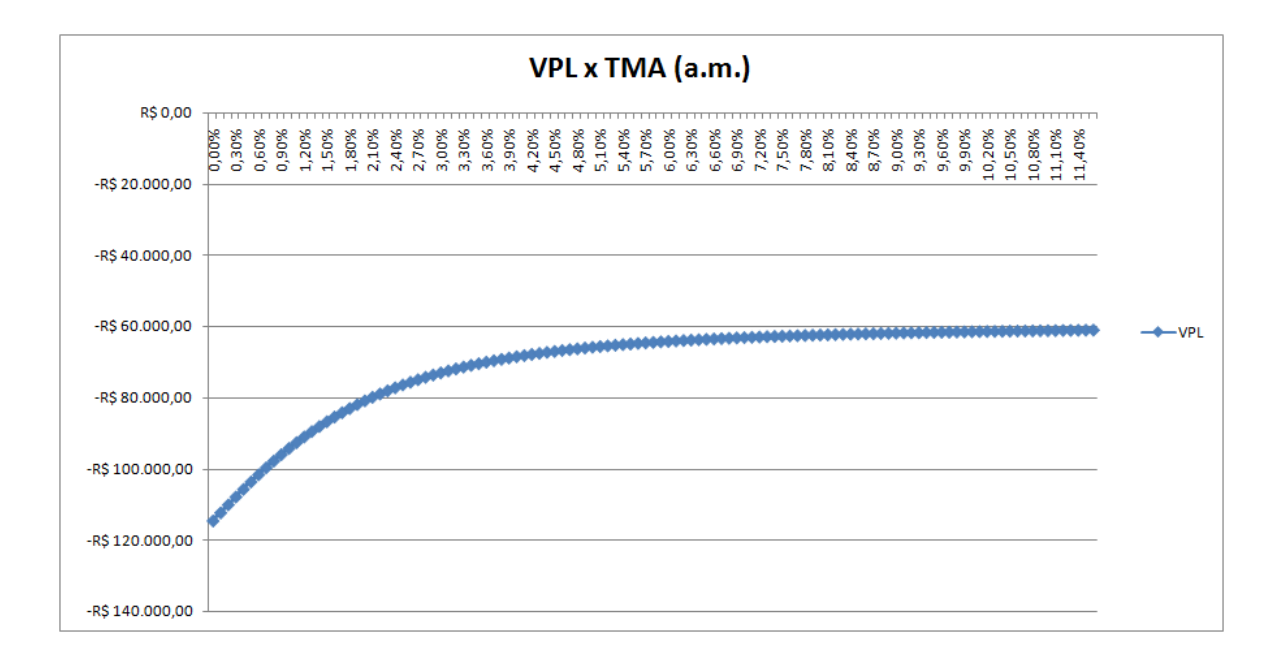

**Gráfico 9- Sensibilidade do VPL - Restaurante A (Cenário 4)** 

Por fim, mostraremos como se comportaram as saídas do Restaurante A ao final de dez anos no Cenário 4:

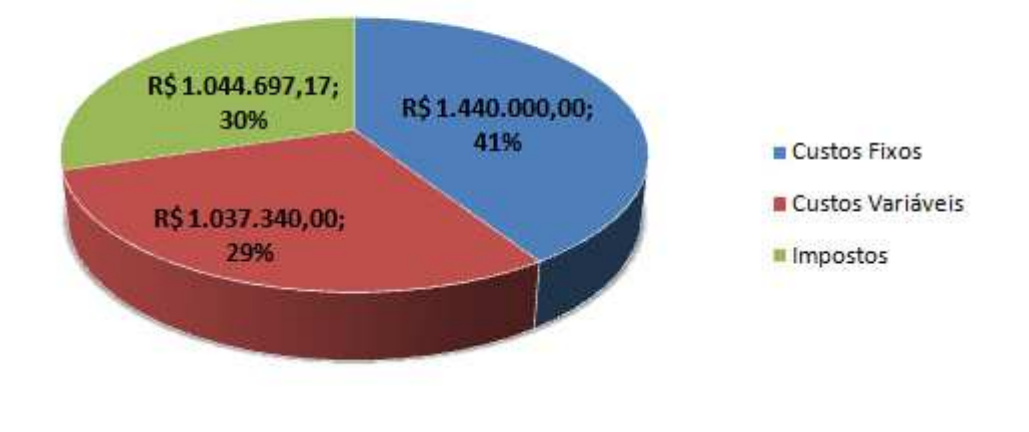

# Origem das Saídas (acumulado - 10 anos)

**Gráfico 10 - Saídas totais do Restaurante A (Cenário 4)** 

### **5.2. Restaurante B: "self-service a quilo"**

O Restaurante B foi criado pensando em um restaurante que opera exclusivamente durante o dia servindo almoço, como é de praxe em vários restaurantes que atuam no Centro do Rio de Janeiro. Os parâmetros que estão na próxima tabela facilitarão o entendimento da operação:

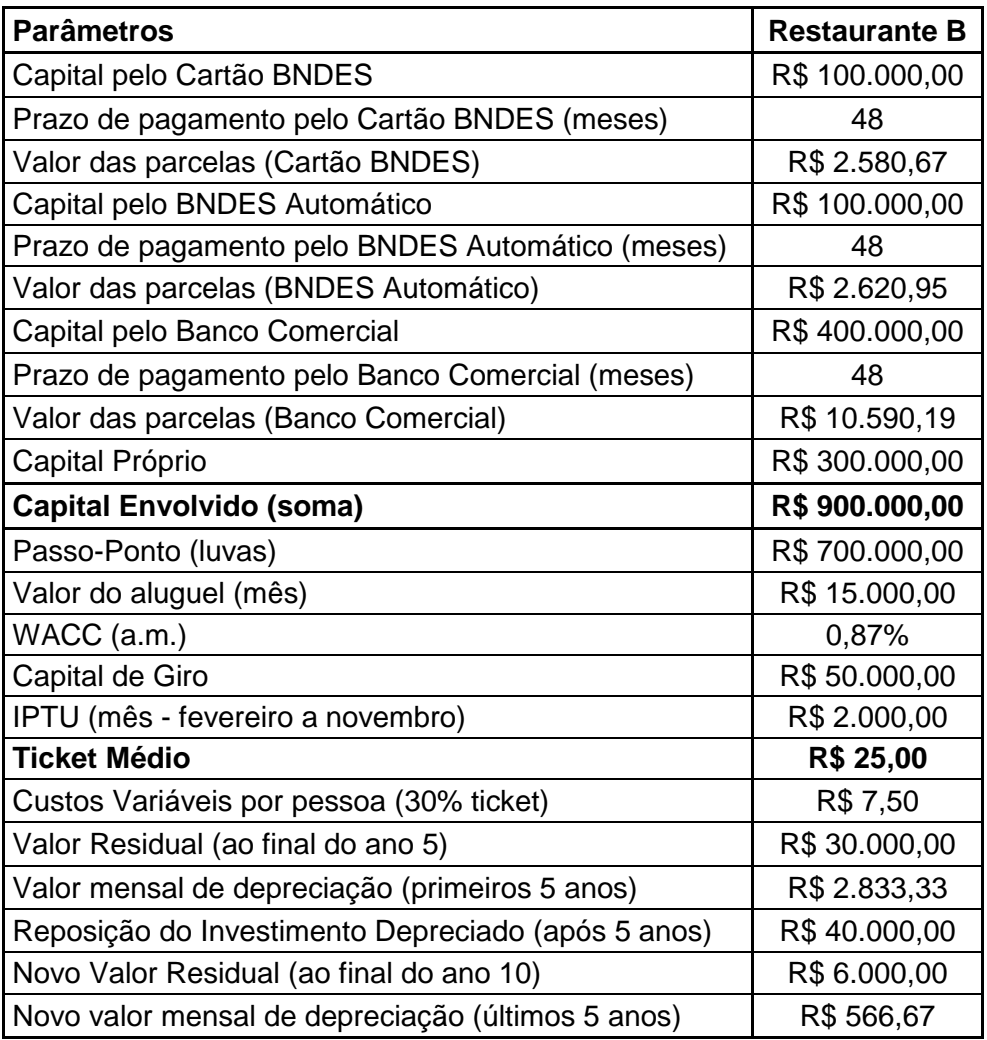

**Tabela 18 - Parâmetros específicos do Restaurante B** 

Fonte: Autores

Como é possível perceber, o restaurante foi pensado para operar no Centro da Cidade por conta do (relativamente) alto ticket para almoço. As luvas podem parecer demasiadamente altas neste projeto, mas está bem aderente com o que normalmente é cobrada em bons pontos do Centro (na Rua do Ouvidor este valor pode chegar a R\$ 900 mil).

O movimento esperado (além dos dias de funcionamento) para o ano 1 do Restaurante B é mostrado na próxima tabela:

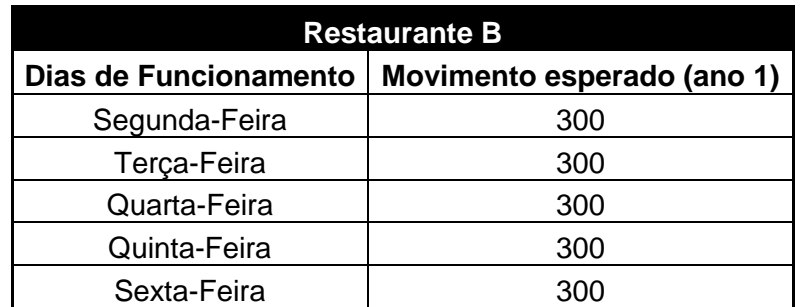

**Tabela 19 - Movimento esperado para o ano 1 do Restaurante B** 

Fonte: Autores

Nota-se completo equilíbrio entre os dias, como é habitual no Centro, podendo esta constância se alterar apenas em situações pontuais, como vésperas de feriado.

Pensou-se na seguinte estrutura de custos e despesas fixas para este empreendimento:

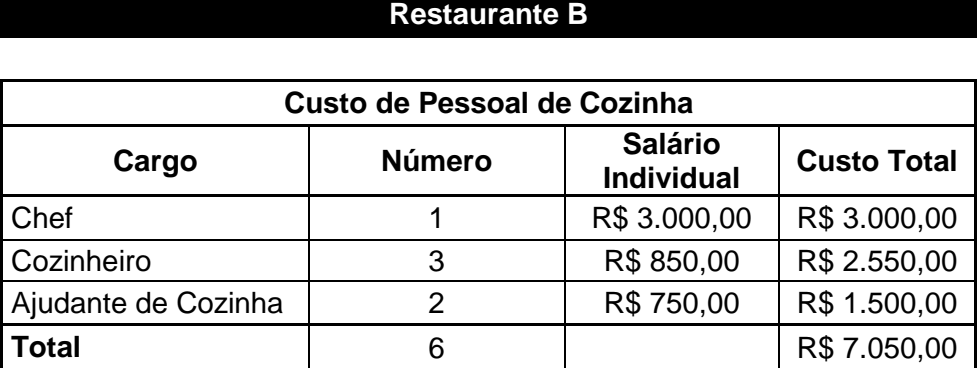

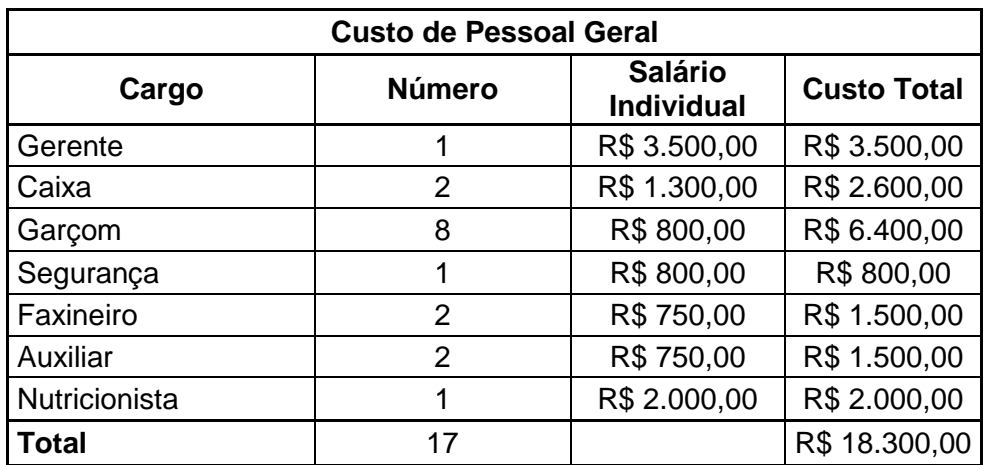

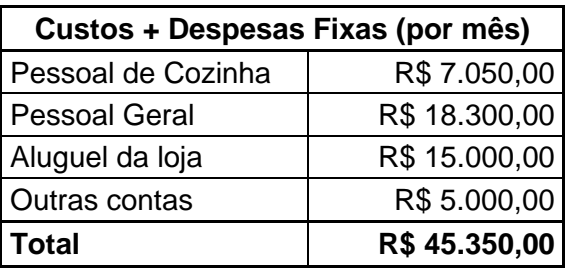

**Tabela 20 - Custos e despesas fixas para o Restaurante B** 

Fonte: Autores

O número de garçons é elevado, considerando uma observação de MARICATO (2010), em que o número de garçons, em um serviço diferenciado, deve ser o suficiente para cada funcionário atender simultaneamente 12 clientes. Além disso, colocamos um nutricionista para montar, com o Chef, o cardápio do restaurante, dado que há, cada vez mais, valorização para uma alimentação saudável. Os auxiliares em "Pessoal Geral", podem ser entendidos como responsáveis por entregar e receber comandas de cobrança e por pesar os pratos dos clientes, considerando este um restaurante do tipo self-service, com cobrança a quilo, muito comum no Centro do Rio de Janeiro. Outra característica comum destes restaurantes é a presença de dois operadores de caixa (como previsto neste projeto), para agilizar e facilitar o pagamento das refeições.

Para o Restaurante B, temos o seguinte Ponto de Equilíbrio (Break-even Point):

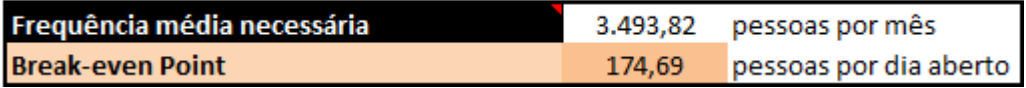

**Figura 29- Break-even Point do Restaurante B** 

Este número também pode ser visto no gráfico a seguir:

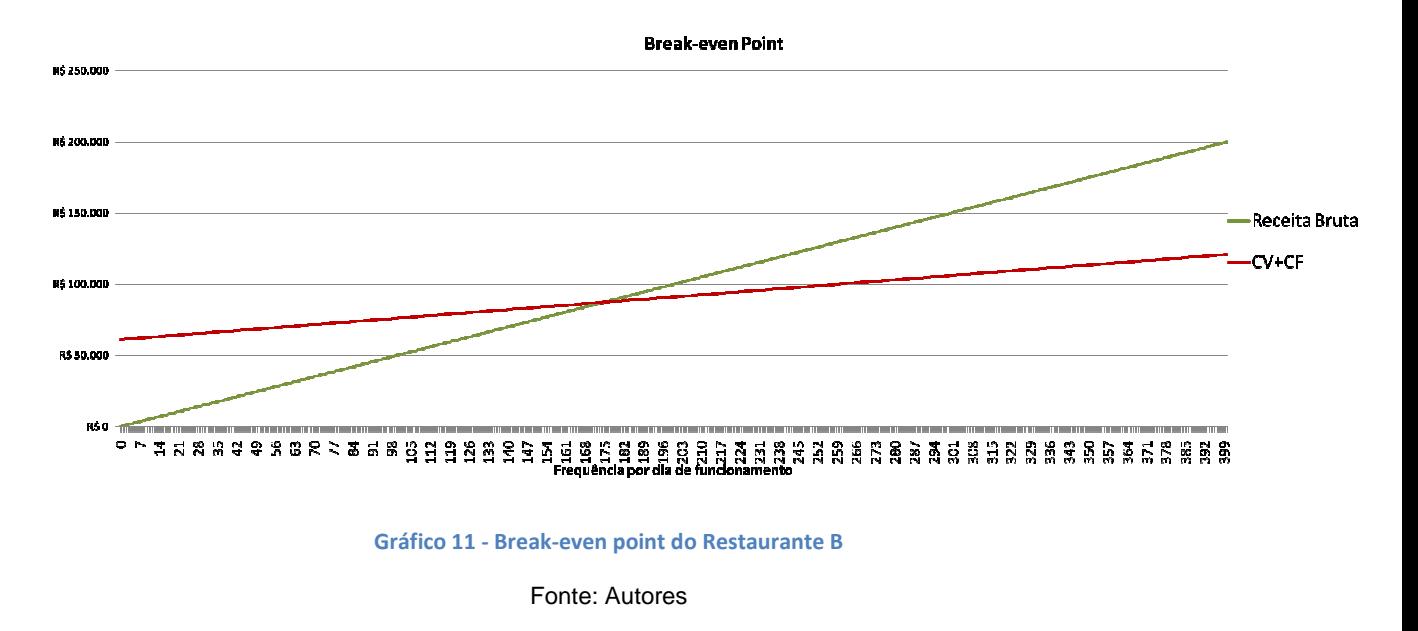

Como há altos empréstimos envolvidos neste projeto, é de bom tom mostrar como se comportaria o Restaurante B apenas com Capital Próprio (R\$ 900 mil), a fim de mostrar para os Bancos que emprestarão capital a viabilidade do negócio. A próxima tabela resume os resultados:

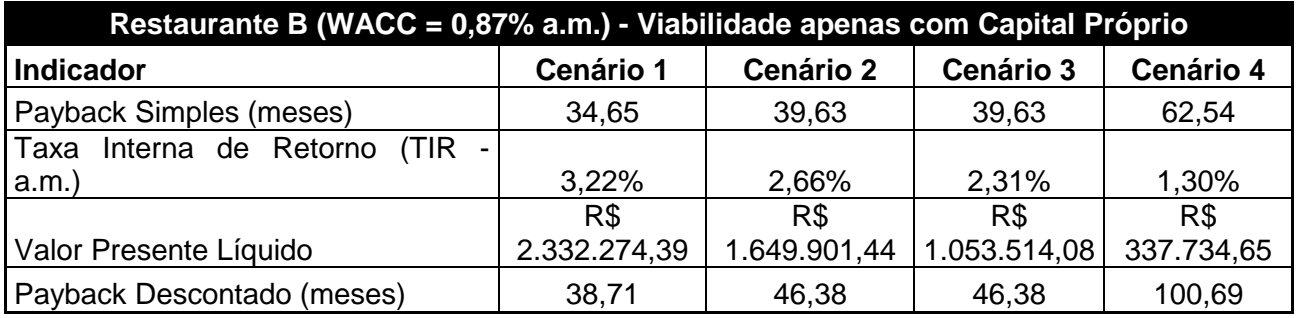

**Tabela 21- Comportamento do Restaurante B apenas com Capital Próprio**

Fonte: Autores

O resultado é animador, facilitando a obtenção de recursos para o projeto.

A seguir, um resumo de como se comportou o projeto nos quatro cenários testados, agora contando com o aporte de capital emprestado:

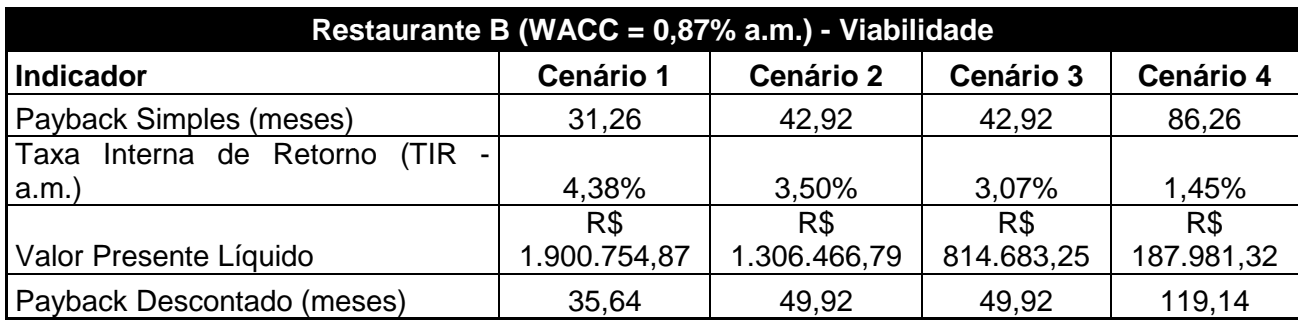

**Tabela 22 - Viabili Viabilidade do Projeto do Restaurante B nos quatro cenários**

Fonte: Autores

A seguir, mostraremos a sensibilidade do VPL (variando a TMA, ou WACC, no nosso caso) do restaurante B para o Cenário 1:

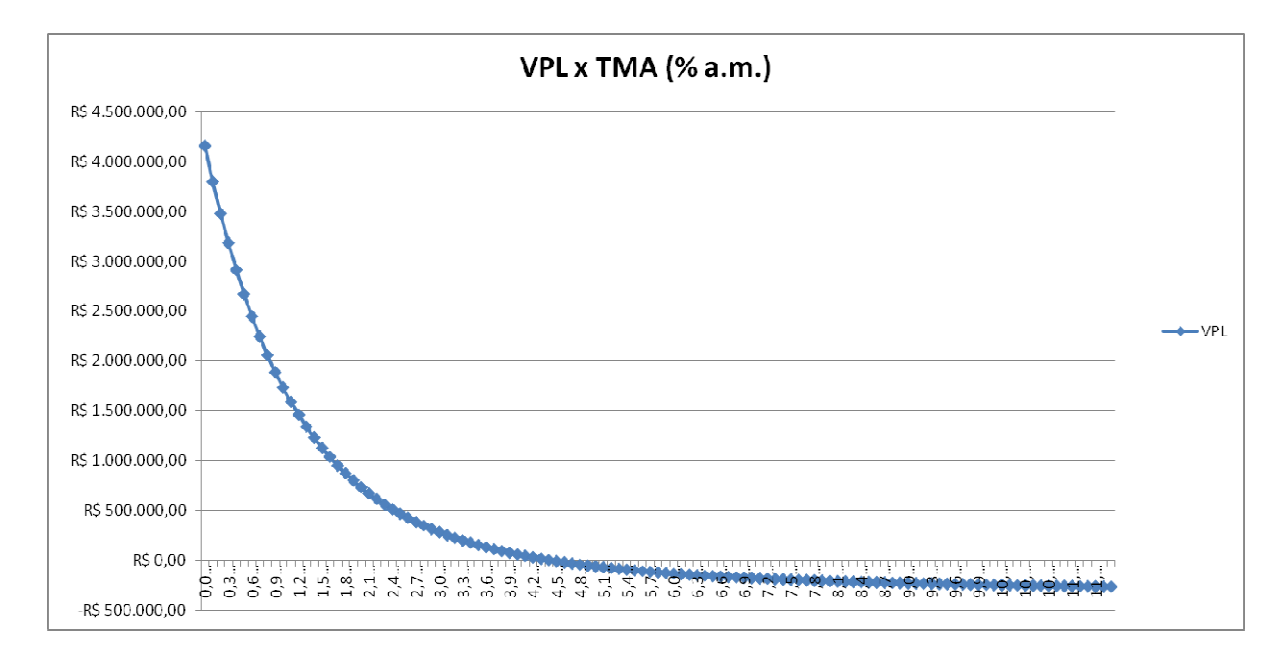

**Gráfico 12 12 - Sensibilidade do VPL - Restaurante B (Cenário 1)** 

As saídas totais do Restaurante B ao final do Cenário 1 são mostradas no próximo gráfico:

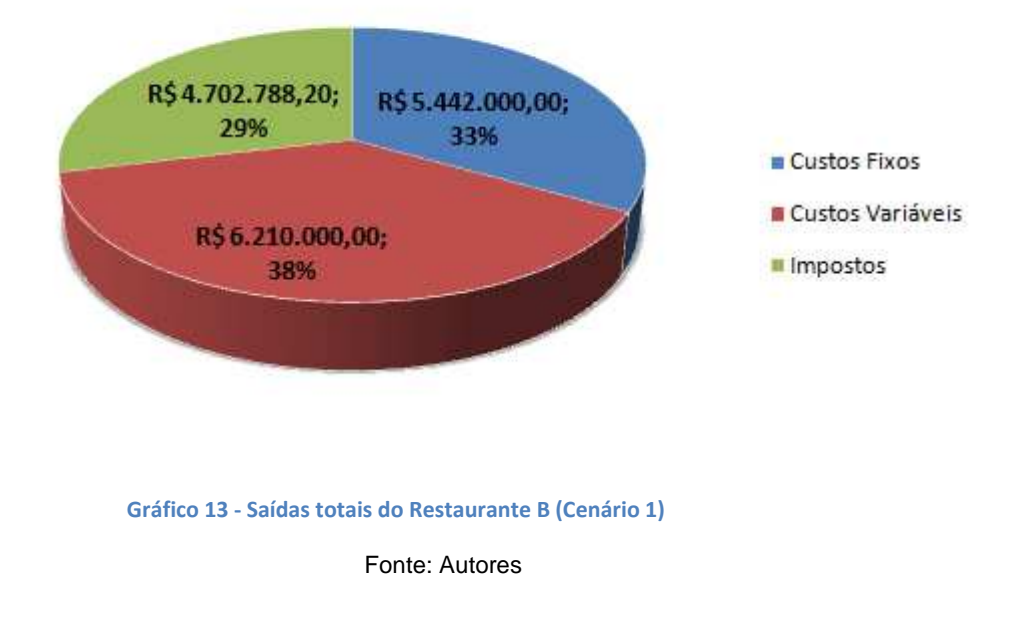

# Origem das Saídas (acumulado - 10 anos)

O próximo gráfico ilustra a variação do VPL ao variarmos a TMA no Cenário 2:

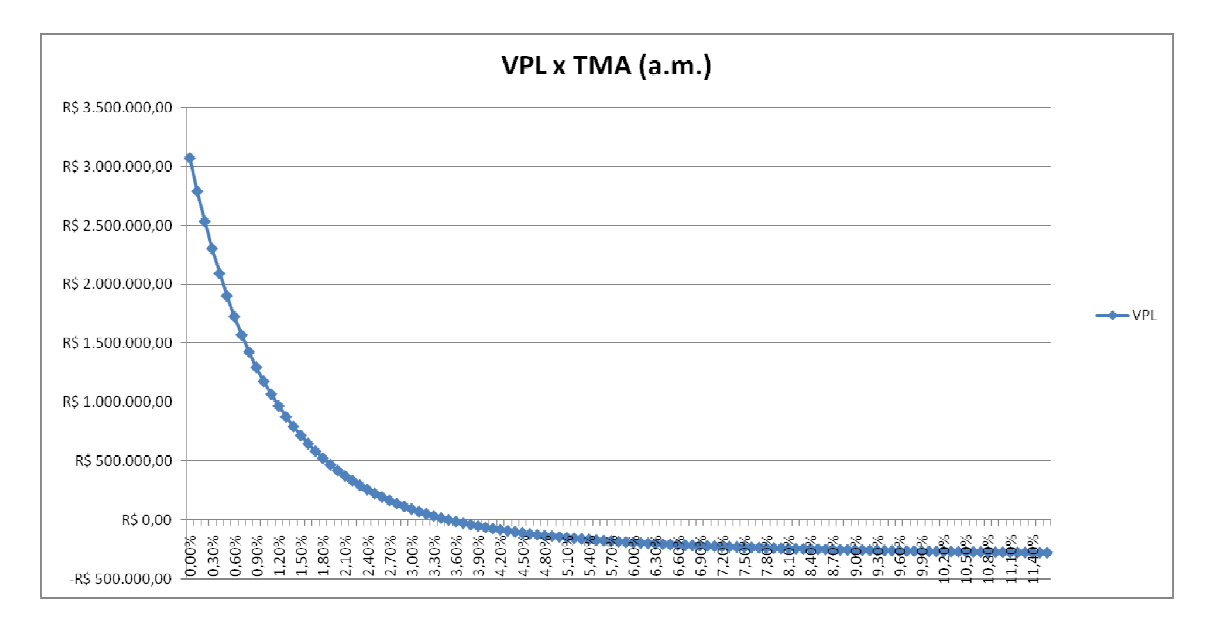

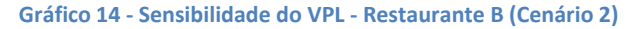

As saídas totais do Restaurante B ao final do Cenário 2 são ilustradas no próximo a seguir:

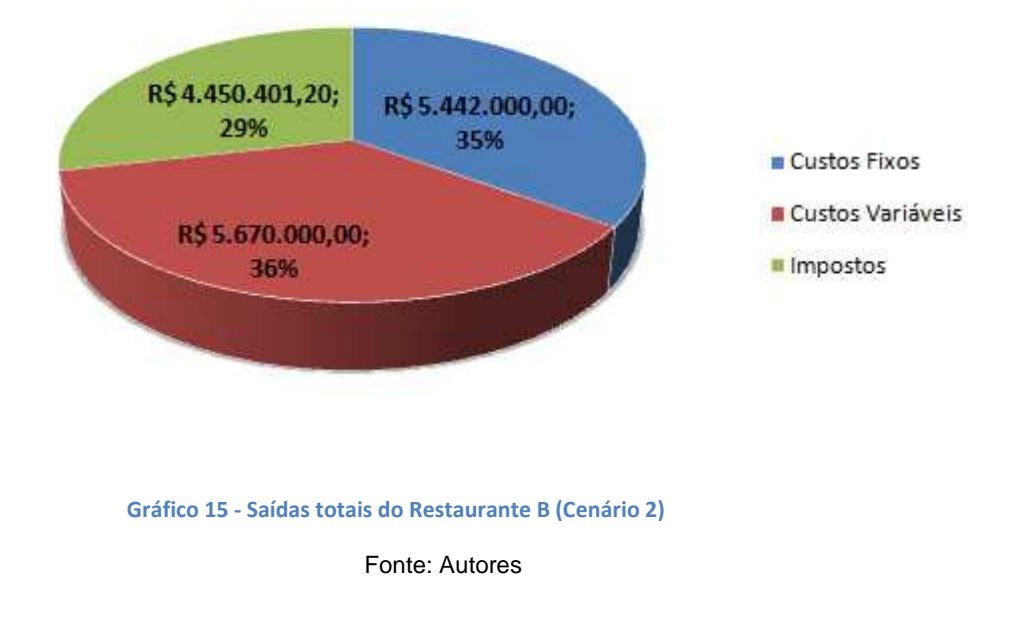

### Origem das Saídas (acumulado - 10 anos)

O Cenário 3 é o primeiro a apresentar crise e queda de movimento. Assim, é esperado que o VPL diminua, o que é mostrado no próximo gráfico, que ilustra a variação do VPL do Restaurante B para o Cenário 3, ao variarmos o WACC:

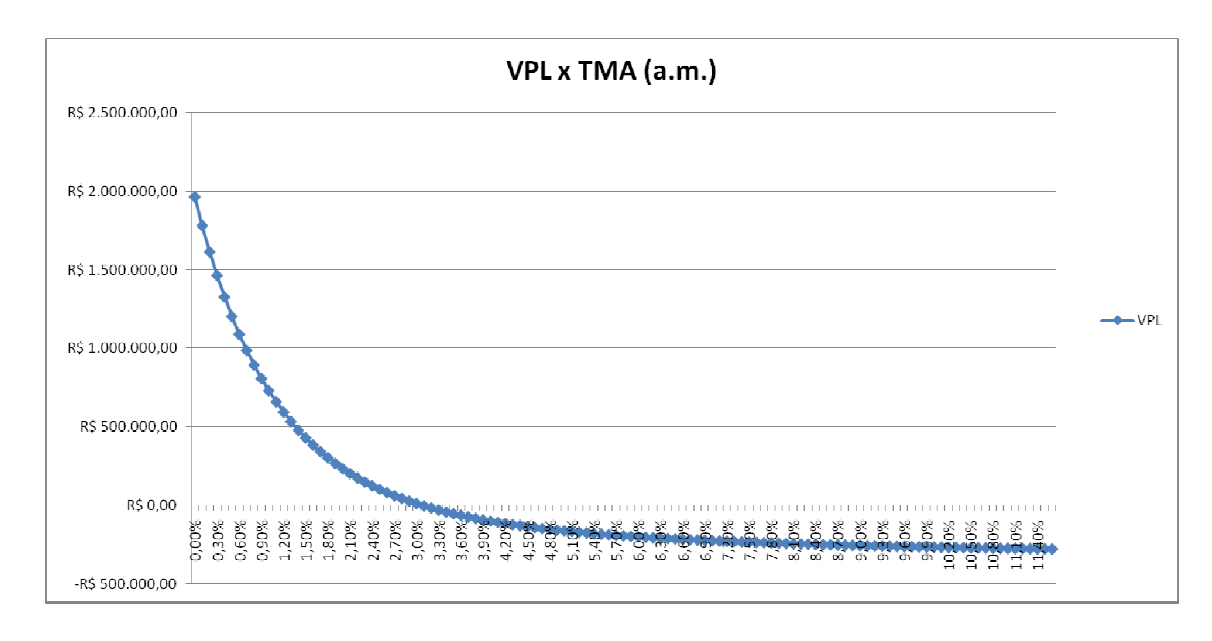

**Gráfico 16 16 - Sensibilidade do VPL - Restaurante B (Cenário 3)** 

As saídas totais (ao final de dez anos) do Restaurante B no fim do Cenário 3 serão mostradas:

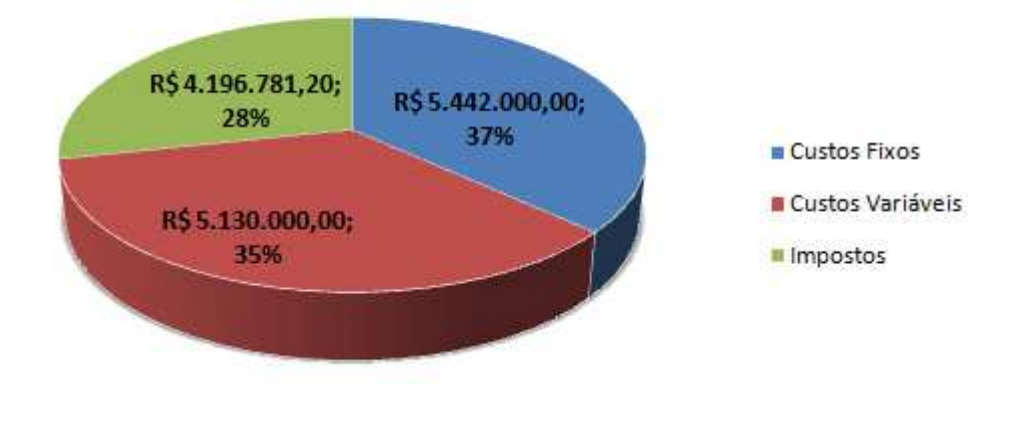

# Origem das Saídas (acumulado - 10 anos)

**Gráfico 17 - Saídas totais do Restaurante B (Cenário 3)** 

Por fim, o Cenário 4, que faz os restaurantes sofrerem as maiores quedas no movimento (e nas suas receitas). Ainda assim o Restaurante B se mostra bastante atrativo para uma considerável faixa de TMAs:

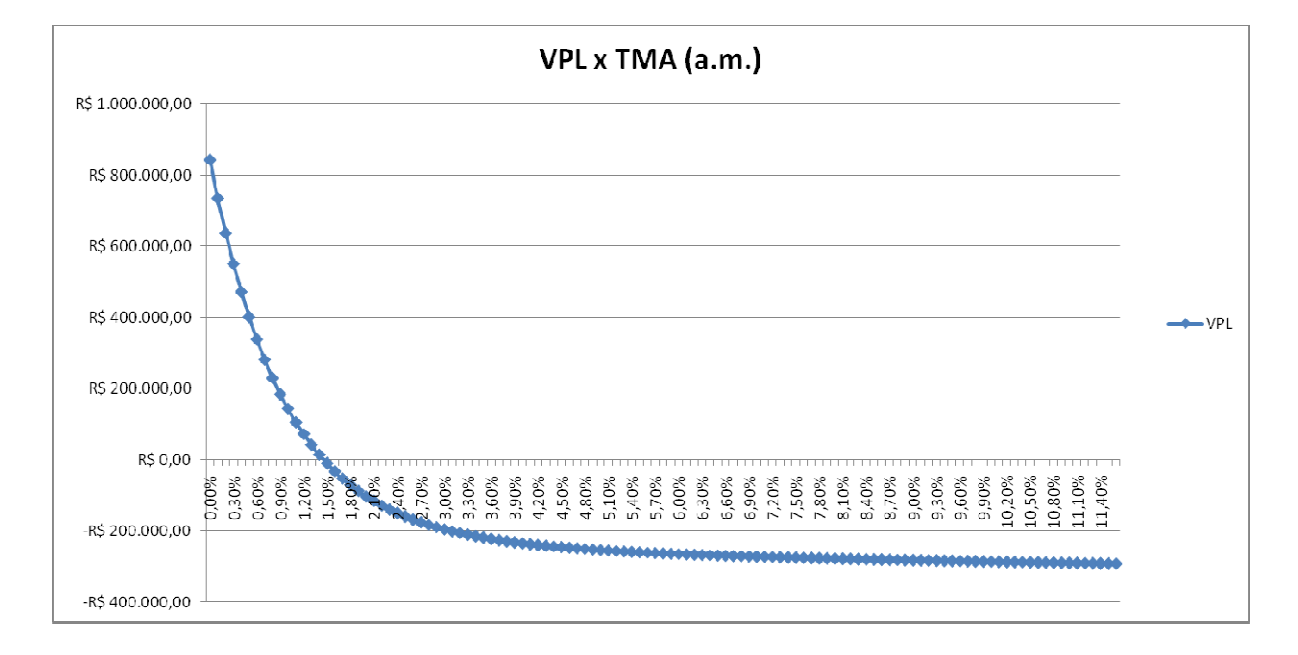

**Gráfico 18 18 - Sensibilidade do VPL - Restaurante B (Cenário 4)** 

Fonte: Autores

As saídas totais deste projeto no Cenário 4 foram:

# Origem das Saídas (acumulado - 10 anos)

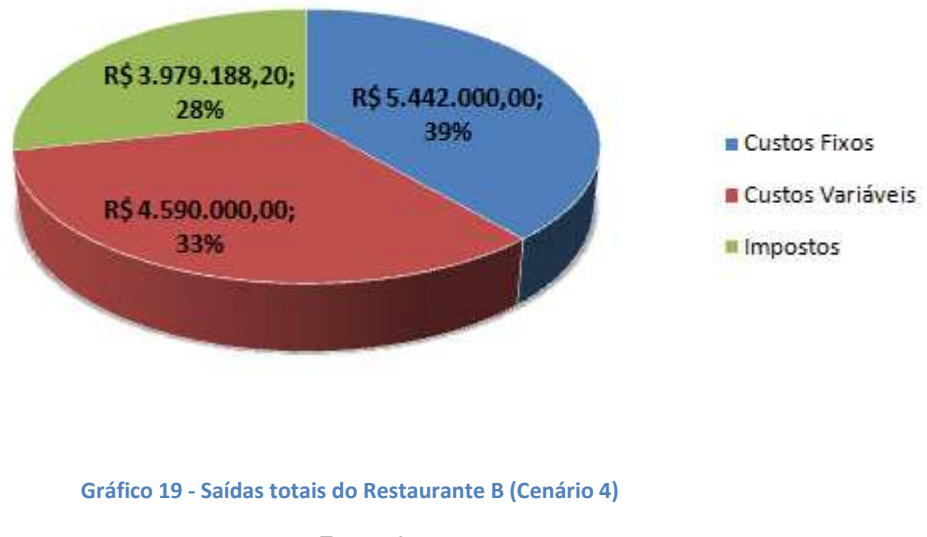

### **5.3. Restaurante C: "um pub/bar temático"**

O Restaurante C é, de todos, o mais sofisticado. Este modelo foi construído tendo como norte um pub (ou talvez um bar temático), estabelecido na Zona Sul do Rio de Janeiro ou na Barra da Tijuca. A seguir, mostraremos alguns parâmetros da operação, que ajudarão na visualização deste modelo:

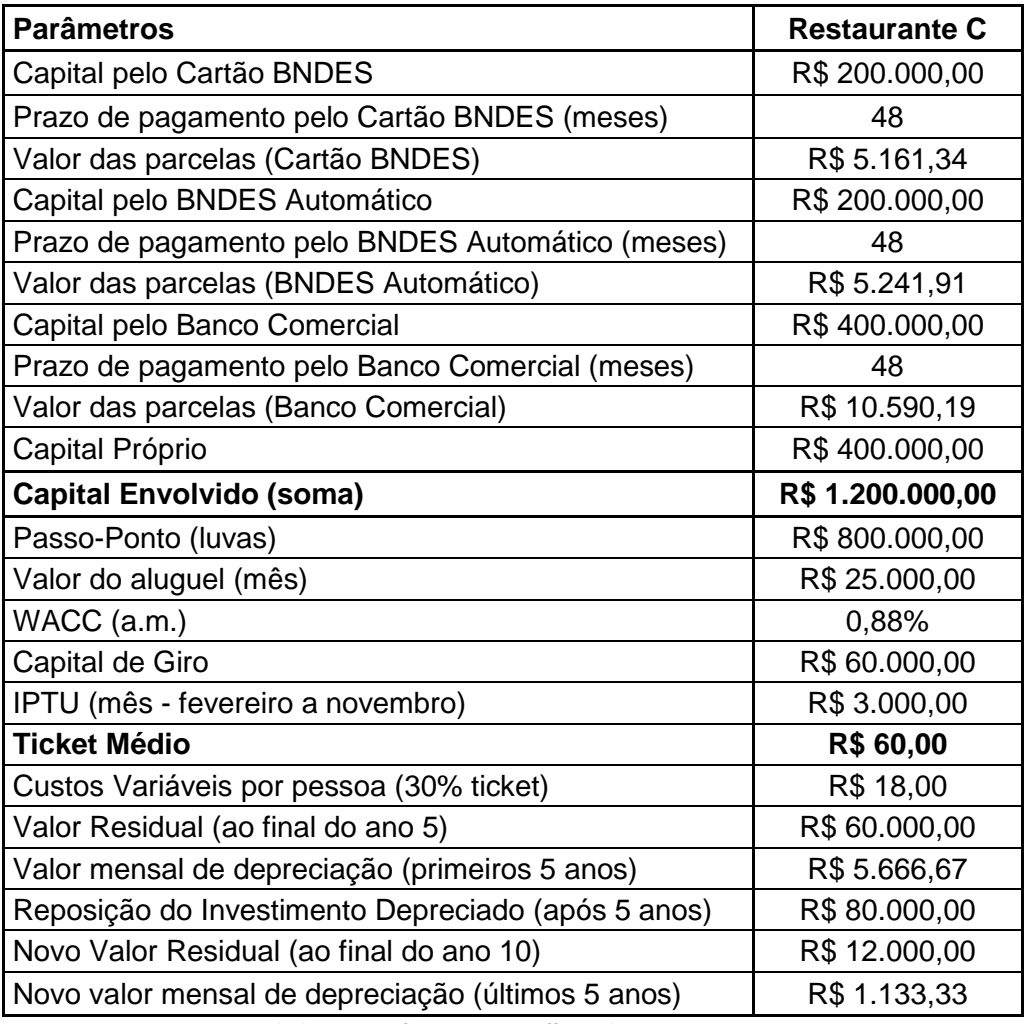

**Tabela 23 - Parâmetros específicos do Restaurante C** 

#### Fonte: Autores

Percebemos o alto valor do ticket médio no Restaurante C, justificável pela localização (concentração de um público de maior poder aquisitivo) e necessário para equalizar os altos gastos. O valor das luvas é bem alto, bem como o de aluguel e IPTU, visto que se imagina um estabelecimento grande e bem localizado, capaz de atrair boa quantidade de público. A próxima tabela, inclusive, mostra a clientela esperada no 1º ano de operação, considerando que o estabelecimento funcionará de terça a domingo:

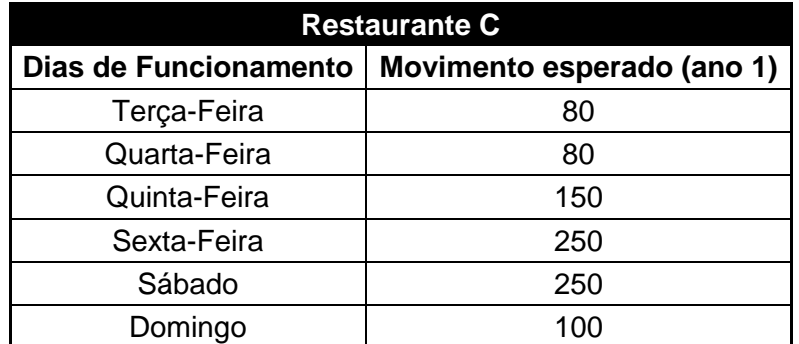

**Tabela 24 - Movimento esperado para o ano 1 do Restaurante C** 

Fonte: Autores

Verifica-se forte expectativa para a presença do público nos finais de semana, principalmente sexta e sábado. Também é notável a maior expectativa para a quintafeira em relação ao domingo, o que é habitual neste tipo de estabelecimento.

Para o Restaurante C, consideraremos a seguinte estrutura de custos e despesas fixas:

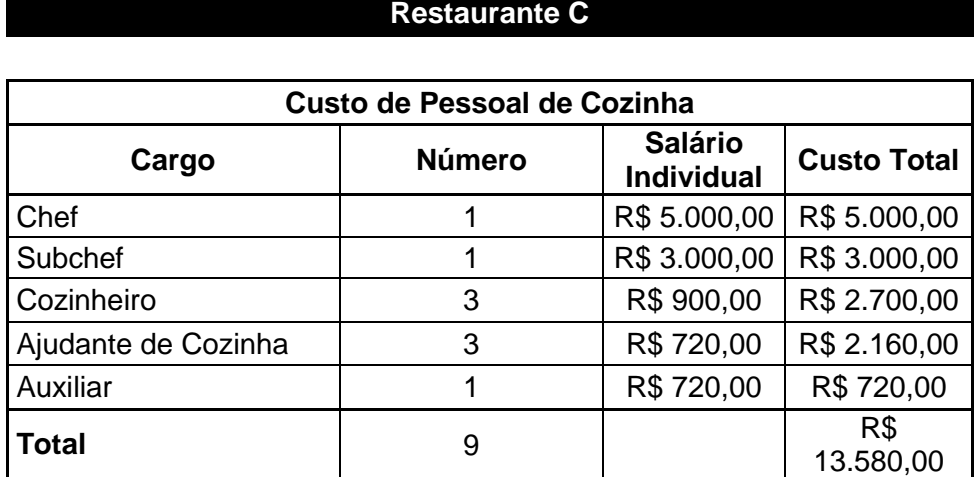

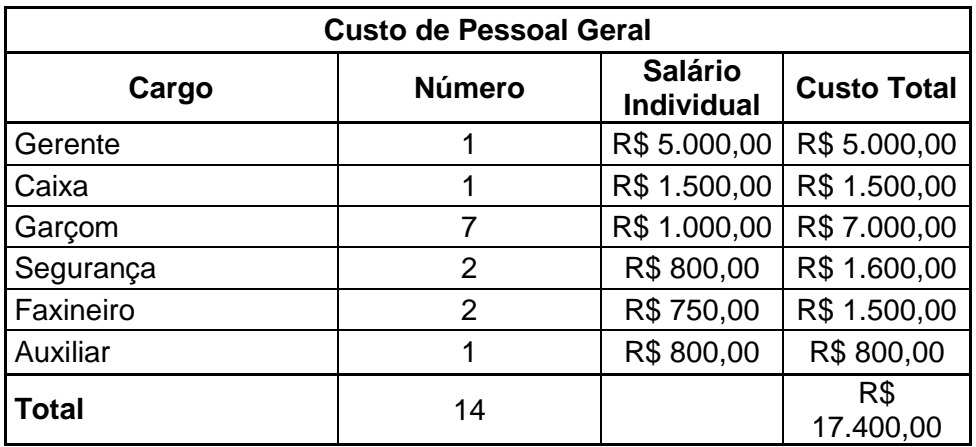

| Custos + Despesas Fixas (por mês) |               |
|-----------------------------------|---------------|
| Pessoal de Cozinha                | R\$ 13.580,00 |
| Pessoal Geral                     | R\$ 17.400,00 |
| Aluguel da loja                   | R\$ 25.000,00 |
| Assessoria<br>de<br>Imprensa      | R\$4.000,00   |
| Outras contas                     | R\$ 6.000,00  |
| <b>Total</b>                      | R\$ 65.980,00 |

**Tabela 25 - Custos e despesas fixas para o Restaurante C** 

Como foi no Restaurante B, há um elevado número de garçons, justificável pelo serviço diferenciado que se almeja neste projeto, além da boa quantidade de clientes que freqüentariam a casa. O auxiliar em "Pessoal Geral" pode ser visto como um barman ou até um *tequileiro*. Outro ponto notável é a presença de dois seguranças, necessários em lugares onde há alto consumo de álcool, onde é considerável a possibilidade de brigas e confusões.

Também é possível ver que foi previsto um gasto mensal com uma boa assessoria de imprensa, a fim de manter viva a marca e a imagem deste estabelecimento na mídia e "na cabeça" do público.

O Ponto de Equilíbrio (Break-even Point) deste projeto é:

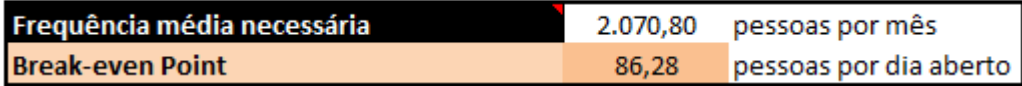

**Figura 30 - Break-even Point do Restaurante C** 

Fonte: Autores

Número este que também pode ser visualizado no próximo gráfico:

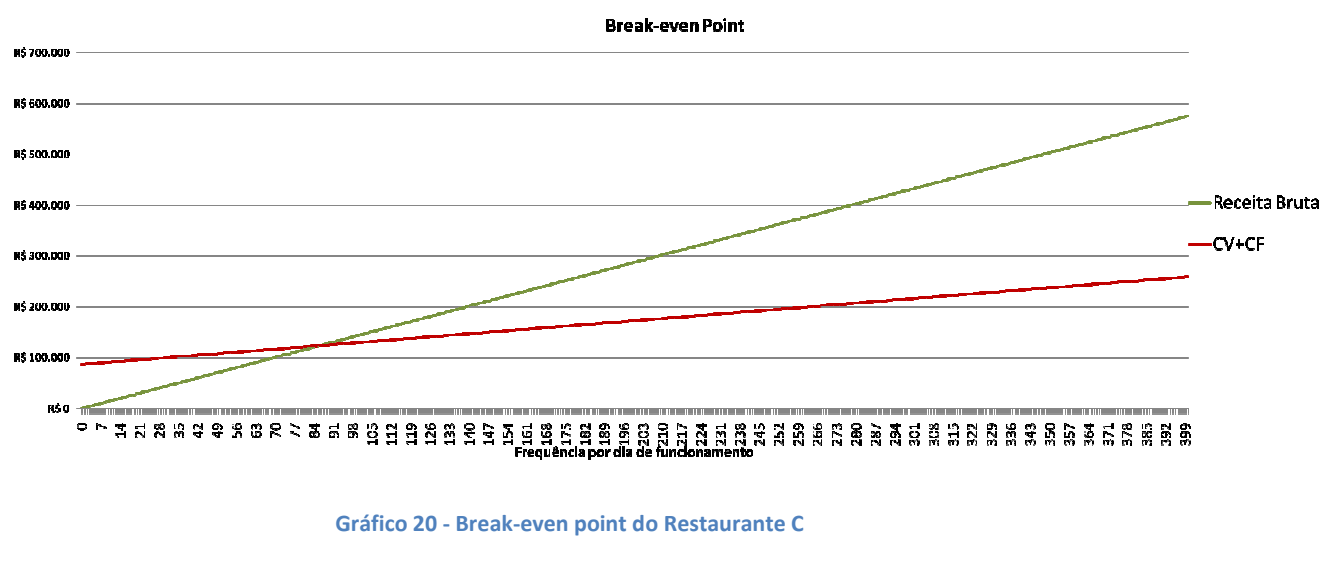

Fonte: Autores

Assim como no Restaurante B, há altos empréstimos envolvidos neste projeto. Logo, também simularemos o comportamento do Restaurante C contando apenas com Capital Próprio (R\$ 1,2 milhões), para poder convencer as instituições financeiras a emprestarem capital. A próxima tabela exprimirá os resultados para os quatro cenários:

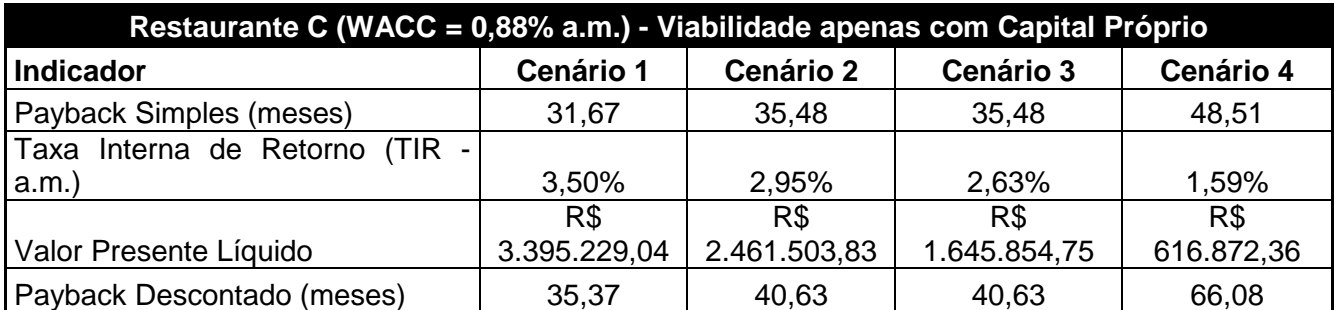

**Tabela 26 - Comportamento do Restaurante C apenas com Capital Próprio**

Fonte: Autores

Mais uma vez o resultado é bom, o que deve facilitar o processo de captação de recursos para executar o projeto.

A próxima tabela mostrará os resultados obtidos pelo Restaurante C nos quatro cenários, contando com os recursos próprios e tomados em empréstimo, conforme já caracterizamos:

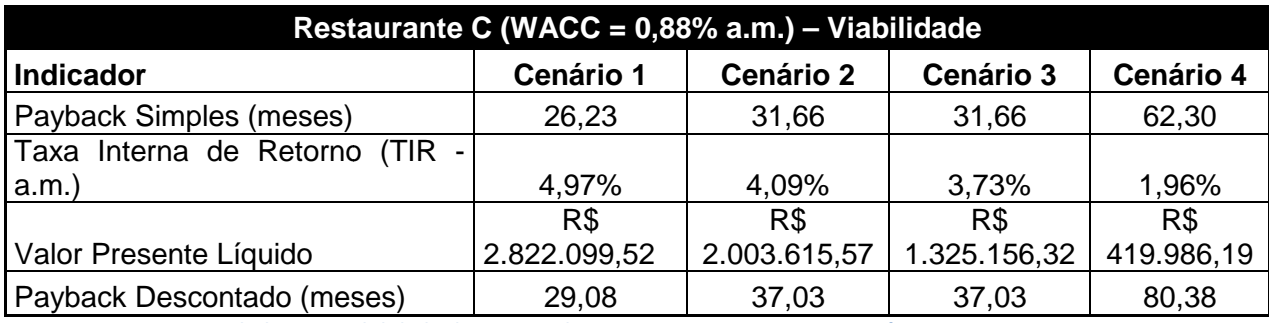

**Tabela 27 - Viabilidade do Projeto do Restaurante C nos quatro cenários**

Fonte: Autores

O gráfico a seguir mostrará, para o Cenário 1, a variação do VPL do projeto ao variarmos o WACC:

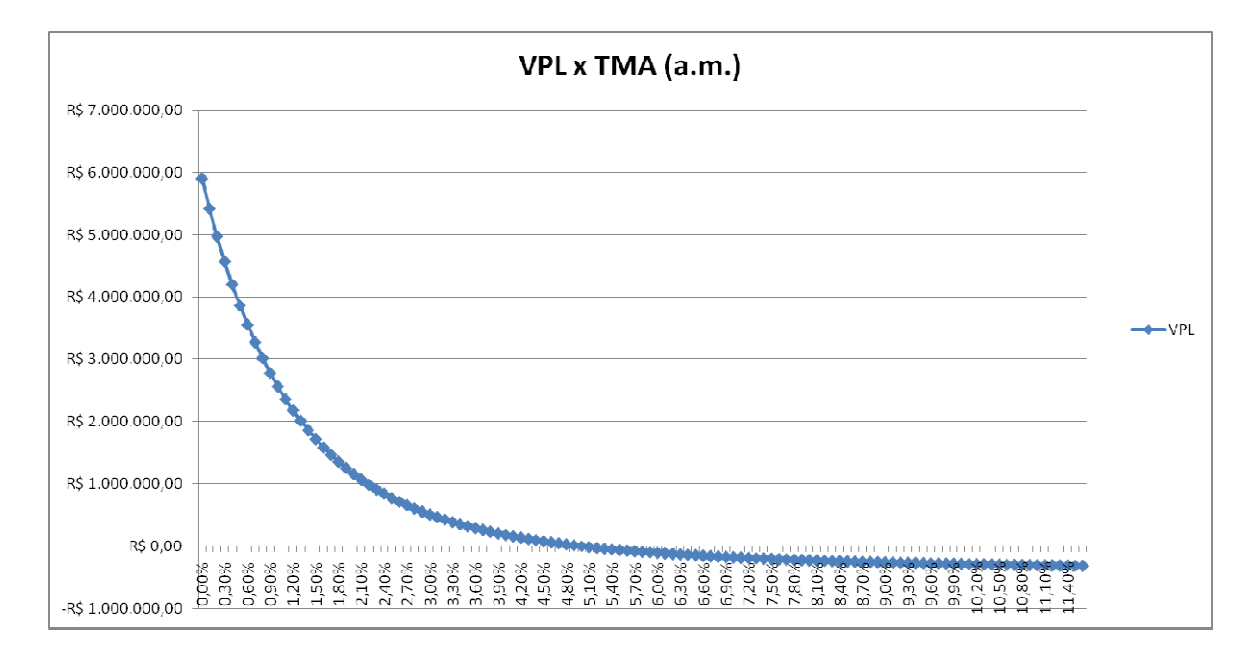

**Gráfico 21- Sensibilidade do VPL - Restaurante C (Cenário 1)** 

O resumo das saídas, ao final de dez anos do Restaurante C no Cenário 1 é mostrado no próximo gráfico:

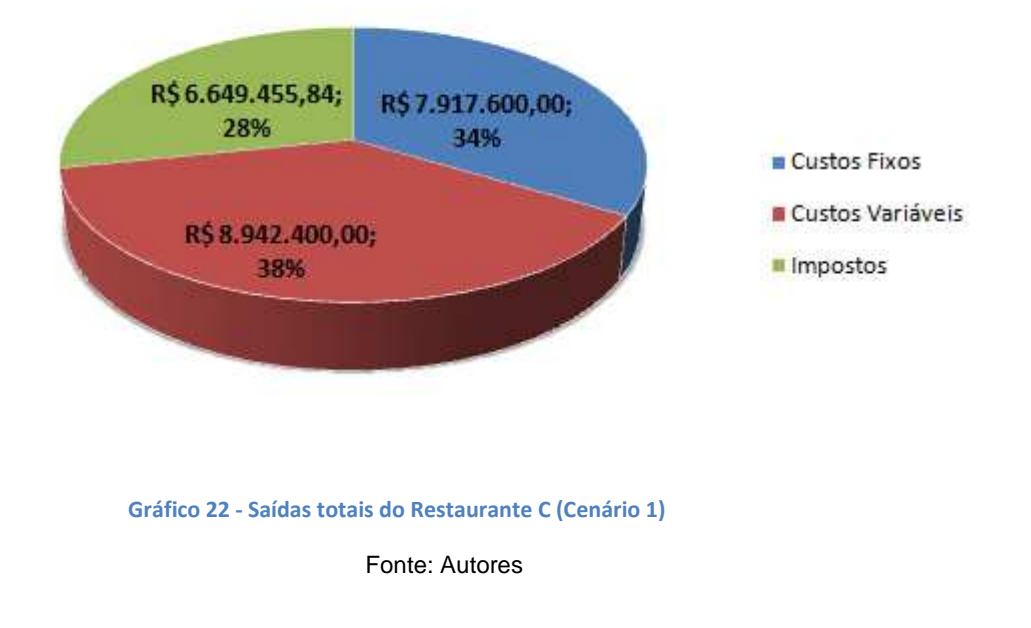

# Origem das Saídas (acumulado - 10 anos)

Vamos mostrar agora a sensibilidade do VPL do Restaurante C a mudanças do WACC rodando o Cenário 2:

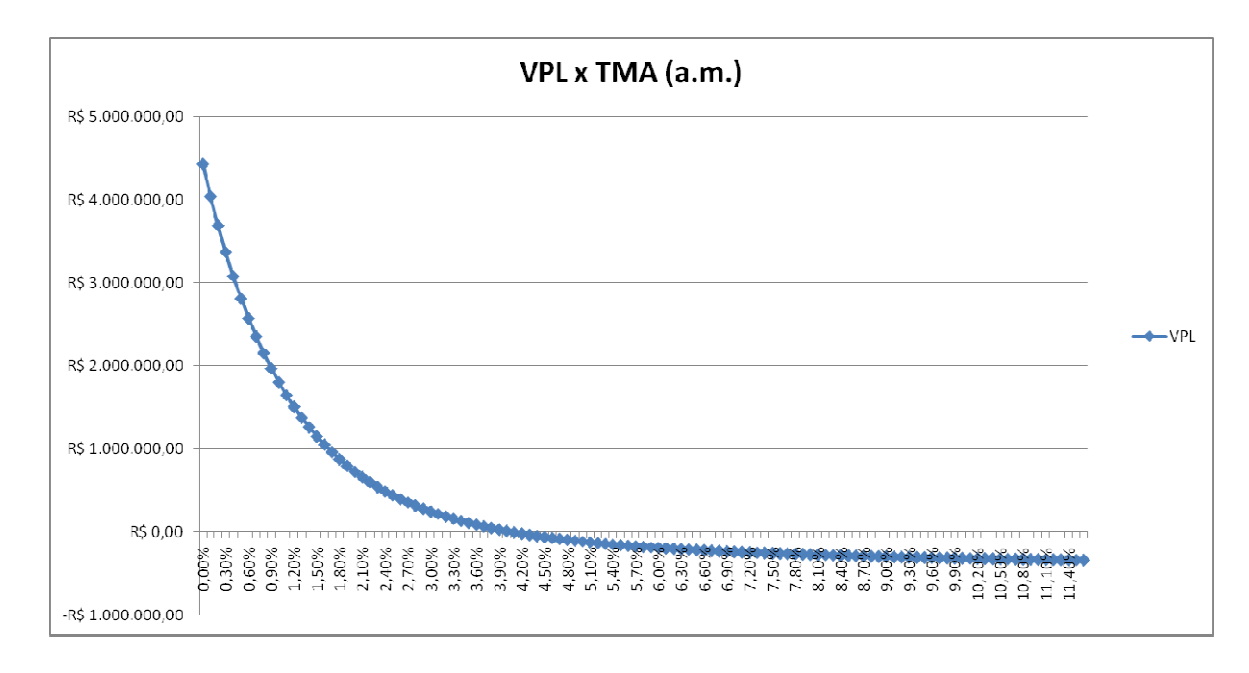

**Gráfico 23 23 - Sensibilidade do VPL - Restaurante C (Cenário 2)** 

E as saídas totais, ao final de dez anos do projeto no Cenário 2 são mostrad mostradas no próximo gráfico:

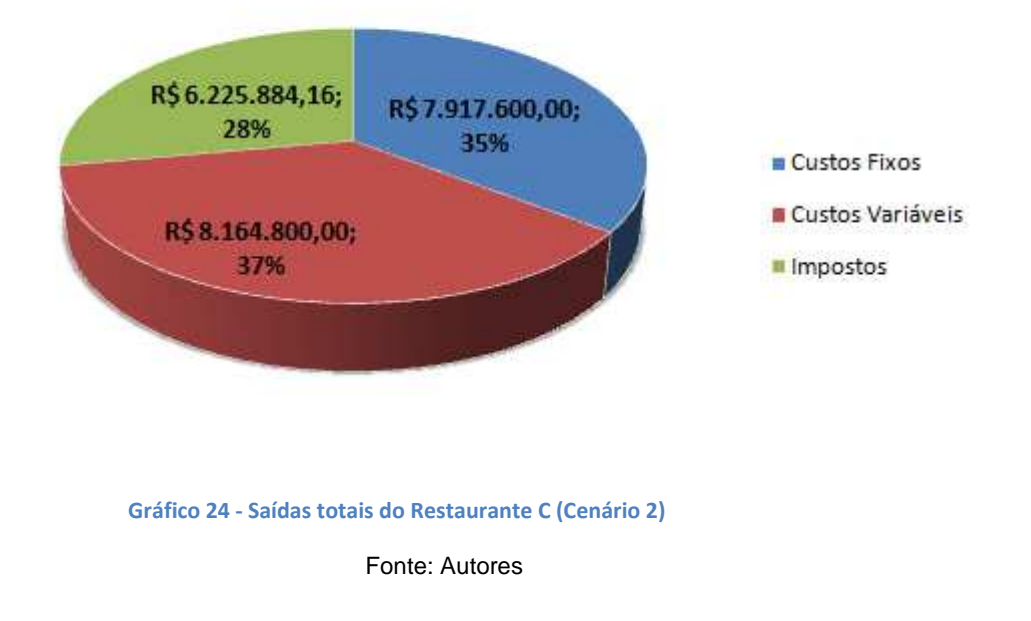

### Origem das Saídas (acumulado - 10 anos)

O Cenário 3 fez com que o Restaurante C experimentasse queda em relação ao movimento do ano 1. Veremos agora como se comporta o VPL d desta rodada ao variarmos o WACC:

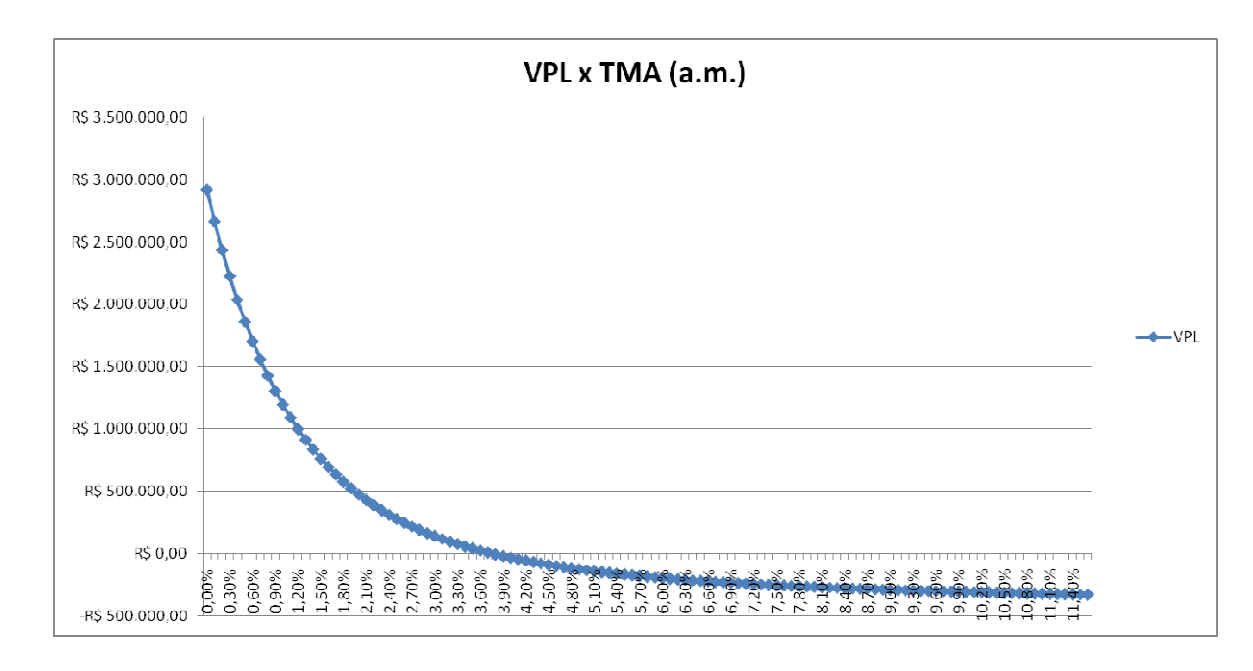

**Gráfico 25 25 - Sensibilidade do VPL - Restaurante C (Cenário 3)** 

As saídas totais do Restaurante C nesta rodada foram:

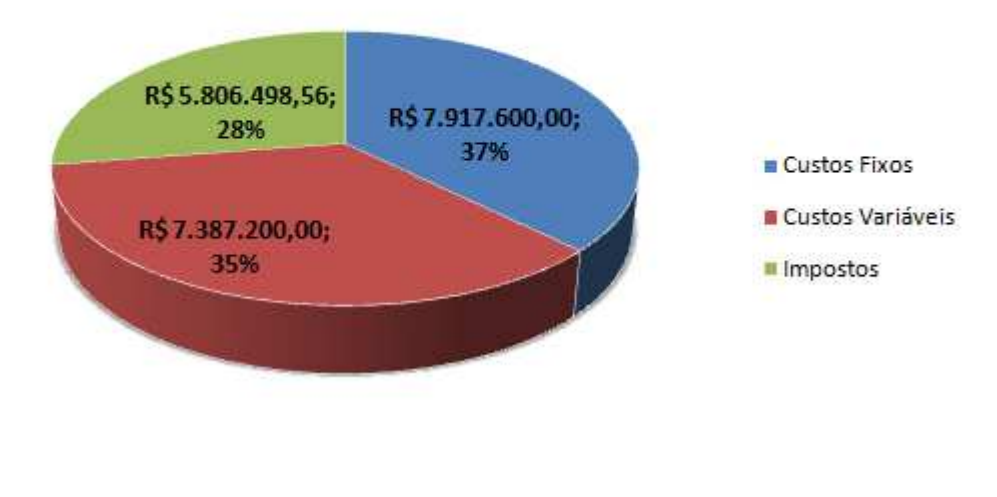

# Origem das Saídas (acumulado - 10 anos)

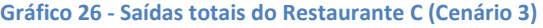

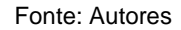

Finalmente, o último cenário para o último tipo de estabelecimento testado. Vejamos como é a sensibilidade do VPL a mudanças na TMA para este caso:

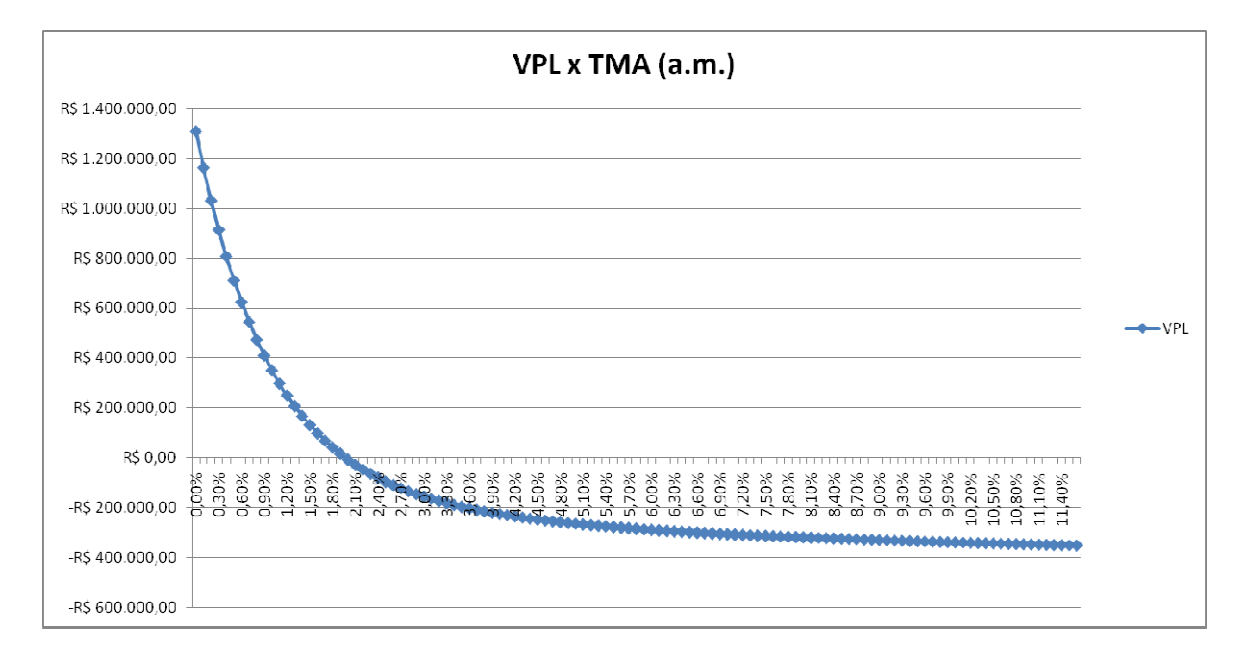

**Gráfico 27 27 - Sensibilidade do VPL - Restaurante C (Cenário 4)** 

Observamos no gráfico anterior que o VPL do Restaurante C tem patamares menores quando comparado às mesmas taxas dos outros cenários (como esperado para o Cenário 4). Ainda assim, o VPL é positivo para uma considerável faixa de taxas mesmo no pior cenário montado neste trabalho. A seguir, veremos como se comportaram as saídas totais o Restaurante C neste cenário ao final de 120 meses de projeto:

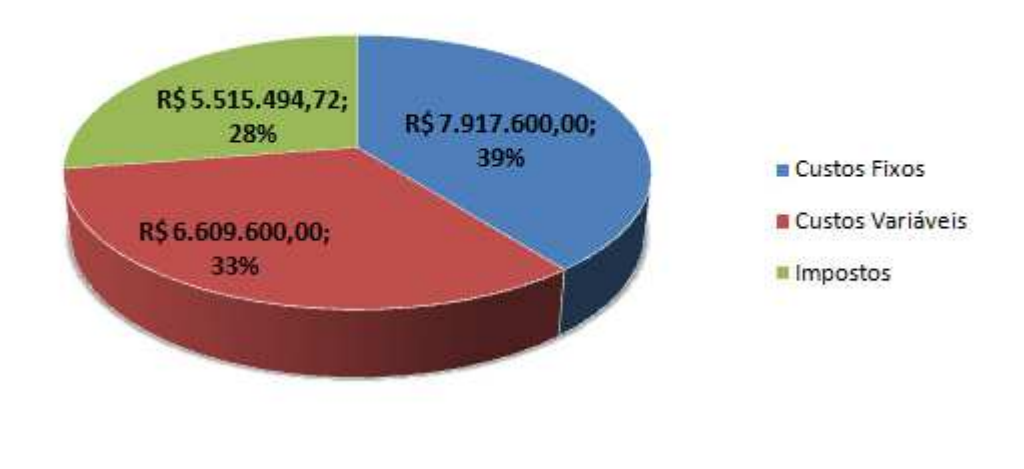

# Origem das Saídas (acumulado - 10 anos)

**Gráfico 28 - Saídas totais do Restaurante C (Cenário 4)**
#### **5.4. Análise dos resultados**

Ao final as quatro rodadas para os três restaurantes, podemos tirar algumas conclusões. Mas, primeiramente, apresentaremos uma tabela que irá resumir os resultados apresentados:

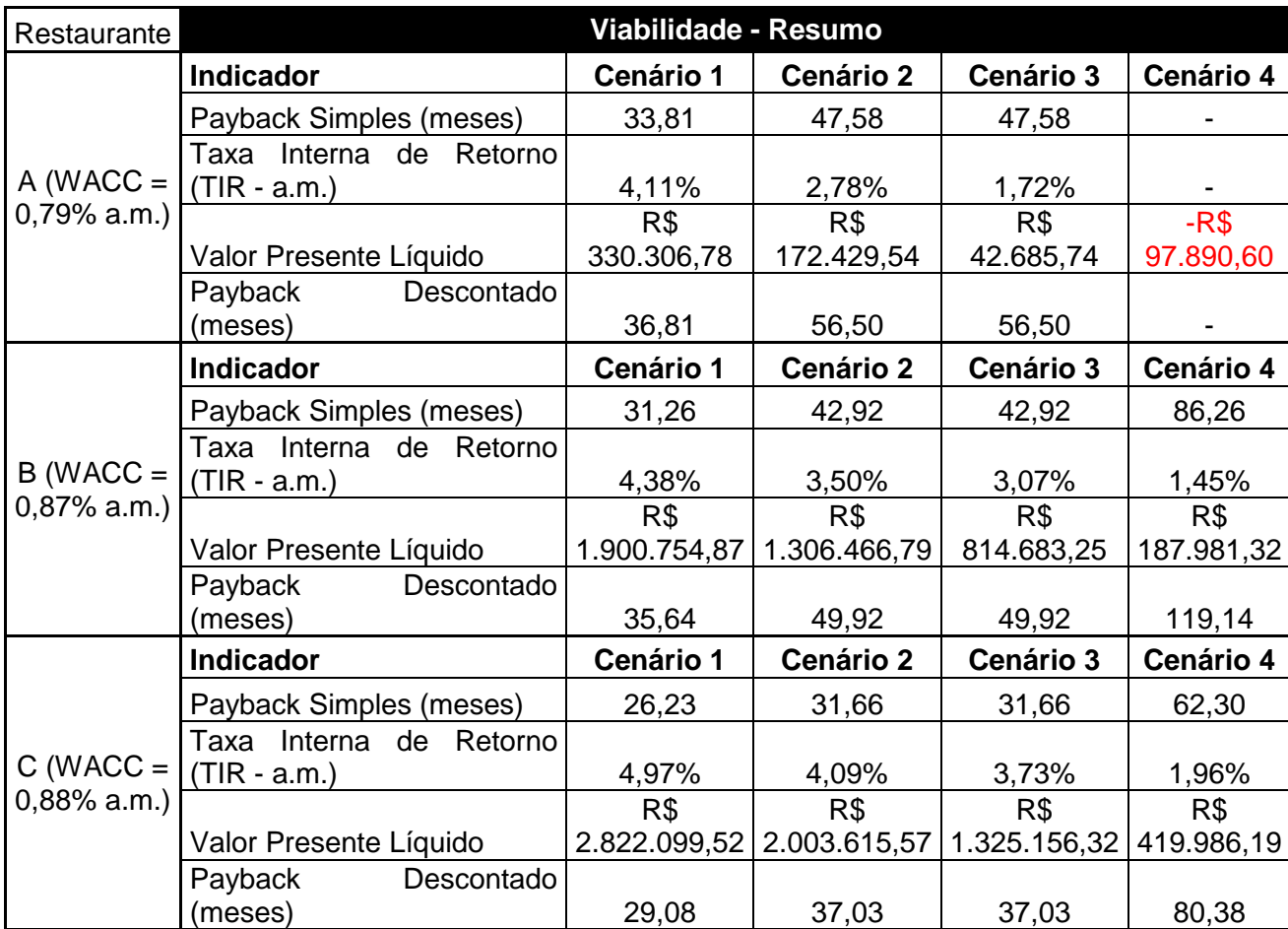

**Tabela 28 - Resumo da viabilidade dos Restaurante A, B e C nos quatro cenários** 

#### Fonte: Autores

Como podemos ver, a única rejeição aconteceu para o Restaurante A (bar) no Cenário 4, de pior crise. Podemos entender este resultado como esperado, de certa forma, dado o baixo valor do ticket deste projeto. Ainda que se pense que ele era o menos alavancado dos projetos (com apenas R\$ 50 mil de capital emprestado e a juros baixos), o modo como os quatro cenários foram construídos prejudicou demais este restaurante. Isto é: não devemos pensar que um cenário de crise (como o Cenário 4) agiria de maneira proporcional nos três tipos de restaurantes aqui analisados. Pelo contrário: muito provavelmente, em um cenário de forte crise, seria esperado que o movimento de restaurantes de tickets mais caros (B e principalmente C) fosse mais afetado do que os de menor ticket (caso do Restaurante A). Com o abuso do conceito de Elasticidade (Microeconomia), podemos inferir que o Restaurante A é menos elástico à existência de "crises" do que o Restaurante C (que provavelmente seria encarado como um "luxo" ou uma "futilidade" em momentos de forte crise), dados os respectivos gastos. Assim, devemos relativizar a rejeição do Restaurante A no Cenário 4: certamente ele seria atingido por uma crise com muito menos intensidade do que o Restaurante C seria. O Restaurante B também sofreria menos impacto relativo do que o Restaurante C, uma vez que o público deste restaurante não irá deixar de almoçar na rua (horário de trabalho), ainda que seja possível e provável a perda de clientes para restaurantes mais baratos ou para pessoas que podem levar almoço de casa para o trabalho.

Também é interessante notar a alta TIR apresentada pelo Restaurante C em todos os Cenários, superior aos outros dois tipos de restaurante quando comparados por cenário. Este empreendimento, aliás, apresentou também os maiores VPLs, obviamente, além de ter os menores "paybacks" simples e descontado.

Outra análise que julgamos interessante foi avaliar a queda percentual do VPL dos três projetos do melhor para o pior caso:

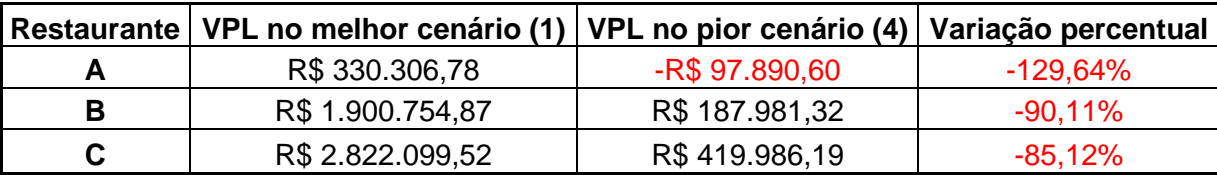

**Tabela 29 - Variação percentual do VPL dos Restaurantes A, B e C entre os Cenários 1 e 4**

#### Fonte: Autores

Mais uma vez, o projeto C se destaca, apresentando a menor queda, ainda que representativa. Isto é, na forma como construímos os modelos (A, B e C), este é o empreendimento com maior capacidade para suportar variações negativas iguais (em pontos percentuais) no movimento. O alto ticket médio pode explicar esse "sucesso" do estabelecimento.

Outra consideração que podemos fazer é a constância dos gastos com impostos. Apesar de, obviamente, variar bastante em valores absolutos, os gastos tributários oscilaram sempre entre 28% e 30% das saídas totais acumuladas (ao final de dez anos para cada restaurante nos quatro cenários). Além da extrema constância, fica claro também que são "gastos" bem representativos neste empreendimento,

devendo o empresário estar atento ao escolher o sistema tributário mais vantajoso para a sua empresa.

Por fim, é interessante ver os valores de Break-even point para os três restaurantes:

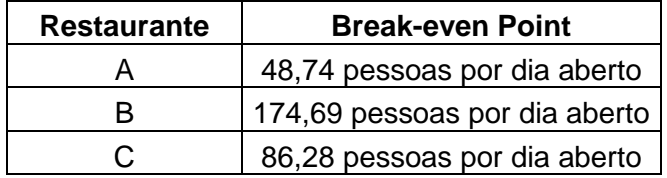

**Tabela 30 - Comparação do Break-even Point para os três restaurantes** 

Fonte: Autores

Conforme era esperado, o restaurante B (self-service) é o que depende de um número mais alto de pessoas (giro) por dia de funcionamento.

### **5.5. Estratégias de saída**

 $\overline{a}$ 

Caso o projeto do empreendedor que utilizar a planilha seja rejeitado (como aconteceu para o Restaurante A no Cenário 4), além do investimento em CDB (que, inclusive, foi utilizado como um Custo de Oportunidade do Capital Próprio), é possível permanecer no setor gastronômico, com o mesmo capital, porém reduzindo o risco e a possibilidade de insucesso. O investimento em franquias pode ser uma boa estratégia de "saída" (ainda que se fique no mesmo setor).

Porém, deve-se ter em mente que uma franquia não é sempre garantia de sucesso e de segurança<sup>44</sup>, devendo o empresário estar completamente ciente dos seus objetivos entre das duas partes, para que se ache um investimento nos moldes do que o empreendedor deseja.

Caso seja encontrada uma franquia que esteja dentro das possibilidades de investimento do interessado (no caso, franqueado), compartilhando também valores e ideais de crescimento e visões de mercado com a empresa matriz, pode ser de grande valia contar com o suporte técnico e de marketing da empresa.

<sup>44</sup> http://exame.abril.com.br/pme/noticias/4-cuidados-antes-de-nvestir-em-uma-franquia-famosa, acessado em 25/08/2012.

### **6. Conclusões e recomendações**

Gostaríamos de reforçar uma recomendação que fizemos no capítulo 4 ("Método e modelagem") e que foi reforçada com os resultados mostrados no capítulo 5 ("Experimentações com o modelo"). É bastante interessante que se façam simulações contábeis (com o auxílio de um contador) antes e durante a abertura do estabelecimento. Vimos que os tributos têm forte influência no resultado da empresa (além de boa representatividade nos "gastos") e também que há três sistemas tributários diferentes. Assim, uma boa simulação pode significar economias para os cofres do empreendimento.

Também reforçamos que o empresário que desejar ir para o caminho das franquias deve fazer uma boa pesquisa antes de entrar no negócio. Em particular, recomendamos uma leitura inicial de revistas especializadas, como as edições especiais da revista Pequenas Empresas & Grandes Negócios voltada para franquias (500 Franquias para você investir – Edição 2012/2013). Em publicações deste nível, é possível ter uma boa noção (porém ainda incipiente) das empresas abertas a franqueados. Há classificações por setor (como o de Alimentação), além de rankings e preciosas informações sobre o capital de giro, taxas (franquia, royalties e publicidade), número de funcionários por unidade, área média da loja, regiões para onde a empresa quer se expandir, capital inicial (sem ponto comercial e aluguel ou valor do imóvel) e até o prazo médio de retorno (Payback).

Vimos também a importância de se estudar as práticas de gestão neste complicado (e muitas vezes traiçoeiro) setor. Consultar empresários experientes no ramo e apoiar-se em boas práticas e bibliografias especializada pode ser fundamental para o sucesso da empreitada.

A planilha construída neste trabalho mostrou-se bastante potente e capaz de simular uma grande gama de empreendimentos gastronômicos. Recomenda-se uma atenta leitura do capítulo 4 ("Método e modelagem"), que explica detalhadamente o uso da planilha, bem como deixa claro as premissas adotadas e fontes consultadas. Há também de se prestar atenção nos comentários existentes em várias células da planilha, que facilitam o uso e entendimento da mesma.

 Por fim, concluímos que um bom trabalho futuro poderia aproveitar a planilha e enriquecer as simulações com um maior número de cenários rodados. Apesar de a nossa análise determinística nos cenários ter se mostrado bastante interessante (a

134

ponto de mudar inclusive a decisão de um dos projetos), uma simulação de Monte Carlo para vários cenários contando com o apoio de um software como o @Risk (que é completamente integrado com o Ms Excel, ambiente na qual a planilha foi desenvolvida) poderia dar valiosas informações acerca dos riscos dos projetos. Ainda assim, o uso da planilha pode dar uma boa noção inicial para o empresário antes mesmo de abrir o negócio.

### **7. Referências**

### **Apostilas e trabalhos de disciplinas**

ANDRADE, J. S. Vantagens e Desvantagens do Simples Nacional. Artigo apresentado na disciplina de Projeto de Pesquisas em Ciências Contábeis, no curso de Ciências Contábeis da UFRGS, orientado por Simone Letícia Raimundini e Maria de Lurdes Furno da Silva. Porto Alegre, 2010. Disponível na Internet. URL: http://www.lume.ufrgs.br/bitstream/handle/10183/25729/000751600.pdf?sequence=1, acessado em 04/08/2012.

ARAUJO, C. F. dos S. et al. Avaliação Estratégica: Koni Store. Trabalho Final da Disciplina Planejamento Estratégico do Curso de Engenharia de Produção da UFRJ. Rio de Janeiro. 2011.

SOARES, I. S. Noções de Contabilidade e Custos Industriais. Apostila desenvolvida para os alunos do curso de Curso de Engenharia de Produção da UFRJ. Rio de Janeiro, 2005.

### **Artigos**

AZEVEDO, M.C. Métodos para Avaliação da Postura Estratégica. Em Pauta: Caderno de Pesquisas em Administração, São Paulo, vol. 08 n. 02, 2001. Disponível na internet. URL: http://www.cin.ufpe.br/~if783/material/postura%20estrategica.pdf. Acesso em: 05/07/2012.

BARROS, D. M.; SOUZA, E. S. Simples Nacional Versus Lucro Presumido: Uma Análise Da Tributação Das Empresas Prestadoras De Serviços. Disponível na internet. URL: http://www.congressousp.fipecafi.org/artigos82008/616.pdf, acessado em 04/08/2012.

MÁSCULO, F. S. Um Panorama da Engenharia de Produção. URL: http://www.abepro.org.br/interna.asp?ss=1&c=924, acessado em 04/07/2012.

### **Dissertações e Monografias**

LOPES, D. A. R.; BISPO, F. R. A. Empreendedorismo: Estudo no Ramo de Pizzarias. Projeto de Fim de Curso de Engenharia de Produção da UFRJ orientado por Regis da Rocha Motta. Rio de Janeiro, 2001.

LIPPEL, I. L. Gestão de Custos em Restaurantes o Utilização do Método ABC. Florianópolis, 2002. Dissertação (Mestrado em Engenharia de Produção) - Curso de Engenharia de Produção, Universidade Federal de Santa Catarina, 2002. Disponível na internet. URL: http://revista.unibrasil.com.br/index.php/retdu/article/viewFile/33/56. Acesso em 05/07/2012.

### **Livros**

ASSAF NETO, A. Mercado Financeiro. São Paulo: Editora Atlas, 1999.

DOLABELA, F. O Segredo de Luísa. São Paulo: Editora de Cultura, 2006.

DORNELAS, J. C. A. Empreendedorismo: transformando idéias em negócios. Rio de Janeiro: Editora Campus, 2001.

FILHO, A. R. S. Manual Básico para Planejamento e Projeto de Restaurantes e Cozinhas Industriais. São Paulo: Editora Varela, 1996.

FONSECA, M. T., Tecnologias Gerenciais de Restaurantes. São Paulo: Editora Senac, 1999.

GONÇALVES, A et al. Manual de Gestão para MPEs Inovadoras. Rio de Janeiro: Editora Rede de Tecnologia e Inovação do Rio de Janeiro, 2011.

HAX, A. C.; MAJLUF, N. S.. The concept of strategy and strategy formation process, Interfaces, vol.18, no.3, p. 99-109. 1988.

KOTLER, P; KELLER, K. L.. Administração de Marketing. São Paulo: Editora Pearson Prentice-Hall, 2006.

MARICATO, P. Como Montar e Administrar Bares e Restaurantes. São Paulo: Editora Senac, 2001.

MARICATO, P. Marketing para Bares e Restaurantes. Rio de Janeiro: Editora Senac Nacional, 2005.

MINTZBERG, H. Opening up the definition of strategy, in The Strategic Process concepts, contexts and cases, QUINN,J.B.; MINTZBERG, H.; JAMES, R.M.(Ed.), Prentice-Hall Inc. 1988a.

MOTTA, R. R.; CALÔBA, G. M. Análise de Investimentos – Tomada de Decisão em Projetos Industriais. São Paulo: Editora Atlas, 2009.

NEVES, C. das. Análise de Investimentos: Projetos Industriais e Engenharia Econômica. Rio de Janeiro: Zahar Editores, 1981.

PINDYCK, R. S.; RUBINFELD, D. L. Microeconomia. São Paulo: Editora Pearson Education do Brasil, 2010.

PORTER, M. Estratégia Competitiva - Técnicas para análise de indústrias e da concorrência, Editora Campus, Ltda., 1980, trad. 1986.

THOMPSON JUNIOR, A. A.; STRICKLAND, A. J. Planejamento estratégico: elaboração, implementação e execução. Tradução Francisco Roque M. Leite. São Paulo: Pioneira Thomson Learning, 2002.

WOILER, S.; MATHIAS, W. F. Projetos: planejamento, elaboração e análise. São Paulo. Editora Atlas, 2008.

### **Reportagens e publicações em revistas**

CARVALHO, J. L. M.; TOLEDO, J. C. A contribuição dos programas da qualidade na competitividade: estudo de caso no mercado brasileiro de polipropileno. [Editorial] Polímeros: ciência e tecnologia, v.12, n.4, p. 240-247. 2002.

SANTOS, C. UPP aquece comércio em torno de favelas no Rio, mostra pesquisa. Valor Econômico, Rio de Janeiro, 23 março 2012. Disponível na internet. URL: http://blogdofavre.ig.com.br/2012/03/upp-aquece-comercio-em-torno-de-favelas-no-riomostra-pesquisa/, acessado em 13/06/2012.

Banco de Dados: Seu garçom, faça o favor? [Editorial]. Superinteressante, edição nº301. São Paulo: Editora Abril, 2012, p. 29.

Veja Rio edição especial – Comer e Beber 2011/2012. [Editorial]. Rio de Janeiro: Editora Abril, 2011, p. 357.

500 Franquias Para Você Investir. [Editorial]. Pequenas Empresas & Grandes Negócios, Editora Globo, edição 2012/2013, p. 130 a 134.

### **Páginas WEB**

http://www1.folha.uol.com.br/saopaulo/977539-donos-de-bares-contam-dificuldadespara-abrir-o-negocio-proprio.shtml, acessado em 13/06/2012.

http://www.abrasel.com.br/index.php/a-abrasel/perfil-da-abrasel.html, acessado em 13/06/2012.

http://www.abresi.com.br/numeros\_do\_setor.htm, acessado em 13/06/2012.

http://www.ibge.gov.br/home/presidencia/noticias/noticia\_visualiza.php?id\_noticia=164 8&id\_pagina=1, acessado em 13/06/2012.

http://www.sindrio.com.br/site/publicacao/publicacao.asp?cod\_canal=1&cod\_publicaca o=919, acessado em 13/06/2012.

http://www.abrasel.com.br/, acessado em 13/06/2012.

http://rj.abrasel.com.br, acessado em 13/06/2012.

http://www.fbha.com.br/, acessado em 13/06/2012

http://www.foodservicenews.com.br/materia\_site.php?id=2530, acessado em 13/06/2012.

http://invertia.terra.com.br/empreendedor/noticias/0,,OI5820952-EI19588,00- Comunidades+pacificadas+abrem+espaco+para+empreendedorismo.html, acessado em 15/06/2012.

http://www.ibpsnet.com.br/v1/index.php?option=com\_content&view=article&id=74%3Ai mpacto-da-implantacao-das-upps-no-comercio-da-regiao&catid=34%3Apesquisapolitica&Itemid=1, acessado em 15/06/2012.

http://odia.ig.com.br/portal/economia/comerciantes-de-%C3%A1reas-pacificadasunem-for%C3%A7as-1.428564, acessado em 15/06/2012.

http://www.habibs.com.br/, acessado em 20/06/2012.

http://www.starbucks.com.br/pt-br/\_About+Starbucks/Nossa+Miss%C3%A3o.htm, acessado em 20/06/2012.

http://showbarvilaolimpia.blogspot.com.br/p/visao-e-missao.html, acessado em 20/06/2012.

http://www.cacaushow.com.br/sobre/filosofia, acessado em 20/06/2012.

http://www.mcdonalds.com.br/#/NPC%253AInstitutional%25231List2, acessado em 21/06/2012.

http://labenedictagastronomia.blogspot.com.br/2009/01/missao-visao-e-valores-da-labenedicta.html, acessado em 21/06/2012.

http://www.outback.com.br/quem-somos, acessado em 21/06/2012.

http://madeinjapan.uol.com.br/2009/12/26/temaki-a-nova-onda-da-culinaria-japonesa/, acessado em 04/07/2012.

http://www.organicsnet.com.br/wpcontent/uploads/Pesquisa\_de\_Mercado\_Interno\_de\_Produtos\_Organicos.pdf, acessado em 05/07/2012.

http://cienciaesaude.uol.com.br/ultnot/2008/05/08/ult4477u611.jhtm, acessado em 05/07/2012.

http://www.natureba.com.br/alimentos-organicos.htm, acessado em 05/07/2012.

http://www.metodista.br/rronline/noticias/saude/pasta-1/brasileiros-se-preocupammais-com-o-meio-ambiente, acessado em 05/07/2012.

http://www.e-social.com.br/blog/2010/10/beneficios-e-riscos-dos-sites-de-compracoletiva/, acessado em 05/07/2012.

http://www.jusbrasil.com.br/topicos/290208/lei-das-luvas, acessado em 12/07/2012.

http://www.qza.com.br/SITE/?page\_id=319, acessado em 12/07/2012.

http://www.cebrasse.org.br/downloads/html/lucro\_presumido\_real.html,\_acessado\_em 30/07/2012.

http://revistapegn.globo.com/Revista/Common/0,,EMI80446-17199,00- LUCRO+PRESUMIDO+OU+LUCRO+REAL.html, acessado em 30/07/2012. http://exame.abril.com.br/pme/ferramentas/lucro-real-ou-presumido/, acessado em 30/07/2012.

http://www.fazenda.rj.gov.br/portal/index.portal?\_nfpb=true&\_pageLabel=tributaria&file =/legislacao/tributaria/decretos/2010/42772.shtml, acessado em 30/07/2012.

http://www.receita.fazenda.gov.br/pessoajuridica/dipj/2005/pergresp2005/pr32a34.htm, acessado em 30/07/2012.

http://www.portaltributario.com.br/tributos/csl.html, acessado em 01/08/2012.

https://www.webcontabil.com.br/ver\_noticia\_publica.php?v1=91402&v2=www.sevilha.c om.br, acessado em 01/08/2012.

http://www.ravcontabilidade.com.br/page10.html, acessado em 01/08/2012.

http://www.receita.fazenda.gov.br/aliquotas/contribpj.htm, acessado em 01/08/2012.

http://www8.receita.fazenda.gov.br/SimplesNacional/SobreSimples.aspx, acessado em 02/08/2012.

http://www.normaslegais.com.br/legislacao/simples-nacional-anexoI.html, acessado em 02/08/2012.

http://www.apet.org.br/simplesnacional/perguntas.asp, acessado em 02/08/2012.

http://www.portaltributario.com.br/noticias/lucroreal presumido.htm, acessado em 02/08/2012.

http://www8.receita.fazenda.gov.br/SimplesNacional/Arquivos/manual/Alteracoes\_2012 .pdf, acessado em 03/08/2012.

http://www.congressousp.fipecafi.org/artigos82008/616.pdf, acessado em 04/08/2012.

http://www.lume.ufrgs.br/bitstream/handle/10183/25729/000751600.pdf?sequence=1, acessado em 04/08/2012.

http://revistapegn.globo.com/Empresasenegocios/0,19125,ERA1667855-2992,00.html, acessado em 04/08/2012.

http://www.delphin.com.br/orientacao/66-encargos-sociais-sobre-a-folha-depagamento, acessado em 04/08/2012.

http://www.portaltributario.com.br/artigos/sequestro.htm, acessado em 05/08/2012.

http://casaeimoveis.uol.com.br/tire-suas-duvidas/leis-e-direitos/o-que-e-o-iptu-e-comoe-calculado-posso-perder-o-imovel-se-deixar-de-pagar.jhtm, acessado em 10/08/2012.

http://g1.globo.com/rio-de-janeiro/noticia/2012/01/confira-informacoes-para-pagar-oiptu-2012-no-rio.html, acessado em 11/08/2012.

http://www.sobreadministracao.com/entendendo-conceitos-economicos-custo-deoportunidade/, acessado em 20/08/2012.

http://g1.globo.com/economia/seu-dinheiro/noticia/2012/04/apos-bb-e-caixa-bancosprivados-avaliam-reducao-de-taxas-de-juros.html, acessado em 20/08/2012.

http://www.bndes.gov.br/SiteBNDES/bndes/bndes\_pt/Institucional/Apoio\_Financeiro/Pr odutos/Cartao\_BNDES/index.html, acessado em 21/08/2012.

http://www.portaldefinancas.com/framecdi.htm, acessado em 21/08/2012.

http://www.bb.com.br/docs/pub/voce/dwn/CartilhaCDB.pdf, acessado em 21/08/2012.

http://exame.abril.com.br/seu-dinheiro/renda-fixa/noticias/como-receber-100-do-cdiem-cdbs-de-bancos-grandes?page=1, acessado em 21/08/2012.

http://www.perfecta.com.br/blog/cozinha-industrial-equipamentos-projeto-normas/, acessado em 25/08/2012.

http://exame.abril.com.br/pme/noticias/4-cuidados-antes-de-nvestir-em-uma-franquiafamosa, acessado em 25/08/2012.

http://www.bndes.gov.br/SiteBNDES/bndes/bndes\_pt/Institucional/Apoio\_Financeiro/Pr odutos/BNDES\_Automatico/mpme\_investimento.html, acessado em 30/08/2012.

http://www.bndes.gov.br/SiteBNDES/bndes/bndes\_pt/Institucional/Apoio\_Financeiro/C ustos Financeiros/Taxa de Juros de Longo Prazo TJLP/index.html, acessado em 30/08/2012.

http://www.bndes.gov.br/SiteBNDES/bndes/bndes\_pt/Navegacao\_Suplementar/Perfil/ Micro Pequena e Media Empresa e Pessoa Fisica/, acessado em 30/08/2012.

http://www.bndes.gov.br/SiteBNDES/bndes/bndes\_pt/Institucional/Apoio\_Financeiro/Pr odutos/BNDES\_Automatico/itens\_financiaveis.html, acessado em 30/08/2012.

http://www.bradescopessoajuridica.com.br/?vgnextoid=9c1a1c4ec79eb210VgnVCM10 00000d23dc0aRCRD&vgnextrefresh=1&vgnExtIsComponentReset=true, acessado em 30/08/2012.

http://oglobo.globo.com/cultura/frio-no-rio-5976452, acessado em 02/09/2012

### **Apêndices**

**Apêndice 1: Gráficos das saídas mensais do Restaurante A nos quatro cenários** 

Cenário 1

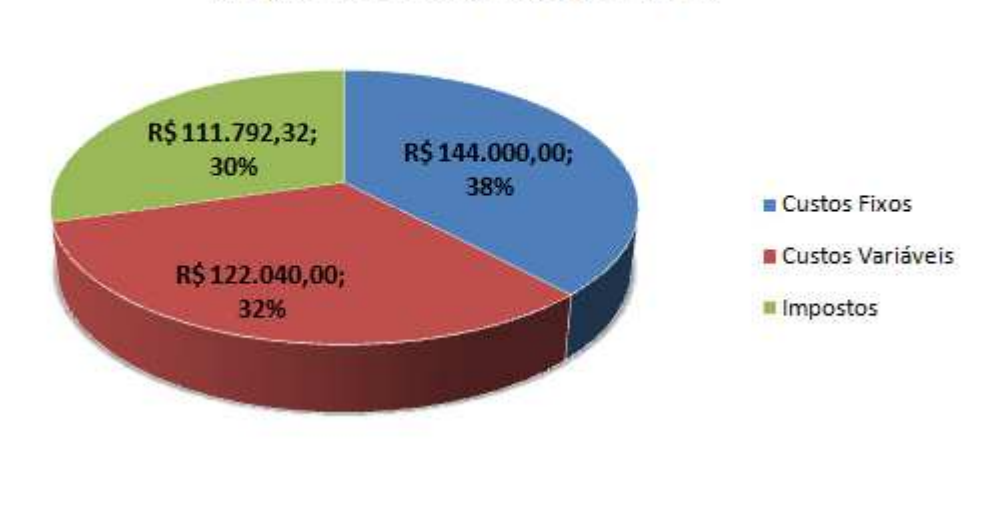

Origem das Saídas (ano 1)

Fonte: Autores

Origem das Saídas (ano 2) R\$113.183,58; R\$144.000,00; 30% 37% Custos Fixos **Custos Variáveis** R\$128.142,00; **III** Impostos 33%

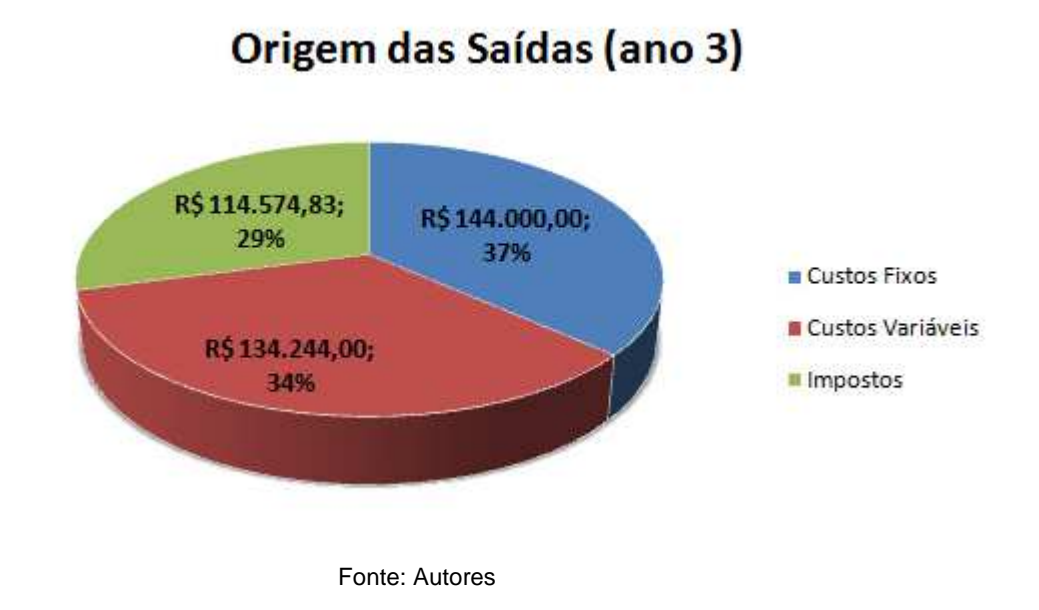

# Origem das Saídas (ano 4)

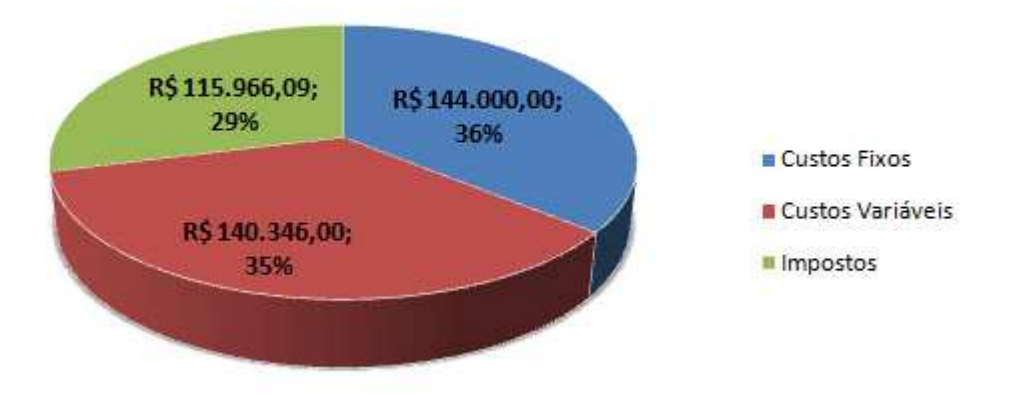

## Origem das Saídas (ano 5)

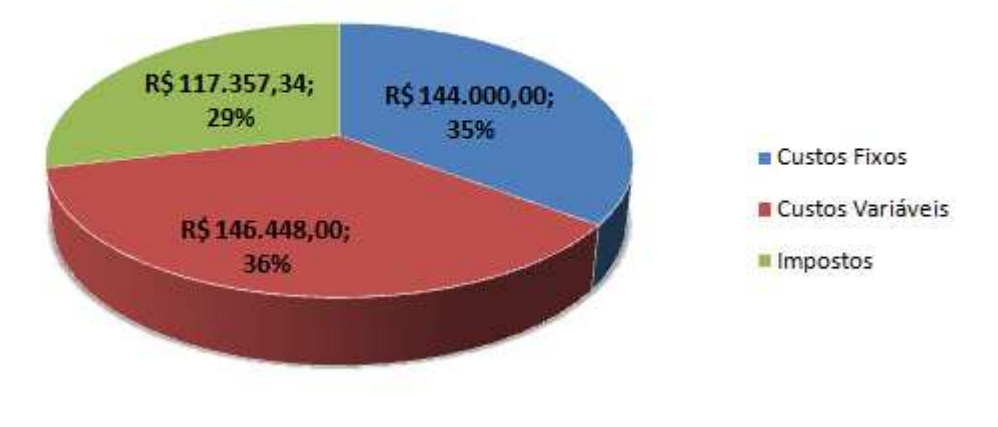

Fonte: Autores

# Origem das Saídas (ano 6)

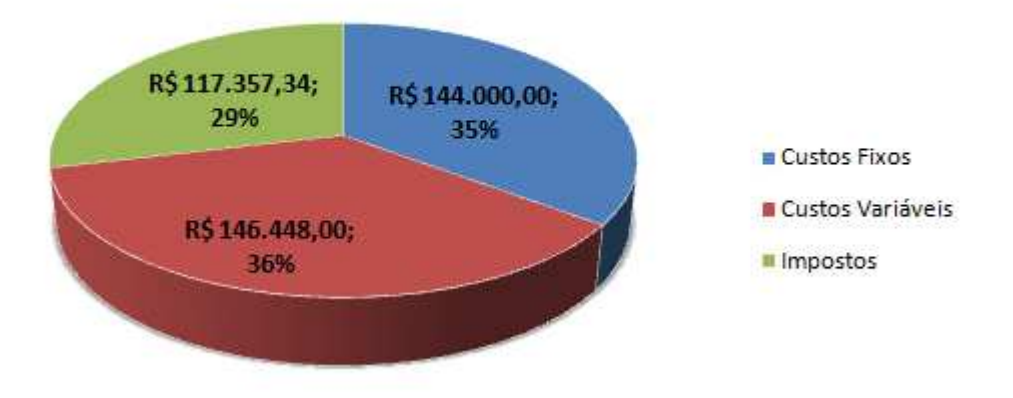

# Origem das Saídas (ano 7)

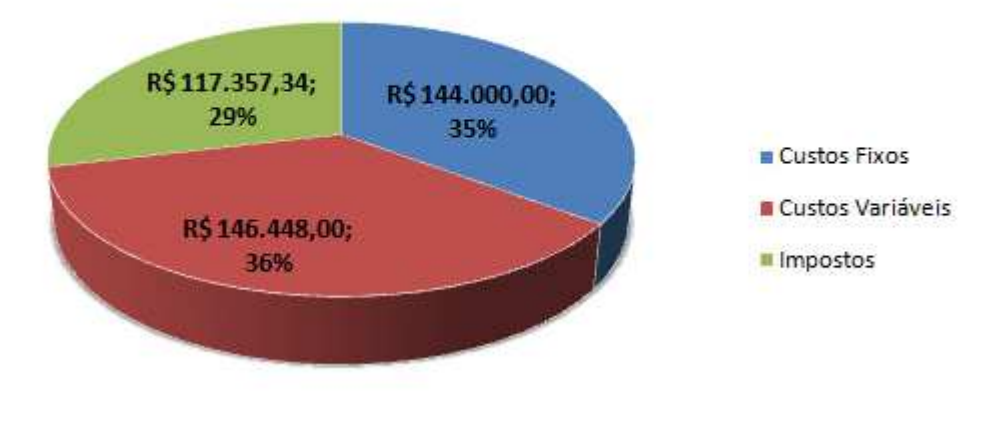

Fonte: Autores

# Origem das Saídas (ano 8)

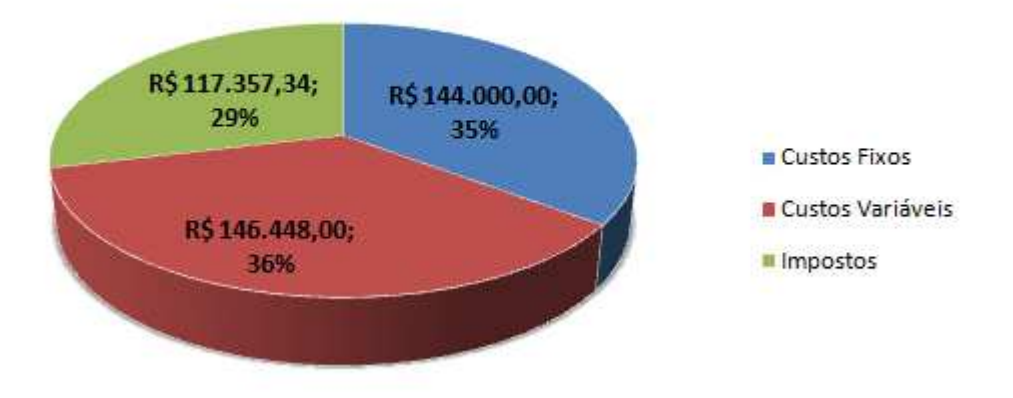

## Origem das Saídas (ano 9)

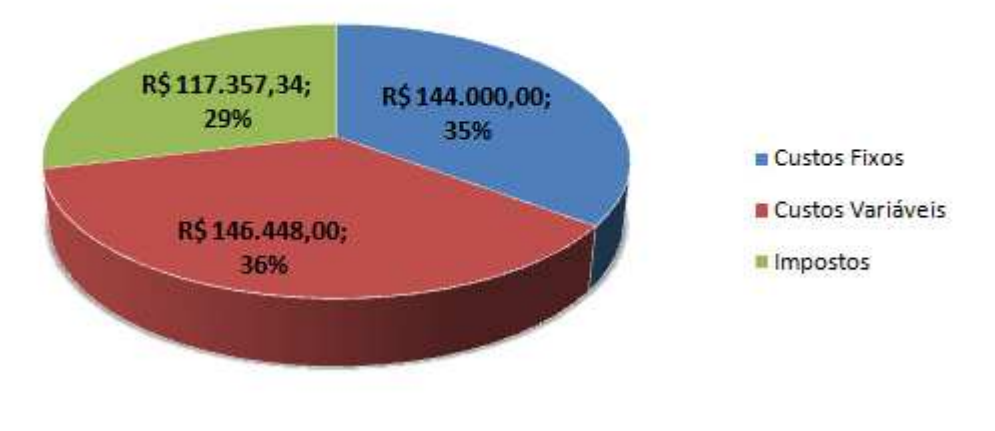

Fonte: Autores

## Origem das Saídas (ano 10)

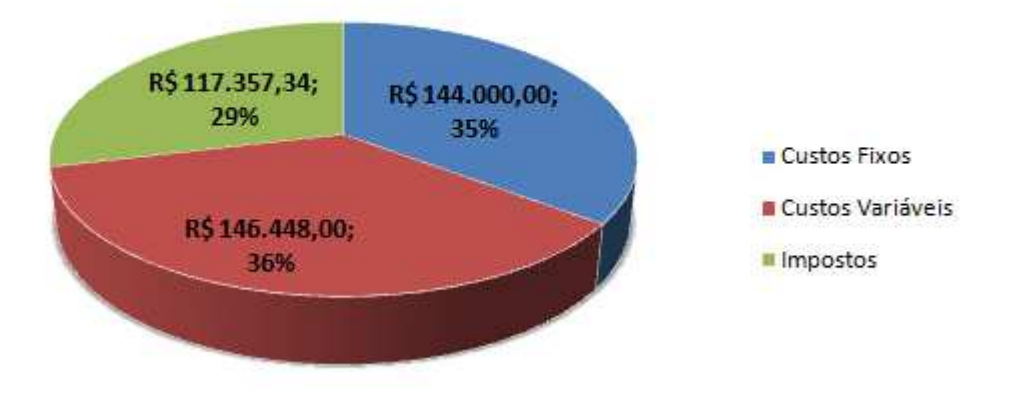

## Origem das Saídas (acumulado - 10 anos)

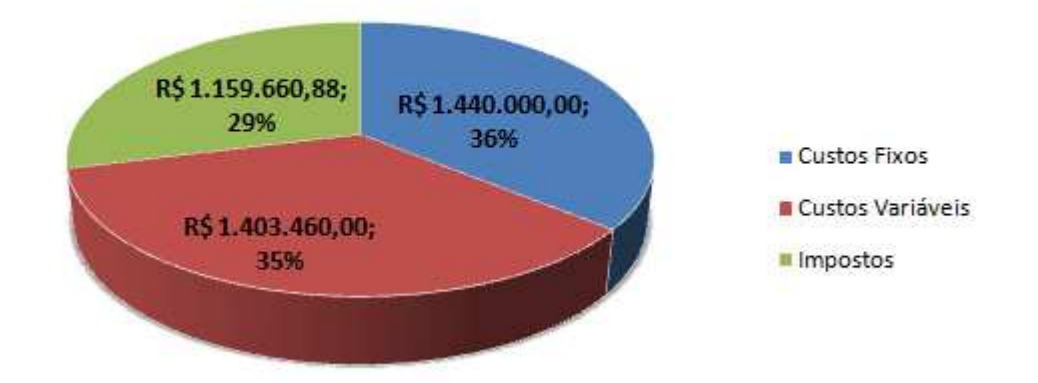

#### Fonte: Autores

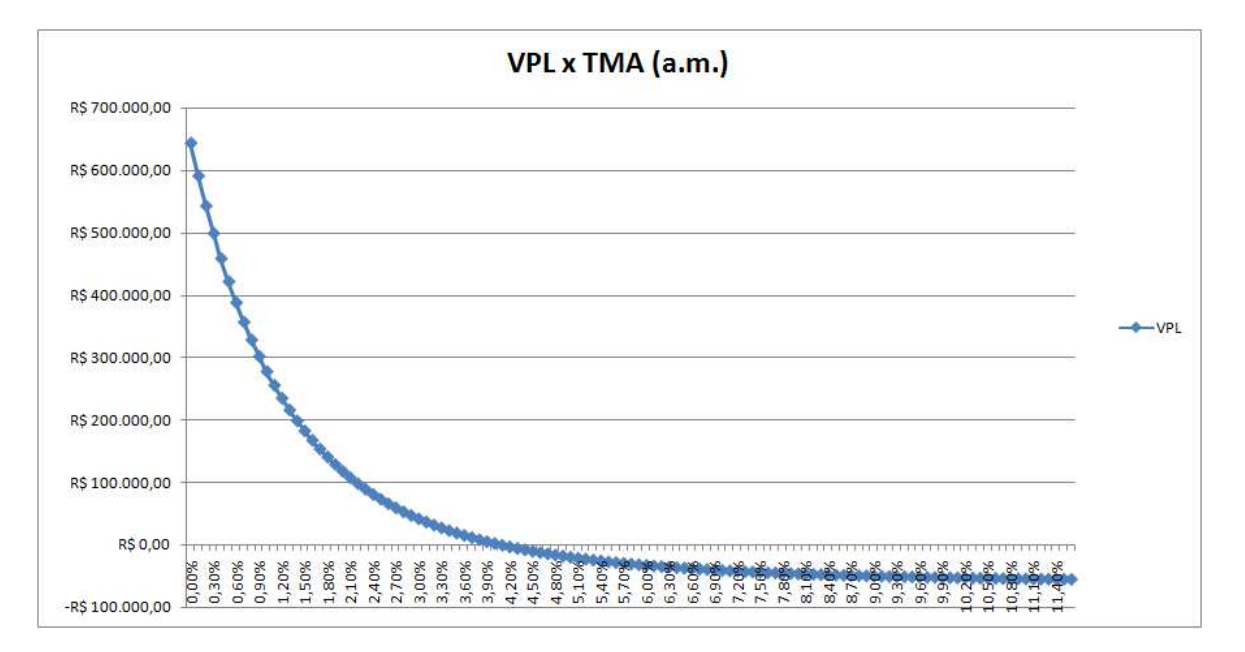

### Cenário 2

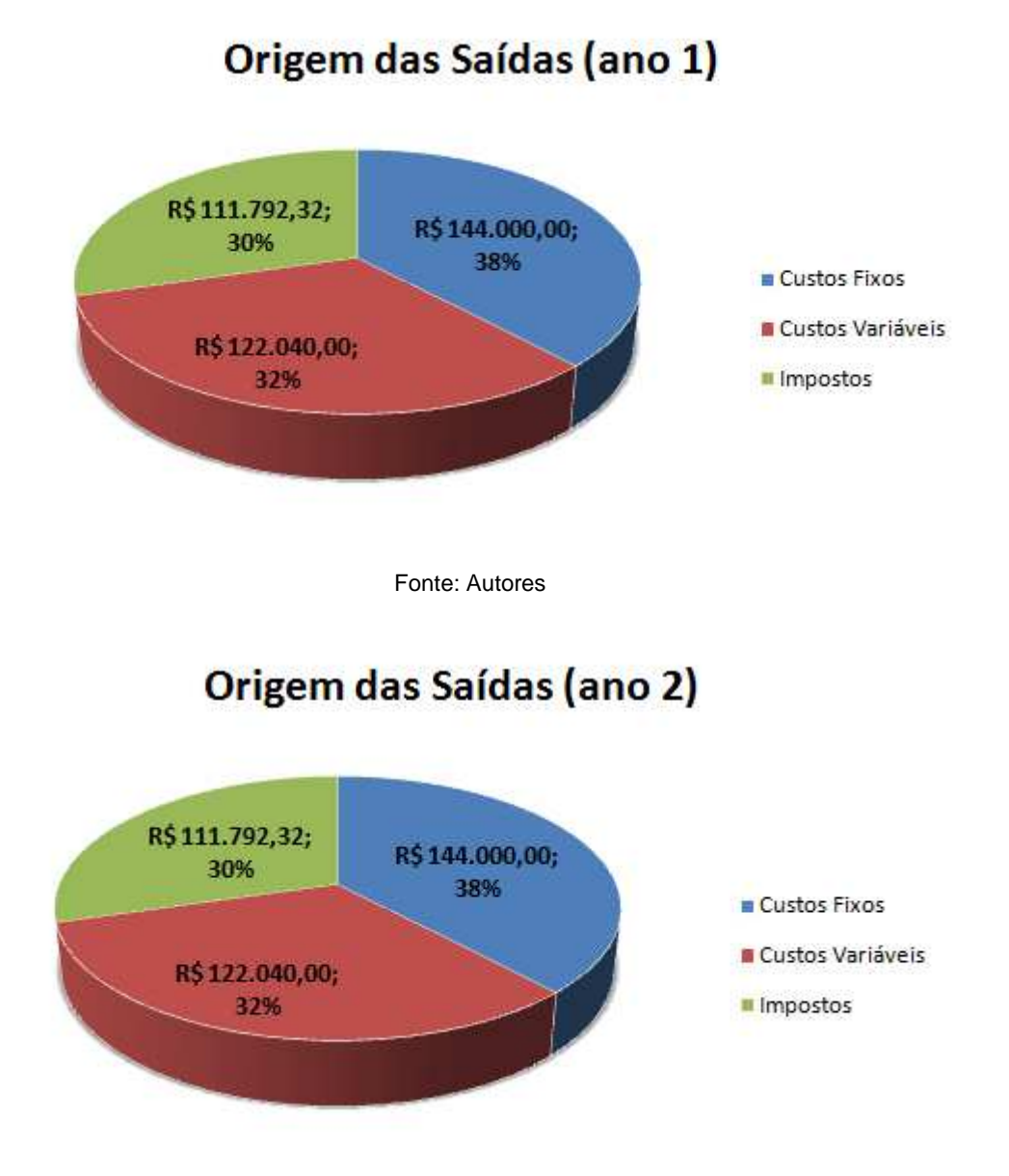

## Origem das Saídas (ano 3)

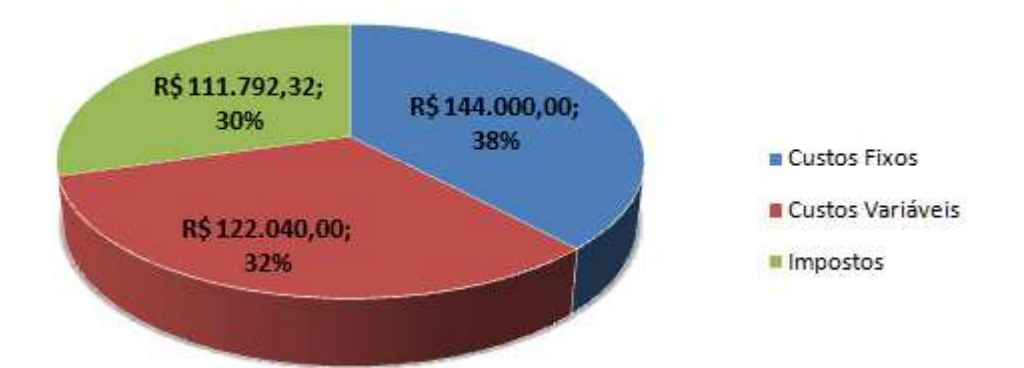

Fonte: Autores

### Origem das Saídas (ano 4)

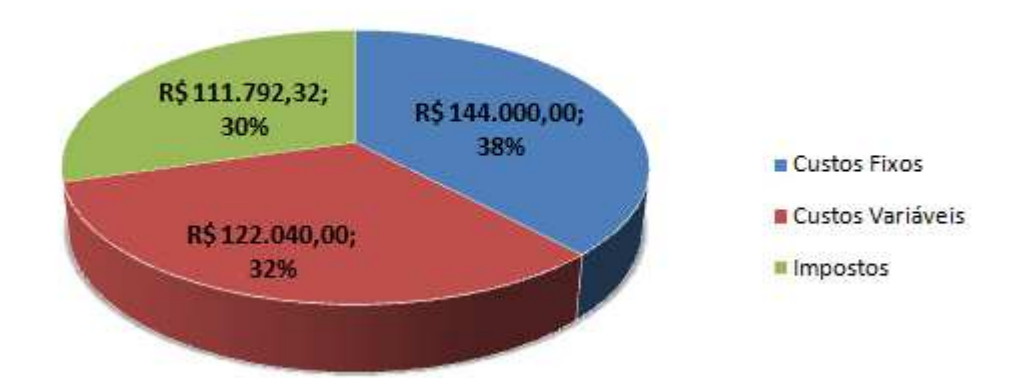

Fonte: Autores

## Origem das Saídas (ano 5)

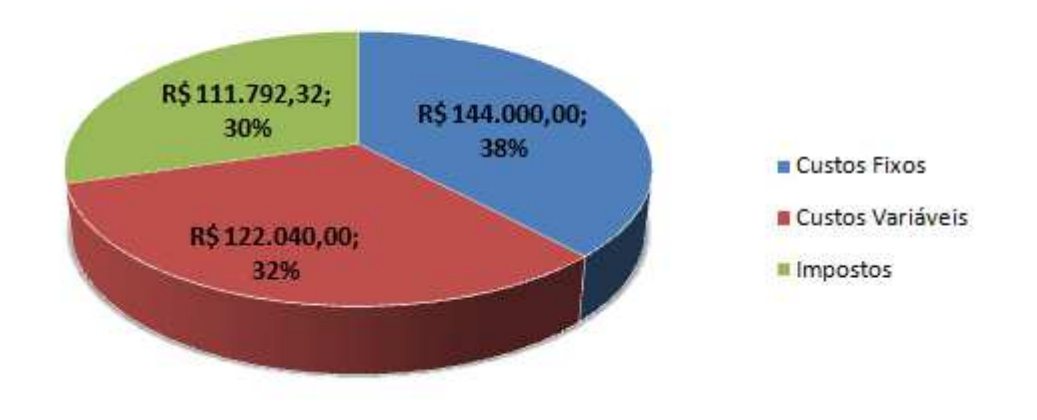

### Origem das Saídas (ano 6)

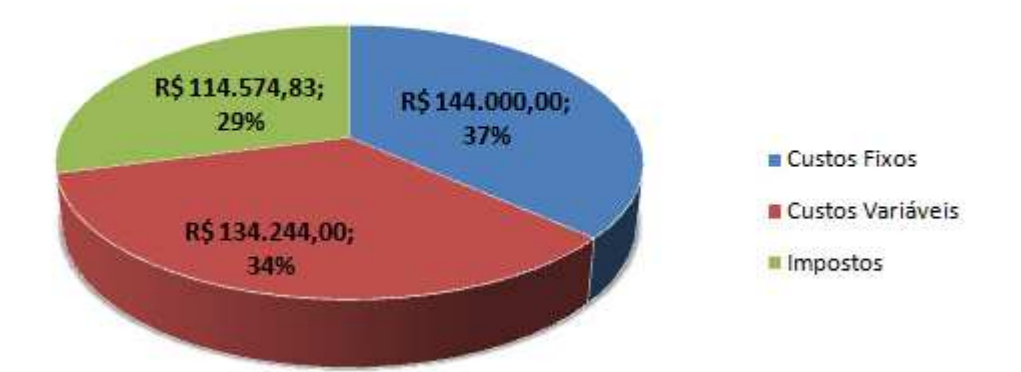

Fonte: Autores

### Origem das Saídas (ano 7)

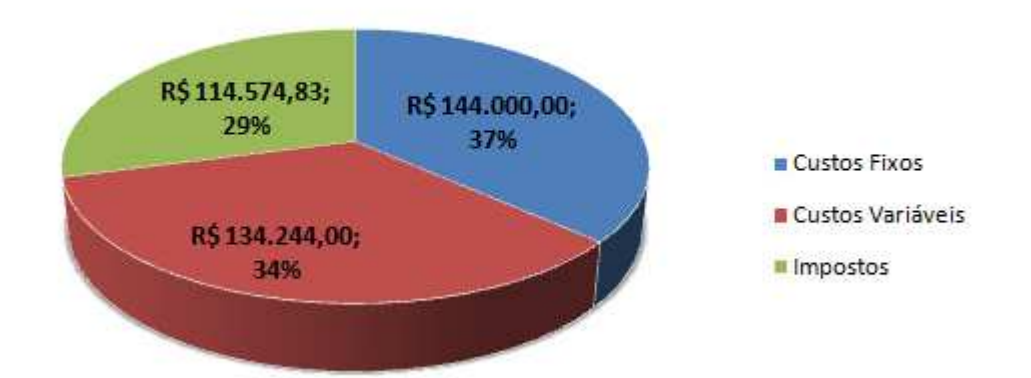

Fonte: Autores

## Origem das Saídas (ano 8)

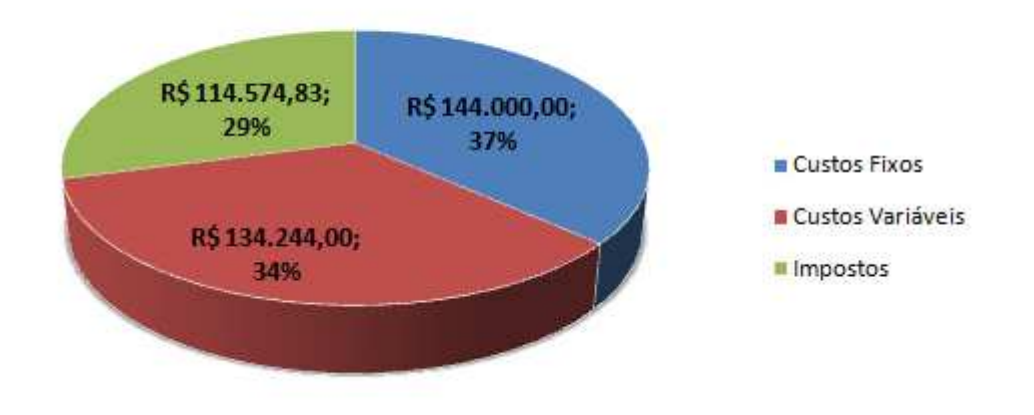

## Origem das Saídas (ano 9)

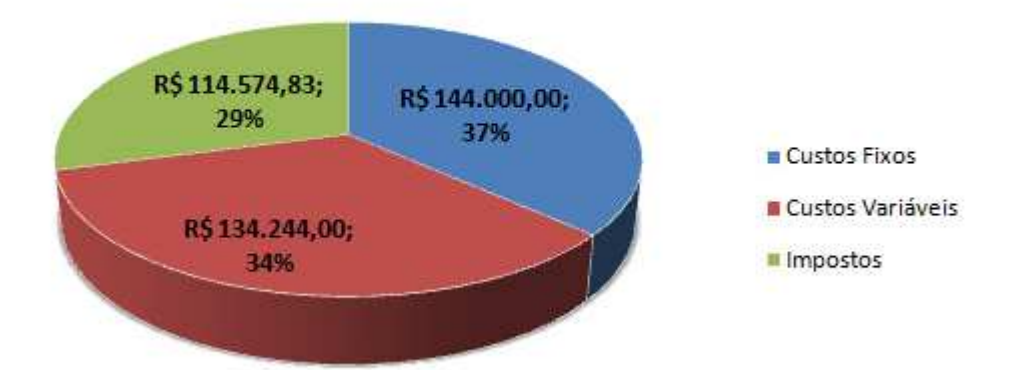

Fonte: Autores

### Origem das Saídas (ano 10)

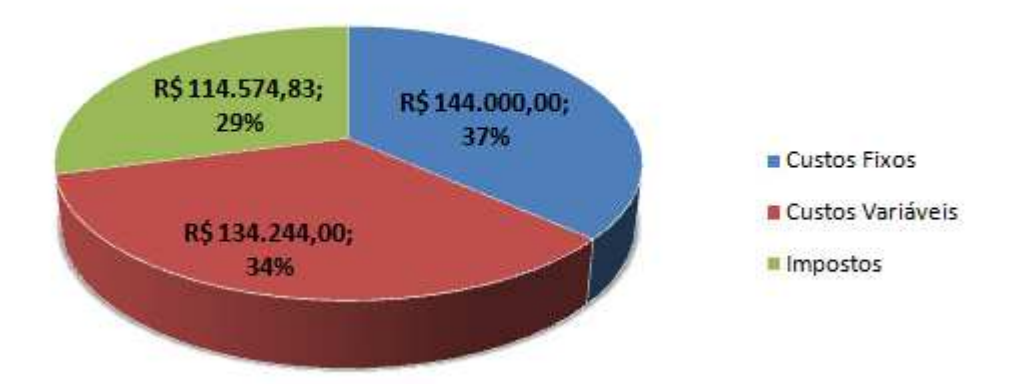

Fonte: Autores

## Origem das Saídas (acumulado - 10 anos)

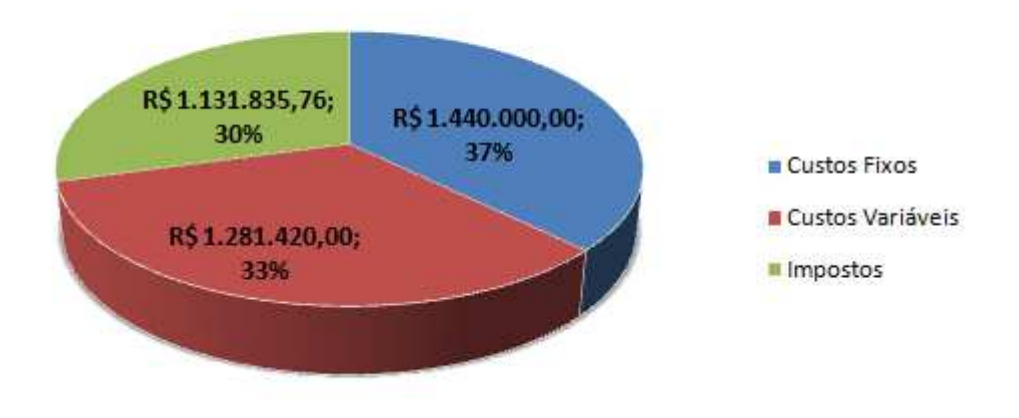

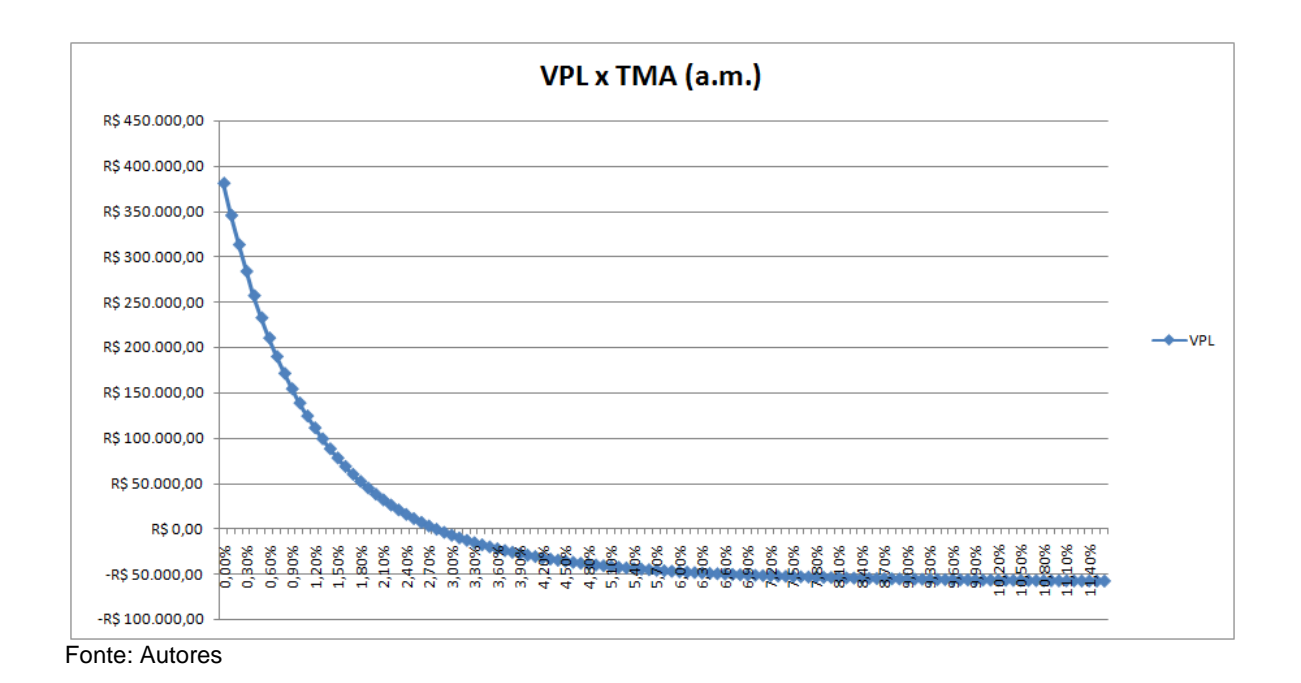

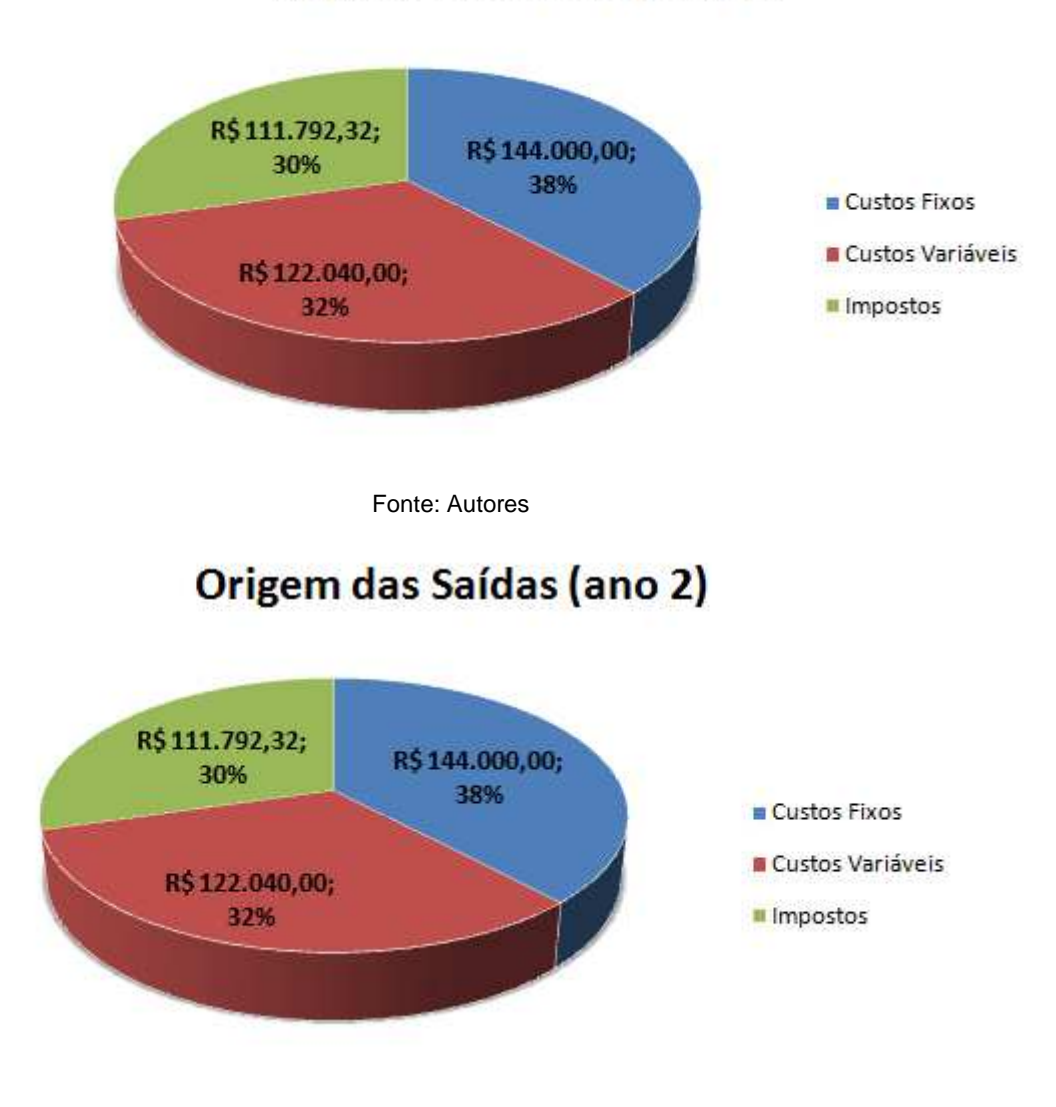

## Origem das Saídas (ano 1)

# Origem das Saídas (ano 3) R\$111.792,32; R\$144.000,00; 30% 38% Custos Fixos Custos Variáveis R\$122.040,00; **II** Impostos 32% Origem das Saídas (ano 4) R\$111.792,32; R\$144.000,00; 30% 38% Custos Fixos **Custos Variáveis** R\$122.040,00; **III** Impostos 32% Origem das Saídas (ano 5)

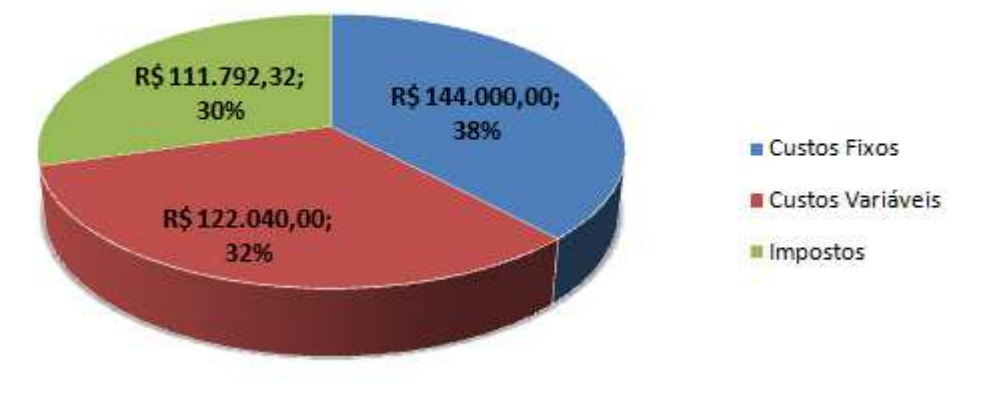

## Origem das Saídas (ano 6) R\$109.009,81; R\$144.000,00; 30% 40% Custos Fixos **Custos Variáveis** R\$109.836,00; **II** Impostos 30% Origem das Saídas (ano 7) R\$109.009,81; R\$144.000,00; 30% 40% Custos Fixos **Custos Variáveis** R\$109.836,00; 30% **II** Impostos Origem das Saídas (ano 8) R\$109.009,81; R\$144.000,00; 30% 40% Custos Fixos **Custos Variáveis** R\$109.836,00; 30% **II** Impostos

### Origem das Saídas (ano 9) R\$109.009,81; R\$144.000,00; 30% 40% Custos Fixos **Custos Variáveis** R\$109.836,00; 30% **II** Impostos Origem das Saídas (ano 10) R\$109.009,81; R\$144.000,00; 30% 40% Custos Fixos **Custos Variáveis** R\$109.836,00; 30% **II** Impostos

Origem das Saídas (acumulado - 10 anos)

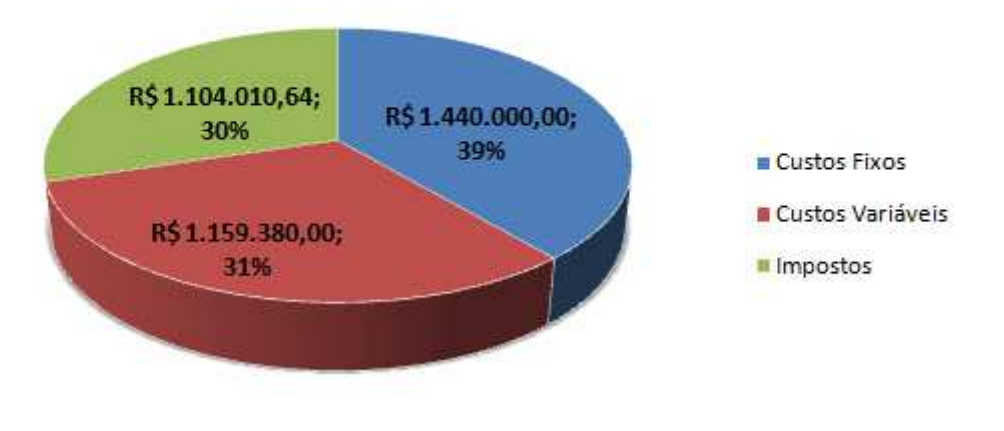

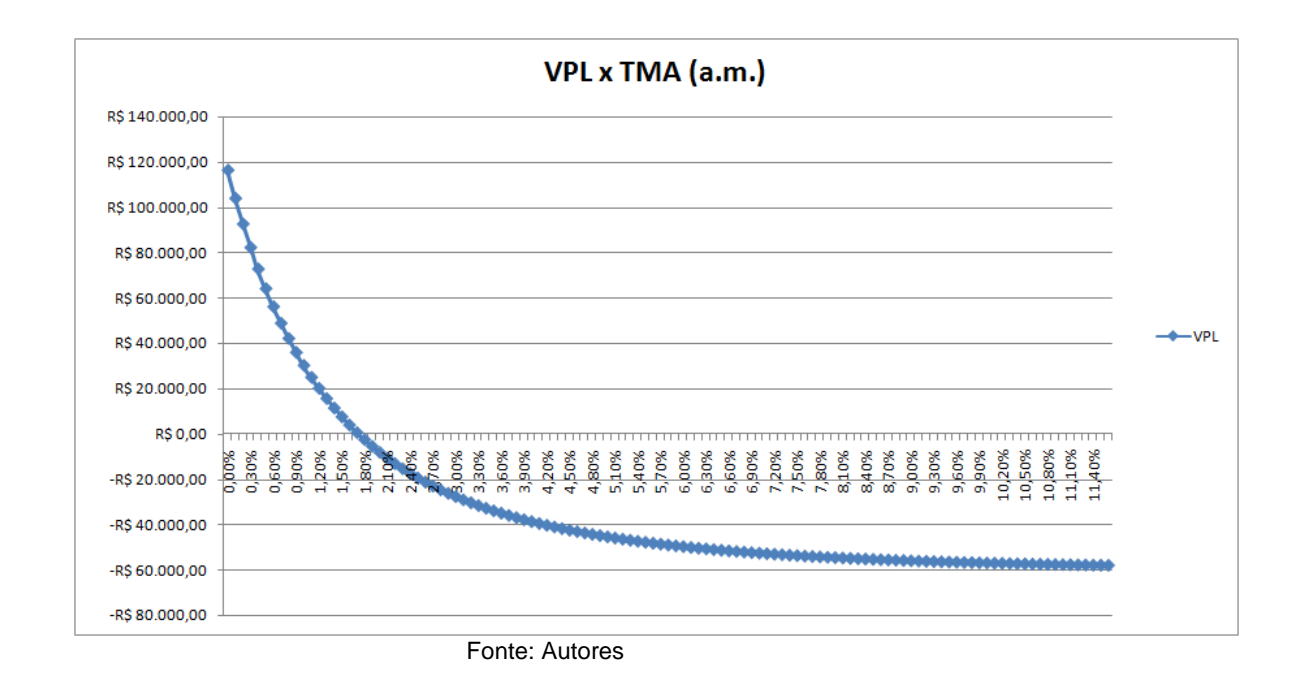

Cenário 4

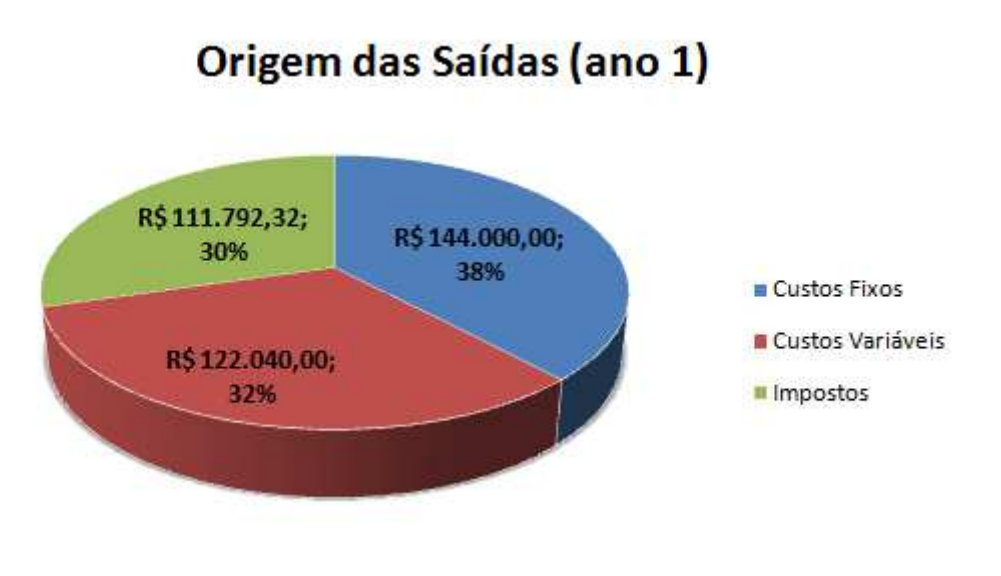

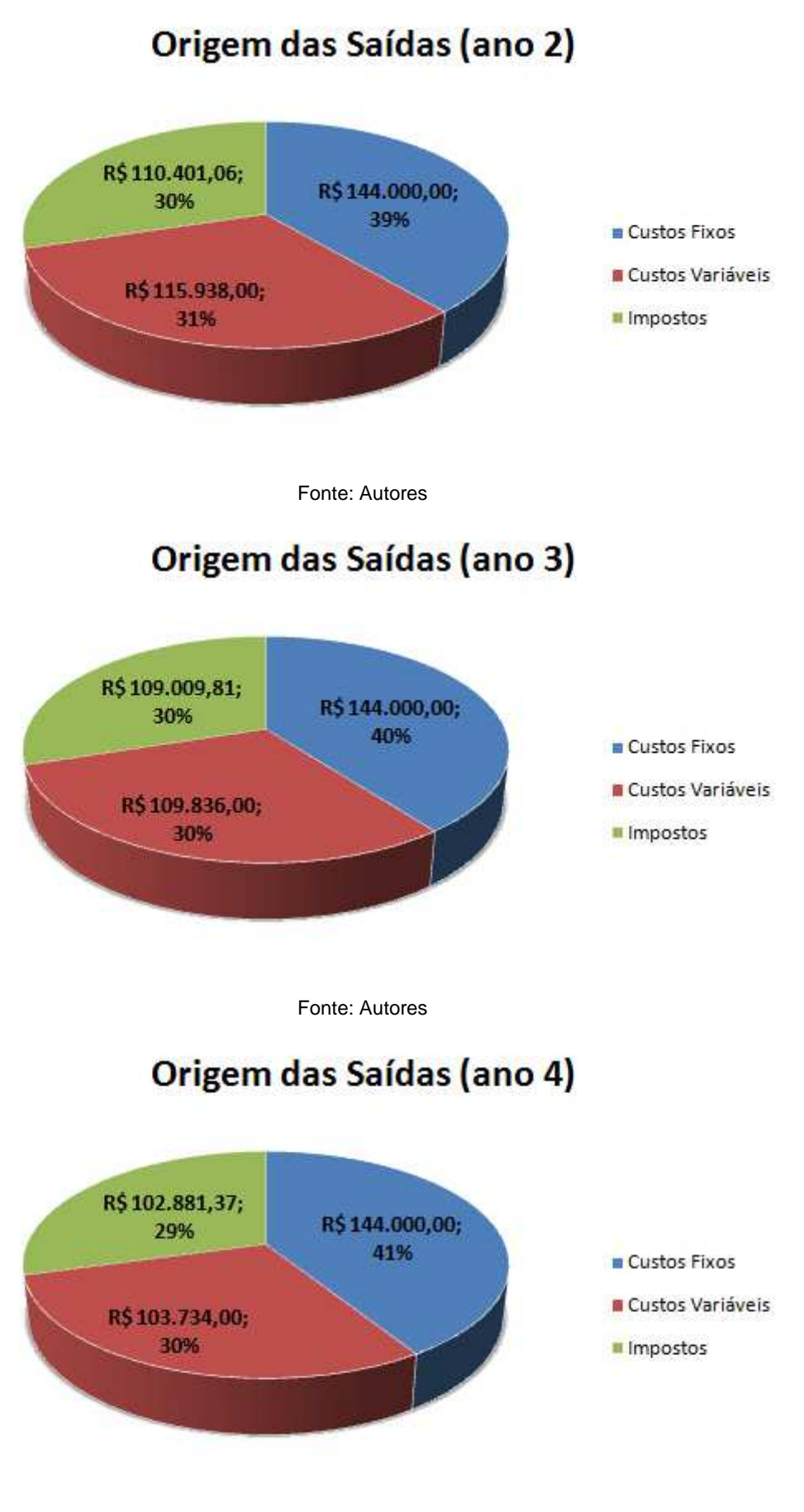

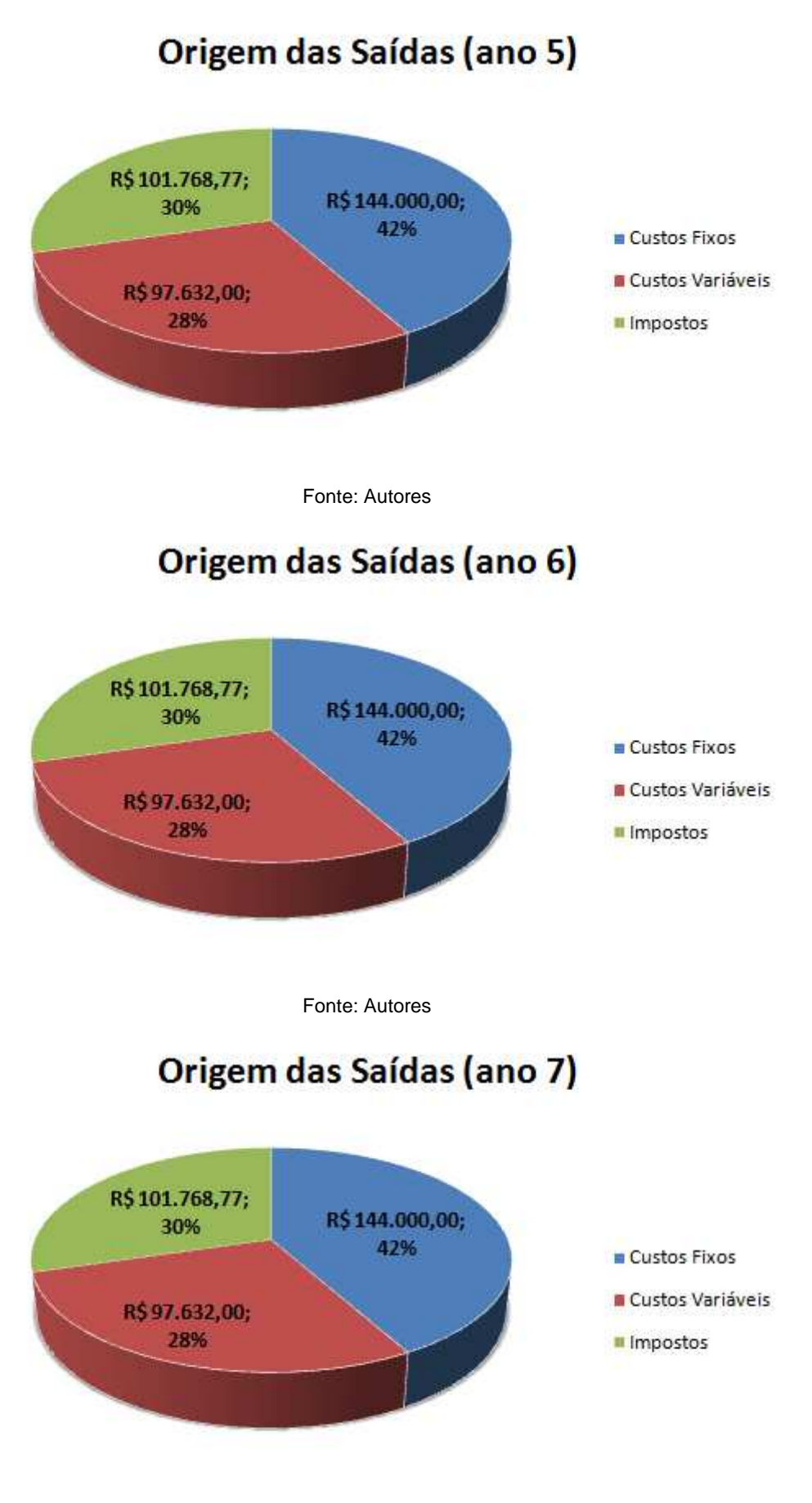

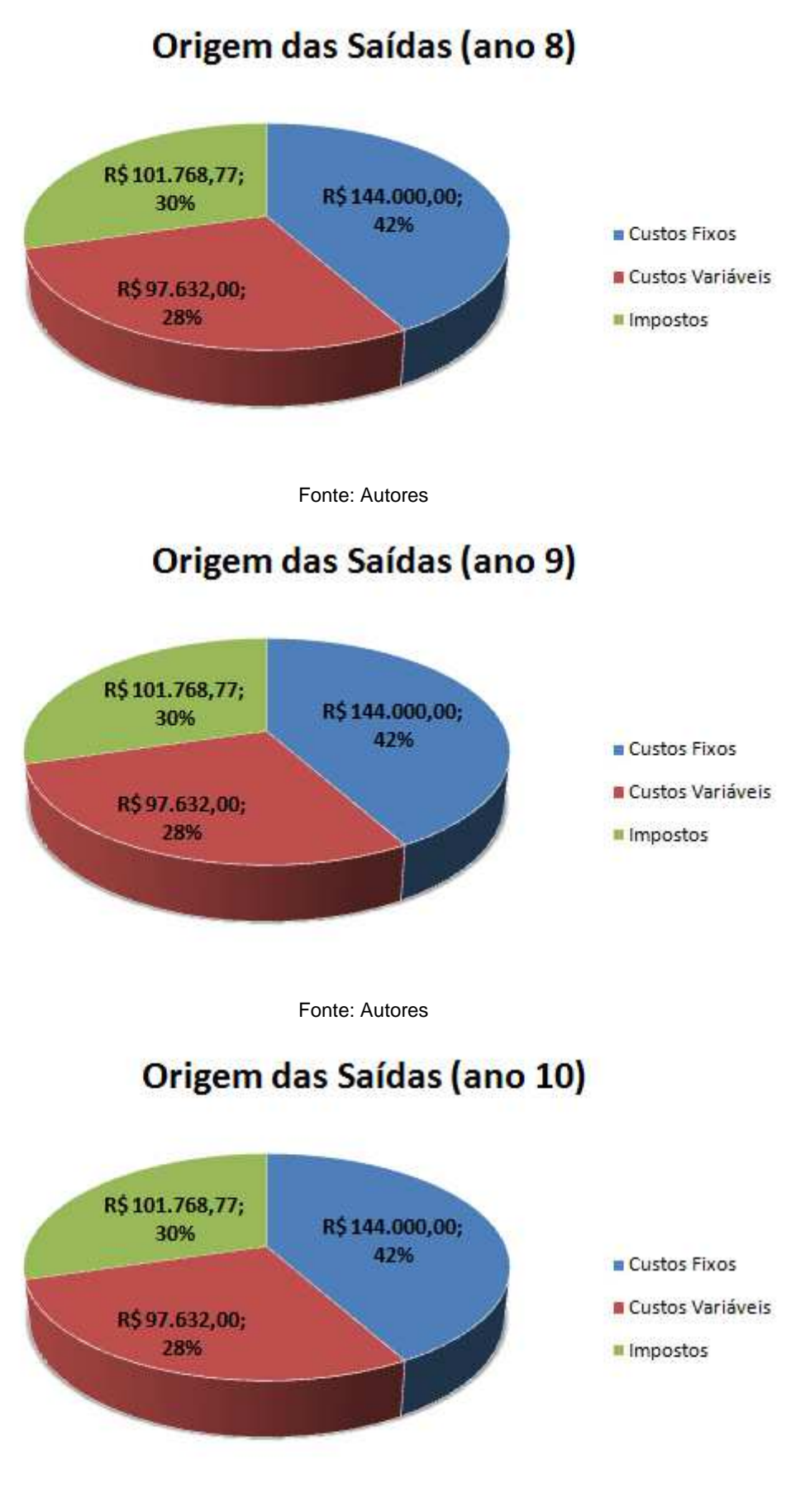

## Origem das Saídas (acumulado - 10 anos)

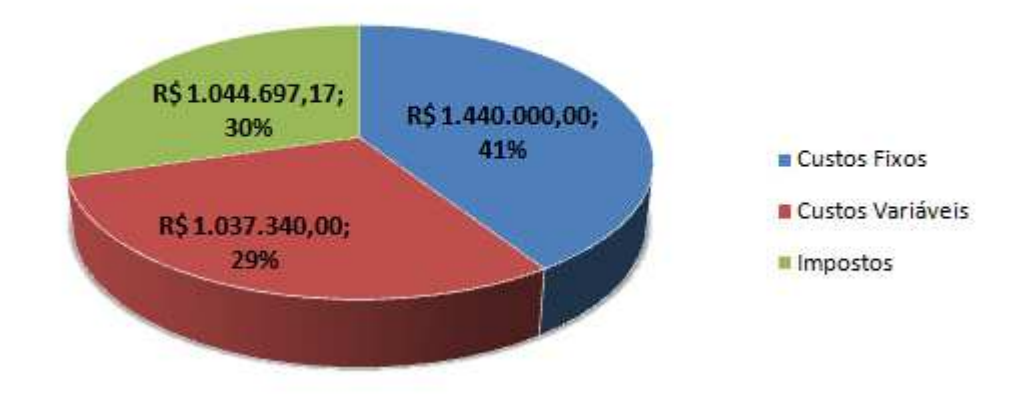

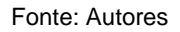

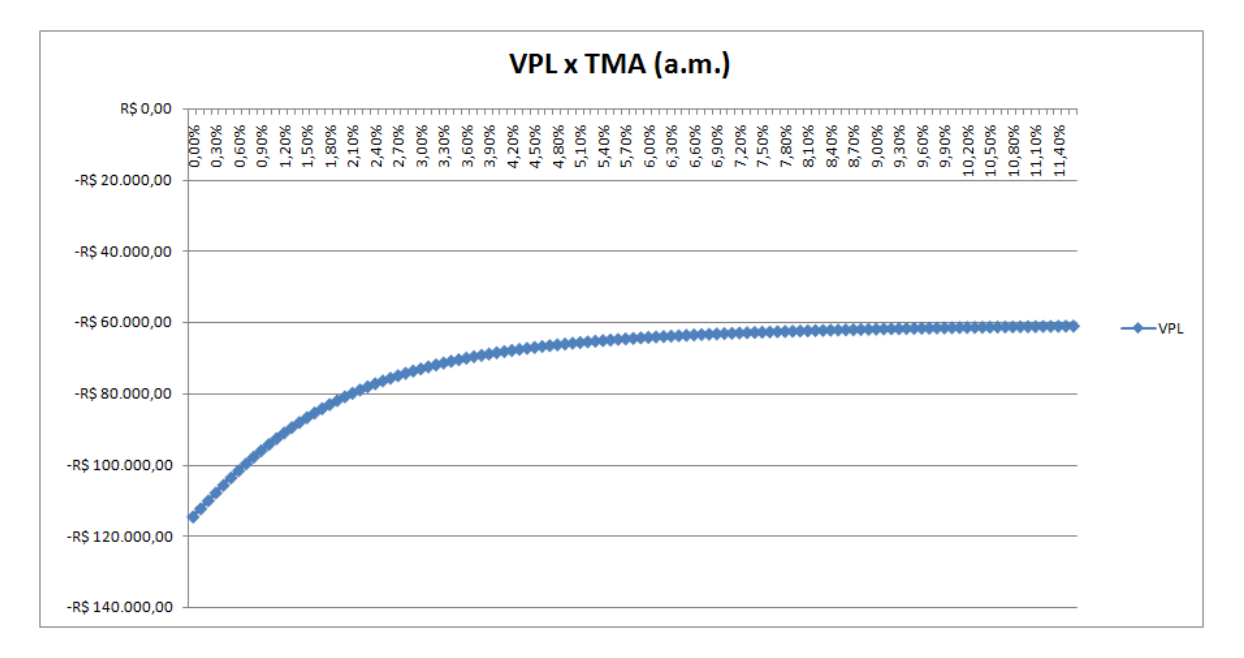

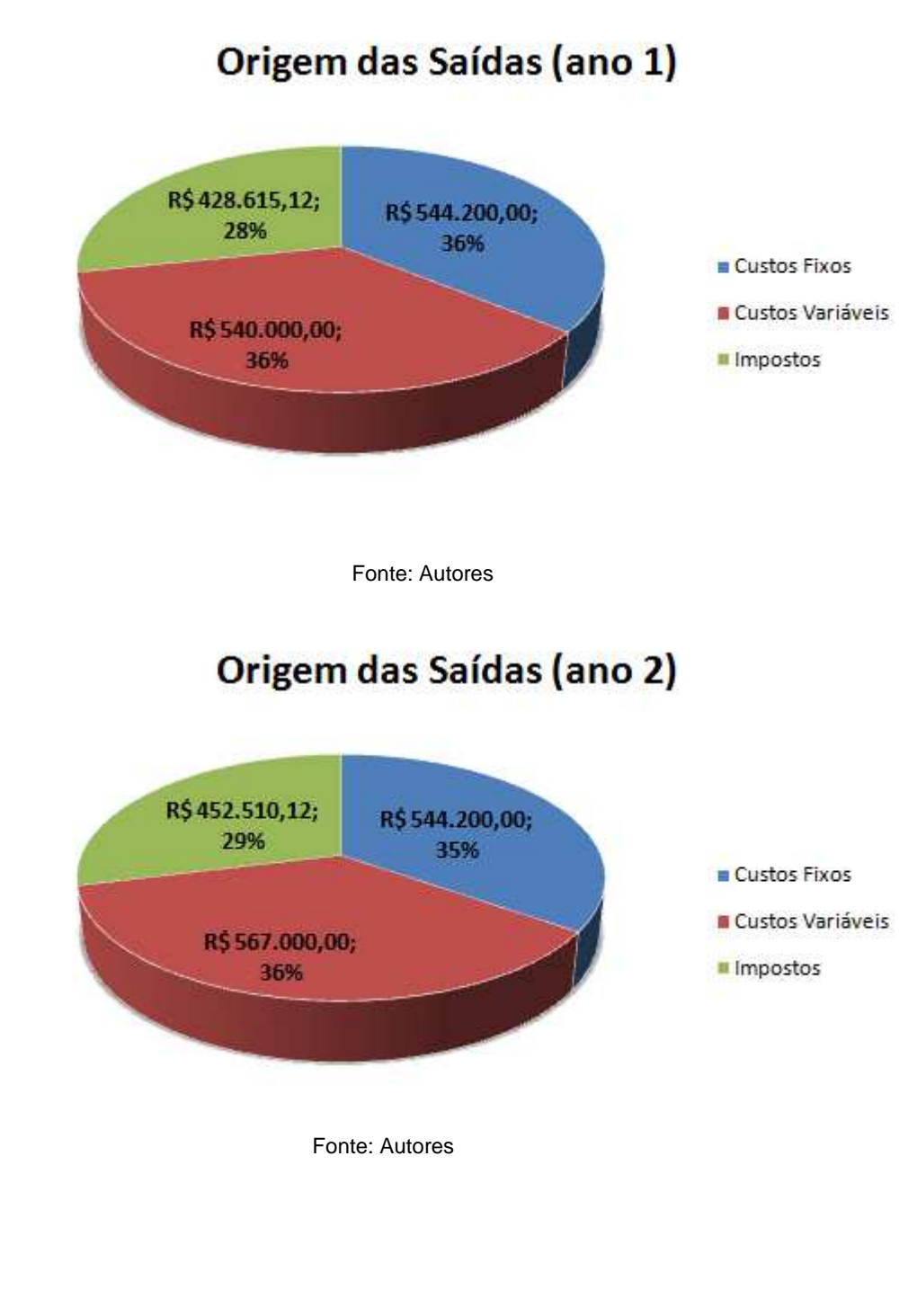

**Apêndice 2: Gráficos das saídas mensais do Restaurante B nos quatro cenários** 

Cenário 1

## Origem das Saídas (ano 3)

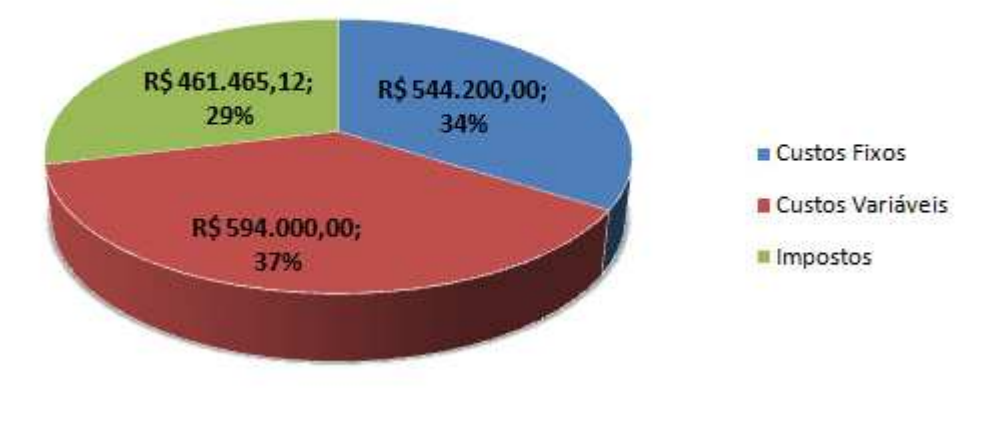

Fonte: Autores

## Origem das Saídas (ano 4)

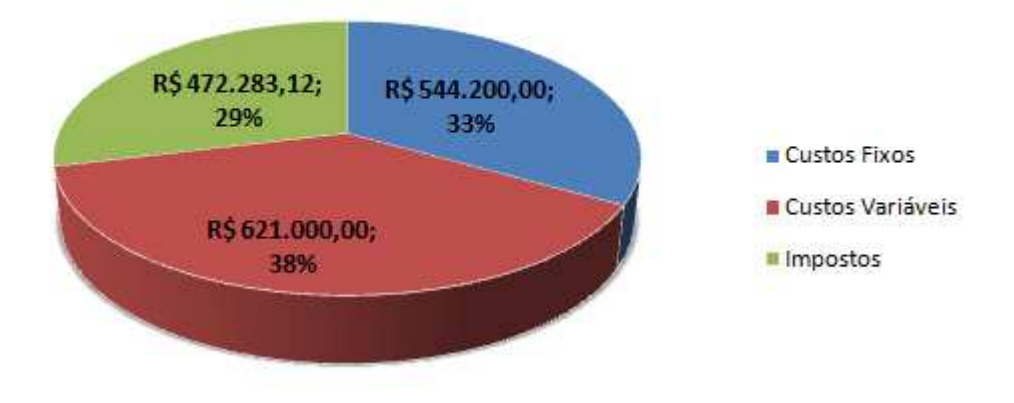

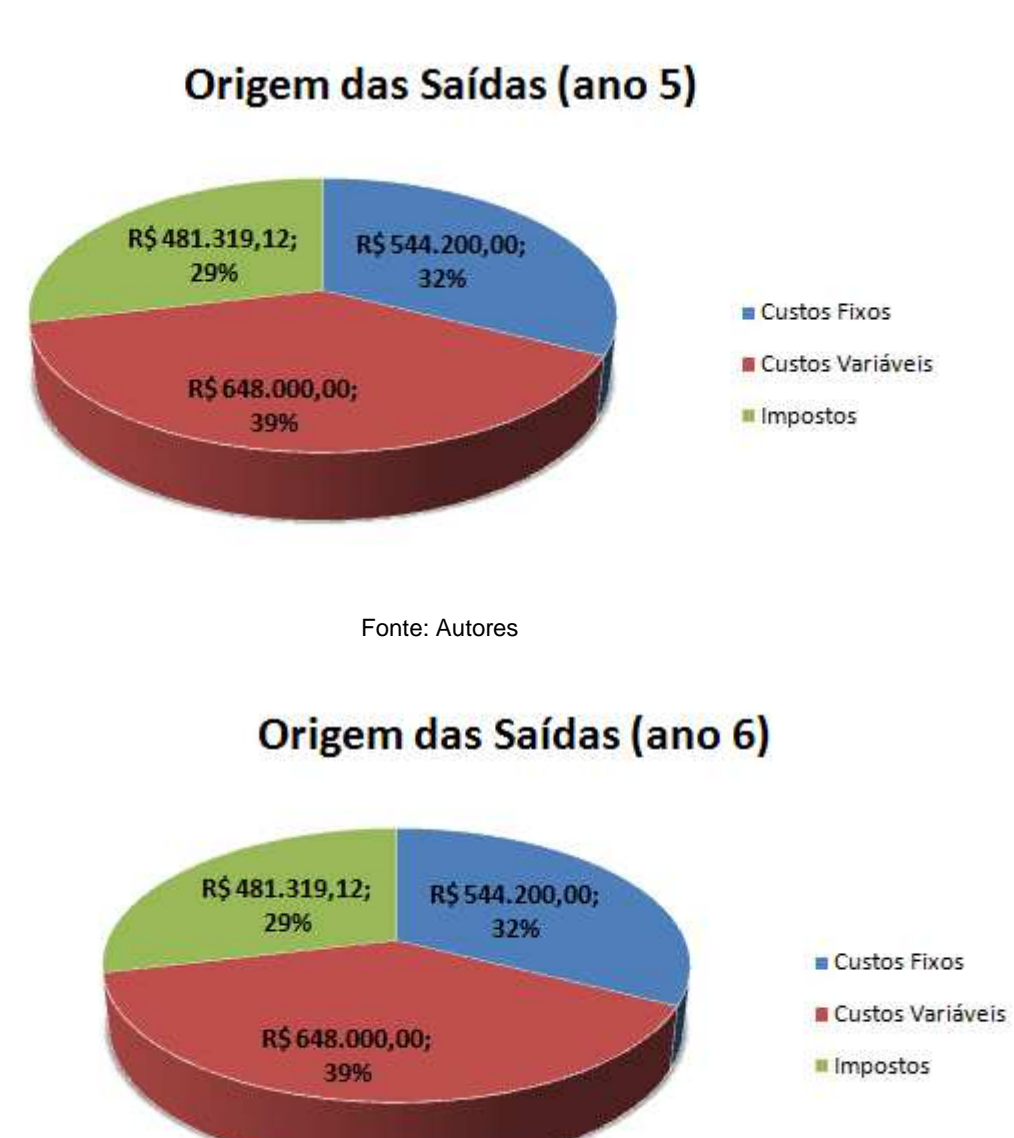
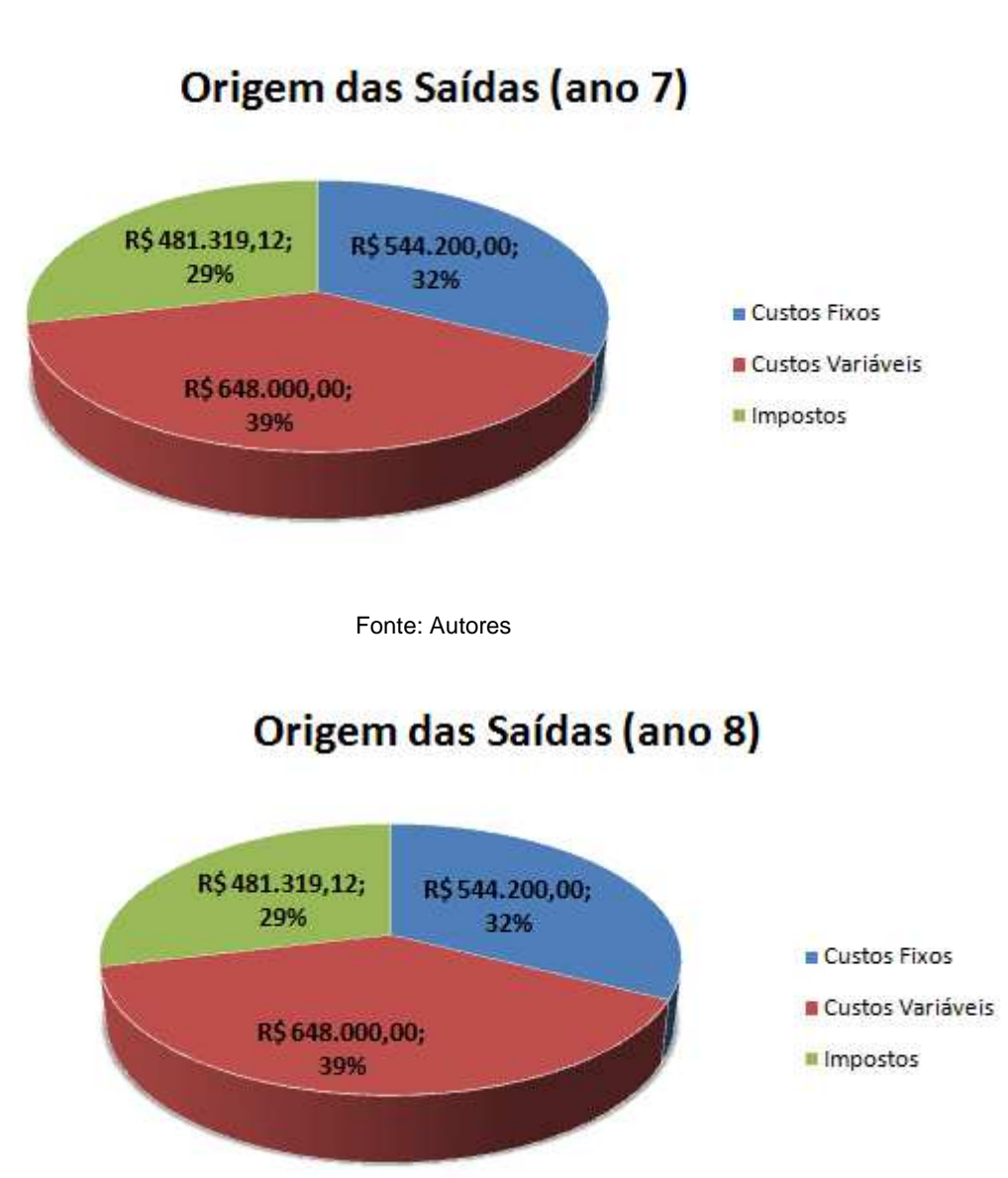

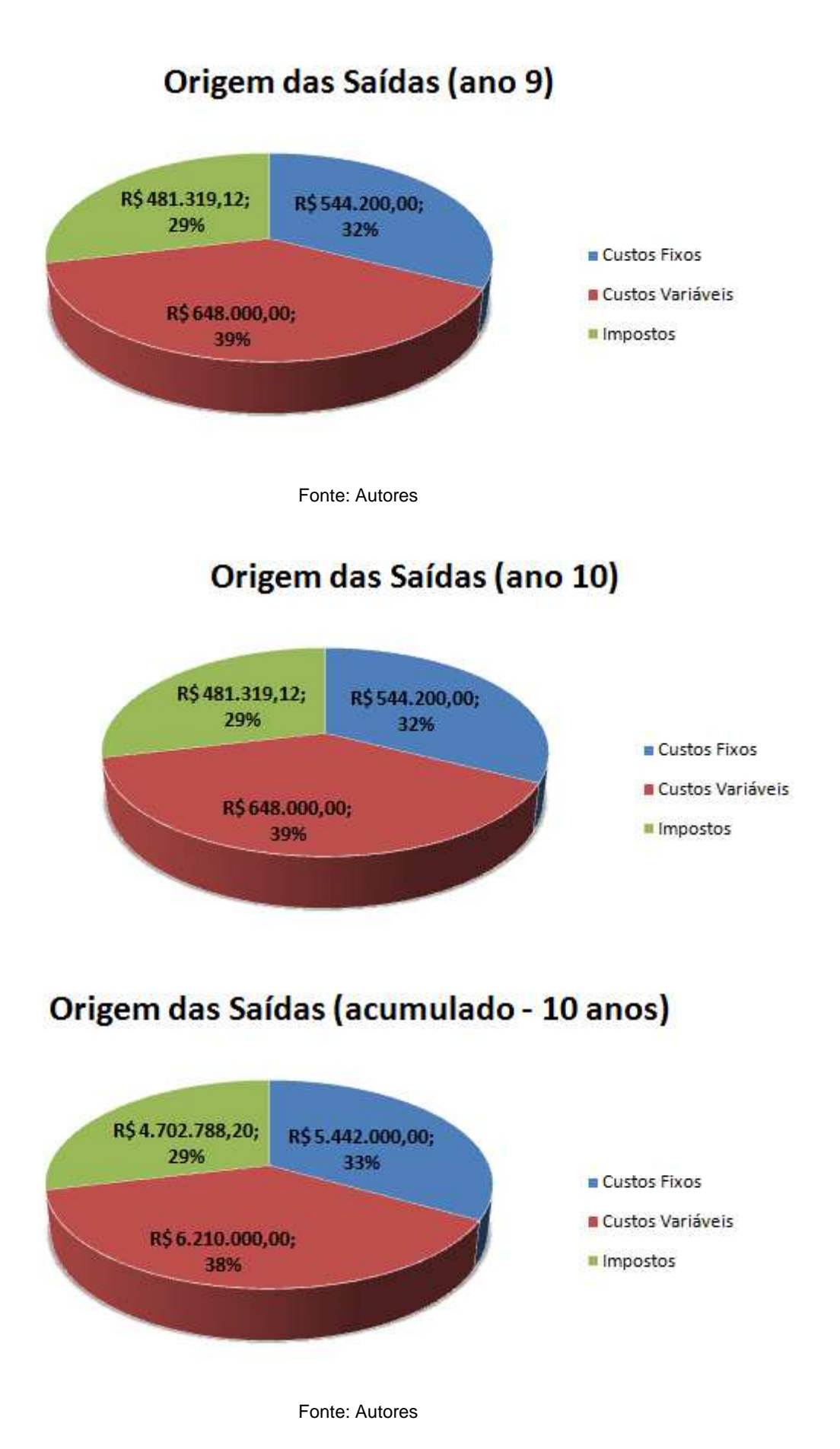

#### 168

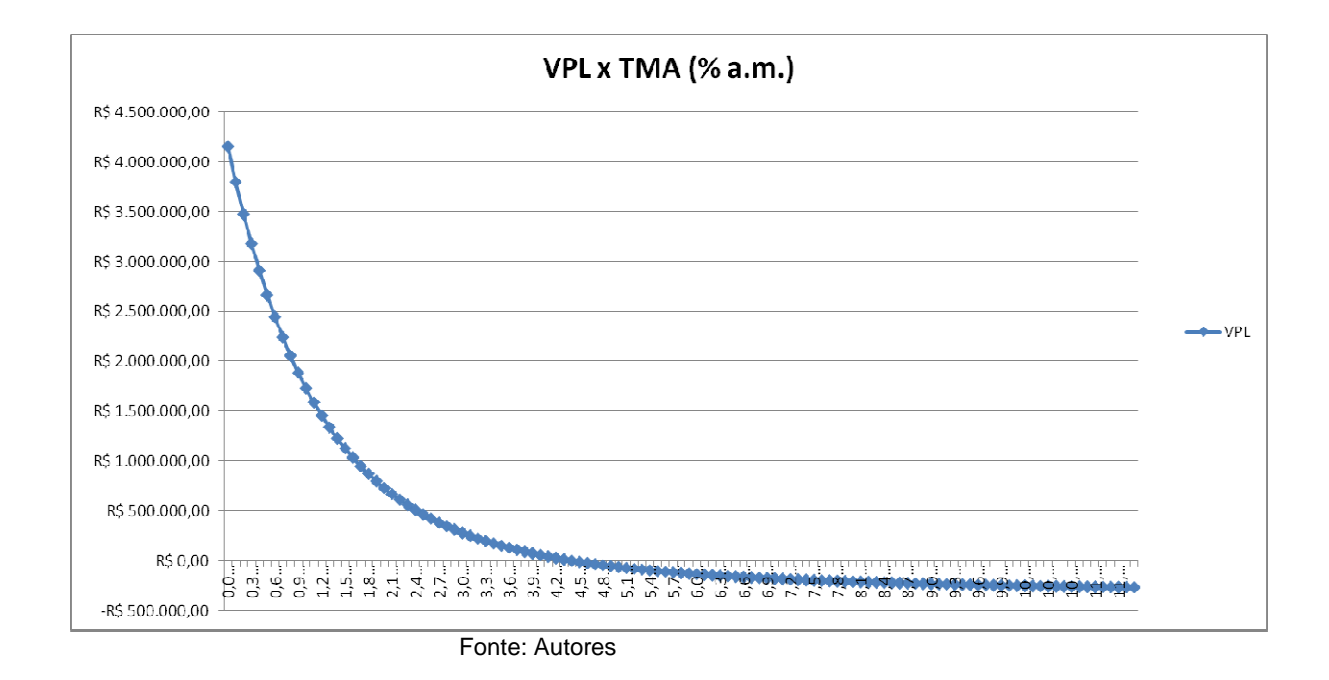

Cenário 2

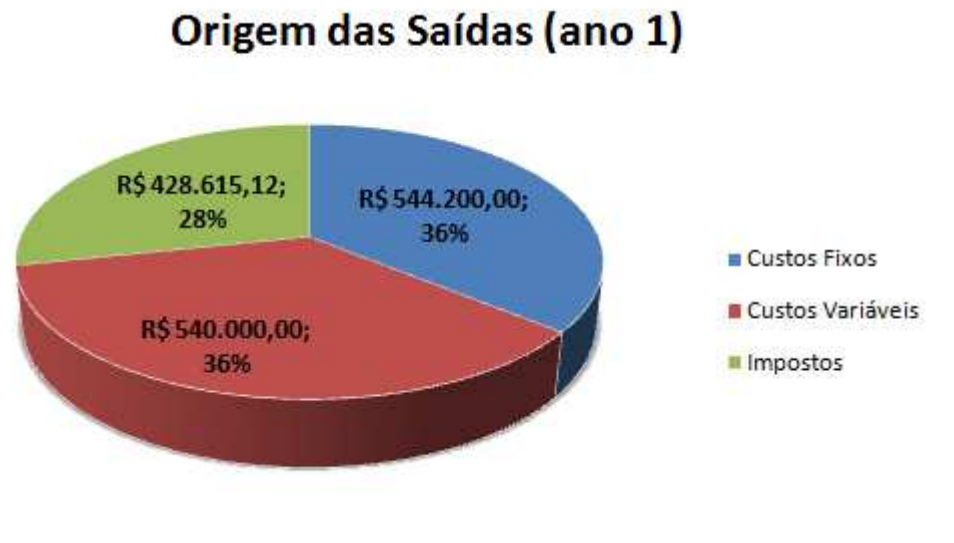

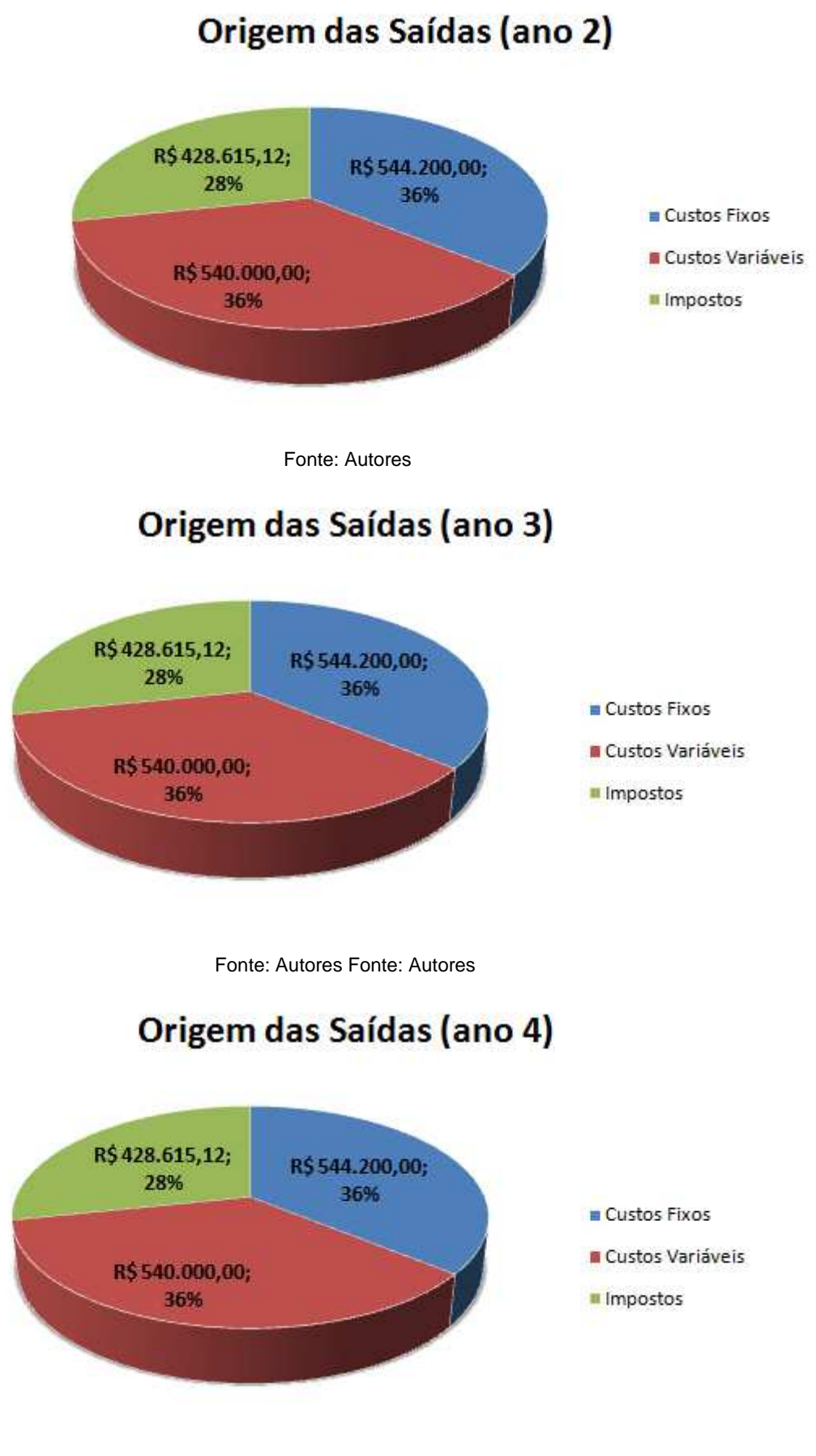

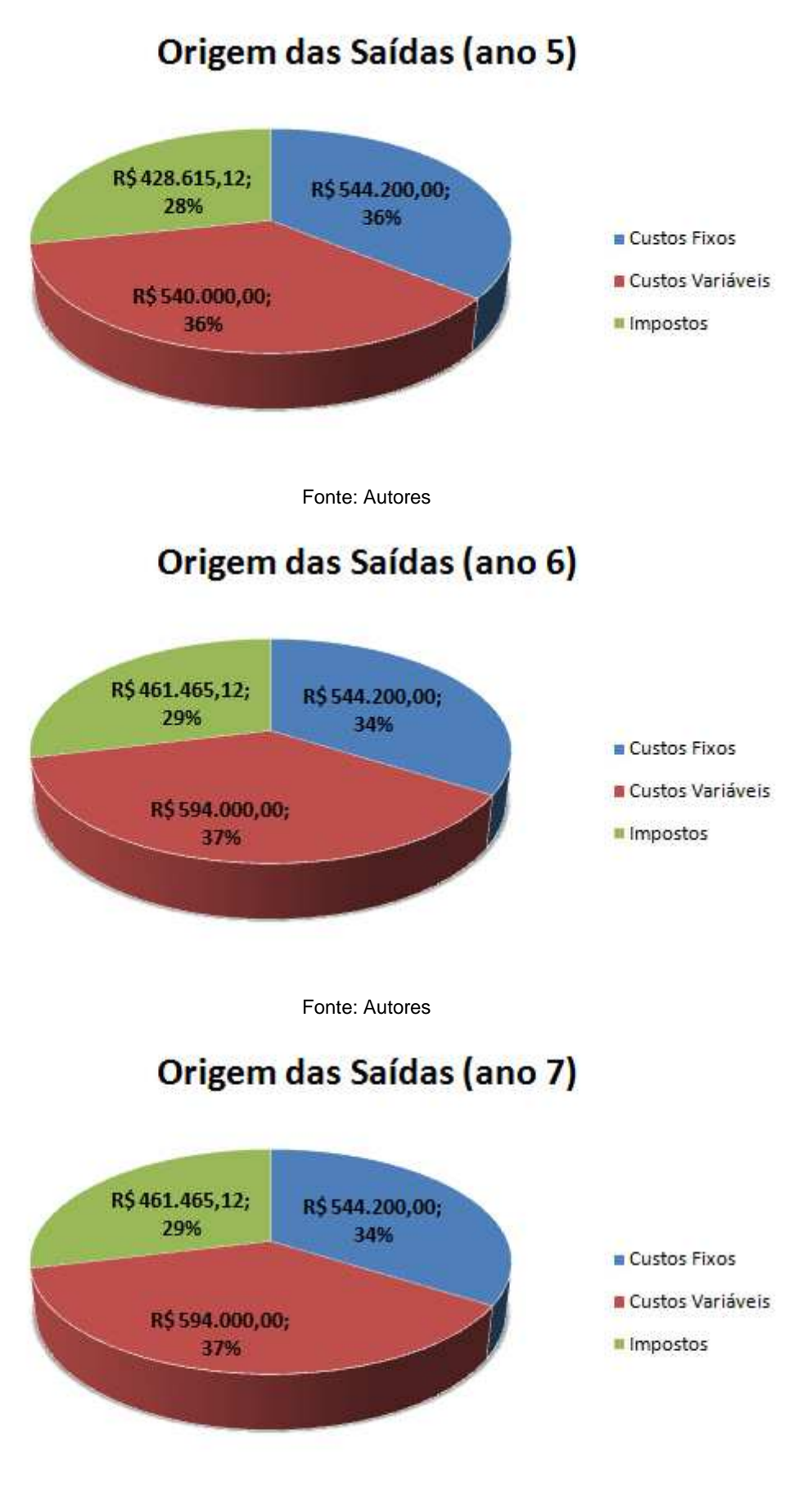

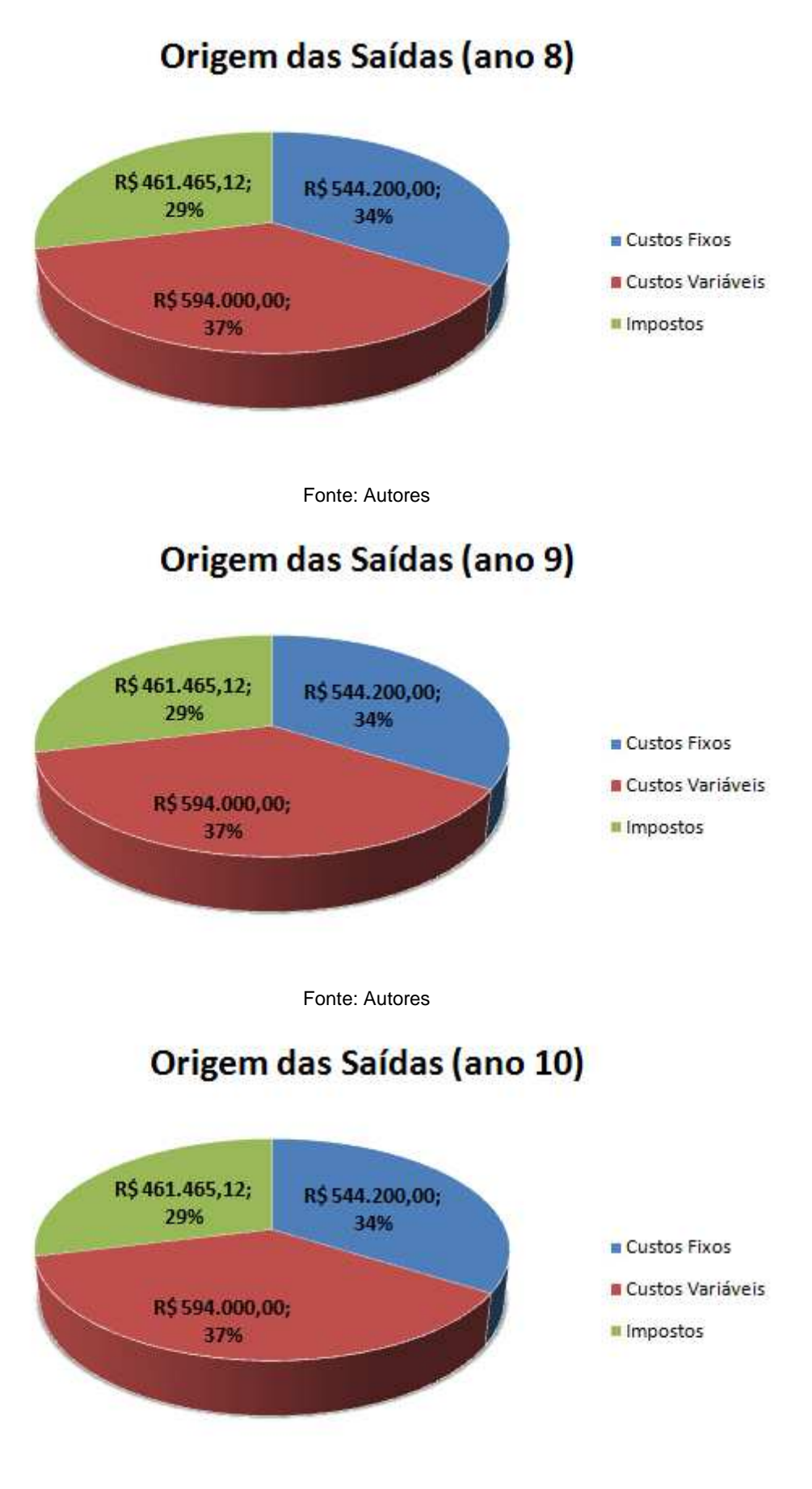

#### Origem das Saídas (acumulado - 10 anos)

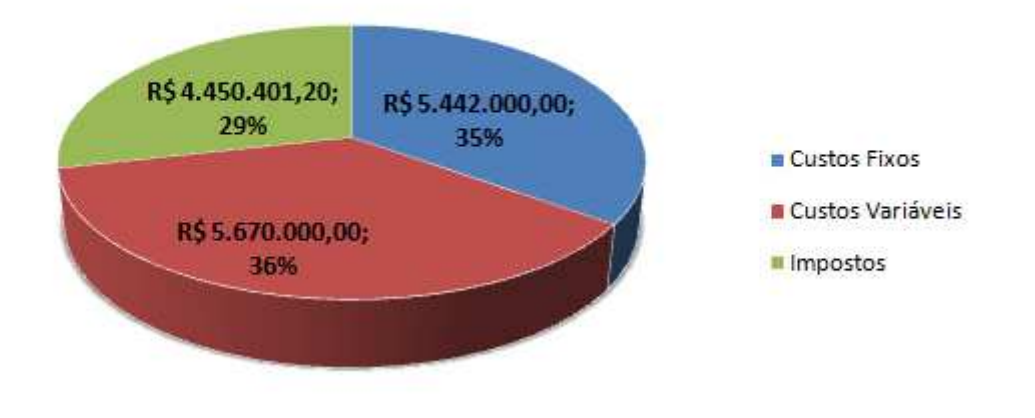

Fonte: Autores

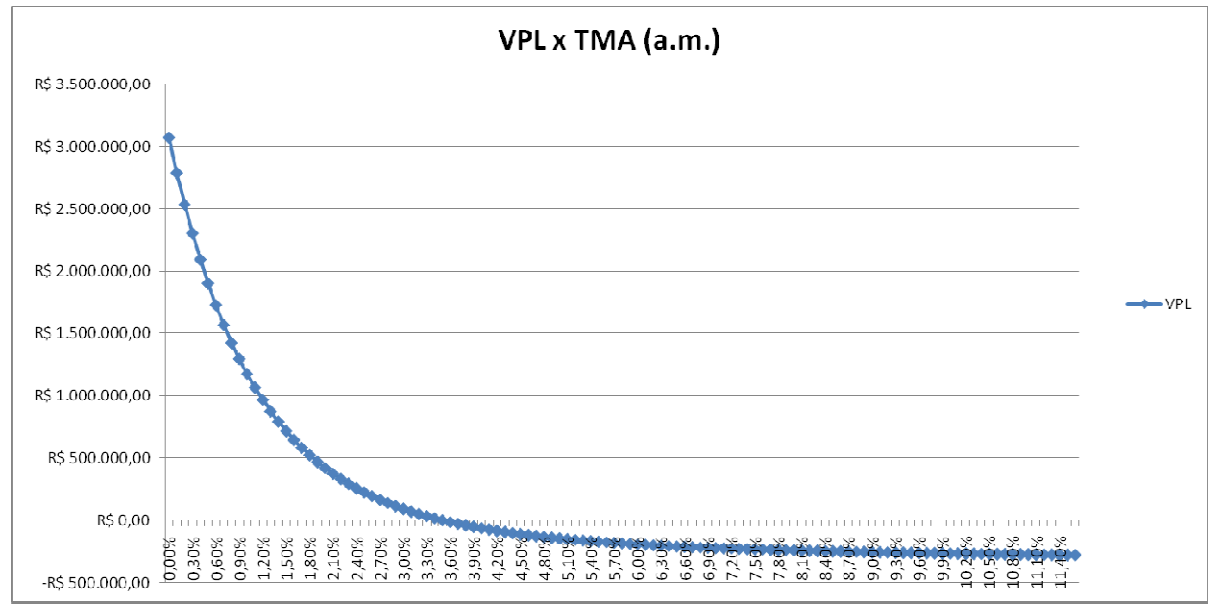

Fonte: Autores

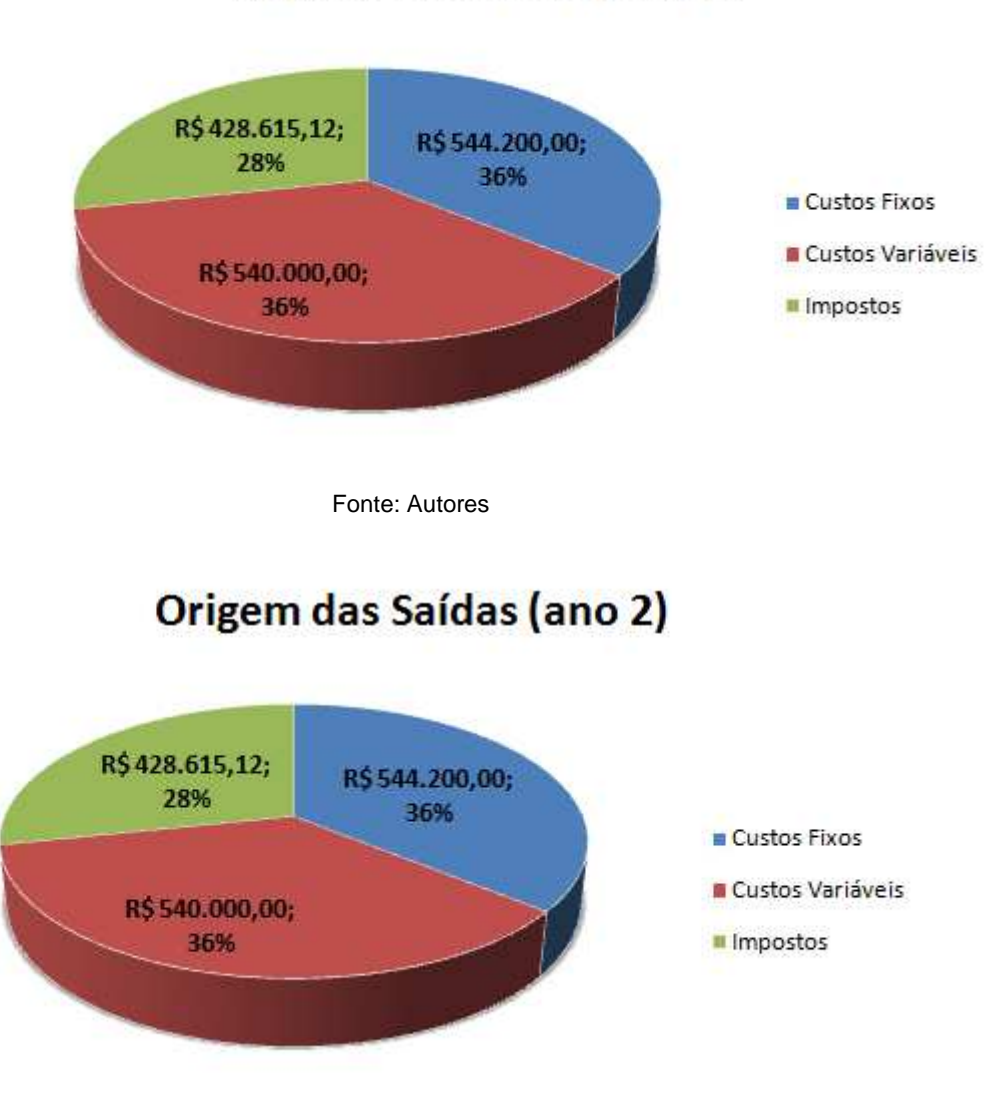

### Origem das Saídas (ano 1)

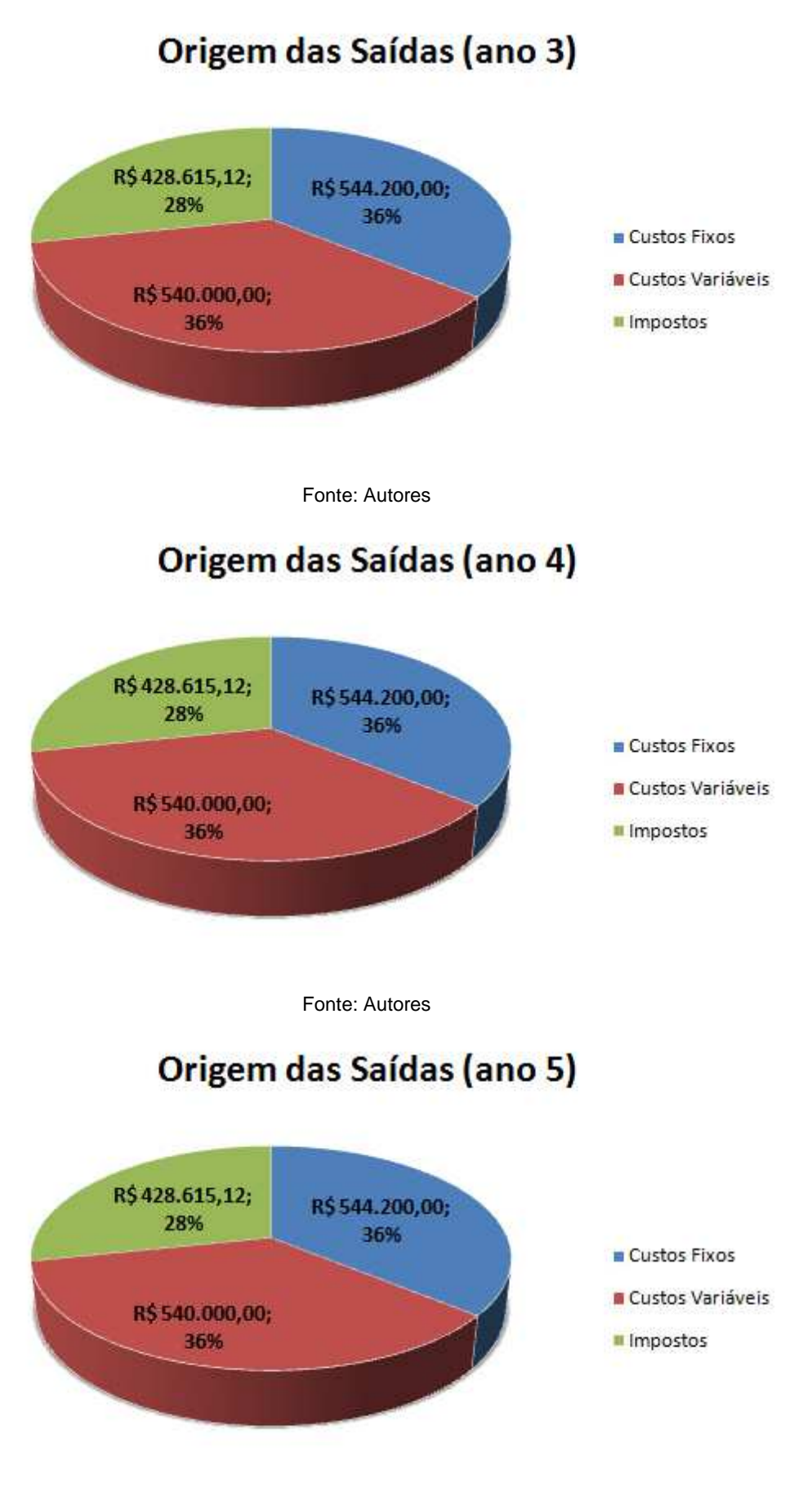

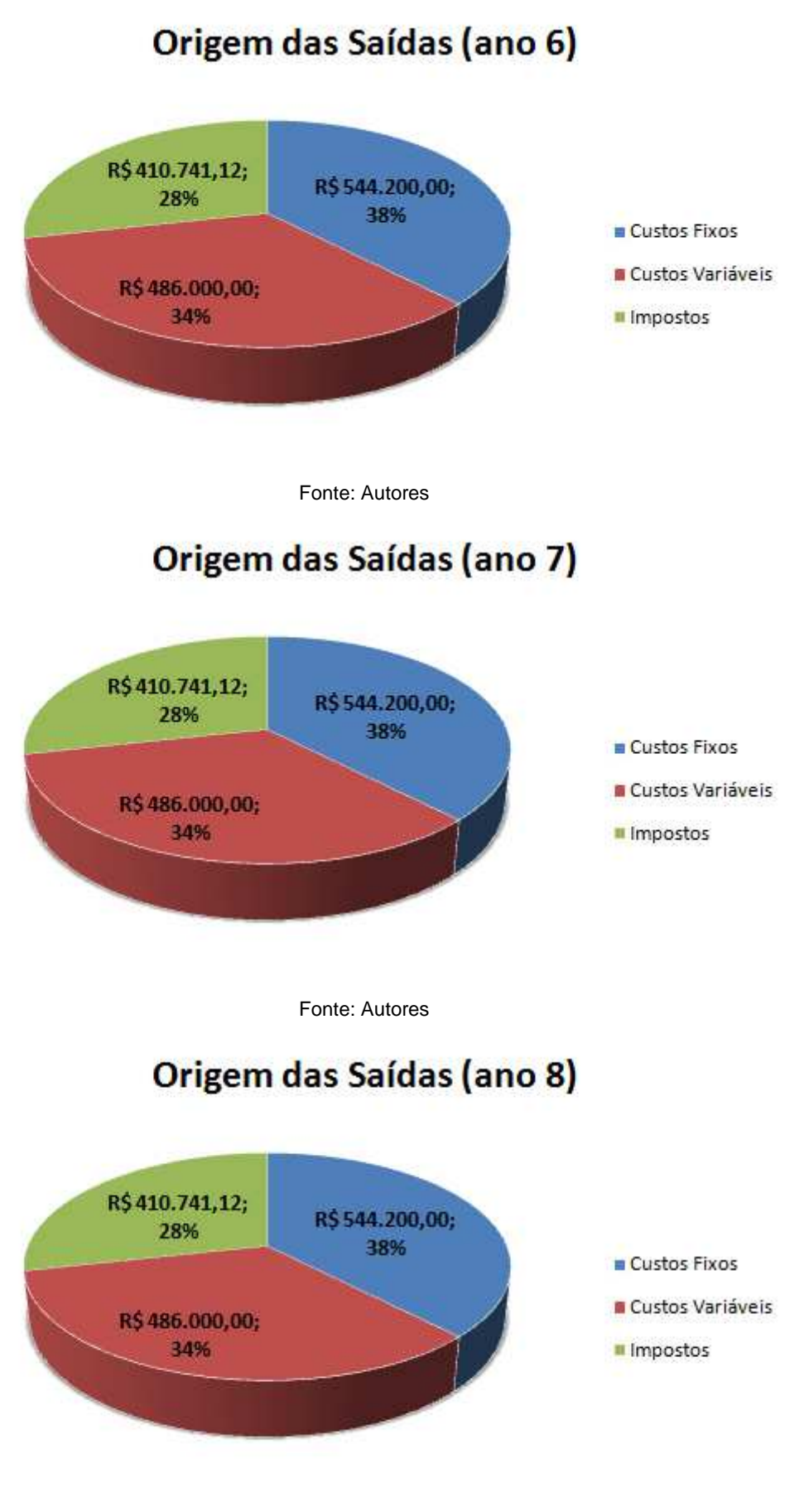

# Origem das Saídas (ano 9) R\$410.741,12; R\$544.200,00; 28% 38% Custos Fixos **Custos Variáveis** R\$486.000,00; 34% **II** Impostos Fonte: Autores Origem das Saídas (ano 10) R\$410.741,12; R\$544.200,00: 28% 38% Custos Fixos **Custos Variáveis** R\$486.000,00; 34% **II** Impostos Fonte: Autores Origem das Saídas (acumulado - 10 anos)

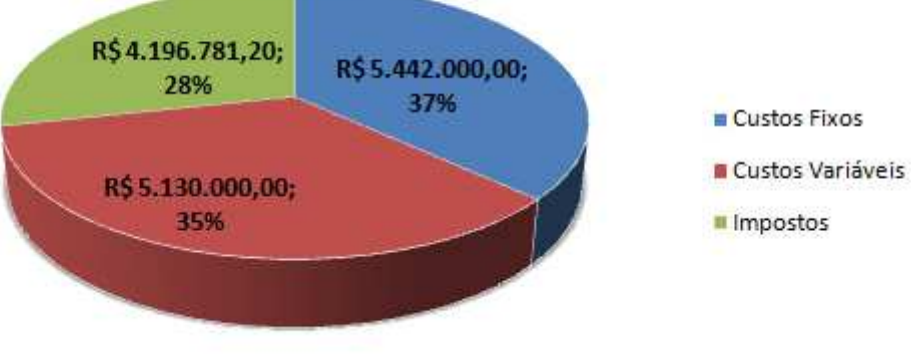

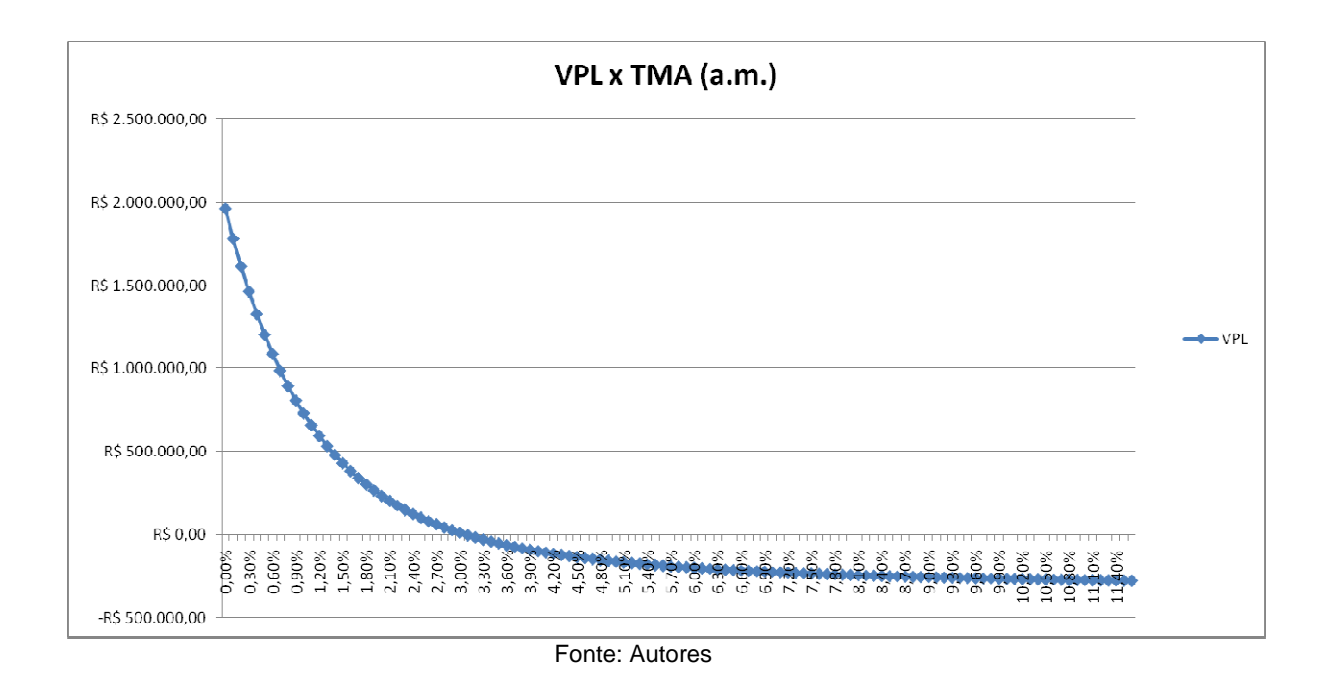

Cenário 4

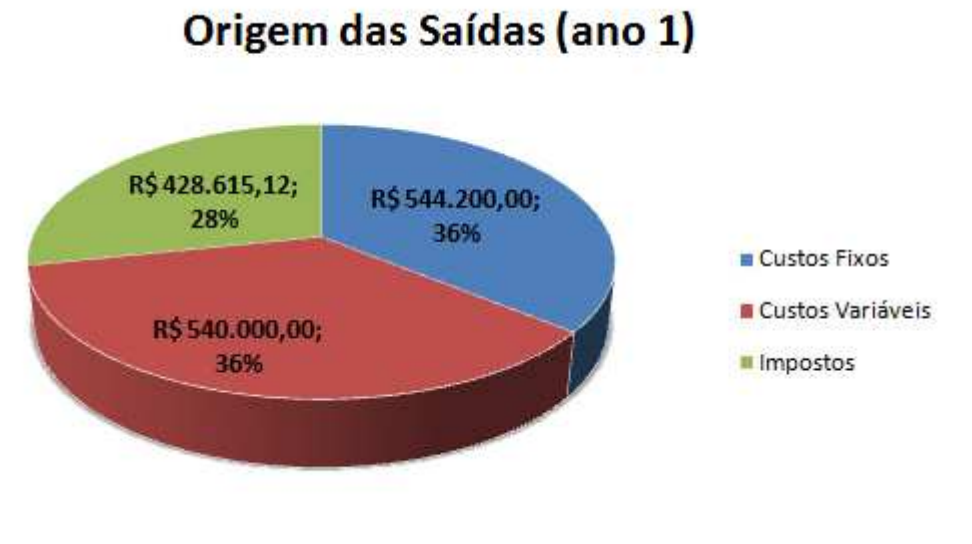

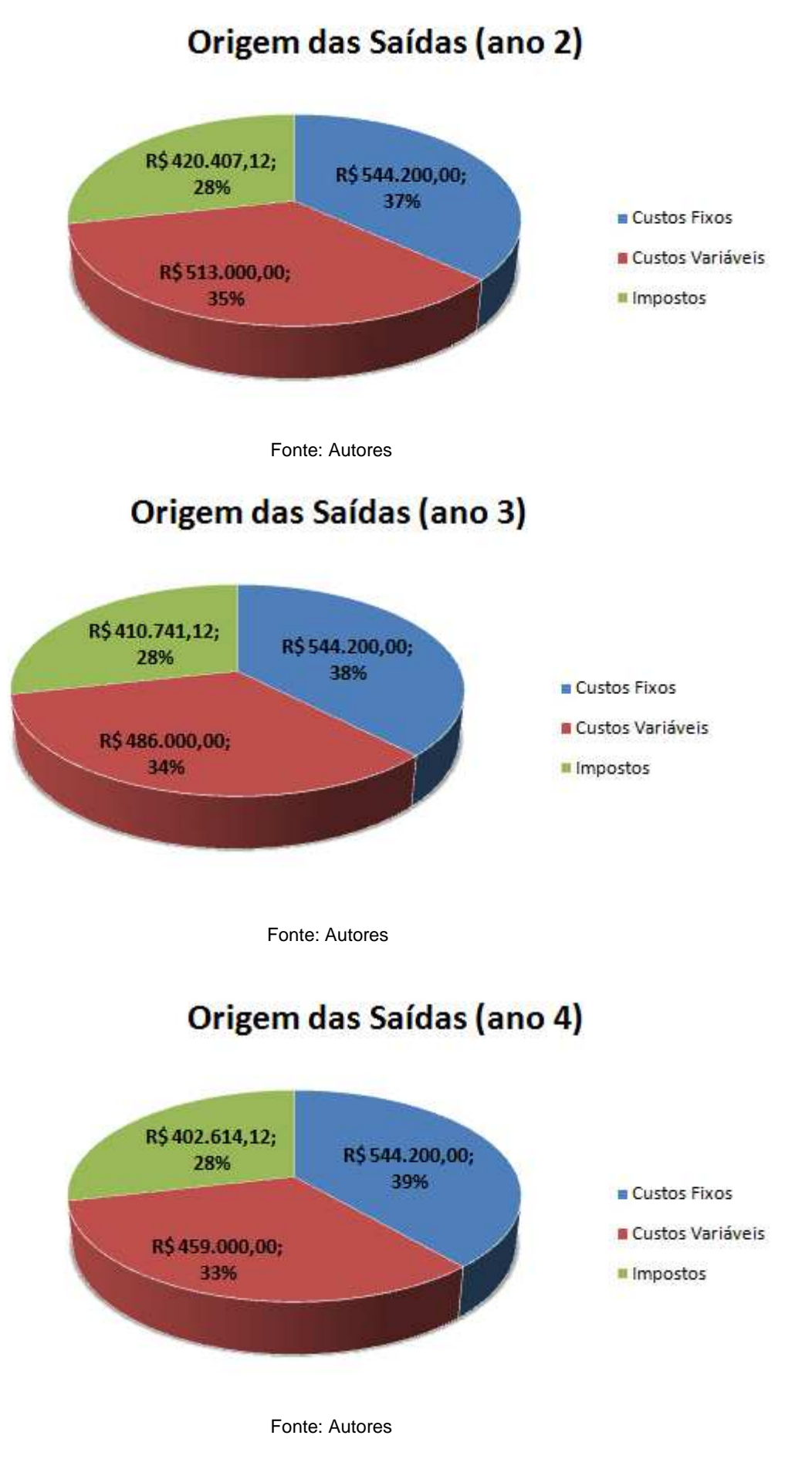

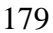

#### Origem das Saídas (ano 5) R\$386.135,12; R\$544.200,00; 28% 40% Custos Fixos **Custos Variáveis** R\$432.000,00; 32% **II** Impostos Fonte: Autores

#### Origem das Saídas (ano 6)

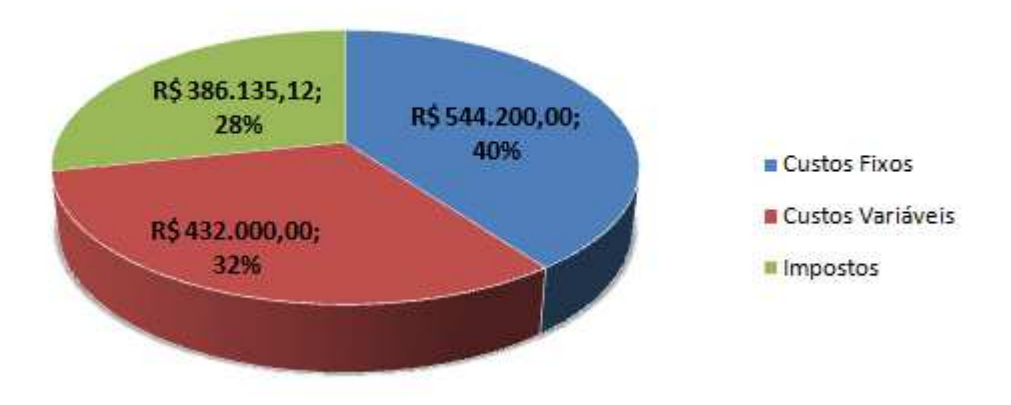

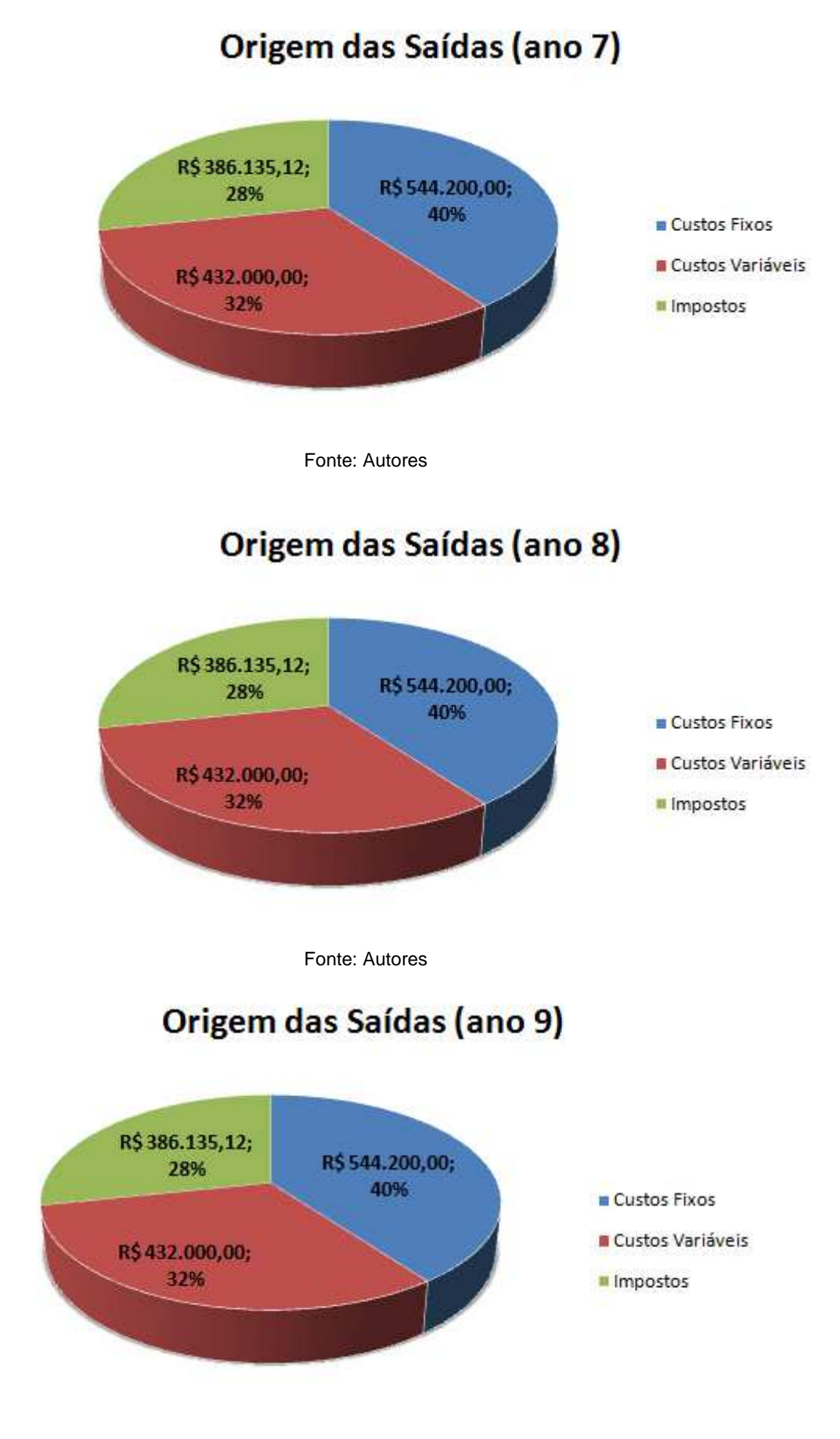

# Origem das Saídas (ano 10)

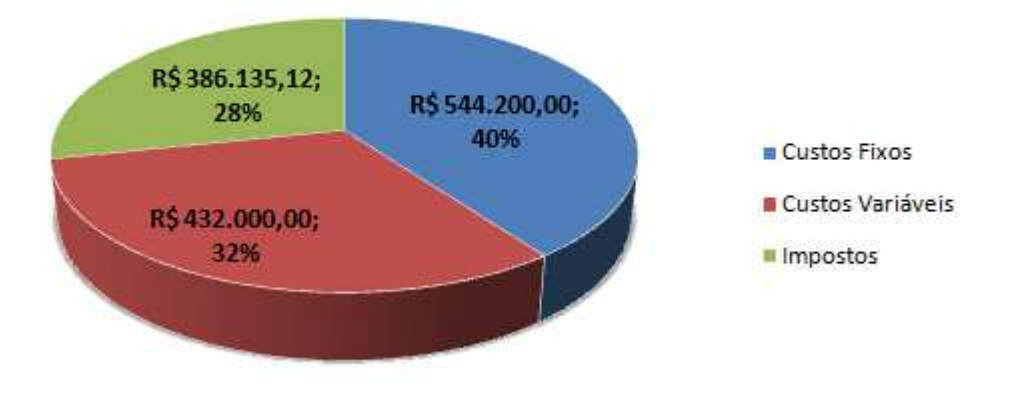

#### Origem das Saídas (acumulado - 10 anos)

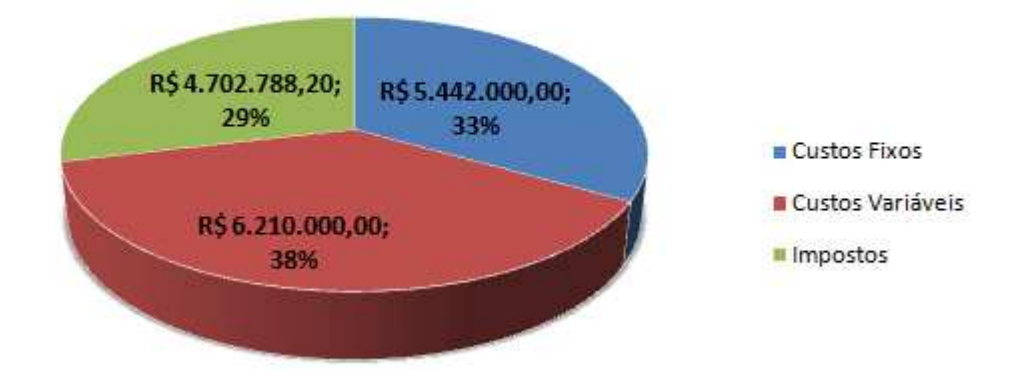

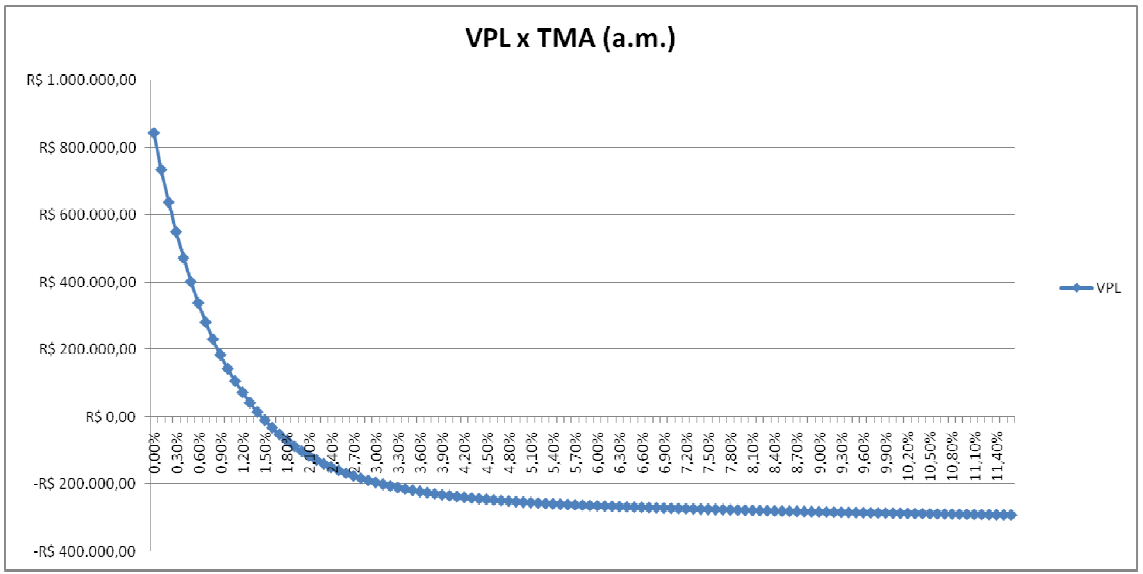

Fonte: Autores

#### **Apêndice 3: Gráficos das saídas mensais do Restaurante C nos quatro cenários**

Cenário 1

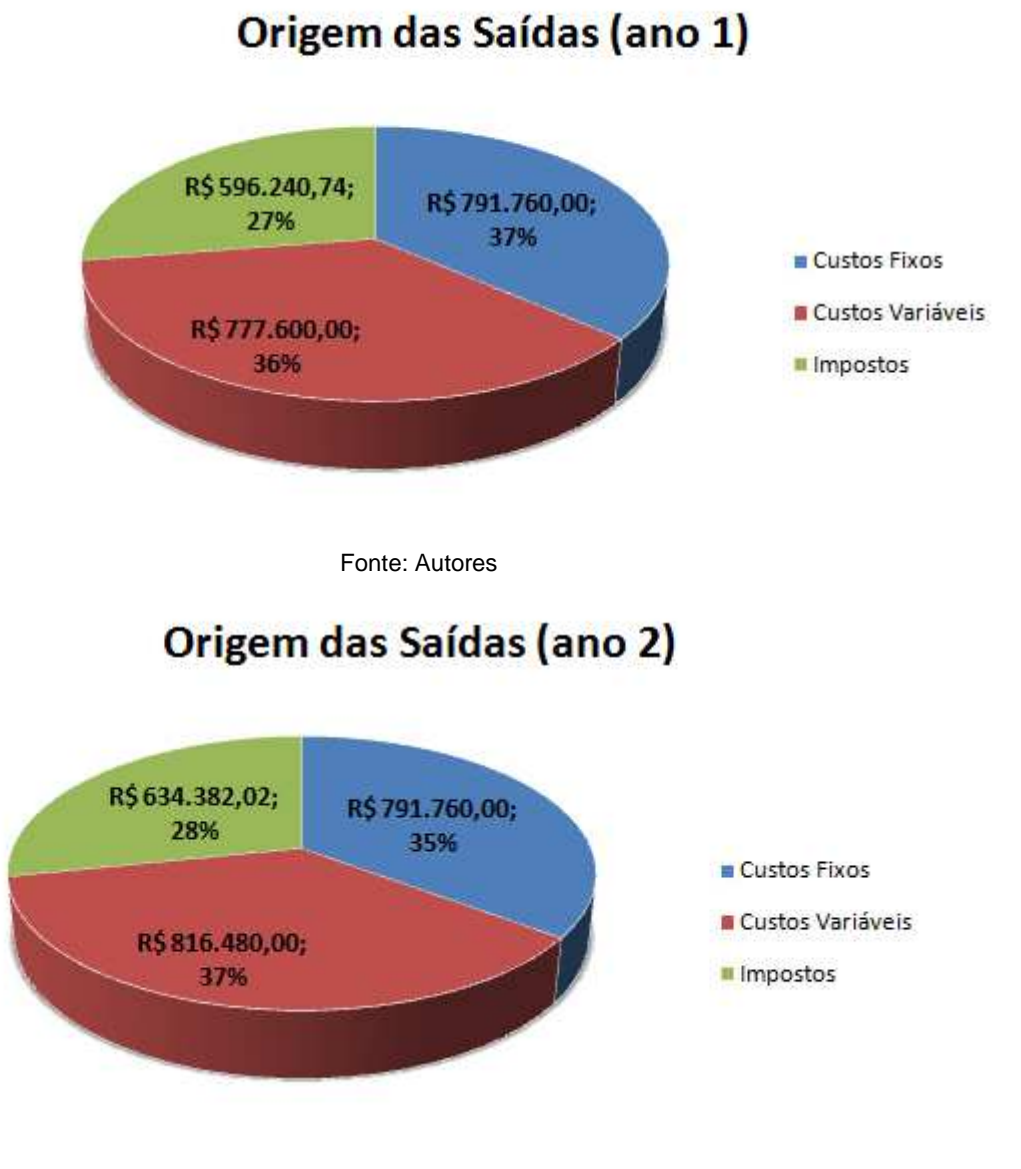

## Origem das Saídas (ano 3)

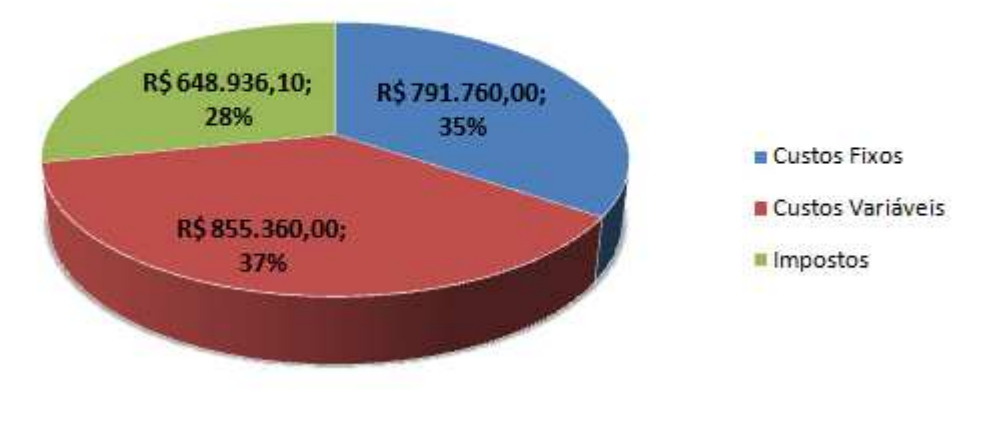

Fonte: Autores

## Origem das Saídas (ano 4)

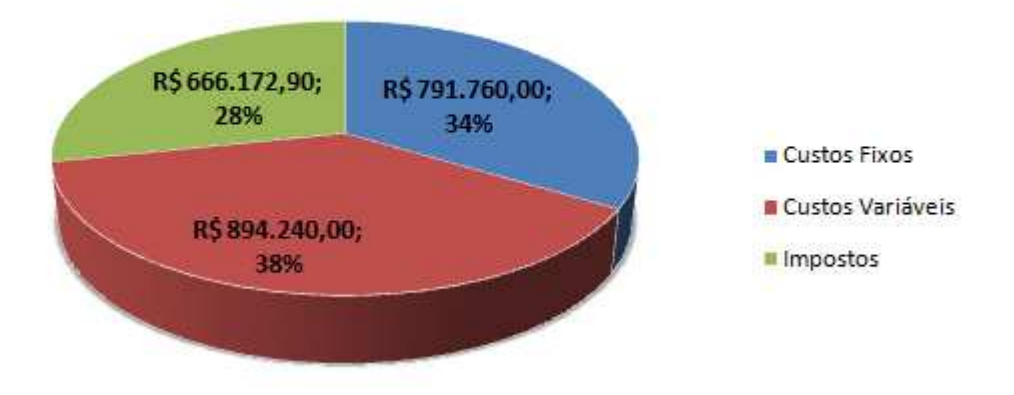

## Origem das Saídas (ano 5)

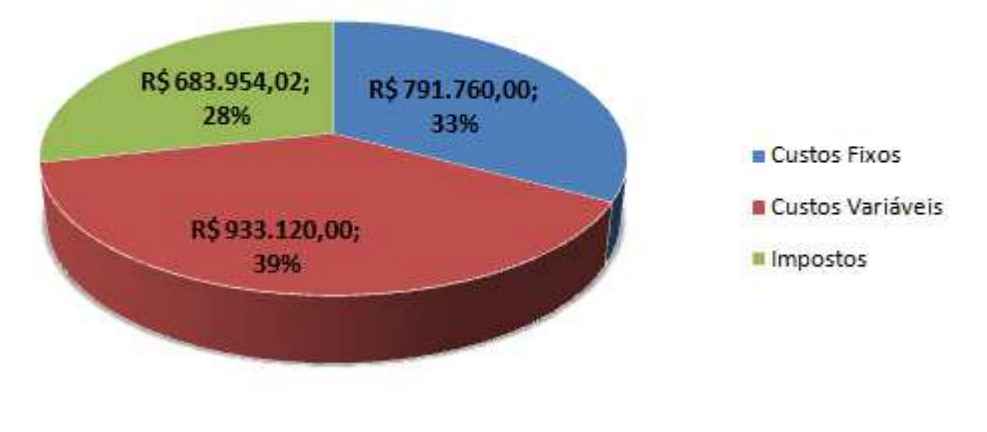

Fonte: Autores

## Origem das Saídas (ano 6)

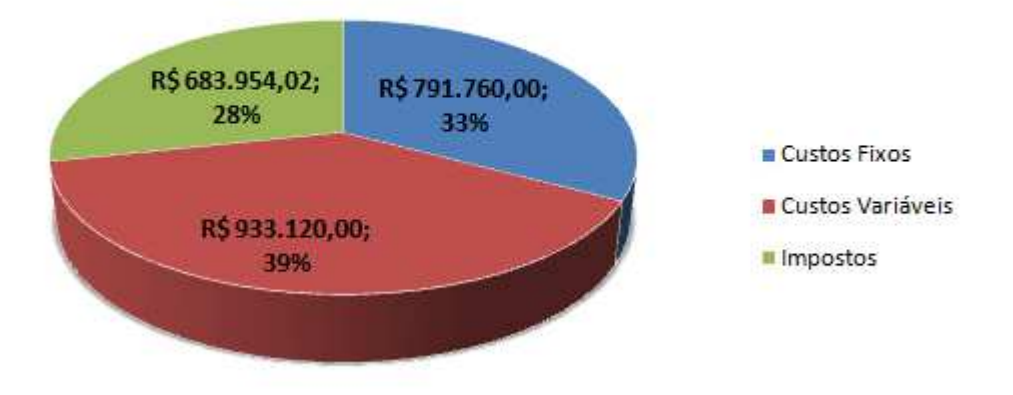

## Origem das Saídas (ano 7)

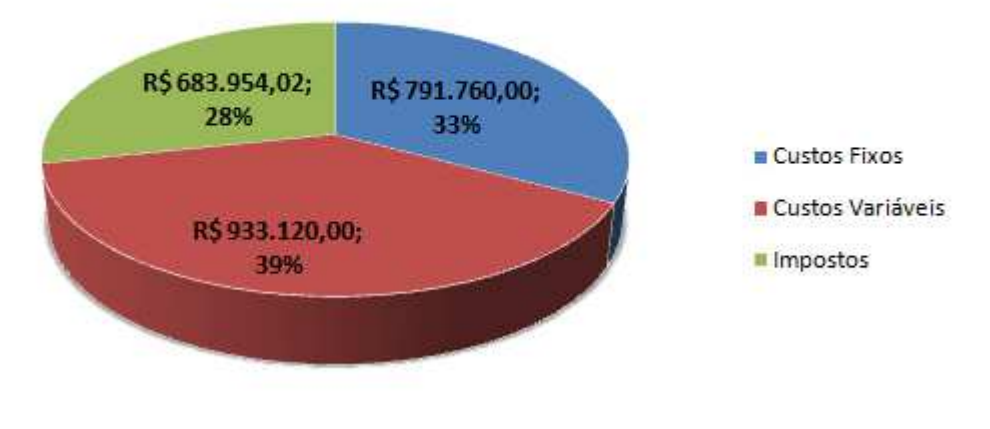

Fonte: Autores

## Origem das Saídas (ano 8)

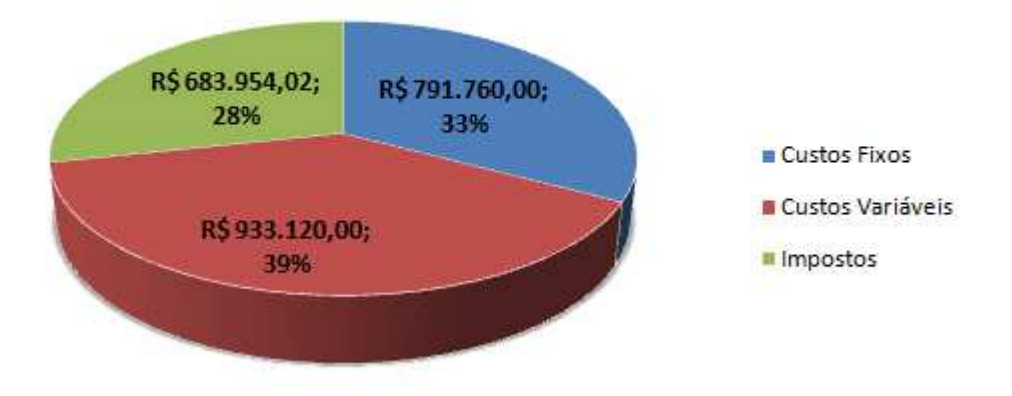

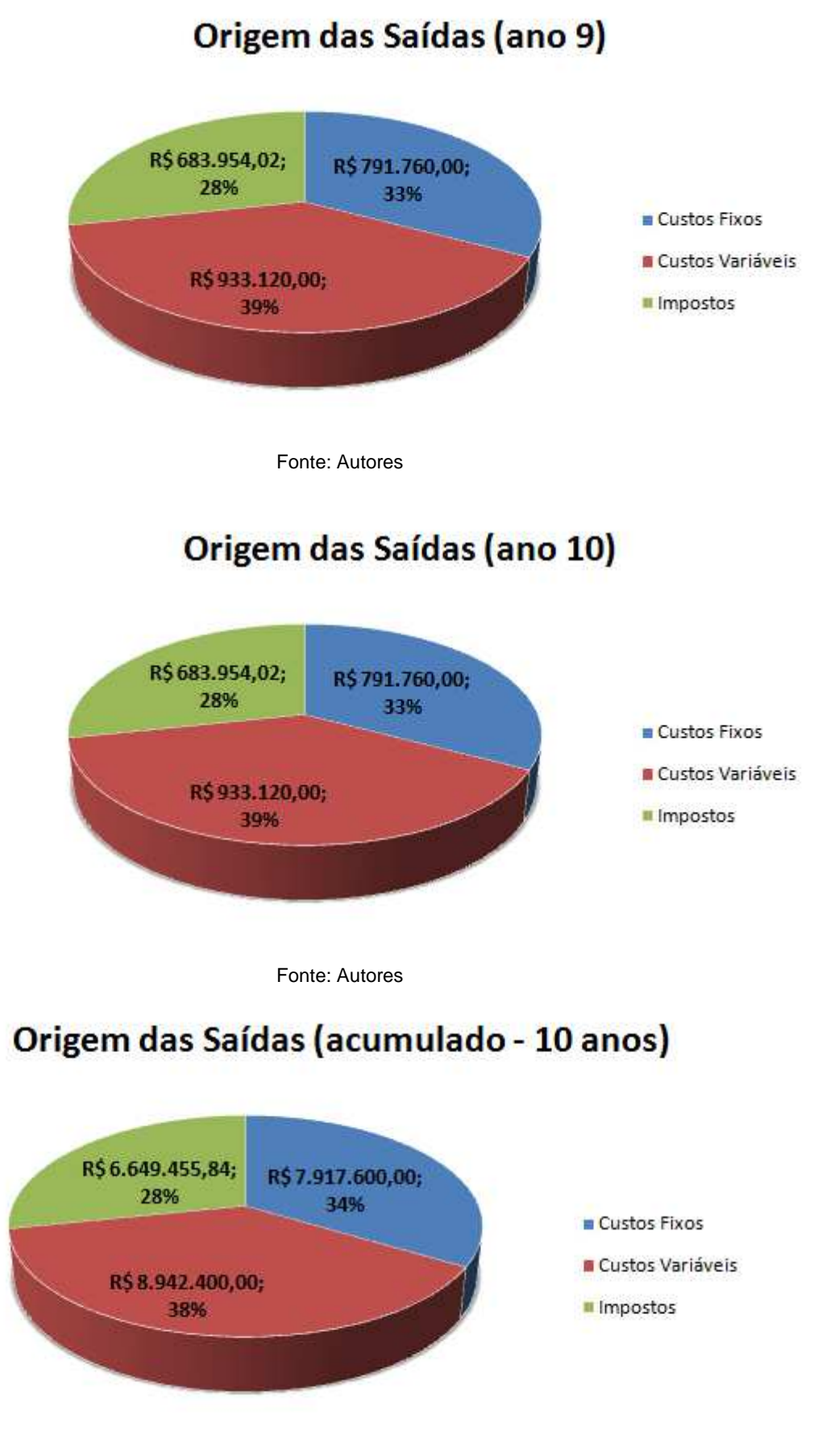

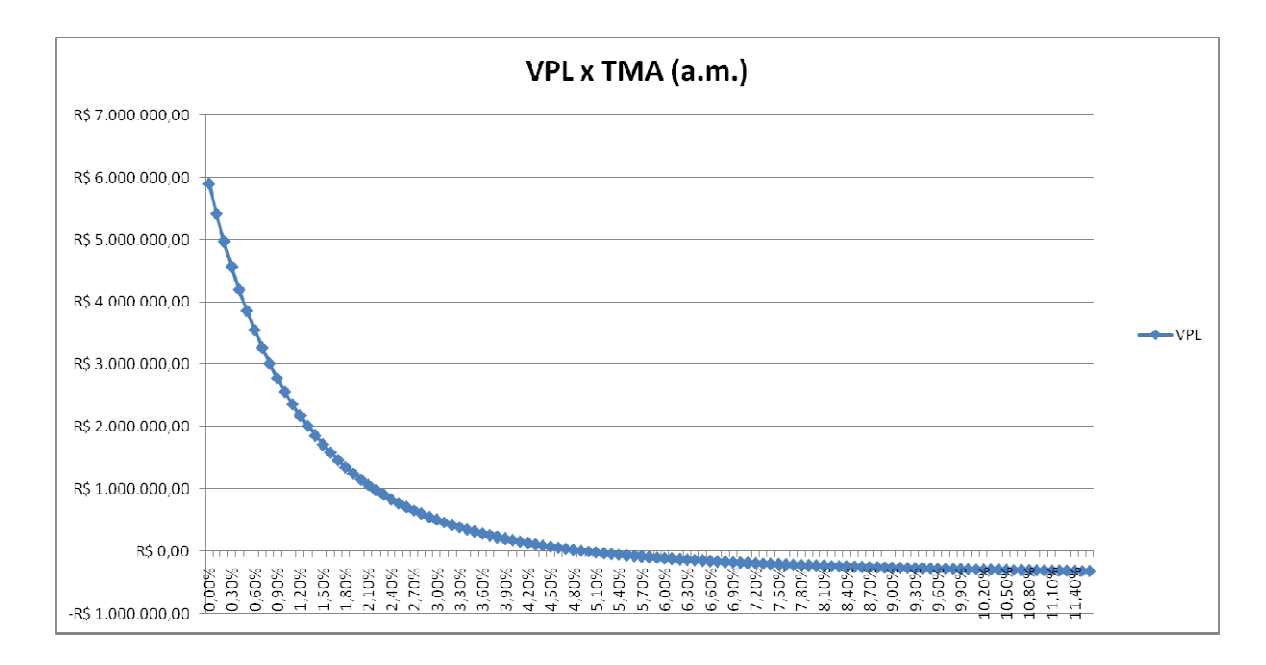

Fonte: Autores

Cenário 2

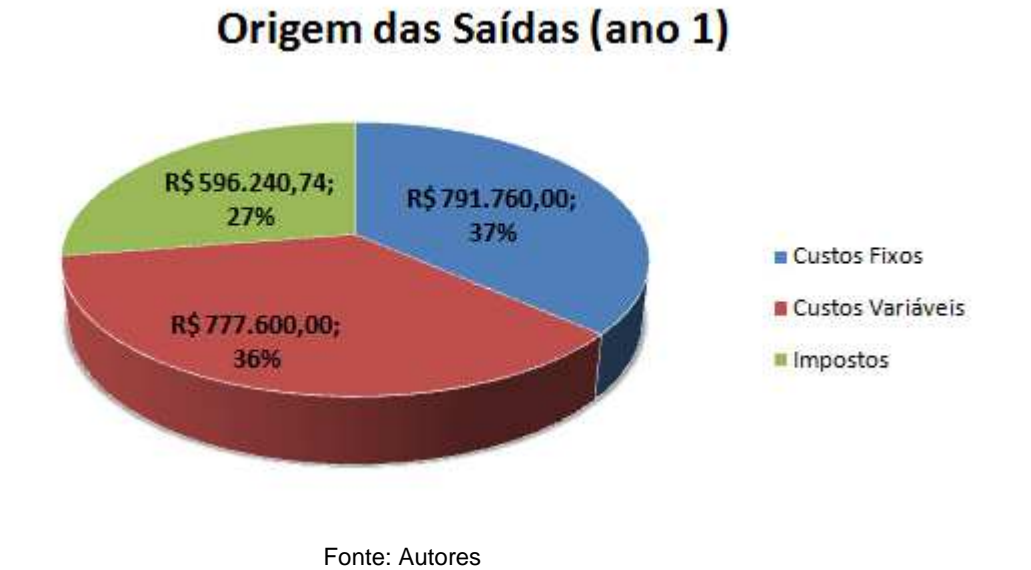

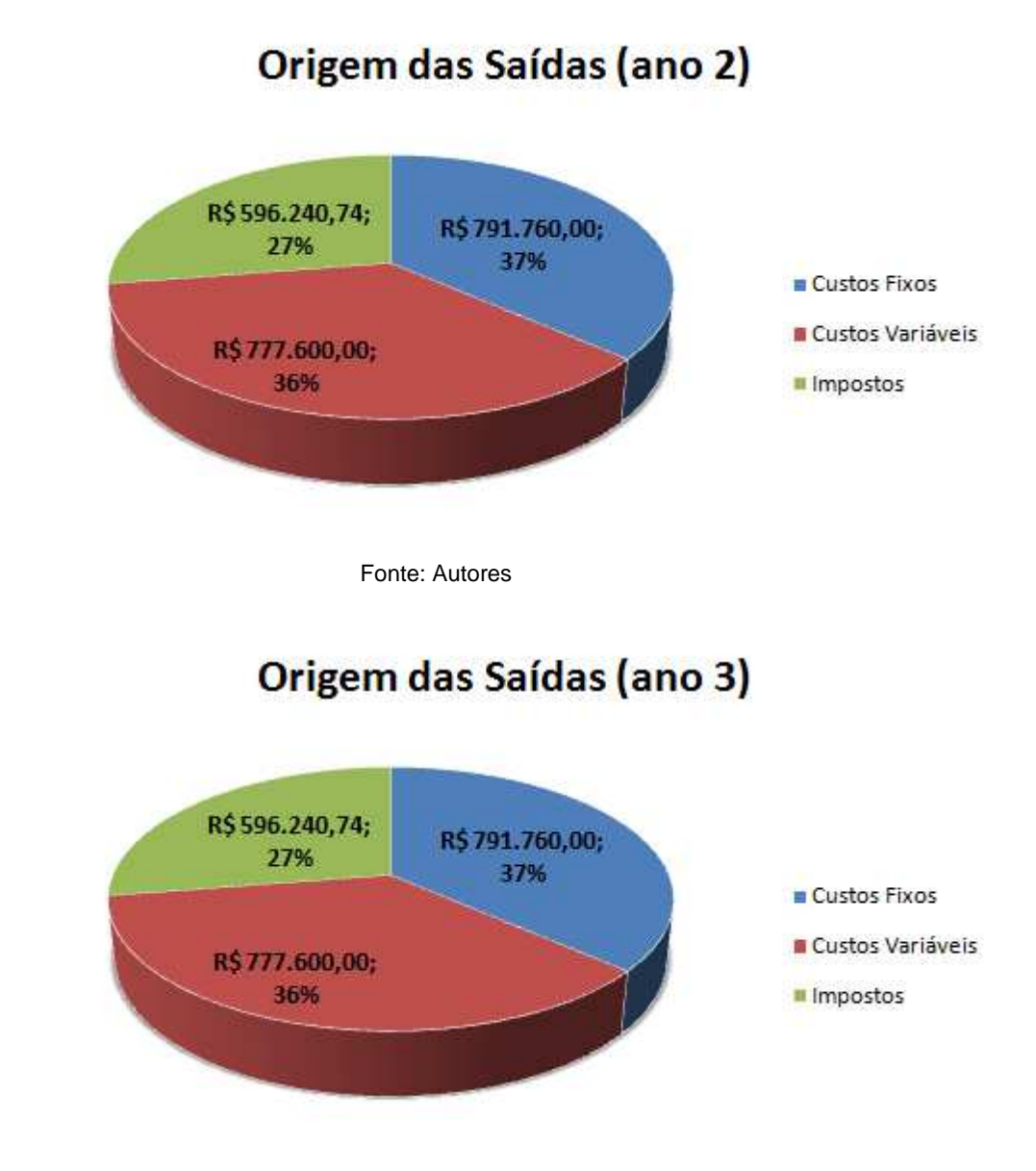

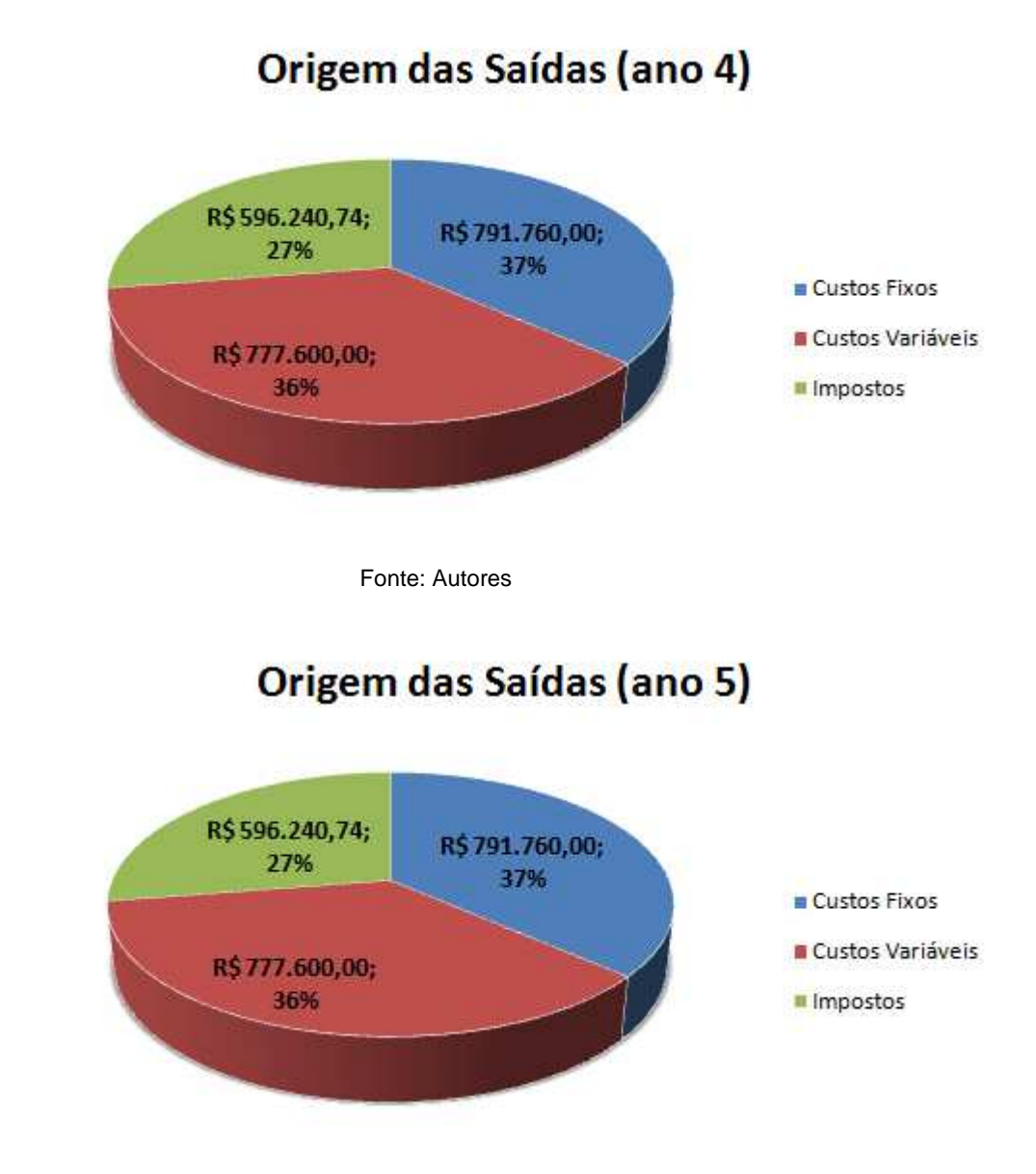

## Origem das Saídas (ano 6)

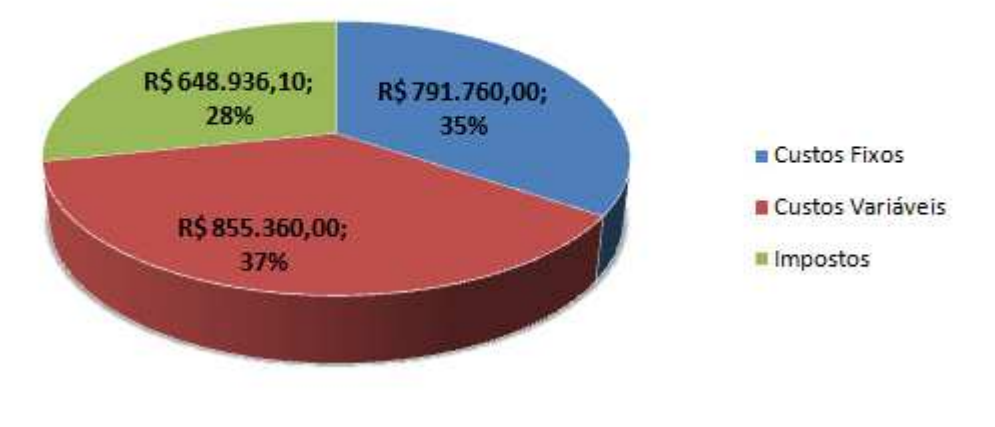

Fonte: Autores

## Origem das Saídas (ano 7)

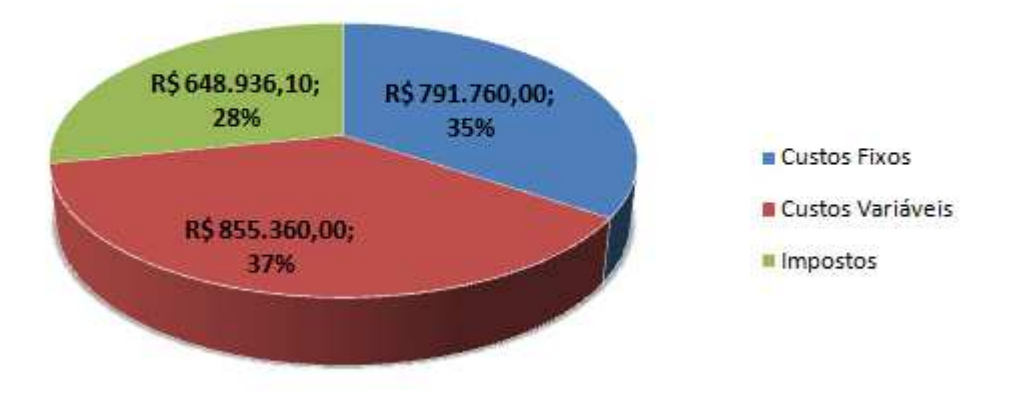

## Origem das Saídas (ano 8)

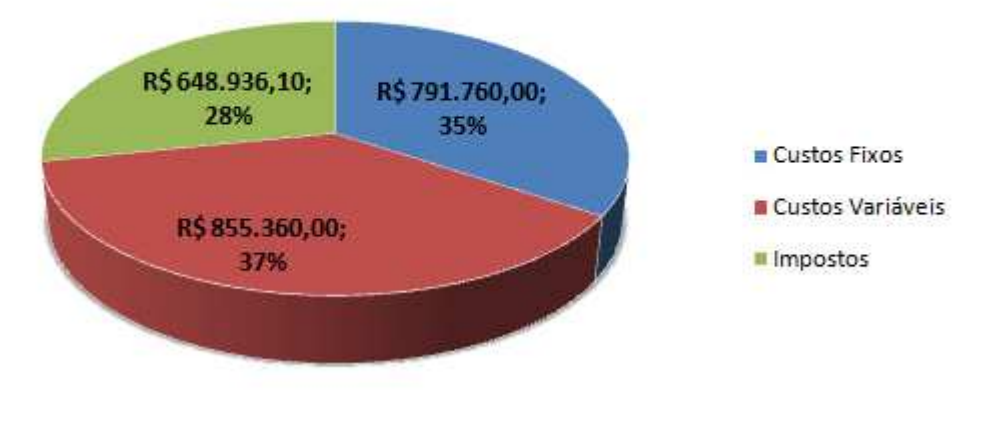

Fonte: Autores

## Origem das Saídas (ano 9)

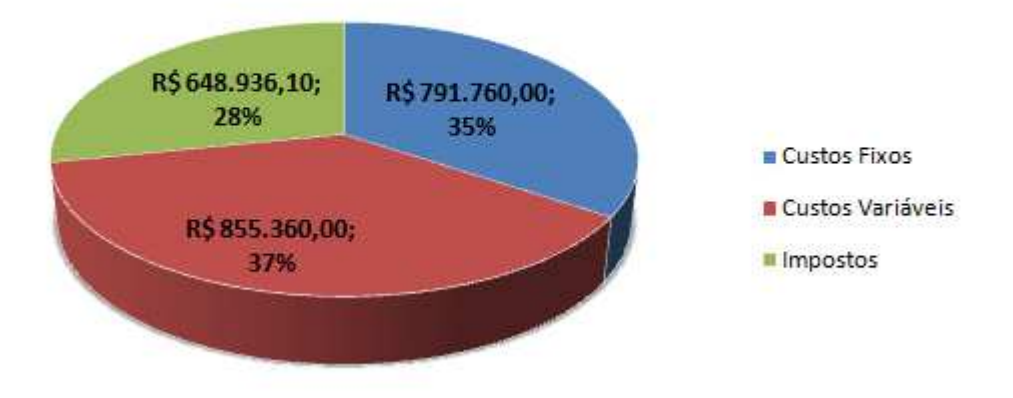

#### Origem das Saídas (ano 10)

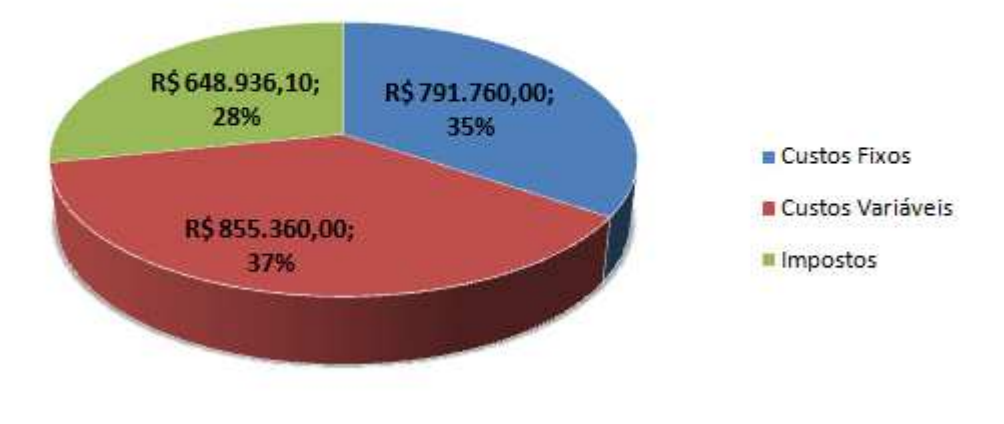

Fonte: Autores

#### Origem das Saídas (acumulado - 10 anos)

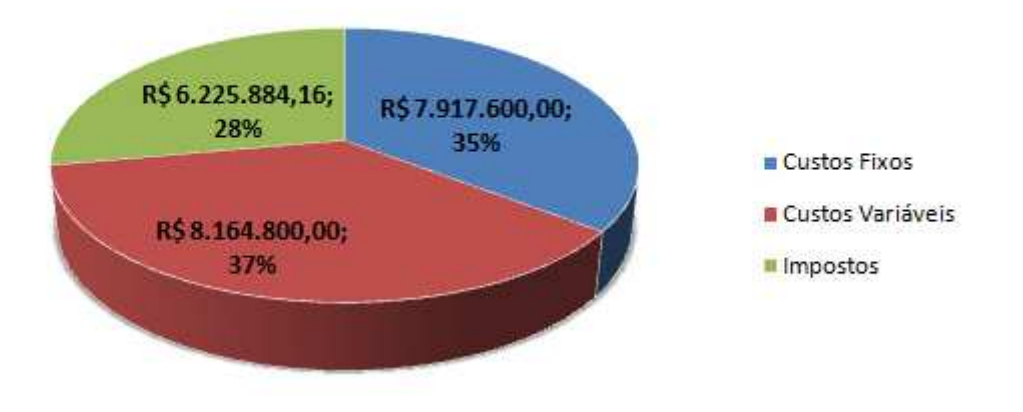

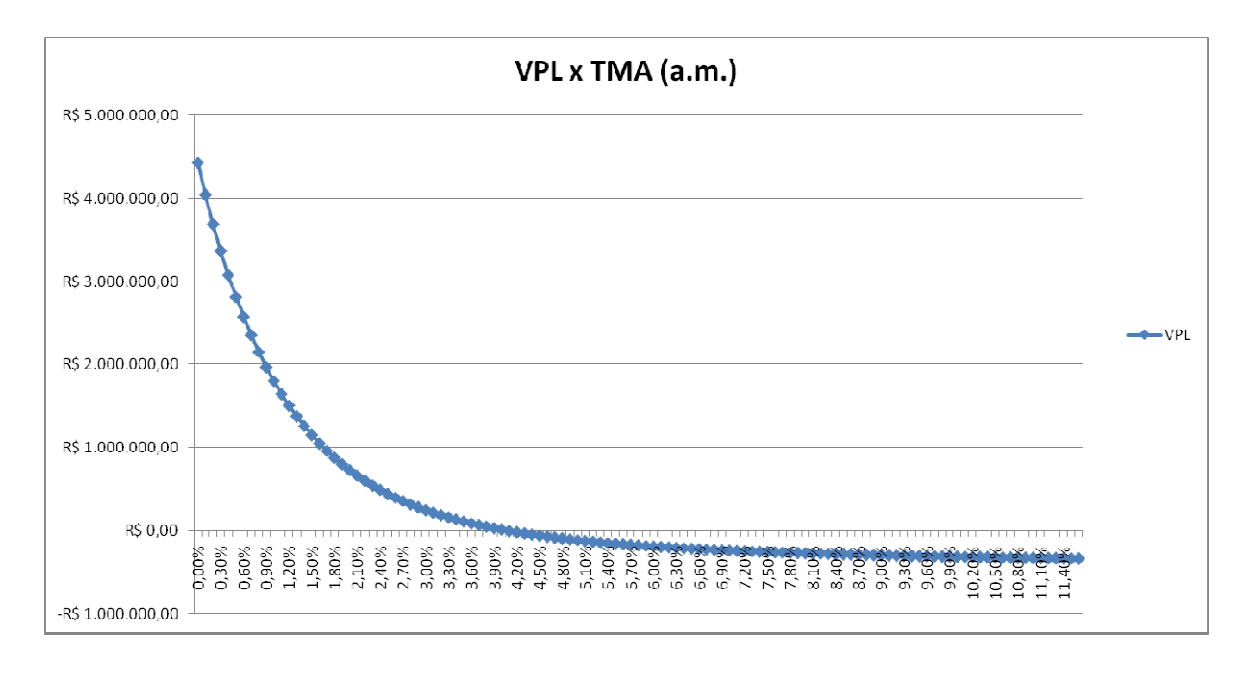

Fonte: Autores

Cenário 3

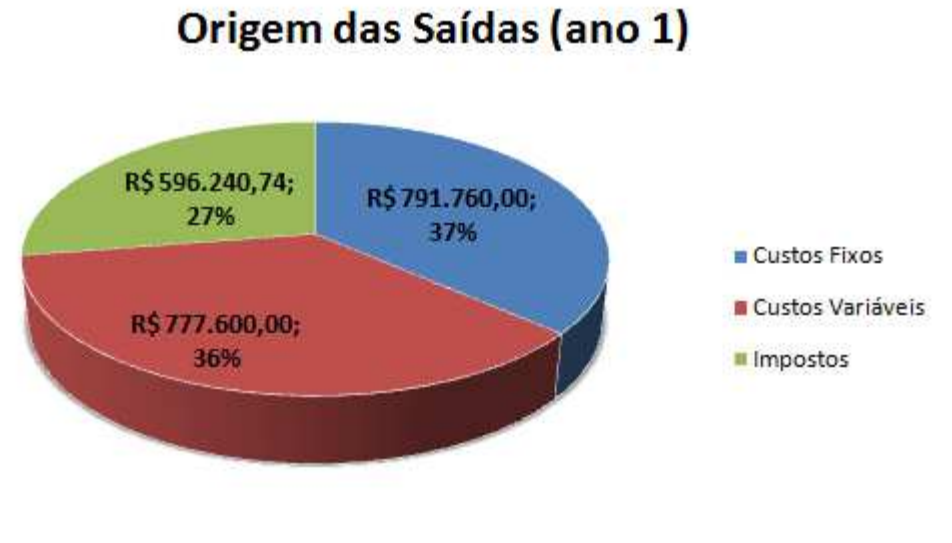

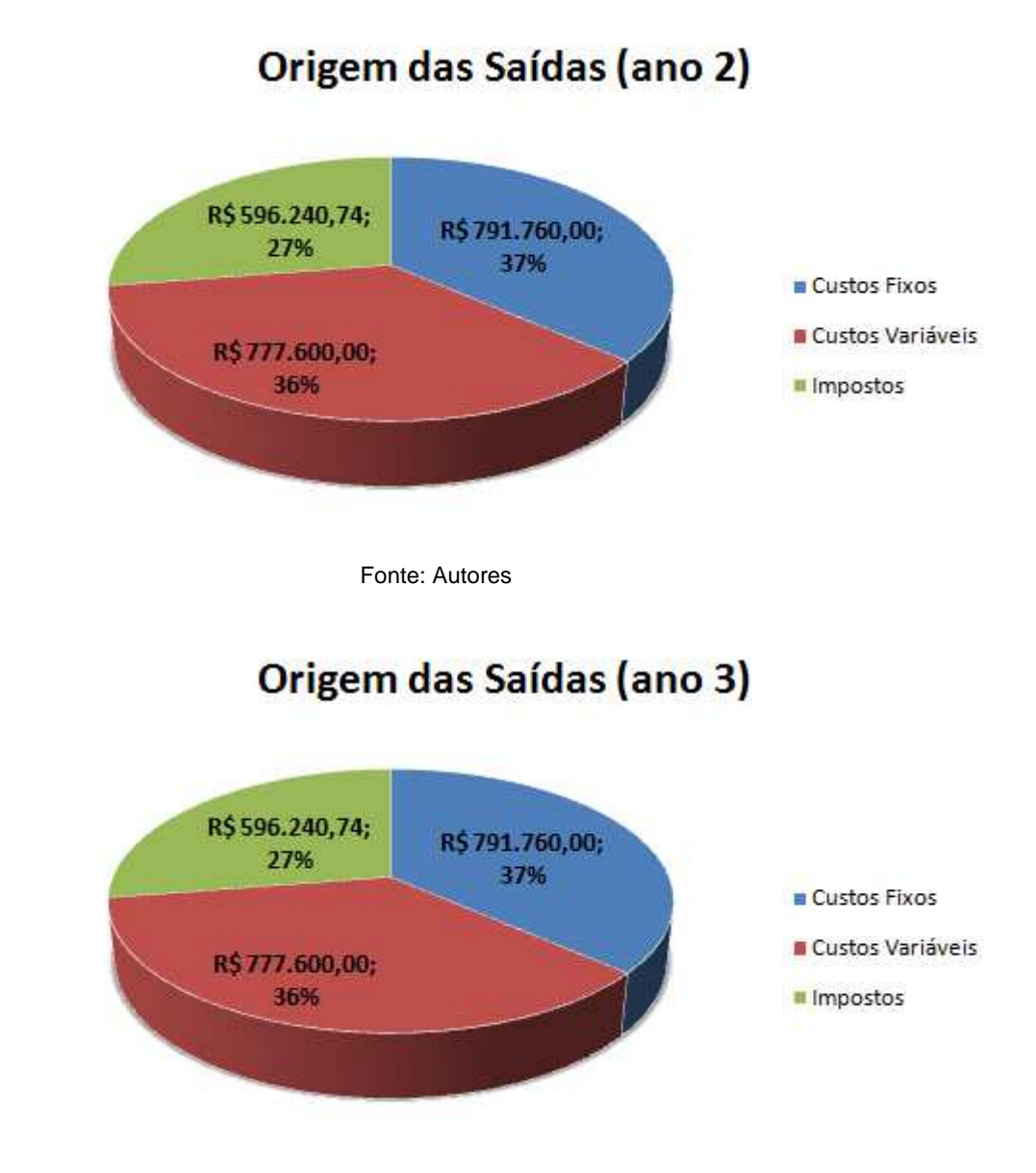

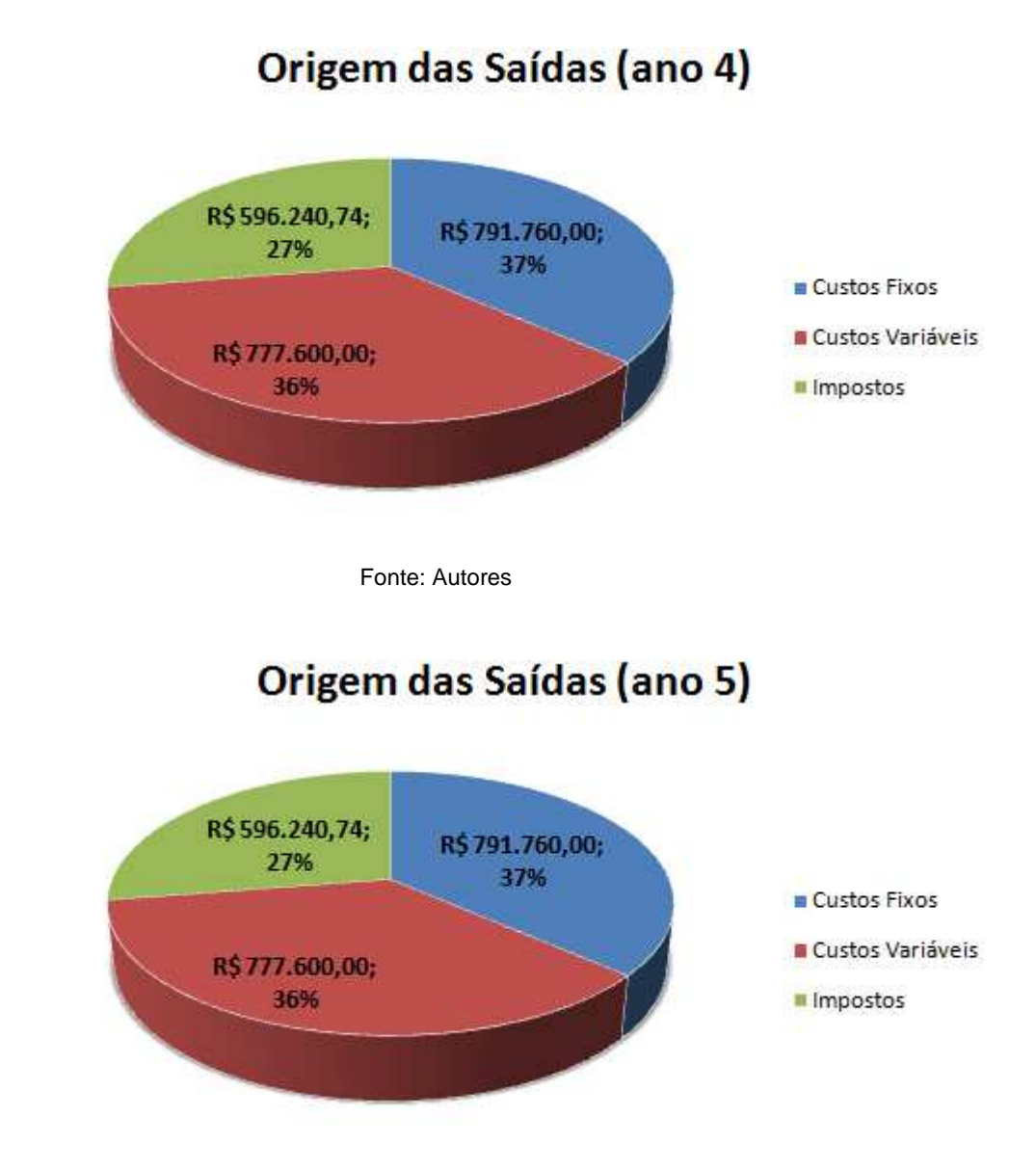

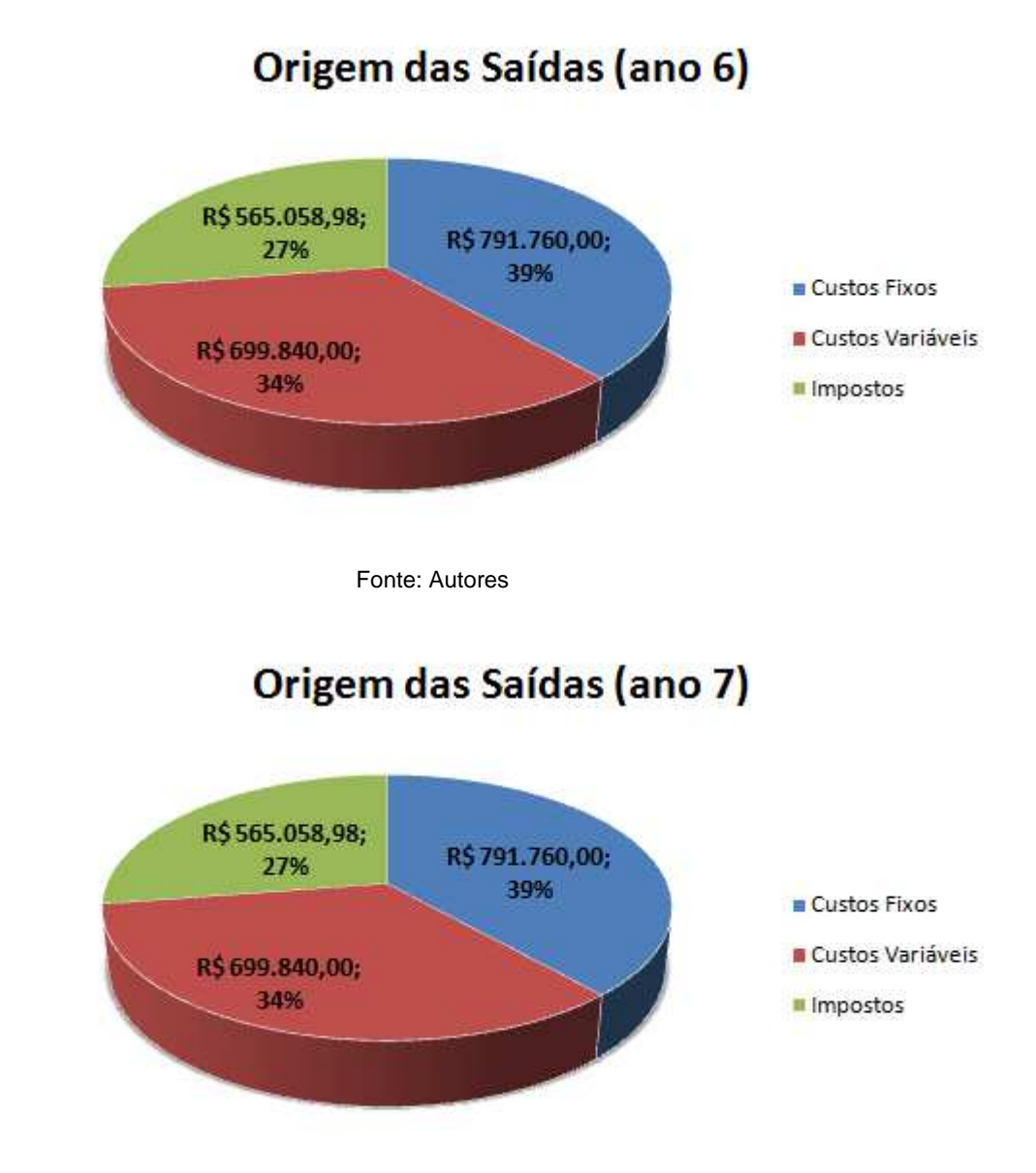

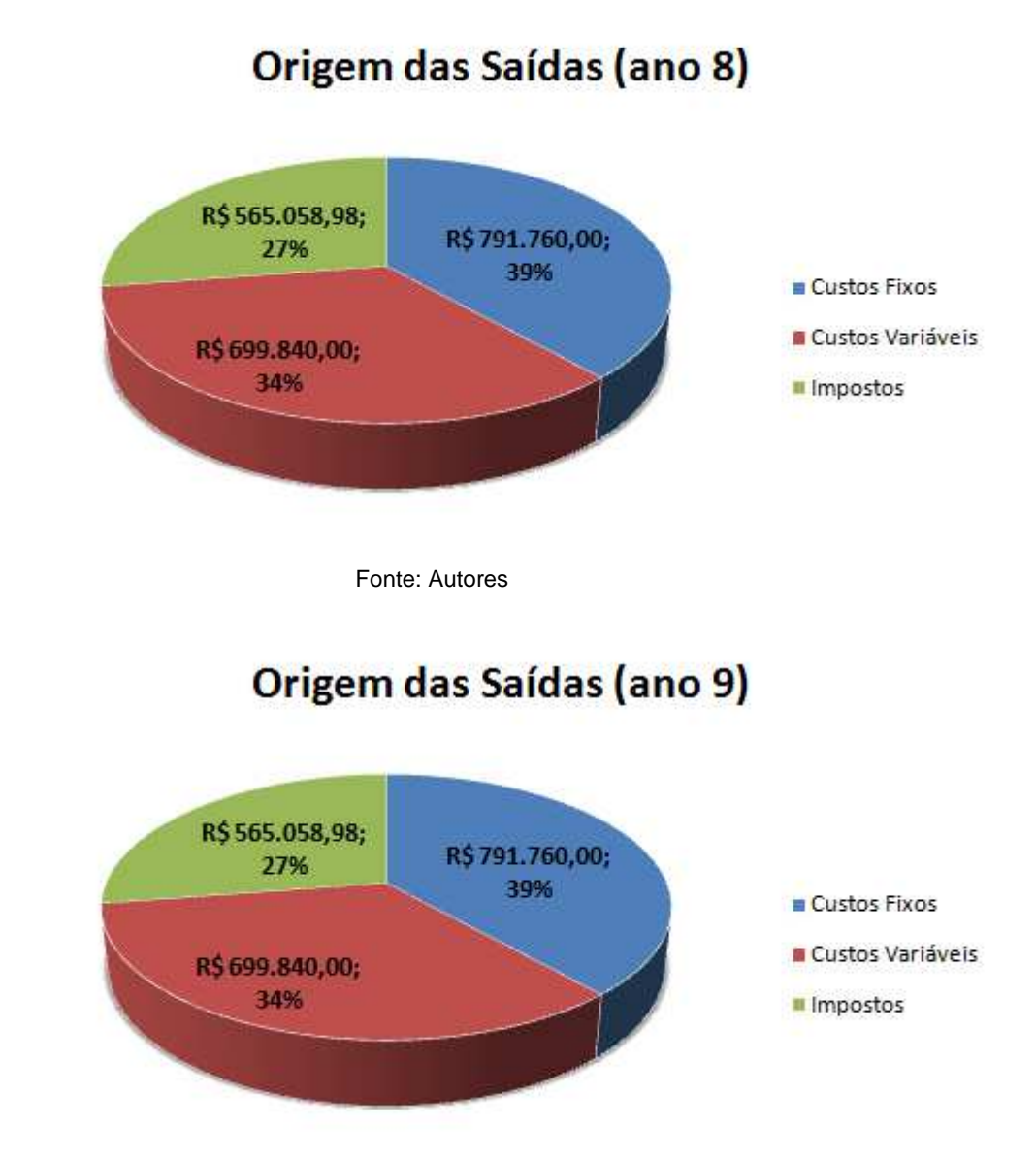

#### Origem das Saídas (ano 10) R\$565.058,98; R\$791.760,00; 27% 39% Custos Fixos Custos Variáveis R\$699.840,00; 34% **II** Impostos

Fonte: Autores

#### Origem das Saídas (acumulado - 10 anos)

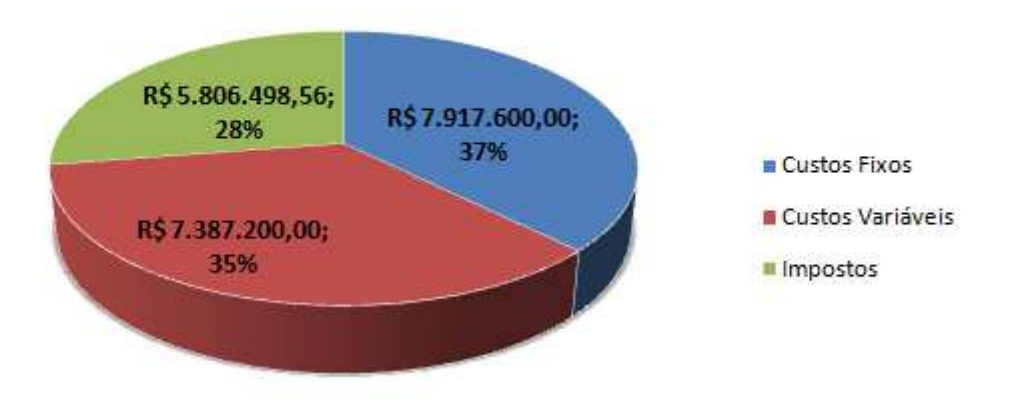

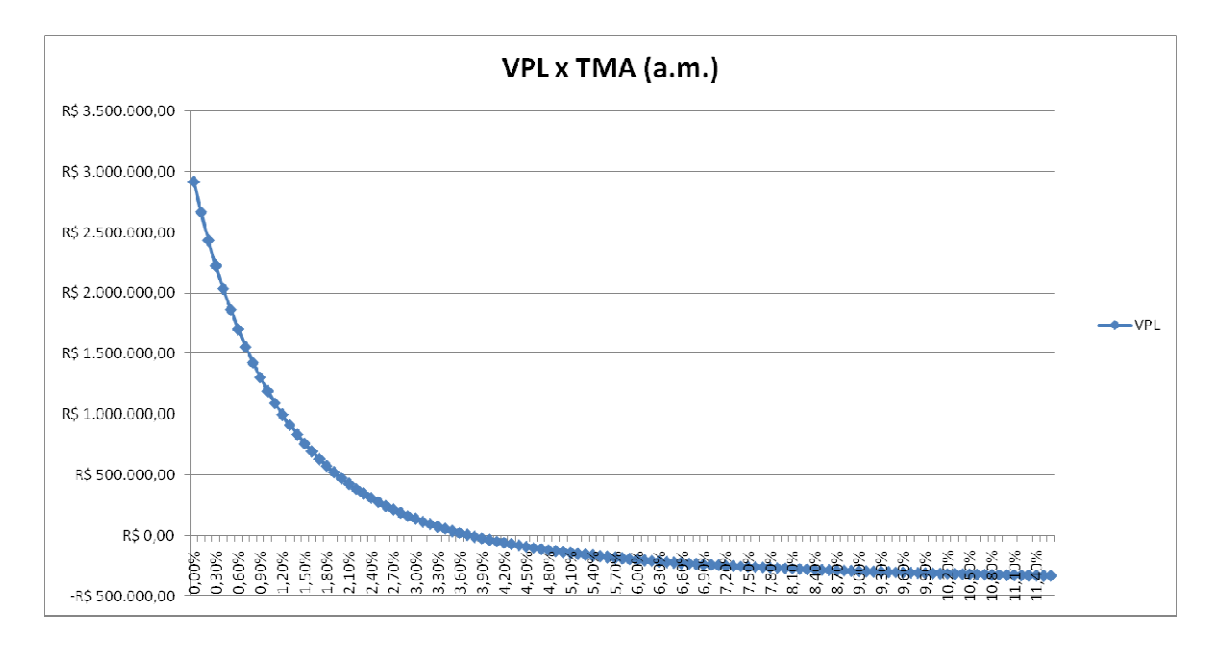

#### Cenário 4

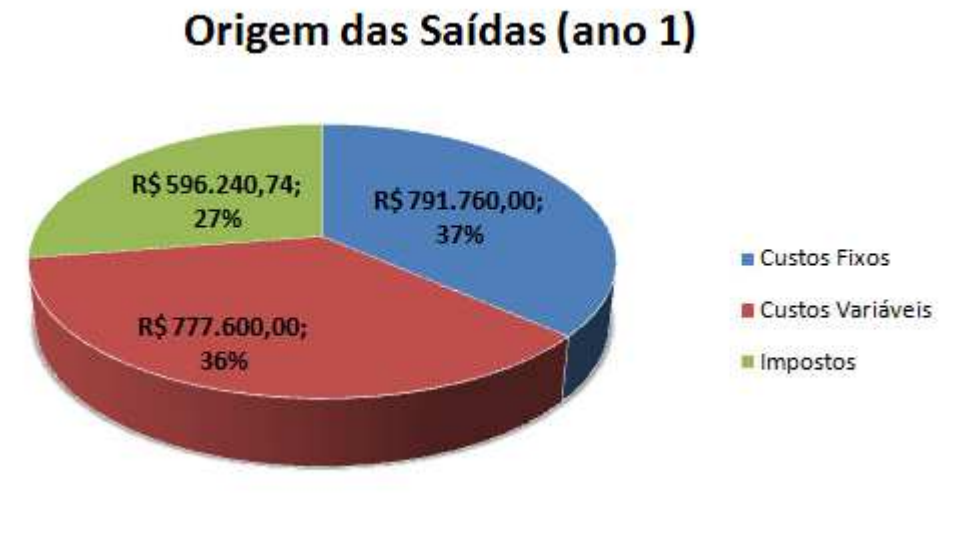

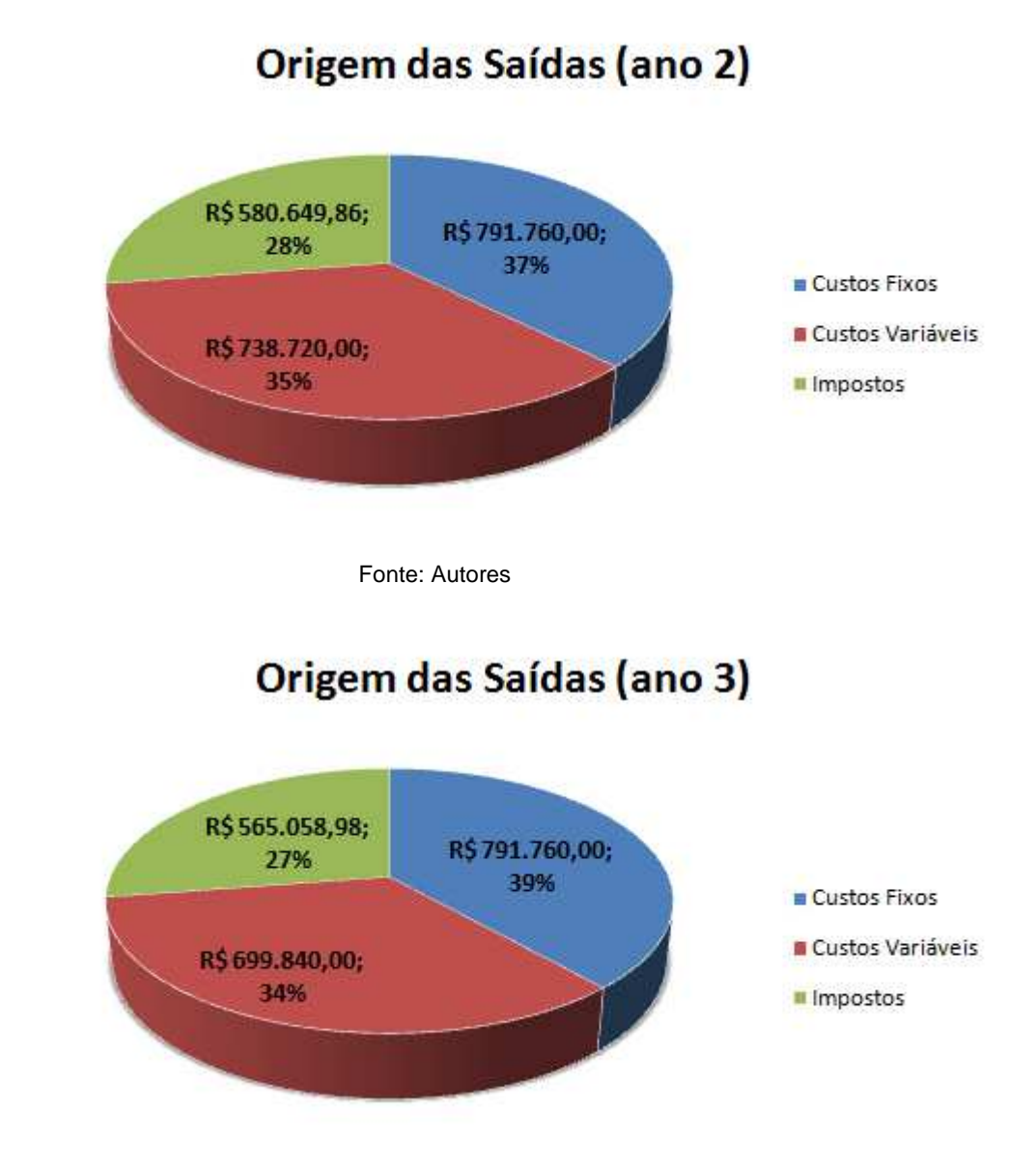
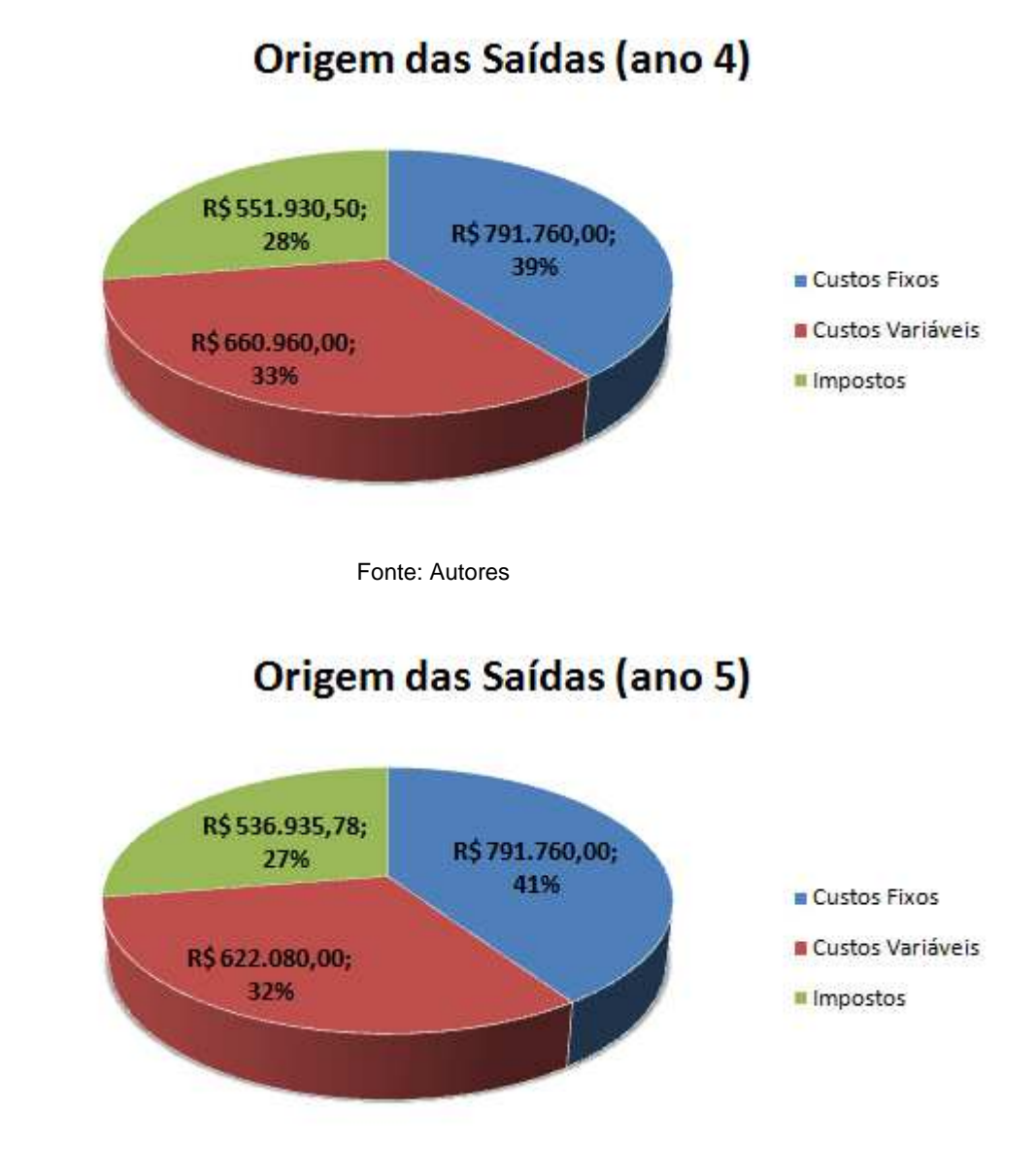

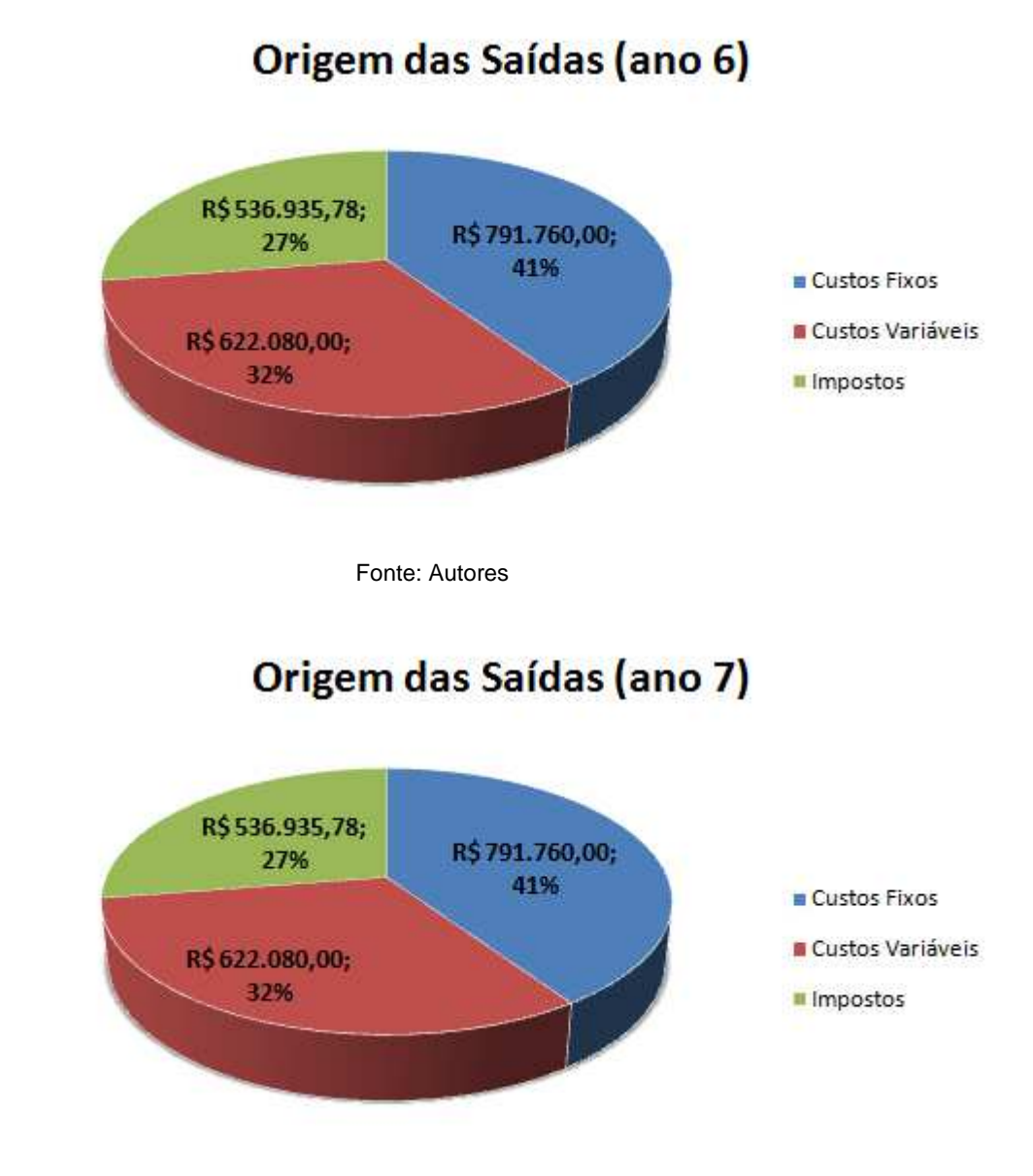

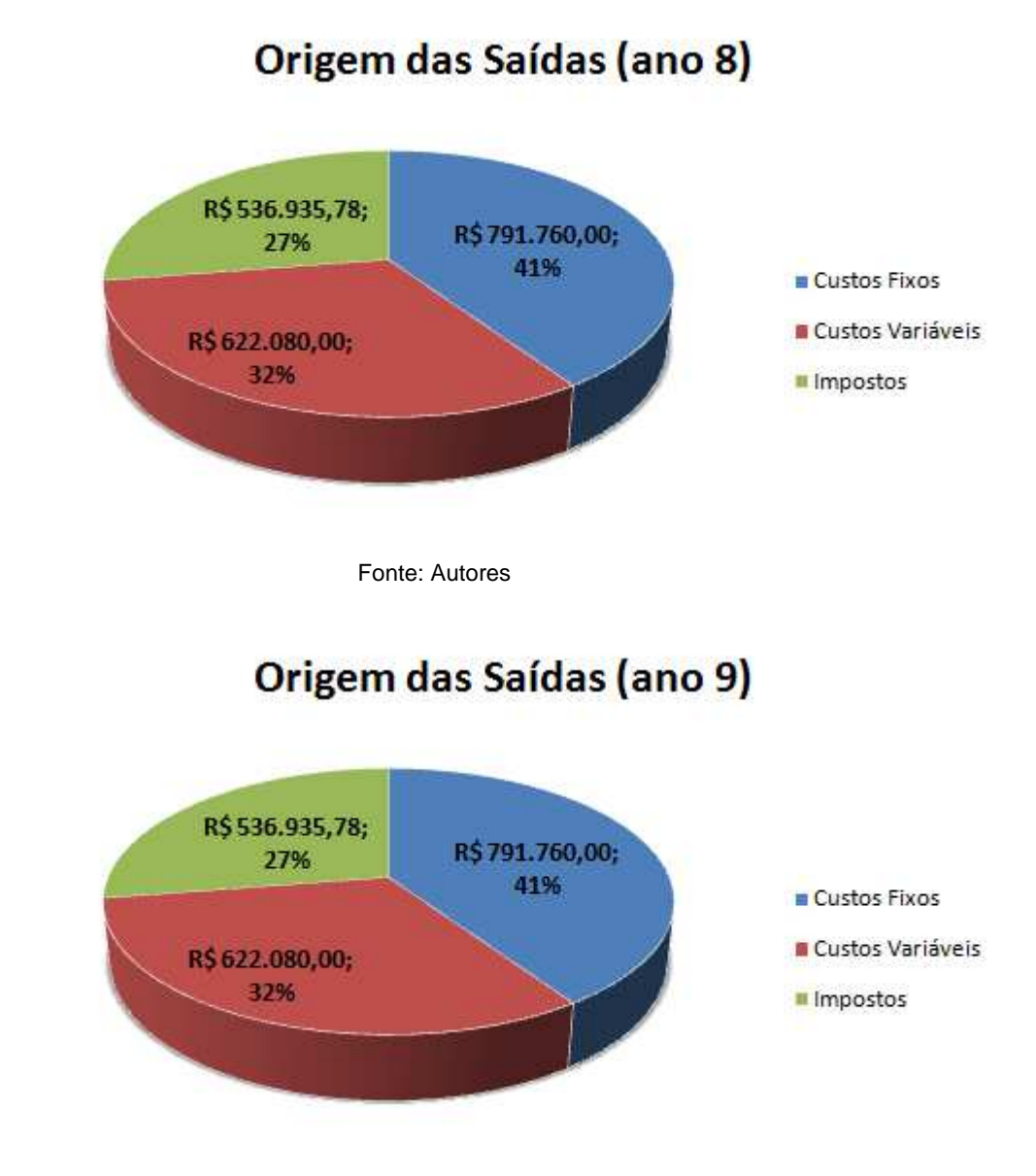

## Origem das Saídas (ano 10) R\$536.935,78; R\$791.760,00; 27% 41% Custos Fixos Custos Variáveis R\$622.080,00; 32% **II** Impostos

Fonte: Autores

## Origem das Saídas (acumulado - 10 anos)

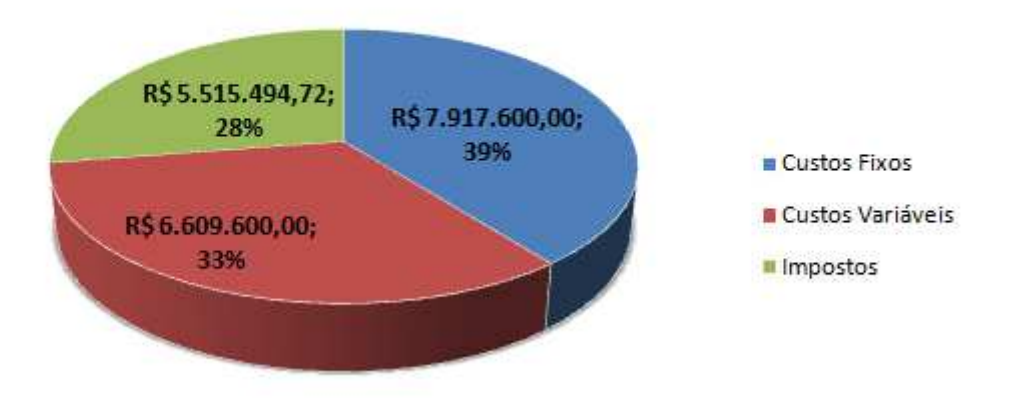

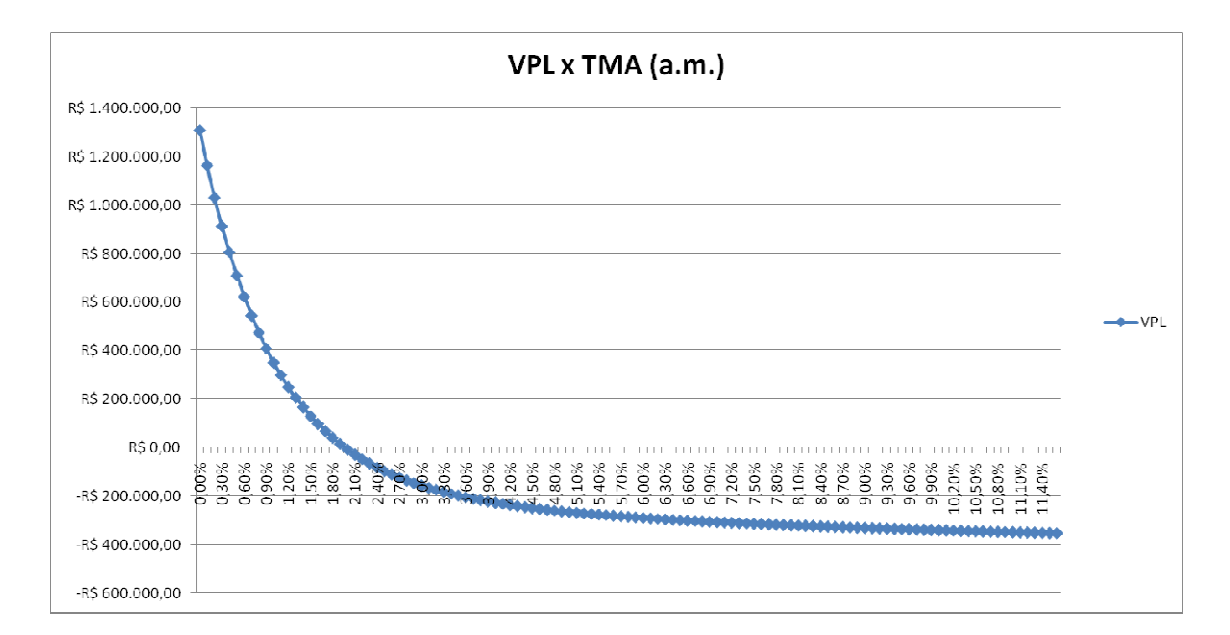

Fonte: Autores

## **Anexos**

Foram organizados, nas páginas seguintes e em ordem de aparição durante o texto, todos os documentos utilizados para enriquecer ainda mais esta pesquisa.